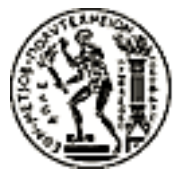

### ΕΘΝΙΚΟ ΜΕΤΣΟΒΙΟ ΠΟΛΥΤΕΧΝΕΙΟ ΤΜΗΜΑ ΗΛΕΚΤΡΟΛΟΓΩΝ ΜΗΧΑΝΙΚΩΝ ΚΑΙ ΜΗΧΑΝΙΚΩΝ ΥΠΟΛΟΓΙΣΤΩΝ

### ΤΟΜΕΑΣ ΕΠΙΚΟΙΝΩΝΙΩΝ, ΗΛΕΚΤΡΟΝΙΚΗΣ ΚΑΙ ΣΥΣΤΗΜΑΤΩΝ ΠΛΗΡΟΦΟΡΙΚΗΣ

Ενσωμάτωση Linux σε οιχιαχή πύλη

# ΔΙΠΛΩΜΑΤΙΚΗ ΕΡΓΑΣΙΑ

 $\tau$ ov

Ιωάννη Χ. Λιβέρεζα

Επιβλέπων: Γ. Στασινόπουλος Καθηγητής Ε.Μ.Π.

Αθήνα, Ιούνιος 2005

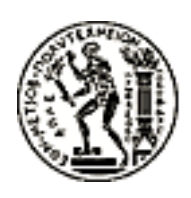

ΕΘΝΙΚΟ ΜΕΤΣΟΒΙΟ ΠΟΛΥΤΕΧΝΕΙΟ ΣΧΟΛΗ ΗΛΕΚΤΡΟΛΟΓΩΝ ΜΗΧΑΝΙΚΩΝ ΚΑΙ ΜΗΧΑΝΙΚΩΝ ΥΠΟΛΟΓΙΣΤΩΝ ΤΟΜΕΑΣ ΕΠΙΚΟΙΝΩΝΙΩΝ, ΗΛΕΚΤΡΟΝΙΚΗΣ ΚΑΙ ΣΥΣΤΗΜΑΤΩΝ ΠΛΗΡΟΦΟΡΙΚΗΣ

# Ενσωμάτωση Linux σε οικιακή πύλη

# ΔΙΠΛΩΜΑΤΙΚΗ ΕΡΓΑΣΙΑ

του

Ιωάννη Χ. Λιβέρεζα

Επιβλέπων: Γ. Στασινόπουλος Καθηγητής Ε.Μ.Π.

Εγκρίθηκε από την τριμελή εξεταστική επιτροπή την 9η Ιουνίου 2005

Αθήνα, Ιούνιος 2005

Ιωάννης Χ. Λιβέρεζας

Διπλωματούχος Ηλεκτρολόγος Μηχανικός και Μηχανικός Υπολογιστών  $E.M.\Pi.$ 

 $\odot$ 2005 Ιωάννης Χ. Λιβέρεζας, All rights reserved.

Απαγορεύεται η αντιγραφή, αποθήκευση και διανομή της παρούσας εργασίας, εξ ολοκλήρου ή τμήματος αυτής, για εμπορικό σκοπό. Επιτρέπεται η ανατύπωση, αποθήκευση και διανομή για σκοπό μη κερδοσκοπικό, εκπαιδευτικής ή ερευνητικής φύσης, υπό την προϋπόθεση να αναφέρεται η πηγή προέλευσης και να διατηρείται το παρόν μήνυμα. Ερωτήματα που αφορούν τη χρήση της εργασίας για κερδοσκοπικό σκοπό πρέπει να απευθύνονται προς τον συγγραφέα.

Οι απόψεις και τα συμπεράσματα που περιέχονται σε αυτό το έγγραφο εκφράζουν τον συγγραφέα και δεν πρέπει να ερμηνευθεί ότι αντιπροσωπεύουν τις επίσημες θέσεις του Εθνικού Μετσόβιου Πολυτεχνείου.

# Περίληψη

Η διπλωματική αυτή εργασία πραγματεύεται τη χρήση του λειτουργικού συστήματος GNU/Linux σε σύστημα εντός ολοχληρωμένου χυχλώματος (System on a Chip, SoC), που προορίζεται για οιχιαχή πύλη. Περιγράφει την παρούσα χατάσταση στο χώρο των οιχιαχών πυλών χαι αναπτύσσει μεθοδολογία για τον έλεγχο ενσωματωμένων συστημάτων. Ο έλεγχος αυτός περιλαμβάνει τόσο το στάδιο σχεδιασμού του SoC όσο και την λειτουργία του μετά την κατασκευή του.

Συγκεκριμένα περιγράφει τα στάδια που χρειάστηκαν για τη μεταφορά του Linux στο πρωτότυπο SoC REGATE της εταιρίας InAccess NetWorks. Περιλαμβάνει τον έλεγχο των περιφερειαχών συσχευών που περιλαμβάνει το SoC , τη μεταφορά του πυρήνα του Linux και την υλοποίηση των οδηγών συσκευών.

Με τις μετρήσεις που έγιναν, χυρίως ως προς τις διχτυαχές επιδόσεις του συστήματος, συμπεραίνουμε ότι το REGATE μπορεί να αποτελέσει ένα επαρχές μοντέλο για το σχεδιασμό οιχιαχών πυλών.

# Λέξεις Κλειδιά

Οικιακή Πύλη, Σύστημα Εντός Ολοκληρωμένου Κυκλώματος, Ενσωματωμένο Σύστημα, Linux, Οδηγός Συσκευής, REGATE, LEON, SPARC

## Abstract

This thesis deals with the use of the GNU linux operating system in System on a Chip (SoC)platforms, designed to serve the needs of residential gateways. It describes the current development of residential gateways and develops a methodology for testing embedded systems. This testing takes place both in designing stage of the system and the function of the constructed chip.

Specifically, it describes the steps taken to port Linux to the prototype SoC of the company InAcces Networks, called REGATE. It contains the testing of the included in the chip peripherals, the Linux porting and the creation of linux device drivers for those peripherals.

The network performance of the system suggests that REGATE may be the basis on the design model of residential gateways.

# Keywords

Residential Gateway, System on a Chip, SoC, Embedded System, Linux, Device Driver, REGATE, LEON, SPARC

# Ευχαριστίες

Ευχαριστώ βαθύτατα όλους αυτούς που με τον ένα ή τον άλλον τρόπο συνέβαλαν στην εκπόνηση αυτής της διπλωματικής εργασίας. Ευχαριστώ ιδιαίτερα: Την οιχογένεια μου για τη στήριξη που μου έδωσε όλο αυτόν τον χαιρό

Τον Γιώργο Κωνσταντουλάχη για την εμπιστοσύνη που μου έδειξε σ' αυτό το δύσχολο έργο χαι την στήριξη στον επαγγελματιχό χώρο.

Τους συναδέλφους στην InAccess Networks για την αδιάχοπη χαι άμεση υποστήριξη σε επίπεδο μιχροηλεχτρονιχής χαι hardware. Ευχαριστώ ιδιαίτερα τους Γιώργο Λυχάχη για όλη την βοήθεια, υποστήριξη χαι χαθοδήγηση που μου παρείχε.

Τον επιβλέποντα χαθηγητή χ. Στασινόπουλο χαι τα μέλη της χριτιχής επιτροπής για την εμπιστοσύνη τους χαι την ευχαιρία που μου έδωσαν να εχπονήσω τη διπλωματική αυτή εργασία

# Περιεχόμενα

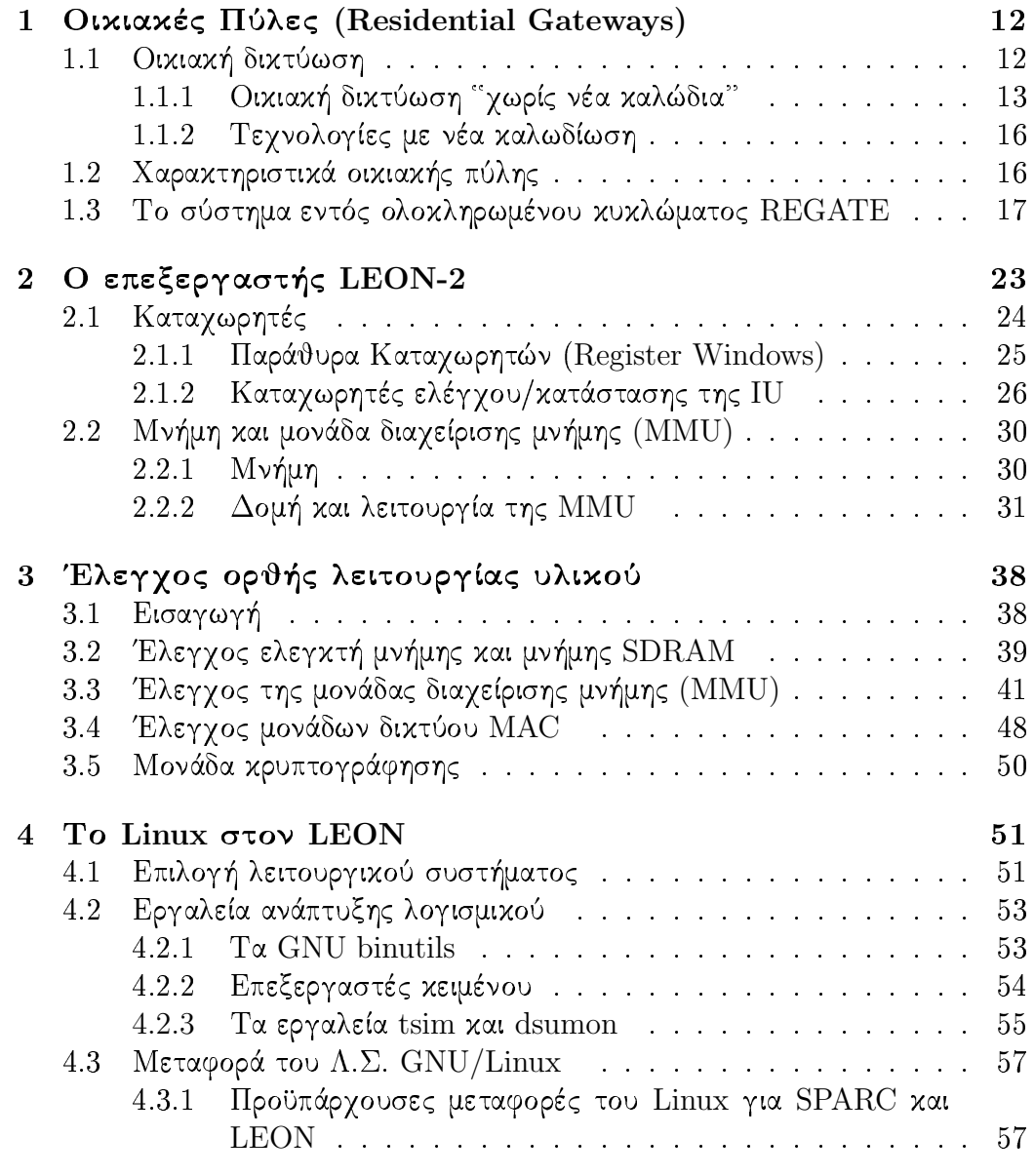

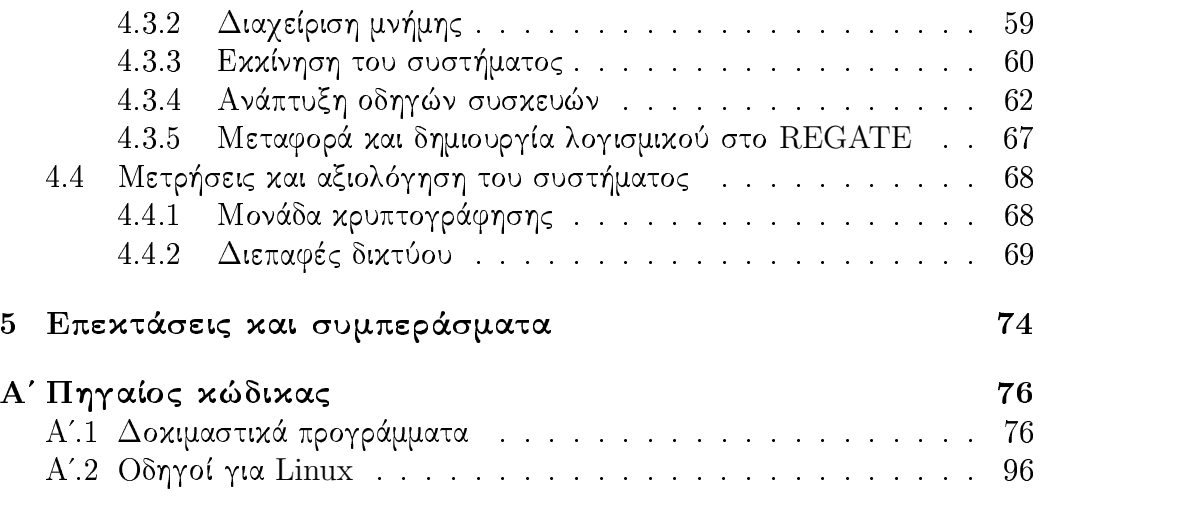

# --

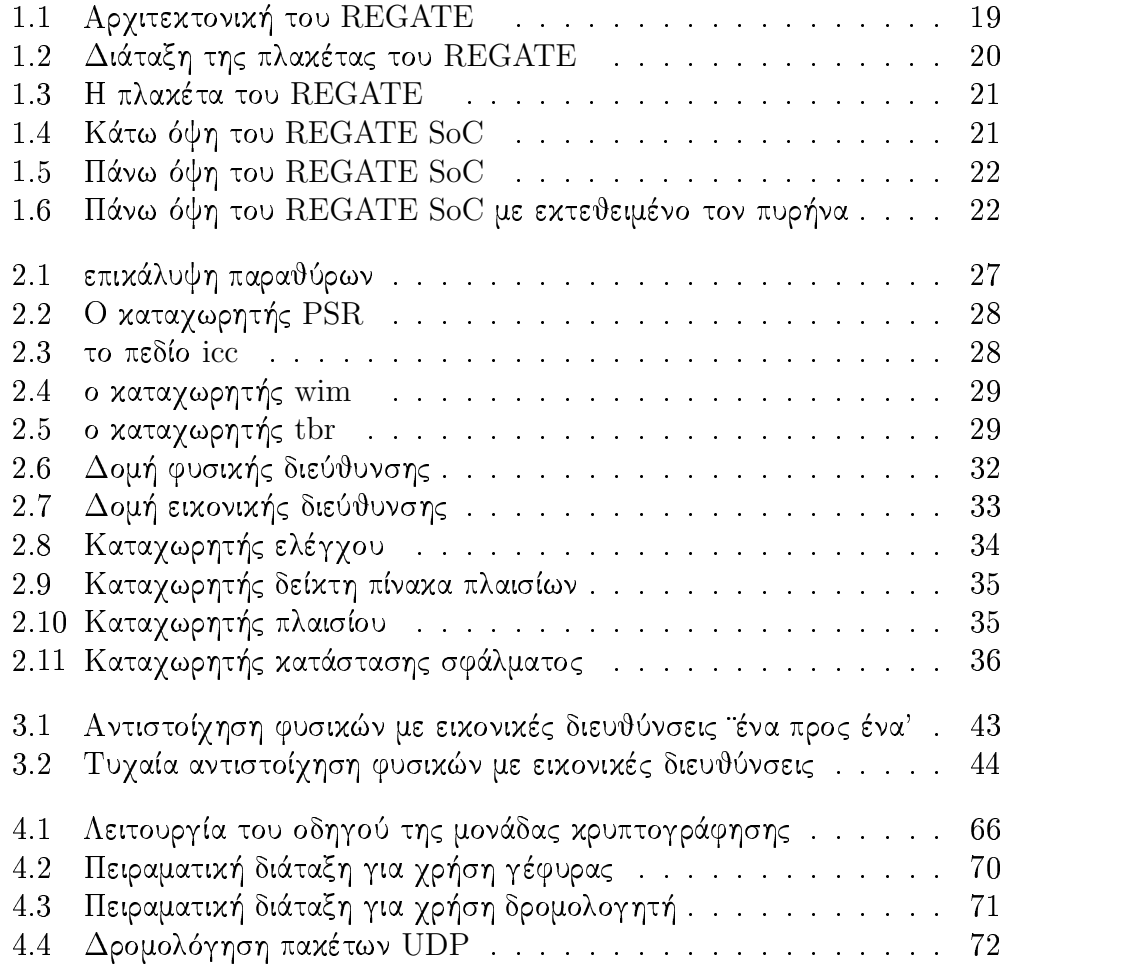

# Κατάλογος Πινάκων

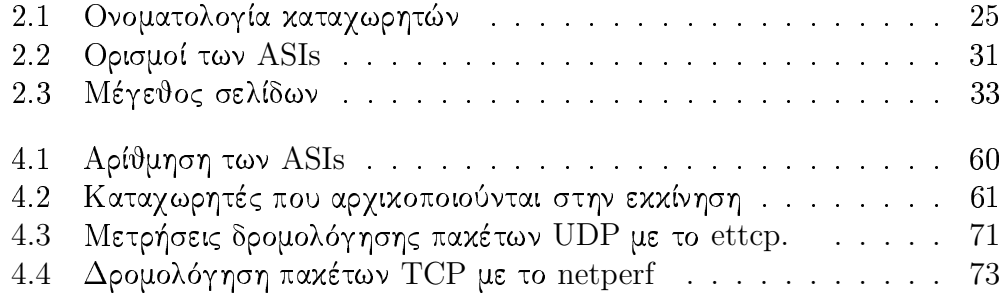

# Κεφάλαιο 1

# $O$ ιχιαχές Πύλες (Residential Gateways)

### Οιχιαχή διχτύωση  $1.1$

Τα τελευταία χρόνια παρατηρείται εκρηκτική αύξηση της χρήσης ηλεκτρονικών συσκευών στα οικιακά περιβάλλοντα. Στις Ηνωμένες Πολιτείες για παράδειγμα, από το 2001, περίπου το 90% των οιχιαχών υπολογιστών έχουν πρόσβαση στο διαδίκτυο. Παράλληλα, η χρήση τεχνολογιών ευρείας ζώνης στο κομμάτι πρόσβασης δεκαπλασιάστηκε μέσα σε πέντε χρόνια. Η ύπαρξη περισσότερων του ενός υπολογιστών, οι οποίοι θα έχουν πρόσβαση στο διαδίκτυο και θα μπορούν να μοιράζονται κοινές συσκευές όπως εκτυπωτές scanners κλπ, δημιουργεί την ανάγκη για ανάπτυξη των οικιακών δικτύων. Η ελληνική πραγματιχότητα διαφέρει πολύ από την παραπάνω ειχόνα, ωστόσο αναμένεται ότι στα επόμενα χρόνια θα αυξηθεί ραγδαία ο αριθμός των χρηστών ευρυζωνικών υπηρεσιών.

Τα δίκτυα προέκυψαν από την ανάγκη εξυπηρέτησης εφαρμογών δεδομένων. Η εμφάνισή τους έγινε αρχικά στον επαγγελματικό χώρο, και στη συνέχεια, με την τεχνολογική εξέλιξη και την εισχώρηση των πολυμέσων στην καθημερινότητα, επεκτάθηκαν και στον οικιακό χώρο, είτε για την εξυπηρέτηση των αναγκών γραφείου στο στο σπίτι (home office) είτε καθαρά για εφαρμογές πολυμέσων.

Έτσι, από δίχτυα δεδομένων επεχτείνονται ήδη σε εφαρμογές φωνής, ήχου και εικόνας για τους εξής λόγους:

- Η χρήση τους δε φτάνει το  $100\%$  των δυνατοτήτων τους και έτσι υπάρχει πλεόνασμα στο εύρος ζώνης
- Η ανάπτυξη της ευρυζωνικής δικτυακής πρόσβασης επιτρέπει τη μεταφορά εικόνας και ήχου, τη χρήση εφαρμογών πολυμέσων και τη τηλεφωνία μέσω του διαδικτύου

• Η ανάπτυξη νέων οιχιαχών τεχνολογιών χαι συσχευών όπως ψηφιαχή τηλεόραση και το Set Top Box

Για την υλοποίηση των οιχιαχών διχτύων χρησιμοποιούνται τρεις βασιχοί τύποι οιχιαχής διχτύωσης. Ο διαχωρισμός του γίνεται με βάση το φυσιχό μέσο που χρησιμοποιούν. Αυτοί οι τύποι είναι οι:

- Οιχιαχή διχτύωση χωρίς νέα χαλώδια
- Οικιακή δικτύωση με νέα καλώδια
- Ασύρματη οικιακή δικτύωση

#### 1.1.1 Οιχιαχή διχτύωση ''χωρίς νέα χαλώδια''

Μέχρι πρόσφατα, η ποιχιλομορφία των διχτύων που συναντούσε χανείς στον οιχιαχό χώρο απαιτούσε για τη διασύνδεση τους τη χρήση μεγάλου όγχου εξωτερικής καλωδίωσης. Η λύση αυτή, πέρα από το αυξημένο κόστος, προκαλεί αρχετά προβλήματα λειτουργιχότητας χαι αισθητιχής, ιδίως σε περιπτώσεις όπου είναι επιθυμητή η διασύνδεση συσχευών που βρίσχονται σε διαφορετιχούς χώρους. Τα τελευταία χρόνια, χάρη στις νέες τεχνολογίες, οι χρήστες μπορούν να αποφύγουν την εγκατάσταση νέων καλωδιώσεων και να χρησιμοποιούν τα υπάρχοντα τηλεφωνικά δίκτυα, τα δίκτυα ηλεκτρικής ισχύος και την ασύρματη μετάδοση για την διασύνδεση υπολογιστών ή άλλων ψηφιακών συσκευών. Τα σημερινά δίχτυα δεδομένων είναι ιχανά να μεταφέρουν δεδομένα σε πολύ υψηλές ταχύτητες. Τα δίκτυα αυτά όμως χρησιμοποιούν συνήθως οπτικές ίνες, συνεστραμμένο χαλώδιο ή ομοαξονιχό χαλώδιο έτσι ώστε να μειωθούν οι εξωτερικές παρεμβολές. Επειδή τα περισσότερα σπίτια δεν έχουν την κατάλληλη υποδομή σε χαλωδίωση για τις τεχνολογίες αυτές, το χόστος εγχατάστασης τέτοιας υποδομής είναι συνήθως υψηλό. Για το λόγο αυτό, οι εταιρείες που αναπτύσσουν προϊόντα στον χώρο, διαμορφώνουν τα προιόντα και τις υπηρεσίες του λαμβάνοντας υπ όψιν ότι:

- Τα χαινούρια προϊόντα πρέπει να μπορούν να εχμεταλλεύονται τις υπάργουσες υποδομές
- πρέπει να είναι συμβατά με υπάρχοντα πρότυπα και πλατφόρμες λογισμικού
- Η εγκατάσταση και χρήση τους να είναι εφικτή και εύκολη από το μέσο χρήστη
- Να υποστηρίζεται ένα αρχετά υψηλό εύρος ζώνης για την χάλυψη των εφαρμογών πολυμέσων

• Να υποστηρίζουν ασφαλή μεταφορά δεδομένων.

Στο χώρο αυτό δημιουργήθηχαν διάφορες τεχνολογίες, οι οποίες βασίζονται:

- Στο τηλεφωνικό δίκτυο
- Στο δίκτυο ισχύος
- Σε ασύρματα δίκτυα.

### Τεχνολογίες βασισμένες στο δίκτυο τηλεφωνίας

Η πιο σημαντιχή τεχνολογία που αναπτύχθηκε βασισμένη στο οιχιαχό τηλεφωνικό δίκτυο είναι αυτή που δημιούργησε το consortium HPNA. Ξεκίνησε το 1998 με εύρος ζώνης 1MBps και στην τρίτη του έκδοση (HPNA 3.0, 2003) υποστηρίζει ταχύτητες έως και 240 MBps. Η λειτουργία του ΗΡΝΑ βασίζεται στη πολύπλεξη των σημάτων των επιμέρους δικτύων στο χώρο της συχνότητας. Έτσι μπορεί να υποστηρίζει ταυτόχρονα κλασική τηλεφωνία, xDSL και οικιακό δίχτυο.

### Τεχνολογίες βασισμένες στο δίκτυο ισχύος

Ο τρόπος λειτουργίας του οιχιαχού διχτύου ισχύος είναι τέτοιος που το καθιστά ιδιαίτερα εχθρικό μέσον για την μετάδοση δεδομένων. Το κυριότερο πρόβλημα είναι το επίπεδο του θορύβου που μεταβάλλεται στοχαστικά λόγω της διακοπτόμενης συμπεριφοράς των ηλεκτρικών συσκευών. Παρόλα αυτά, με την εξέλιξη των τεχνολογιών στο χώρο αυτό επί σειρά ετών, το οιχιαχό δίχτυο ισχύος αποτελεί σήμερα ένα μέσο, ιχανό για τη μεταφορά δεδομένων χαι τον έλεγχο οιχιαχών συσχευών. Η χρήση του οιχιαχού διχτύου ισχύος έχει τα παρακάτω πλεονεκτήματα:

- η παρουσία πληθώρας ρευματοληπτών σε ένα σπίτι ή ακόμη και σε ένα δωμάτιο επιτρέπει τη χρήση της υπάρχουσας χαλωδίωσης
- ικανότητα μετάδοσης δεδομένων χρησιμοποιώντας το ελεύθερη περιοχή του φάσματος
- το οιχιαχό δίχτυο ισχύος επιτρέπει τη μετάδοση πληροφοριών ειχόνας χαι ήχου σε σε ολόχληρο το σπίτι
- υποστηρίζει ρυθμούς της τάξης των 10 Mbps.

Τα βασικότερα μειονεκτήματα της χρήσης του οικιακού δικτύου ισχύος είναι:

- η μεγάλη ισχύς θορύβου που υπάρχει στο δίκτυο ισχύος περιορίζει σημαντικά το μέγιστο ρυθμό μετάδοσης δεδομένων.
- ο μεγάλος αριθμός ρευματοληπτών στο οιχιαχό δίχτυο ισχύος περιορίζει την ασφαλή μετάδοση δεδομένων
- η πληθώρα των συνδεόμενων οιχιαχών συσχευών συνιστά μια πολύ χαμηλή αντίσταση στην γραμμή. Απαιτείται έτσι μεγάλη ισχύς μετάδοσης στον πομπό καθώς και μεγάλη ευαισθησία στον δέκτη
- τα modems που συνδέονται στο δίκτυο ισχύος έχουν αισθητά υψηλότερο κόστος από τα modems που συνδέονται στο τηλεφωνικό δίκτυο.

Αρχικά, λόγω της μειωμένης ασφάλειας στη μεταφορά δεδομένων, η χρήση του οιχιαχού διχτύου ισχύος στόχευε στον έλεγχο των οιχιαχών συσχευών. Η ανάπτυξη όμως των αντίστοιχων τεχνολογιών επιτρέπει σήμερα τη μεταφορά δεδομένων σε επίπεδο IP. Οι πιο σημαντιχές τεχνολογίες συστημάτων οιχιαχού ελέγχου είναι οι Lonworks, HomePlug, CeBus και X-10.

Η τεχνολογία LonWorks είναι η πιο διαδεδομένη και αυτή που προσφέρει τις περισσότερες δυνατότητες στον χρήστη. Αναπτύχθηκε και εξελίχθηκε από την εταιρεία Echelon. Μέχρι σήμερα υπάρχουν παγκοσμίως πάνω από 6 εκατομμύρια συσκευές της τεχνολογίας αυτής. Χαρακτηριστικό των δικτύων αυτών είναι ότι δεν υπάρχει χεντριχός ελεγχτής ή ελεγχόμενες συσχευές, αλλά η επιχοινωνία μεταξύ των συσχευών (χόμβοι) επιτυγχάνεται μέσω ενός πρωτοχόλλου.

### Τεχνολογίες βασισμένες σε ασύρματα δίκτυα

Τα ασύρματα δίχτυα αποτελούν εχ πρώτης όψεως την χαλύτερη λύση για την οικιακή δικτύωση. Τα κυριότερα πλεονεκτήματα της ασύρματης δικτύωσης είναι:

- λόγω της φύσης του δικτύου δεν χρειάζεται υποδομή καλωδίωσης
- απλή εγκατάσταση και χρήση των συσκευών
- ανεξάρτητη λειτουργία του τηλεφωνικού δικτύου
- δυνατότητα ελέγχου των συσκευών εν κινήσει

Οι δύο χύριες τεχνολογίες των ασύρματων διχτύων είναι η επιχοινωνία μέσω υπέρυθρης ακτινοβολίας και η επικοινωνία μέσω μικροκυμάτων. Στον τομέα των μιχροχυμάτων χρησιμοποιούνται τα πρότυπα  $802.11a/b/g$  χαι Bluetooth.

### $1.1.2$ Τεγνολογίες με νέα καλωδίωση

Η περίπτωση της χρήσης νέας χαλωδίωσης πρέπει να εξεταστεί ξεχωριστά στην περίπτωση ήδη χτισμένων οιχιών χαι στην περίπτωση οιχιών προς ανέγερση. Στην πρώτη χατηγορία, το χόστος εγχατάστασης της χατάλληλης υποδομής καθιστά τη λύση αυτή ασύμφορη. Στη δεύτερη περίπτωση όμως, με κατάλληλη μελέτη και εγκατάσταση της υποδομής κατά την ανέγερση της οικίας, το κόστος μειώνεται πάρα πολύ. Η νέα οιχία μπορεί να υποστηρίζει ταχύτατα δίχτυα, κατάλληλα για την κοινή δικτύωση οικιακών συσκευών και δικτύων δεδομένων. Έτσι μπορούν να χρησιμοποιηθούν τεχνολογίες όπως Firewire, Fast Ethernet xαι USB.

### Χαρακτηριστικά οικιακής πύλης  $1.2$

Μια οιχιαχή πύλη έχει ως στόχο την ενοποίηση υπηρεσιών χαι την διασύνδεση πολλών επιμέρους διχτύων. Οι βασιχότερες υπηρεσίες που χαλείται να ενοποιήσει κατατάσσονται στις παρακάτω κατηγορίες:

- έλεγχος και αυτοματισμός οικιακών συσκευών
- τηλεφωνία
- τοπικά δίκτυα δεδομένων και πρόσβαση στο διαδίκτυο
- εφαρμογές πολυμέσων και ψυχαγωγίας

Καθώς οι οιχιαχές πύλες αποτελούν συστήματα για την διευχόλυνση της καθημερινής ζωής των χρηστών, μεγάλο μέρος στο σχεδιασμού τους βασίζεται στις απαιτήσεις χαι τις ανάγχες του μέσου χρήστη. Οι βασιχότερες από αυτές είναι:

- η εγκατάσταση της οικιακής πύλης πρέπει να αποφεύγει την οποιαδήποτε παρέμβαση και προσθήκη στην υπάρχουσα καλωδίωση του σπιτιού. Στις υπάρχουσες οιχίες, όπου η προσθήχη χαλωδίωσης συνεπάγεται μεγάλο χρηματικό και πιθανότατα και εργονομικό κόστος, οι προσθήκες πρέπει να είναι ελάχιστες. Είναι προτιμότερο, αν αυτό είναι δυνατό, να χρησιμοποιηθεί ασύρματη δικτύωση.
- Πρόσβαση στο διαδίχτυο με υψηλές ταχύτητες χαι δυνατότητα ύπαρξης τοπιχού διχτύου
- η τηλεφωνία χαμηλού χόστους με δυνατότητα επιλογής του παροχέα υπηρεσιών ανάλογα με τον προορισμό της κλήσης. Ζητείται συχνά ο ενιαίος τρόπος χλήσης σε χάθε περίπτωση. Ανεξάρτητα από την υποχείμενη τεχνολογία κατά την εγκατάσταση ή την διάρκεια μιας κλήσης VoIP, είναι επιθυμητή η διαφανής χρήση κοινών αναλογικών ή και ψηφιακών τηλεφώνων.
- δυνατότητα απομαχρυσμένου ελέγχου του σπιτιού από μια πληθώρα μέσων, όπως το διαδίχτυο, το τηλέφωνο, ασύρματα εντός του σπιτιού, πχ με ένα PDA.
- υπηρεσίας ψυχαγωγίας, όπως πολυμέσα και βίντεο κατέπιλογήν (video on demand).

### 1.3 Το σύστημα εντός ολοκληρωμένου κυκλώματος REGATE

Στο πλαίσιο της διπλωματικής αυτής εξετάζεται η χρήση του Linux στο σύστημα εντός ολοχληρωμένου χυχλώματος REGATE . Το σύστημα αυτό σχεδιάστηκε και υλοποιήθηκε από την εταιρία InAccess Networks. Το REGATE έχει σχεδιαστεί με τέτοιο τρόπο, ώστε να αποτελεί μια έξυπνη λύση στον χώρο των οιχιαχών πυλών. Στην ενότητα αυτή περιγράφεται η αρχιτεχτονιχή του συστήματος.

Ο σχεδιασμός του REGATE βασίζεται στην ιδέα ενός αποκεντρωμένου συστήματος. Το σύστημα αυτό περιέχει τις απαραίτητες δομιχές μονάδες που αναλαμβάνουν την επιτάχυνση, από το υλικό, διεργασιών απαιτητικών σε υπολογιστική ισχύ. Με τον τρόπο αυτό αυξάνεται η διαθεσιμότητα του κεντρικού επεξεργαστή. Έτσι, με μια έξυπνη αρχιτεχτονιχή αποφεύγεται η χρήση χάποιου ισχυρότατου επεξεργαστή, διατηρώντας έτσι το κόστος σε χαμηλότερα επίπεδα, τόσο σε επίπεδο χόστους υλοποίησης όσο χαι χατανάλωσης ισχύος.

Με βάση το παραπάνω σκεπτικό, το υλικό του REGATE περιλαμβάνει μονάδες που αναλαμβάνουν την εκτέλεση λειτουργιών, όπως:

- Δημιουργία μονάδας άμεσης μεταφοράς δεδομένων μεταξύ περιφερειαχών και κεντρικής μνήμης, χωρίς τη μεσολάβηση του επεξεργαστή. Επιτυγχάνεται με την ενσωμάτωση ελεγκτή άμεσης πρόσβασης στη μνήμη (Direct Memory Access controller, DMAc).
- Επιτάχυνση του ρυθμού μετάδοσης των δεδομένων, με την αυτόματη διανομή των εισερχόμενων παχέτων δεδομένων στα χατάλληλα περιφερεια-

χά ανάλογα με το πρωτόχολλο. Για σχοπό αυτό υλοποιήθηχαν μονάδες MAC, AAL0/5, TDM/HDLC, Utopia, 802.3 MAC σε υλικό.

- Ενσωμάτωση μονάδα κρυπτογράφησης σε υλικό. Μια οικιακή πύλη πρέπει να προσφέρει ασφαλή μεταφορά δεδομένων. Για την συγχεχριμένη υλοποίηση επιλέχθηκε η κρυπτογράφηση αλγορίθμων DES/TDES, η οποία απαντάται ευρύτατα σε εφαρμογές όπως SSHSFTP και στο IPSec.
- Διεπαφή PCMCIA για την επέχταση του συστήματος. Μέσω της διεπαφής αυτής ενσωματώνονται στο σύστημα χάρτες διχτύου 802.11, Bluetooth, ISDN  $x\lambda\pi$ .
- Συμπίεση φωνής, κυρίως για τηλεφωνία. Επιτυγχάνεται μέσω διεπαφής με εξωτερικό επεξεργαστή DSP. Υποστηρίζει τα πρωτόκολλα G.711, G.829,  $G.726$  κλπ.
- Ενσωμάτωση επεξεργαστή RISC για τον έλεγχο του συστήματος, σηματοδοσία και εκτέλεση εφαρμογών.

Η αρχιτεχτονιχή του REGATE φαίνεται στο σχήμα 1.1. Συγχεχριμένα, οι μονάδες και διεπαφές που αποτελούν το REGATE είναι:

- Κεντριχός δίαυλος ΑΜΒΑ. Έχει το πλεονέχτημα ότι είναι συμβατός με πάρα πολλές υπάρχουσες περιφερειαχές μονάδες.
- Κεντρικό επεξεργαστή LEON-2. Είναι συμβατός με την αρχιτεκτονική του SPARC V8. Περιγράφεται αναλυτικά σε επόμενο κεφάλαιο.
- Δύο διεπαφές ΜΠ 10/100. Συνδέονται είτε με ολοχληρωμένα φυσιχού επίπεδου Ethernet για δίχτυο δεδομένων είτε HPNA για πρόσβαση στο οιχιαχό δίχτυο.
- Διεπαφή TDM/Fast serial 2 Mbps για επικοινωνία φωνής (ISDN-PRI)ή HDLC επικοινωνία δεδομένων.
- Δυο ασύγχρονες σειριαχές διεπαφές
- Διεπαφή τοπιχού διαύλου 8/16 βιτς για σύνδεση ολοχληρωμένων για streaming, πχ. αποχωδιχοποιητή MPEG-2 ή εξωτεριχό DSP.
- 32-bit δίαυλο για διασύνδεση με εξωτερικές μνήμες (SRAM, SDRAM, FLASH)
- 16 σήματα εισόδου/εξόδου γενικού σκοπού (GPIO)

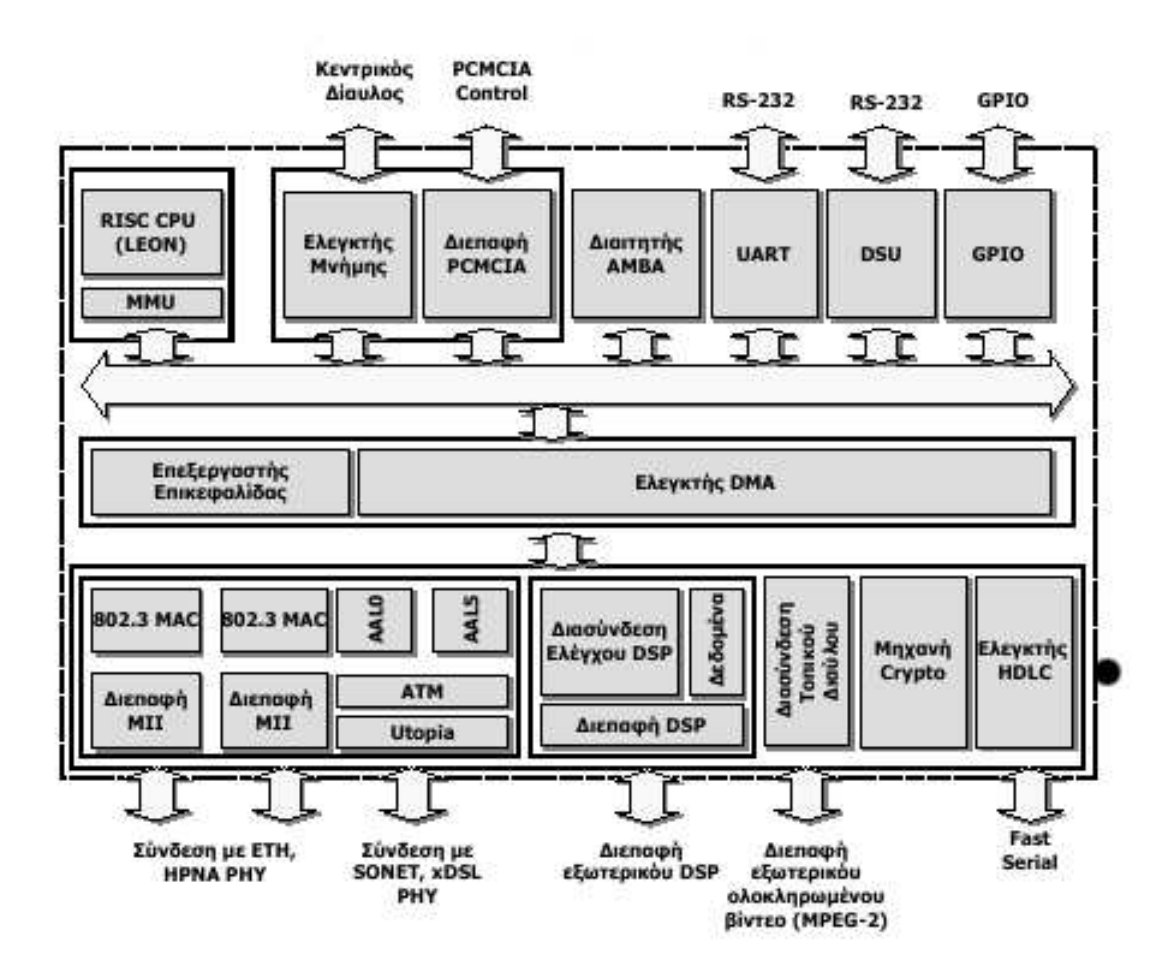

 $\Sigma \chi \acute{\eta} \mu$ α 1.1: Αρχιτε<br/>κτονική του REGATE

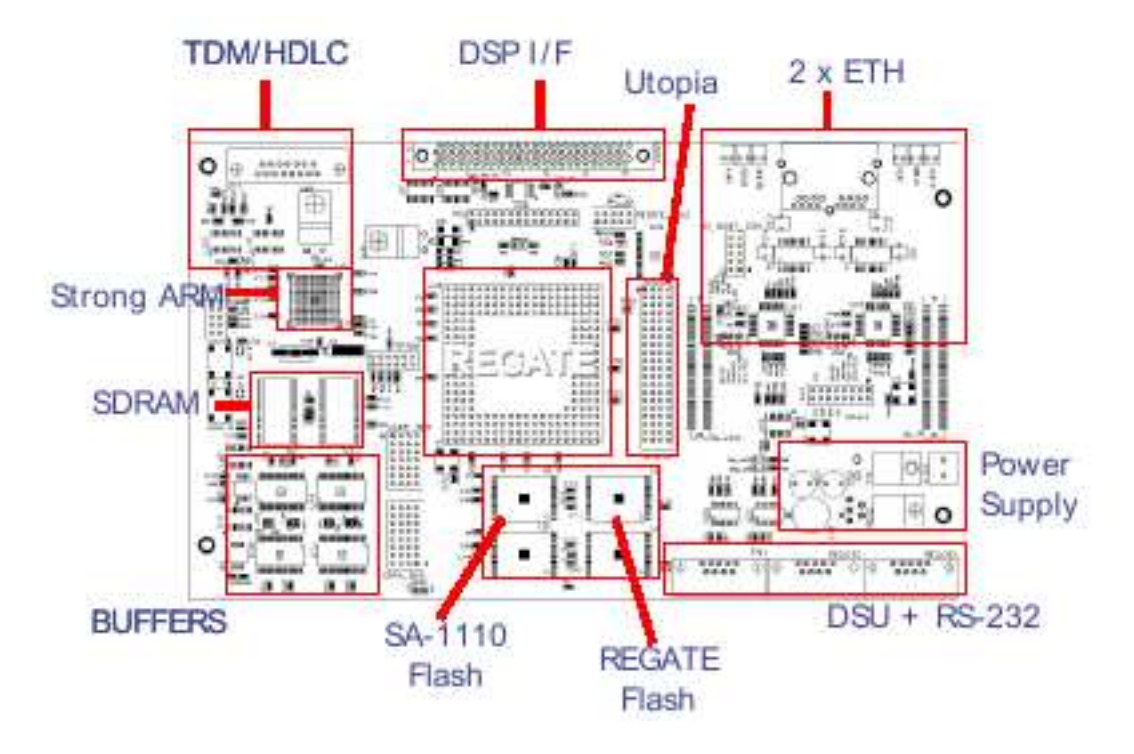

Σχήμα 1.2: Διάταξη της πλακέτας του REGATE

Στο σχήμα 1.2 φαίνεται η διάταξη της πλακέτας του REGATE. Στο σχήμα διακρίνεται η θέση καθενός από τα παραπάνω συστατικά στοιχεία του συστήματος. Στα υπόλοιπα σχήματα εμφανίζεται το REGATE στην πλακέτα του και μόνο του.

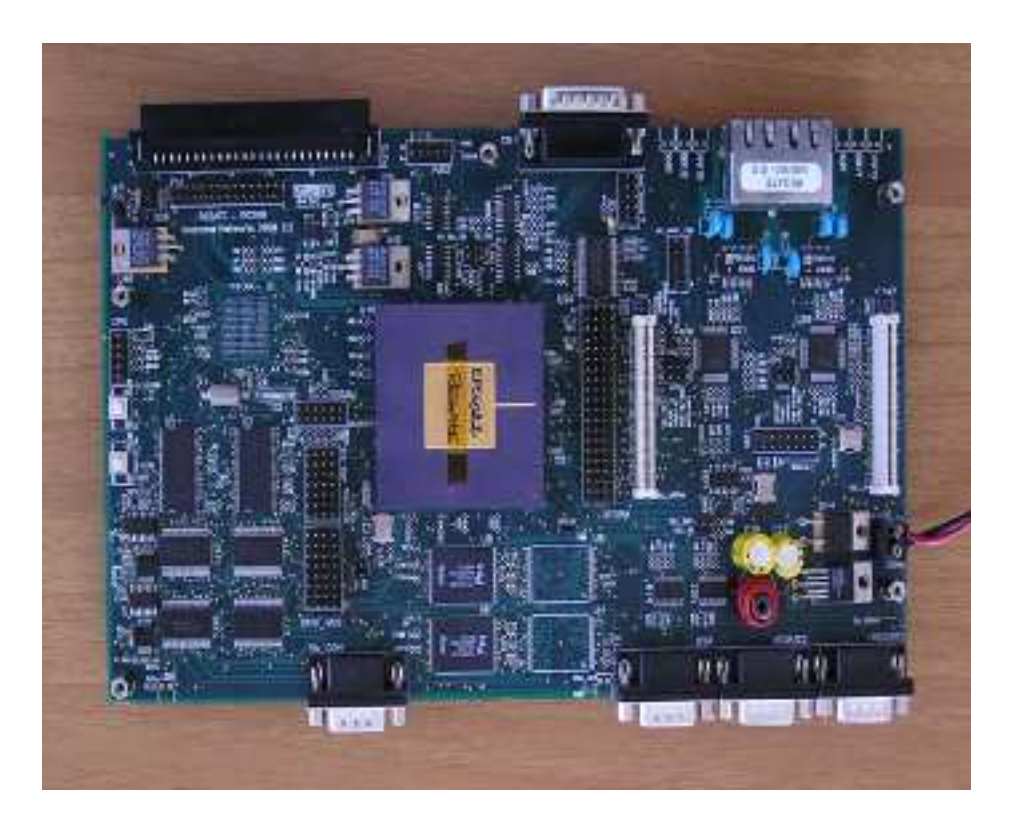

 $\Sigma \chi$ ήμα 1.3: Η πλακέτα του REGATE

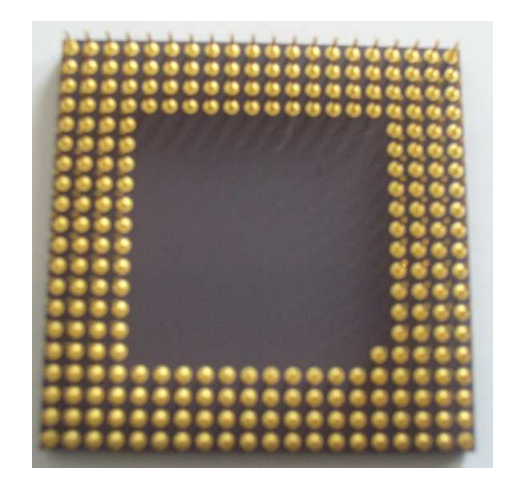

 $\Sigma \chi \eta$ μα 1.4: Κάτω όψη του REGATE SoC

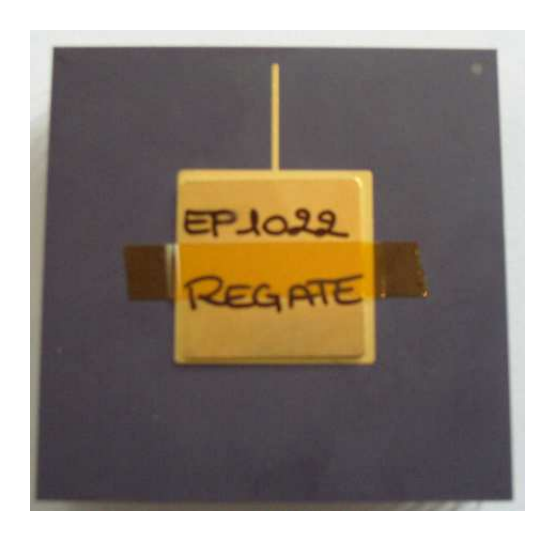

 $\Sigma \chi \eta$ μα 1.5: Πάνω όψη του REGATE SoC

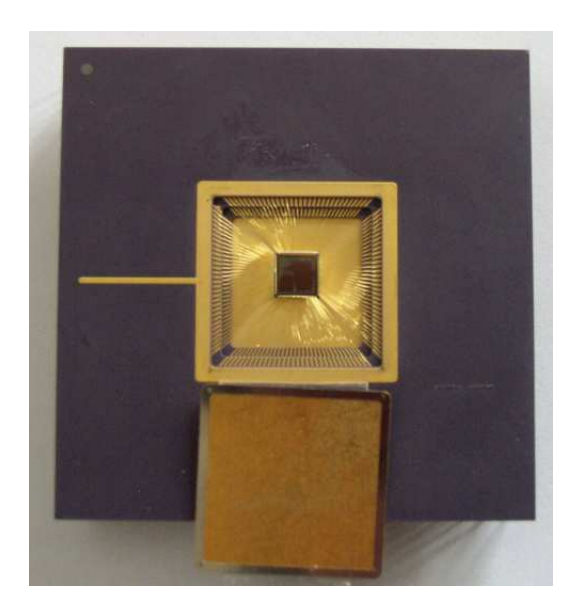

 $\Sigma\chi\eta$ μα 1.6: Πάνω όψη του REGATE So<br/>C με εκτεθειμένο τον πυρήνα

# -  Ο επεξεργαστής LEON-2

Το REGATE χρησιμοποιεί τον επεξεργαστή LEON . Ο LEON είναι ένα VHDL μοντέλο με δυνατότητα σύνθεσης ενός 32-bit επεξεργαστή που είναι συμβατός με την αρχιτεχτονιχή του SPARC V8 (IEEE-1754). Σχεδιάστηχε από τον Jiri Gaisler (Gaisler Research, www.gaisler.com) με την υποστήριξη της Ευρωπαϊκής Διαστημικής Υπηρεσίας (European Space Agency, ESA)και της Silicon and Software Systems. Το ιδιαίτερο χαραχτηριστιχό του είναι ότι ¢¤7¢ {¡¦ 6 ¢!²|=¬#!O¥
¤O{£|~ £|= 7 ¢&£=¬|¥¤¨¢§²|·¢ O£¡£|°¥ ¦ πηγές, όπως για παράδειγμα η έχθεση σε ηλεχτρομαγνητιχή αχτινοβολία, χαι να καταλήξει στο σωστό αποτέλεσμα. Στην υλοποίηση του REGATE χρησιμοποιείται η έχδοση που αχολουθεί την άδεια χρήσης LGPL χαι δε διαθέτει το £ ¢£'¢ \$ ´¬ {¬¨.{¡ v~Oª ¢´³4| £= ª.{¬«¦£|~ ¬7 ¤|¤£| ται στο REGATE είναι ο LEON-2. Ο επεξεργαστής αυτός έχει τα αχόλουθα  $\cdots$ 

- $\bullet$  Αρχιτεχτονιχή μειωμένου σετ εντολών  $(\mathrm{RISC})$
- Συμβατός με SPARC V8, Pipeline5 σταδίων
- Ξεχωριστές μνήμες cache εντολών χαι δεδομένων (αρχιτεχτονιχή τύπου Harvard
- Διάδρομο AMBA-2.0 AHB και APB
- Μονάδα διαχείρισης μνήμης (MMU)
- Γρήγορη μνήμη με συσχέτιση 1-4 σετ και 1-64 Kbyte/sec. Ο αλγόριθμος αντικατάστασης μπορεί να είναι τυχαίος, LRUή LRR
- Παρακολούθηση γρήγορης μνήμης δεδομένω
- $\bullet$  8/ 16 /32-bits ελεγκτή μνήμης για εξωτερική μνήμη PROM και SRAM
- $\bullet$  32-bit PC133 SDRAM ελεγκτή μνήμης
- Περιφερειαχά on chip, όπως σειριαχές θύρες, χρονιστές, ελεγχτή διαχοπών και 16-bit θύρες εισόδου/εξόδου
- Υποστηρίζει μονάδα debug χαι ανίχνευσης (trace buffer) τ
- κατάσταση power down

Ο LEON είναι κατάλληλος για embedded συστήματα και εφαρμογές system on a chip, καθώς είναι επεκτάσιμος και διαθέτει LGPL άδεια, που τον κάνει μια οιχονομιχή χαι συμφέρουσα επιλογή.

{| !O¥¤¤¸|~¢{}¡£=¸ª)!²|¢ {¤OF·¢ {|
¤{m£|~¬¤®¡O{¬<¶ {¬ ¢¸{% της αρχιτεχτονιχής του LEON χαι του SPARC V8 γενιχότερα, τα οποία είναι ¢ ¢Oª® ªF° {¬¨¢ x¢{}¢ ¢¡¨F¨´³x{}¡F|&{¬¨¦ ®B®¦ ¥ª/¶|~O¥¤«¦m¥}{|~ » ®¦ του όλου συστήματος, όσο χαι της μεταφοράς του Linux στο σύστημα αυτό.

# $\mathbf{A}$  , and a set of the set of the set of the set of the set of the set of the set of the set of the set of the set of the set of the set of the set of the set of the set of the set of the set of the set of the set of

Ο LEON , καθώς είναι συμβατός με το πρότυπο του SPARC V8, έχει δύο τύπους καταχωρητών:

- τους καταχωρητές γενικής χρήσης ή λειτουργίας (general purpose/working registers
- $\bullet$  τους χαταχωρητές ελέγχου/χατάστασης (control/status registers)  $\hspace{0.5cm}$

 O{}+¬¨O{ ¦Kª O«¦Z¬«F¨¦\${¬¨O¦ ¤|¢ ¬¦! @9 |¢ ¢|=
¬|¢ {¤7 x¢{} γωρητές r", ενώ οι αντίστοιχοι της μονάδας χινητής υποδιαστολής ονομάζονται "καταχωρητές f". Επειδή στην υλοποίηση της οικιακής πύλης REGATE δεν γρησιμοποιείται μονάδα χινητής υποδιαστολής, στη συνέχεια, το ενδιαφέρον θα  $\epsilon$   $\alpha$   $\beta$   $\alpha$   $\beta$   $\alpha$   $\beta$   $\beta$   $\alpha$   $\beta$   $\beta$   $\alpha$   $\beta$   $\beta$   $\beta$ 

Oι βασιχοί χαταχωρητές που χρησιμοποιούνται από την IU είναι οι:

- Processor Status Register (PSR), περιγράφει την κατάσταση του συστήματος
- Window Invalid Mask (WIM), , δίνει το "λάθος" παράθυρο καταχωρητών
- Trap Base Register (TBR), περιέχει την βάση του πίνακα με τις συναρ-- ^ - ^ - ^ '' - ^ - ^ - - - - - ^ - '' - - ' \
- $\bullet \,$  Multiply / Divide Register (Υ), για πράξεις πολλαπλασιασμού διαίρεσης
- Program Counters (PC, nPC), μετρητές προγράμματος

 $\Sigma$ τη συνέχεια αυτού του κειμένου, οι παραπάνω καταχωρητές θα αναφέρονται με τη συντομογραφία τους. Καθώς η πλήρης κατανόηση της λειτουργίας τους είναι απαραίτητη, τόσο για την κατανόηση των δοκιμών που έγιναν για την διαπίστευση της χαλής λειτουργίας ολόχληρου του συστήματος, όσο χαι για την μεταφορά του linux στην πλατφόρμα του  $\mathrm{REGATE}$  , οι χαταχωρητές αυτοί περιγράφονται λεπτομερώς στην επόμενη υποενότητα.

# 2.1.1 Παράθυρα Καταχωρητών (Register Windows)

Η μονάδα αχεραίων μπορεί να περιέγει από 40 μέγρι 520 χαταγωρητές τύπου r. Χωρίζονται σε 8 **καθολικούς** *(global)* **χ**αταχωρητές και ένα αριθμό, π που εξαρτάται από την υλοποίηση, από *ομάδες (sets)* 16 καταχωρητών. Η χάθε ομάδα χαταχωρητών υποδιαιρείται σε 8 χαταχωρητές  $\epsilon$ ι $\sigma$ όδου  $\it (in)$  χαι  $8$  τοπικούς (local) καταχωρητές.

Ένα  $\pi a \rho \acute{a} \vartheta$ υρο  $(window)$  χαταχωρητών αποτελείται από τους 8 χατα-D¨¢{ ¦ }¸F¡'¬|~ ¤{|~¦ <sup>J</sup> {}|¤£|·¦ x¢{}D¨¢{ ¦ ®¦\*|=
¬¦¢³
¤ K{|~¦ <sup>J</sup>  $\alpha$  $\tau$ αχωρητές εξόδου (out) για το παράθυρο αυτό. Σε μια δεδομένη χρονική στιγμή, μια εντολή μπορεί να "δει" τους 8 χαθολιχούς χαταχωρητές μαζί με ένα  $\Gamma_{\alpha\beta}$ '6}²{|~O£¡¢¥~O{}|~§
¤|·&{}|~¦ 6 %¢§F~¢ ¬~6
¤¡£¬¢§²·¬|~ ¤ ¢§²|¢¥( χών μεταβλητών, είτε βάσει της δομής του παραθύρου. Η ονοματολογία που  $\frac{1}{2}$ 

| Ονομασία κατά παράθυρο                  | Γενική ονομασία |
|-----------------------------------------|-----------------|
| $\ln[0] - \ln[7]$                       | $r[24] - r[31]$ |
| $\text{local}[0]$ - $\text{local}[7]$   | $r[16] - r[23]$ |
| $out[0] - out[7]$                       | $r[8] - r[15]$  |
| $\text{global}[0]$ - $\text{global}[7]$ | $r[0] - r[7]$   |

 $\Pi'$  a 1  $\bigcap$   $\bigcap$   $\$ 

Ένα πολύ ενδιαφέρον χαρακτηριστικό της αρχιτεκτονικής του SPARC V8 είναι η  $\epsilon\pi$ ικάλυψη των παραθύρων (window overlapping). Ο αύξων

αριθμός του τρέχοντος παραθύρου δίνεται από το πεδίο CWP του καταχωρητή PSR. Κάθε παράθυρο μοιράζεται τους in και out καταχωρητές του με τα δύο  $\gamma$ ειτονικά παράθυρα του. Έστω ότι η είναι το τρέχον παράθυρο. Τότε, οι out  $x$ αταχωρητές του  $n+1$  παραθύρου είναι οι ίδιοι με τους in χαταχωρητές του n. Αντίστοιχα, οι out χαταχωρητές του *η* ταυτίζονται με τους in του παραθύρου  $n-1$ .

# 2.1.2 Καταχωρητές ελέγχου/κατάστασης της IU

Οι καταχωρητές ελέγχου/κατάστασης της IU έχουν μέγεθος 32 bits . Σε χάθε υλοποίηση ενός SPARC V8 συστήματος υπάρχουν οπωσδήποτε οι χαταχωρητές PSR, WIM, TBR, Y, PC, nPC. Η δομή και η λειτουργία καθενός  $=$   $\frac{1}{2}$  $\frac{1}{2}$  $\frac{1}{2}$  $\frac{1}{2}$  $\frac{1}{2}$  $\frac{1}{2}$  $\frac{1}{2}$  $\frac{1}{2}$  $\frac{1}{2}$  $\frac{1}{2}$  $\frac{1}{2}$ 

### PSR

O καταχωρητής PSR περιέχει στοιχεία για την κατάσταση του επεξεργαστή και για την ταυτότητα του. Τα πεδία του (bitfields) φαίνονται στο σχήμα.

 $impl$  αποτελείται από τα bits 28 έως και 31. Η τιμή του είναι σταθερή και προκαθορισμένη από την εκάστοτε υλοποίηση του επεξεργαστή. Δίνει την "ταυτότητα" της υλοποίησης.

 ${\bm v} {\bm e} {\bm r}$  στα bits 24 έως και 27 περιέχεται η έκδοση της υλοποίησης.  ${\rm H}$ τιμή αυτή εξαρτάται επίσης από το hardware και είναι σταθερή.

 $ic\epsilon$  το όνομα του αποτελεί συντόμευση των λέξεων integer condi $tion\;\; codes.$  Η τιμή του διαμορφώνεται από τα αποτελέσματα των  $\mathbb{P}^k$   $\mathbb{P}^k$   $\sim$   $(4.12 \times 9.9)$ .

 $\bm{n}$  'Όταν το αποτέλεσμα της πράξης στην ALU είναι αρνητιχό, −~{<re} −~{<re}} −~{{{}}}} −{{{}}}}

z Παίρνει την τιμή 1 όταν το αποτέλεσμα της τελευταίας πράξης στην ALU που επηρέασε το πεδίο icc είναι 0

 $\bm{v}$  Αυτό είναι το bit υπερχείλισης(overflow). Γίνεται 1 όταν  $\frac{1}{2}$  $\frac{1}{2}$ bits με συμπλήρωμα ως προς δύο

 $\bm{c}$  Αν υπάρχει χρατούμενο (carry) ή δανειχό (borrow) από την τελευταία εντολή που μετέβαλε το πεδίο icc , παίρνει την τιμή 1

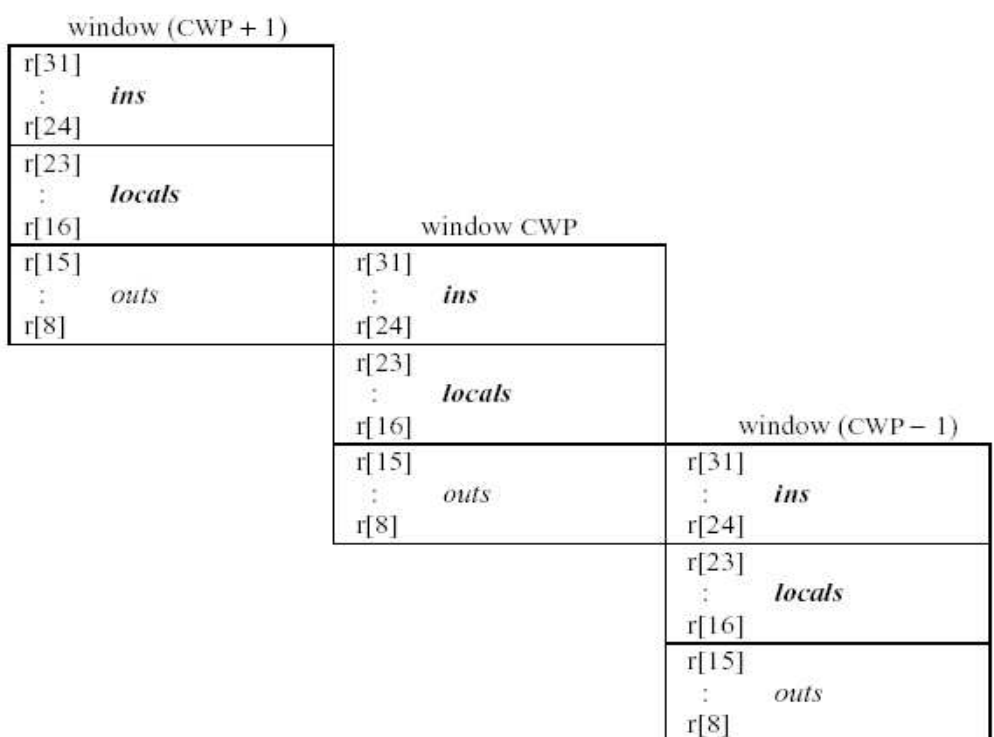

| globals |  |
|---------|--|
|         |  |
|         |  |

 $\Sigma \chi$ ήμα $2.1$ : επικάλυψη παραθύρων

| 1 <sub>mp</sub> | ver   | 1CC   | reserved | T.<br>EU | EЕ<br>≖ | PIL  | ັ | DC<br>້<br>$\mathbf{r}$ | $-$ | <b>CWP</b> |  |
|-----------------|-------|-------|----------|----------|---------|------|---|-------------------------|-----|------------|--|
| 31:28           | 27:24 | 23:20 | 19:14    | . .      | . .     | 11:8 |   |                         |     | 4:0        |  |

 $\Sigma$  χήμα 2.2: Ο καταχωρητής PSR

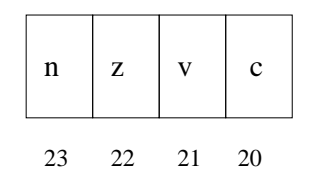

 $\Sigma$ χήμα 2.3: το πεδίο icc

 ${\it reserved}$  τα bits 19:24 δεν χρησιμοποιούνται ακόμα. Όταν διαβά-¬|¢ {} <sup>³</sup> ¢|~ ^{¬¨¢ {
¤«º

 $\bm{EC}$  το πεδίο αυτό, που σημαίνει enable coprocessor, είναι 1 όταν στην υλοποίηση υπάρχει συνεπεξεργαστής και είναι ενεργοποιημένος

 $\bm{EF}$  αντίστοιχα με το προηγούμενο πεδίο, γίνεται 1, όταν υπάρχει  $-$ ¤6 ¢¤6 ª|¤£|¨
 ¢¨ ¤|¢ ¬x ¢¨O{¬«¦s~O£|'®{|¢¥¤«¦

 $\boldsymbol{PIL}$  χαθορίζει το επίπεδο πάνω απ' το οποίο ο επεξεργαστής θα δέχεται διαχοπές (interrupts ). Περιγράφεται λεπτομερώς σε επόμενη ενότητα

 $\bm{S}$  όταν είναι 1, ο επεξεργαστής λειτουργεί σε κατάσταση 'ἑπόπτη''  $-$ (supervisor) και όταν είναι 0 σε κατάσταση απλού χρήστη (user)

 $\boldsymbol{P}\boldsymbol{S}$  περιέχει την τιμή του bit S κατά την πιο πρόσφατη παγίδα (trap)  $$ ή διακοπή (interrupt).

 ${\bm E}{\bm T}$  ενεργοποιεί τα traps. ΄ ${\rm O}$ ταν είναι  $1$  τα traps είναι ενεργοποιημένα. Γίνεται αυτόματα 0 όταν ο επεξεργαστής μπαίνει σε ένα χειριστή παγίδας (trap handler) και ξαναγίνεται 1 μόλις βγει απ' αυτόν. Περιγράφεται σε επόμενη ενότητα.

 $\boldsymbol{C}\boldsymbol{W}\boldsymbol{P}$  σημαίνει current window pointer και δείχνει το ποιο είναι το { D9 ^£ ¢§²~¬| O{+¬O{;9 <sup>ª</sup> O|·#|£|·

### WIM

Ο WIM αποτελεί έναν από τους πιο χαραχτηριστιχούς χαταχωρητές στην αρχιτεχτονιχή του SPARC V8. Παίρνει το όνομα του από τους όρους Window Invalid Mask. Η τιμή του μειώνεται με την εντολή save και αυξάνεται με την εντολή restore . Η δομή του φαίνεται στο σχήμα 2.4.

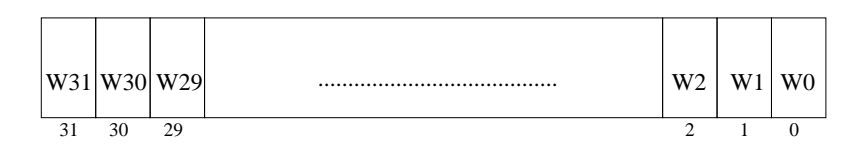

 $\Sigma$ χήμα 2.4: ο καταχωρητής wim

Κάθε bit στον χαταχωρητή αυτόν αντιστοιχεί στο αντίστοιχο παράθυρο καταχωρητών. Ο αριθμός των ενεργών bits του εξαρτάται από την υλοποίηση. Προφανώς για τον LEON-2 χρησιμοποιούνται 8 bits.

## TBR

 $\nabla'$  supply to  $\alpha$  the property  $\alpha = \alpha$   $\beta$  is  $\alpha = \beta$  and  $\beta = \alpha$  . The property of  $\alpha$  is  $\beta$  is  $\alpha$  and  $\beta$  is  $\alpha$  . που περιέχει τις διευθύνσεις των συναρτήσεων εξυπηρέτησης των traps χαι των interrupts. ΄Όπως φαίνεται χαι στο σχήμα 2.5, αποτελείται από  $=$   $\cdots$  $\cdots$  $\cdots$  $\cdots$ 

| TBA   | ււ   | zero |
|-------|------|------|
| 31:12 | 11:4 | 2.6  |

 $\Sigma$ χήμα 2.5: ο καταχωρητής tbr

 $\bm{TBA}$  περιέχει τα 20 πιο σημαντικά bits της διεύθυνσης της βάσης του πίναχα. Η τιμή του ανατίθεται από supervisor software

 $t\bar{t}$  περιέχει το εχτόπισμα (offset) από την βάση του πίναχα που αντιστοιχεί στην πιο πρόσφατη εμφάνιση κάποιου trap ή interrupt

*zero* είναι πάντα μηδέν

## Y

 $\Sigma$ τον 32 bits χαταχωρητή Υ αποθηκεύεται η πιο σημαντική λέξη του διπλής ακρίβειας (double precision) γινομένου ενός πολλαπλασιασμού ακε- $\mathcal{L}_{\mathcal{L}}(t)$   $\sum_{i=1}^{n}$   $\sum_{i=1}^{n}$   $\sum_{i=1}^{n}$   $\sum_{i=1}^{n}$   $\sum_{i=1}^{n}$   $\sum_{i=1}^{n}$   $\sum_{i=1}^{n}$   $\sum_{i=1}^{n}$   $\sum_{i=1}^{n}$   $\sum_{i=1}^{n}$   $\sum_{i=1}^{n}$ ¥ ¬ ¢¡¦ % ¬¤¸|~ ¢°¤  { |~ °£¤¥¤«¦ (=}®O¦ x¢{{¬¨¢ ® F¨ ραίων.

## PC, nPC

 $\cap$   $\circ$   $\qquad$   $\qquad$  πρώτος απ' αυτούς περιέχει την διεύθυνση της τρέχουσας εντολής, ενώ ο nPC περιέχει την επόμενη εντολή. Στην περίπτωση που η τρέχουσ

εντολή είναι εντολή χαθυστερημένης μεταφοράς, η επόμενη εντολή εχτελείται. Κατά την εχτέλεση της χαθυστερημένης εντολής ο PC περιέχει την καθυστερημένη εντολή και ο nPC τον προορισμό της εντολής καθυστερημένης μεταφοράς.

### 2.2 Μνήμη και μονάδα διαχείρισης μνήμης  $(MMU)$

Η μνήμη ενός SPARC V8 συστήματος ορίζεται ως η συλλογή όλων εχείνων των τοποθεσιών του συστήματος, στις οποίες υπάρχει πρόσβαση μέσω των εντολών load χαι store. Οι τοποθεσίες αυτές περιλαμβάνουν την πραγματική μνήμη (SRAM ή SDRAM), καταχωρητές εισόδου/ εξόδου και ειδικούς καταχωρητές, οι οποίοι είναι προσβάσιμοι μέσω δεικτών εναλλακτικού χώρου (alternate space identifiers, ASIs).

### $2.2.1$  $M$ νήμη

Η κύρια ή πραγματική μνήμη (real or main memory) περιλαμβάνει τις τοποθεσίες στις οποίες η πρόσβαση γίνεται είτε με χρήση χάποιου ASI εχ των 0x8, 0x9, 0xA, 0xB, είτε όταν το πεδίο ASI σε συνδυασμό με κάποιο αντίστοιχο στοιχείο της MMU δηλώνει αναφορά στην χύρια μνήμη.

Αυτοί είναι οι μοναδικοί τρόποι που επιτρέπουν πρόσβαση στην κύρια μνήμη. Η αχριβής απαρίθμηση των ASIs χαι οι λειτουργικές λεπτομέρειες της MMU εξαρτώνται από την εκάστοτε υλοποίηση.

Οι καταχωρητές εισόδου/εξόδου περιλαμβάνουν τις τοποθεσίες στις οποίες η πρόσβαση γίνεται με:

- ASI διαφορετικό από 0x8, 0x9, 0xA, 0xB και 0x20-0x2F.
- τοποθεσίες που χρησιμοποιούν τα παραπάνω ASIs , με χατάλληλες όμως ρυθμίσεις της MMU.
- χρήση του συνεπεξεργαστή ή άλλους βοηθητικούς καταχωρητές

Οι καταχωρητές αυτοί διαβάζονται και γράφονται αντίστοιχα με τις εντολές load χαι store, ή τις alternate load χαι store. Οι τελευταίες μπορούν να ορίσουν το ποιο ASI θα χρησιμοποιήσουν και μπορούν να εκτελεστούν όταν ο επεξεργαστής βρίσκεται σε κατάσταση supervisor.

| ASI          | Χρήση                              |  |
|--------------|------------------------------------|--|
| 0x5          | Άδειασμα (flush) της cache εντολών |  |
| 0x6          | Άδειασμα cache δεδομένων           |  |
| 0x80x90xA0xB | Κανονική πρόσβαση με χρήση cache   |  |
| 0xC          | Ετικέτες (tags) cache εντολών      |  |
| 0xD          | Δεδομένα της cache εντολών         |  |
| 0xE          | Ετικέτες (tags) cache δεδομένων    |  |
| 0xF          | Δεδομένα της cache δεδομένων       |  |
| 0X10         | Άδειασμα cache                     |  |
| 0x13         | Άδειασμα cache                     |  |
| 0x19         | Καταχωρητές της ΜΜU                |  |
| 0x1C         | Παράκαμψη (bypass) της MMU         |  |

Πίναχας 2.2: Ορισμοί των ASIs

# 2.2.2 Δομή και λειτουργία της MMU

Η υλοποίηση της MMU στον LEON αχολουθεί τις προδιαγραφές της MMU αναφοράς για SPARC V8. Τα χύρια χαραχτηριστιχά μιας τέτοιας υλοποίησης είναι:

- 32-bit  $\epsilon$ ixovixή διεύθυνση (virtual address)
- 36-bit  $\varphi$ υσική διεύθυνση (physical address)
- Σταθερό μέγεθος σελίδας 4K
- Υποστηρίζει αραιό χώρο διευθύνσεων με αντιστοίχηση τριών σταδίων (3 level map)
- Υποστηρίζει μεγάλες γραμμιχές αντιστοιχίσεις (linear mappings), 4K, 256K, 16M, 4G bytes
- Υποστηρίζει πολλαπλά πλαίσια διεργασιών (contexts)
- Προστασία σε επίπεδο σελίδας

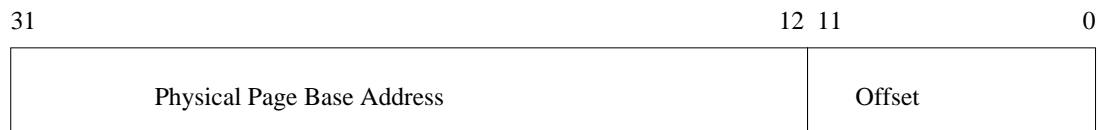

 $\Pi$  / 00 Å / (0)

• Επεξεργασία αστοχίας του hardware (hardware miss)

Η ΜΜU παρέχει τρεις βασιχές λειτουργίες:

- 1. Μεταφράζει ειχονιχές διευθύνσεις σε πραγματιχές της πραγματιχής μνή- $\overline{K}$ ¢
¤¨ ¸ {¤FBm7~ ;¶¡=
 ¦ ~§©· O6¸¦F{¬¨ £=¬Oª ¤O{x«
O ¢«
¤¨
- 0  $\Pi$  ; is the sound of the sound of the sound of the sound of the sound of the sound of the sound of the sound of  $\alpha$   $\alpha$   $\beta$   $\beta$   $\gamma$   $\alpha$ ,  $\beta$   $\gamma$   $\alpha$   $\beta$   $\alpha$   $\beta$   $\beta$   $\gamma$   $\alpha$   $\beta$   $\beta$   $\alpha$   $\beta$   $\beta$   $\gamma$   $\alpha$   $\beta$ {¬¨O{6¥}{|~ ¬ª%yF~.{¬«
¤O{# O~O£|.{¬¨ ¬|~ £|¢¥¥O£¤¥ ¦ ªB ¦ (multitasking)
- 3. Υλοποιεί την ειχονιχή μνήμη. Οι σελίδες που υπάρχουν στην χύρια μνήμη μπορούν να βρεθούν μέσω των πινάχων σελίδων (page tables). Αν ζητηθεί μια διεύθυνση χάποιας σελίδας που δε βρίσχεται στην χύρια μνήμη, παράγεται ένα σφάλμα σελίδας (page fault).

### $\blacksquare$

Η μετάφραση των διευθύνσεων στον LEON γίνεται είτε απευθείας, με παράχαμψη της MMU,είτε με μετάφραση από ένα ως τρία στάδια. Κατά τη διαδιχασία της μετάφρασης, μία 32bits εικονική διεύθυνση μεταφράζεται σε μία 36bits φυσιχή διεύθυνση. Το μέγεθος των 36 bits παρέχει τη δυνατότητα για την διευθυνσιοδότηση μεγάλου χώρου φυσιχών διευθύνσεων, μέχρι 64 GB, μέσω ενός 32bit διαύλου διευθύνσεων.

{|LT¶« ¤ <sup>¹</sup> " O£=|¢ {}¤I¨ ¬|=
¤« ®¦ !7~7«¦ ·§©~ OF¨¦ ¥ ¦| σελίδες είναι στοιχισμένες (aligned) σε περιοχές μεγέθους 4K. Με τη συνθήκη αυτή, τα 12 χαμηλότερης τάξης bits της ειχονιχής διεύθυνσης είναι ίδια με τα αντίστοιχα 12 bits της φυσιχής διεύθυνσης, χωρίς να χρειαστεί χάποιου είδους μετάφραση. Για τη μετάφραση της εικονικής διεύθυνσης, υπάρχει στην κατάλ-¥¤¨O¥¤¨§F¨ ¢¡¦} ¢x|·£ ¢ ¢.{}|K |£|~ }©{|¢ &§
¤¡{¬¨¦ !7~7«¦ σελίδας που αντιστοιχεί στην ειχονιχή σελίδα που περιέχει την διεύθυνση αυτή.

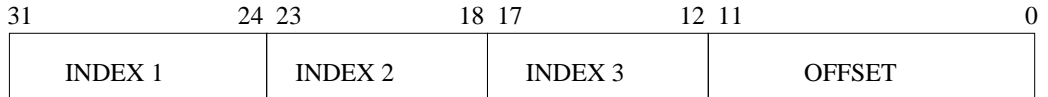

 $\nabla_{\alpha_1} \mathcal{L}_{\alpha_2} = \nabla_{\alpha_3} \nabla_{\alpha_4} \mathcal{L}_{\alpha_5} = \nabla_{\alpha_5} \mathcal{L}_{\alpha_6} = \nabla_{\alpha_6} \mathcal{L}_{\alpha_7} = \nabla_{\alpha_7} \mathcal{L}_{\alpha_8} = \nabla_{\alpha_8} \mathcal{L}_{\alpha_9} = \nabla_{\alpha_8} \mathcal{L}_{\alpha_9} = \nabla_{\alpha_8} \mathcal{L}_{\alpha_9} = \nabla_{\alpha_8} \mathcal{L}_{\alpha_9} = \nabla_{\alpha_8} \mathcal$ 

| Επίπεδο    | Μέγεθος αντιστοίχησης |  |
|------------|-----------------------|--|
| $0$ (root) | 4 Gbytes              |  |
|            | 16 Mbytes             |  |
|            | 256 Kbytes            |  |
|            | 4 Kbytes              |  |

 $\Pi'$ :  $\Theta$  $\Theta$   $M'$ :  $\Theta$   $\Theta$ 

Πιο συγχεχριμένα, ανάλογα με τον αριθμό των σταδίων που χρησιμοποιούνται για τη μετάφραση μιας διεύθυνσης, χρησιμοποιούνται οι αντίστοιχοι πίναχες.  $\bigcap_{i=1}^n$ σελίδων (page tables). Ανάλογα με το αν τα στοιχεία ενός τέτοιου πίνακα είναι  {¦J616 ¥= ¦J«N69£ ¢ ¦>6¥=9 ³O|£ ¢ ¦J~O{¡¦>| O|=
{}¢¢ { ¸4{|K¶ πίναχας στοιχείων σελίδας (page table entry, PTE) ή πίναχας χαταλόγου σελίδων (page table directory, PTD). Όταν χρησιμοποιούνται τρία στάδια, πάντα ο τελευταίος πίναχας σελίδων είναι τύπου PTE χαι τα στοιχεία του δείχνουν σε φυσιχές σελίδες.

Η δομή μιας ειχονιχής διεύθυνσης μνήμης απειχονίζεται στο σγήμα 2.7. Μια  $\sigma_1, \ldots, \sigma_k$   $\infty$   $\{x_1, \ldots, x_k\}$ από τα 12 μικρότερης τάξης bits (0 - 11) και όπως προαναφέρθηκε, είναι ίδια με τα αντίστοιχα bits της φυσικής σελίδας. Τα επόμενα τρία μέρη χρησιμοποιούνται ª® {|%¬¡O{¬¨O7¨ ¤1¨ («O¦7¨ ¤B®y{|~O¦ ¬ {O{}9O£¡P{|¢ y¸§
¤¡P{;9 σταδίων που χρησιμοποιούνται για τη μετάφραση των σελίδων. Το δεύτερο και το τρίτο τμήμα έχουν μέγεθος 6 bits και καταλαμβάνουν τα bits 12-17 και 18-23 αντίστοιχα, ενώ το τέταρτο μεγέθους 8 bits χαταλαμβάνει τα bits 24 - 31.

Ανάλογα με τα επίπεδα αντιστοίχησης που χρησιμοποιούνται, το μέγεθος της σελίδας μπορεί να ποιχίλει από 4 Kbytes μέχρι 4 Gigabytes. Στον πίναχα 2.3 φαίνεται το μέγεθος σελίδας που αντιστοιχεί σε κάθε επίπεδο αντιστοίχησης

### P,+;J^7I,©DE,F -=²37- ©@C;>)DR\*1 ,I. 9

 $\Sigma$ την υποενότητα αυτή περιγράφονται οι καταχωρητές της μονάδας διαχείρι-

σης μνήμης. Η χατανόηση της λειτουργίας τους είναι σημαντιχή για την χατα- O¡¨F¨^{¡F|#{¬¨O¦s¥}{|~ » ®¦s{¬¨¦ ®¦s{¬¨¦ ¤|¢ ¬¦ ® ¸7¨O¦ O ¢«
¤¨¦s¡F| ¤ {9 &£=¬|¢ª ¬

O{;9 £|~ ¬
¸|~ª«¢§²¨ ¢ #ªF®{}| ¥ª/¶|<{¬¨O¦ /I4{¬«¦k¥¸{|~ γίας της τελευταίας.

### Control Register

 $\bigcap$   $\bigcap$  ${\sf c}$   ${\sf c}$   ${\sf c$ πεδία του φαίνονται στο σχήμα 2.8.

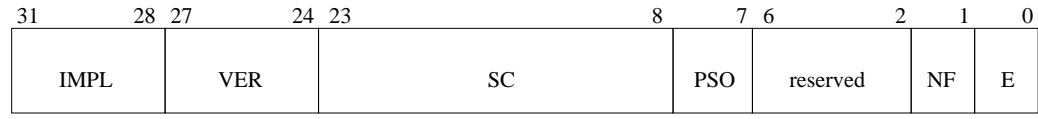

Σχήμα 2.8: Καταχωρητής ελέγχου

 $impl$  τα τέσσερα μεγίστης τάξεως bits του καταχωρητή αυτού ορίζουν ένα πεδίο (implementation) που δίνει την ταυτότητα της υλο- $\frac{1}{2}$  of  $\frac{1}{2}$  or  $\frac{1}{2}$  of  $\frac{1}{2}$  for  $\frac{1}{2}$   $\frac{1}{2}$  .  $\frac{1}{2}$   $\frac{1}{2}$   $\frac{1}{2}$   $\frac{1}{2}$   $\frac{1}{2}$   $\frac{1}{2}$   $\frac{1}{2}$   $\frac{1}{2}$   $\frac{1}{2}$   $\frac{1}{2}$   $\frac{1}{2}$   $\frac{1}{2}$   $\frac{1}{2}$   $\frac{1}{2}$   $\frac{1}{$ 

 ${\bm v} {\bm e} {\bm r}$  δίνει την έχδοση της υλοποίησης μιας συγχεχριμένης μονάδας διαχείρισης μνήμης.

 $sc$  Tα bits ελέγχου συστήματος (system control) εξαρτώνται από την εκάστοτε υλοποίηση και δεν είναι αναγκαίο να είναι όλα υλο-£|¨ ¢ £|¸| }\$~¢¥¤|¤£|x¨¢§ ¢°%{}¤ ¤>ª !B {¤ την τιμή μηδέν.

 $\emph{pso}$  όταν η τιμή του είναι ένα, το μοντέλο μνήμης που χρησιμοποιείται είναι το PSO (Partial Store Ordering), ενώ όταν είναι μηδέν χρησιμοποιείται το TSO (Total Store Ordering).

reserved δεσμευμένα bits για μελλοντική χρήση.

 $\boldsymbol{n}$ fóταν το "no fault bit" είναι μηδέν, όταν εντοπιστεί από τη μονάδα ◇ { { { }}} { { { }}} { { { { }}} { { { }} { { { }} { { { }} { { { }} { { { }} { { { }} { { }} { { { }} { { } { { }} { { } { { }} { { } { { } { } { { } { } { } { } { { } { } { } { } { } { } { } { } { } { } { } { } { } { } FSR και FAR και δημιουργεί ένα σήμα σφάλματος στον επεξεργαστή. Όταν είναι ένα, αν το ASI που χρησιμοποιείται είναι 9, έχει την ίδια συμπεριφορά με όταν το bit αυτό έχει την τιμή 0. Όταν το ASI είναι διαφορετιχό από 9, τότε επίσης ενημερώνει τις τιμές των ¬·| £¬O£'¢ \$ O{+¬¨O{;9 x³,O¥¥  ¬
¸|~ª 97« ¤<!O¥
¤O{|¦ στον επεξεργαστή.

e ενεργοποιεί και απενεργοποιεί τη μονάδα διαχείρισης μνήμης.

### Context Register

O καταχωρητής δείκτη πίνακα πλαισίων (context table pointer register) δείχνει στον πίναχα πλαισίων διεργασιών (context table), που βρίσχεται F{¬ !²~O²x« O O« ¤¨ £ ¢ ¦{}|'¬|O{ {}¤O£¡Y{|B£= ´¡
 ¢| {|~ xαταχωρητή αυτού. Ο δείχτης πίναχα πλαισίων (Context Table Pointer)  $\beta$ ρίσκεται στα bits 2 - 35 του διαύλου φυσικών διευθύνσεων, κατά την £=1{¬¨ {}!7|= £|~<7~  O{{¬¨¢ £= ¬ª¶B®{}| ®¦ {|¢¥¤«O¦ ή δεδομένων.

 £ O xO¦N£=¢¶|=
 \$9 £|~  9 ¶| {¬¨¦\*£ ¢ £¤¥¤¤¸B@9 v£=£= ¢ είναι ευθυγραμμισμένος ως προς την αρχική του διεύθυνση με ένα πλαίσιο ίσο με το μέγεθος του.

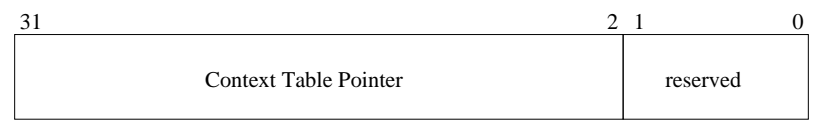

¶« ¤#¹ IAO{+¬¨O{¬«¦ {¬¨£ O x^£¤¥¤B@9

### Context Register

O καταχωρητής πλαισίου (context register) ορίζει το ποιος απ΄ όλους τους  $\alpha_{\text{min}} = \alpha_{\text{min}} + \alpha_{\text{min}} + \alpha_{\$ ποίηση μονάδας διαχείρισης μνήμης πρέπει να ορίζει ένα μέγιστο αριθμό πλαισίων, που η τιμή του πρέπει να είναι κάποια δύναμη του δύο μείον ένα.

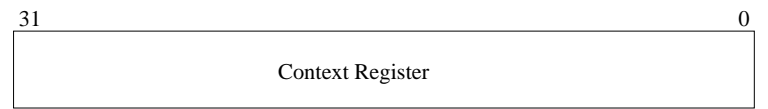

Σχήμα 2.10: Καταχωρητής πλαισίου

## Diagnostic Registers

%®Oª´ \$I.{| O{+¬O{ ¦£ ¶|~¢ k£¤¥¤¨ |'!7|= ¦mª®v{¬¨¢ O{.{}O7¨ της μονάδας διαγείοισης μνήμης. Η ύπαοξη, η δομή και η λειτουογία τους εξαρτώνται από την υλοποίηση της μονάδας διαχείρισης μνήμης. Πρόσβα-7¨ {|~¦ x¢{}D¨¢{ ¦~¢{}|·¦ª6 {¤
/ ¢¡¦ ¢O¥¥¤ {x|· +¬|~ διευθύνσεων. Οι τιμές αναφοράς των ASI για τους διαγνωστιχούς χαταχωρητές αναφέρονται στο εγχειρίδιο αρχιτεχτονιχής του SPARC V8.

### **Fault Status Register**

Ο καταχωρητής κατάστασης σφάλματος παρέχει πληροφορίες για τα σφάλματα που παράγονται από τη μονάδα διαχείρισης μνήμης. Λόγω της σωληναγωγικής αρχιτεκτονικής (pipelined architecture) της κεντρικής μονάδας επεξεργασίας, είναι δυνατό να συμβούν πολλά σφάλματα πριν τη δημιουργία μιας διαχοπής. Τα σφάλματα της μονάδας διαχείρισης μνήμης χατατάσσονται σε τρεις χατηγορίες: στα σφάλματα πρόσβασης εντολής, στα σφάλματα πρόσβασης δεδομένων και τέλος στα σφάλματα μετάφρασης πίναχα. Αν συμβεί ένα σφάλμα εντολής πριν η ΚΜΕ προλάβει να διαβάσει ένα προηγούμενο σφάλμα εντολής, ο καταχωρητής κατάστασης περιέχει το τελευταίο σφάλμα. Στην περίπτωση αυτή ο καταχωρητής διεύθυνσης σφάλματος περιέχει την τελευταία διεύθυνση και το bit OW (overwrite) του καταχωρητή κατάστασης παίρνει την τιμή ένα.

Αν συμβούν πολλαπλά σφάλματα δεδομένων, η μονάδα διαχείρισης μνήμης διασφαλίζει ότι ο χαταχωρητής χατάστασης σφάλματος περιέχει την χατάσταση σφάλματος του σφάλματος που έχει διαβάσει η κεντρική μονάδα επεξεργασίας. Στην περίπτωση που σφάλμα δεδομένων διαγράφει σφάλμα εντολής, το bit OW έχει την τιμή μηδέν, γιατί η κατάσταση σφάλματος απεικονίζεται σωστά. Ένα σφάλμα εντολής δεν μπορεί να γραφτεί πάνω από ένα σφάλμα δεδομένων.

Το σφάλμα μετάφρασης πίνακα βρίσκεται στην κορυφή της ιεραρχίας των σφαλμάτων της μονάδας διαχείρισης μνήμης και δε μπορεί να το αντικαταστήσει κανένα από τα παραπάνω σφάλματα.

Στο σχήμα 2.11 απεικονίζεται η δομή του καταχωρητή κατάστασης σφάλματος.

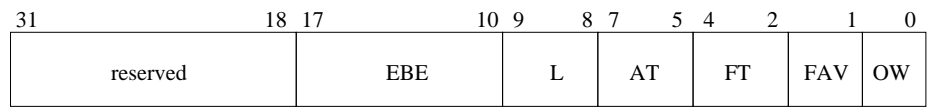

Σχήμα 2.11: Καταχωρητής κατάστασης σφάλματος

 $\bm{EBE}$  Το πεδίο αυτό δηλώνει την ύπαρξη εξωτερικού σφάλματος στον δίαυλο (External Bus Error). Παίρνει τιμή όταν σε περίπτωση χάποιου εξωτεριχού προβήματος. Οι τιμές του πεδίου εξαρτώνται από την υλοποίηση.

 $\boldsymbol{L}$  το πεδίο αυτό δηλώνει το επίπεδο της μετάφρασης διευθύνσεων στο οποίο σημειώθηκε το σφάλμα.
$\boldsymbol{AT} \, \mathrm{O}$  τύπος της πρόσβασης (access type) που προχάλεσε το σφάλμα καταγράφεται στο πεδίο αυτό.

 $\boldsymbol{F} \boldsymbol{T}$  Περιέχει τον τύπο του σφάλματος. Η τιμή του εξαρτάται από τον τύπο πρόσβασης σε μια σελίδα, τα διχαιώματα πρόσβασης της σελίδας και από εξωτερικά προβλήματα.

 $FAV$  To bit Fault Address Valid παίρνει την τιμή ένα, αν το περιεχόμενο του χαταχωρητή FAR είναι σωστό. Σε περίπτωση σφάλματος εντολής δεν είναι αναγκαίο να έχει την τιμή ένα. Σε περίπτωση όμως σφάλματος δεδομένων και μετάφρασης πρέπει πάντα να είναι ένα.

 $\overline{OW}$  Η λειτουργία του bit επανεγγραφής έχει περιγραφεί παραπάνω.

### **Fault Address Register**

Ο καταχωρητής διεύθυνσης σφάλματος είναι ένας 32 bits καταχωρητής που περιέχει την ειχονιχή διεύθυνση που προχάλεσε το σφάλμα που έχει καταγραφεί στον καταχωρητή κατάστασης σφάλματος. Ο καταχωρητής αυτός είναι μόνο αναγνώσιμος. Οποιαδήποτε προσπάθεια εγγραφής του καταχωρητή αυτού αγνοείται.

## Κεφάλαιο 3

# Έλεγχος ορθής λειτουργίας Uλιχού

#### Εισαγωγή  $3.1$

 $\Sigma$ το κεφάλαιο αυτό περιγράφεται η διαδικασία με την οποία πραγματοποιήθηκε ο έλεγγος της καλής λειτουργίας του υλικού και η διόρθωση των σφαλμάτων. Για τη διεχπεραίωση αυτής της φάσης χρησιμοποιήθηχαν χατάλληλα εργαλεία τόσο για την εκτέλεση διαφόρων τεστ σε εξομοιωτή καθώς και αλλαγές στον VHDL κώδικα που περιγράφει το REGATE. Έλεγχοι έγιναν και στην πλατφόρμα με το FPGA χαι στην πλατφόρμα του REGATE. Οι δομιχές μονάδες του REGATE που ελέγχθηκαν στα πλαίσια αυτής της διπλωματικής εργασίας είναι:

- · ο ελεγκτής της μνήμης SDRAM και η μνήμη SDRAM
- η μονάδα διαχείρισης μνήμης (MMU)
- · η μονάδα κρυπτογράφησης αλγορίθμων DES
- · οι μονάδες ΜΑΟ
- ο ελεγκτής διακοπών (Interrupt Controller)
- · ο ελεγκτής άμεσης πρόσβασης μνήμης (DMA Controller)

Κάθε μία ενότητα του κεφαλαίου αυτού αντιστοιχεί σε κάθε μια από αυτές τις δομικές μονάδες.

### 3.2 Έλεγχος ελεγκτή μνήμης και μνήμης **SDRAM**

Στόχος του ελέγχου αυτού ήταν η διεξοδική διερεύνηση της ορθής λειτουργίας του ελεγκτή της μνήμης SDRAM. Ένας πολύ στοιχειώδης έλεγχος έγινε με τη διαδιχασία εχχίνησης του micromonitor. Στον έλεγχο αυτό, ένα μέρος της SDRAM γράφεται σε ένα πρώτο πέρασμα με μία συγχεχριμένη τιμή. Σε ένα δεύτερο πέρασμα γίνεται ανάγνωση της περιοχής αυτής της μνήμης. Αν χάθε μία διεύθυνση περιέχει την τιμή που γράφτηχε στο πρώτο πέρασμα, τότε το τεστ θεωρείται επιτυχές.

Ένα πλήρες τεστ για την SDRAM πρέπει να ελέγχει τις εξής περιπτώσεις και προϋποθέσεις:

- Να καλύπτει όλη την έκταση της SDRAM.
- Να ελέγχει όλες τις πιθανές περιπτώσεις βραχυχυχλωμάτων
- Να ελέγχει το ρυθμό ανανέωσης της μνήμης
- Να ελέγχει όλα τα παραπάνω για όλους τους δυνατούς τρόπους πρόσβασης στη μνήμη

Η κάλυψη του συνόλου της μνήμης SDRAM είναι μια εύκολη διαδικασία. Ο ίδιος ο χώδιχας του δοχιμαστιχού προγράμματος χαταλαμβάνει ένα πολύ μιχρό μέρος της μνήμης RAM. Η ορθή λειτουργία αυτού του χώδιχα πιστοποιεί τη χαλή λειτουργία αυτής της περιοχής της μνήμης. Το υπόλοιπο μέρος της μνήμης, δηλαδή από το τέλος του κώδικα του τεστ μέχρι το τέλος της μνήμης SDRAM υπόχειται στις δοχιμασίες που περιγράφονται παραχάτω. Το τέλος του χώδιχα του τεστ είναι πολύ εύχολο να βρεθεί μέσω ενός συμβόλου που χαθορίζεται στη σύνδεση (linking) του προγράμματος.

Η πρώτη δοχιμασία που περνάνε η μνήμη χαι ο ελεγχτής μνήμης είναι η εξακρίβωση πιθανών βραχυκυκλωμάτων. Για το σκοπό αυτό χρησιμοποιείται η μέθοδος των χινούμενων άσσων. Με τη μέθοδο αυτή, χάθε φορά όλες οι διευθύνσεις της μνήμης γράφονται με μια τιμή που όλα τα bits της είναι μηδενικά πλην ενός. Μετά γίνεται ανάγνωση της μνήμης και σύγκριση με την τιμή που γράφτηκε. Αν όλα λειτουργούν σωστά, στην επόμενη επανάληψη ο άσσος της τιμής αναφοράς ολισθαίνει μία θέση και επαναλαμβάνεται η ίδια διαδικασία. Αυτό γίνεται 32 φορές, μέχρι δηλαδή ο άσσος να βρεθεί σε όλα τα bits μιας λέξης. Αν υπάρχει κάποιο βραχυκύκλωμα ή λάθος στη λογική σχεδίαση, με τον τρόπο αυτό θα φανεί αμέσως το πρόβλημα, γιατί σηκώνοντας ένα bit στην τιμή ένα, μπορεί να συμβούν οι εξής περιπτώσεις λάθους:

• Η τιμή στη διεύθυνση που παρουσιάζει πρόβλημα να παραμείνει μηδέν

• Να υπάρχουν παραπάνω από ένας άσσοι.

Για ακόμη μεγαλύτερη πληρότητα σ' αυτό το τεστ, πέρα από τους κινούμενους άσσους χρησιμοποιούνται για το ίδιο είδος δοχιμασίας χαι οι τιμές 0x555555555 xal 0xaaaaaaaa.

Ο επόμενος έλεγχος στοχεύει στην εξακρίβωση της ορθής λειτουργίας του ρυθμού ανανέωσης της μνήμης. Και αυτός ο έλεγχος γίνεται με δύο περάσματα. Στο πρώτο πέρασμα σε κάθε διεύθυνση μνήμης γράφεται σαν τιμή η ίδια η διεύθυνση. Για παράδειγμα η διεύθυνση 0x40200000 θα έχει την τιμή 0x40200000, η 0x40200004 την 0x40200004 χοχ. Μόλις γραφτεί χαι η τελευταία διεύθυνση μνήμης, ο επεξεργαστής μπαίνει σε ένα βρόχο χαθυστέρησης (delay loop), ο οποίος υλοποιείται με χρήση χαταχωρητή για τον μετρητή, αποφεύγοντας έτσι κάποια λειτουργία ανάγνωσης/εγγραφής στην μνήμη. Στη συνέχεια, ξεκινάει το δεύτερο πέρασμα. Αν όλα λειτουργούν σωστά, κάθε διεύθυνση θα έχει σαν τιμή την ίδια τη διεύθυνση. Αν υπάρξει κάποια αλλαγή τιμής σε κάποια διεύθυνση, ενώ ο έλεγχος των χινούμενων άσσων ήταν επιτυχής, υπάρχει πιθανότατα πρόβλημα με το ρυθμό ανανέωσης της μνήμης. Το πρόβλημα αυτό μπορεί να οφείλεται σε:

- χαχή επιλογή τιμών χρονισμού της μνήμης στους αντίστοιχους χαταχωρητές του επεξεργαστή
- κατασκευαστικό πρόβλημα της μνήμης
- χαχή σχεδίαση σε επίπεδο μιχροηλεχτρονιχής, με αποτέλεσμα το τελιχό χύχλωμα να έχει προβλήματα χρονισμού

Μετά την επιτυχή ολοχλήρωση των παραπάνω ελέγχων, επαναλαμβάνεται όλη η παραπάνω διαδιχασία με τις αχόλουθες ρυθμίσεις:

- Ενεργοποιημένη μόνο την γρήγορη μνήμη δεδομένων (data cache)
- Ενεργοποιημένη μόνο την γρήγορη μνήμη εντολών (instruction cache)
- Ενεργοποιημένες τις γρήγορες μνήμες δεδομένων και εντολών
- Ενεργοποιημένη burst instruction χωρίς γρήγορες μνήμες
- 
- Ενεργοποιημένη μόνο την γρήγορη μνήμη δεδομένων με burst
- Ενεργοποιημένη μόνο την γρήγορη μνήμη εντολών με burst
- Ενεργοποιημένες τις γρήγορες μνήμες δεδομένων και εντολών με burst

Οι παραπάνω επαναλήψεις των ελέγχων με διάφορους συνδυασμούς λειτουργίας των μνημών cache αποσχοπούν στον εντοπισμό προβλημάτων χρονισμού του συστήματος. Για τον ίδιο λόγο, στη δοχιμή του ελεγχτή χαι της μνήμης SDRAM , ακολουθεί η επανάληψη του παραπάνω συνόλου δοκιμών με την εξής τροποποίηση: η πρόσβαση και η εγγραφή στη μνήμη γίνεται με εντολές διπλής πρόσβασης. Οι εντολές αυτές είναι οι load double και store double και περιγράφονται αναλυτικά στο εγχειρίδιο αναφοράς του επεξεργαστή SPARC V8.

Οι εχτελέσεις των παραπάνω δοχιμών έδειξαν ότι δεν υπήρχε χάποιο πρόβλημα σχετικά με τη λειτουργία του ελεγκτή μνήμης και της μνήμης.

### 3.3 Έλεγχος της μονάδας διαχείρισης μνή- $\mu$ ης (MMU)

Η μονάδα διαχείρισης μνήμης αναλαμβάνει την μετάφραση φυσικών διευθύνσεων σε ειχονιχές. Η δομή, οι χαταχωρητές χαι ο τρόπος λειτουργίας της έχουν περιγραφεί στο προηγούμενο κεφάλαιο. Στην ενότητα αυτή περιγράφεται η διαδικασία που ακολουθήθηκε για την πιστοποίηση της σωστής λειτουργίας της. Η σωστή λειτουργία της μονάδας διαχείρισης μνήμης μπορεί να καθοριστεί από την σωστή λειτουργία των εξής επιμέρους τμημάτων:

- των επιμέρους δομιχών μονάδων (χαταχωρητές)
- μετάφραση σελίδων με αντιστοίχηση "ένα προς ένα'
- τη μετάφραση σελίδων με τυχαία αντιστοίχηση
- τη διαχείριση πολλών διεργασιών
- τη διαχείριση διαχοπών
- τη συνεργασία με τον ελεγκτή άμεσης πρόσβασης στη μνήμη
- τη συνεργασία με τις γρήγορες μνήμες εντολών χαι δεδομένων

Για τον έλεγχο της μονάδας διαχείρισης μνήμης χρησιμοποιήθηκαν πολλές μέθοδοι και εργαλεία. Τα κυριότερα από αυτά ήταν η ενσωματωμένη μονάδα αποσφαλμάτωσης του επεξεργαστή, τα GNU binutils (χυρίως το πρόγραμμα objdump), ο προσομοιωτής ενός LEON-2 συστήματος tsim, το πρόγραμμα Modelsim για εξομοίωση, αυτόνομα μικρά προγράμματα που εκκινούν μόνα τους το σύστημα και ελέγχουν κάποιες συγκεκριμένες λειτουργίες του συστήματος.

Λόγω της ιδιαιτερότητας της λειτουργίας της μονάδας διαχείρισης μνήμης

είναι πολύ δύσχολο να απομονωθούν χάποια στοιχεία της παραπάνω λίστας χαι

να ελεγχθούν ένα προς ένα. Για το λόγο αυτό, τα διάφορα τεστ σχεδιάστηκαν με τέτοιο τρόπο, έτσι ώστε να χαλύπτουν αρχιχά όσο το δυνατόν λιγότερες διαφορετικές λειτουργίες το καθένα, και στη συνέχεια να γίνονται όλο και ποιο ολοχληρωτιχά. Στο τελευταίο στάδιο χρησιμοποιήθηχε ο πυρήνας 2.6.5 του Linux μαζί με το BusyBox που κάλυπτε τις ανάγκες διεργασιών χώρου χρήστη. Για παράδειγμα, οι επιμέρους χαταχωρητές εξετάζονται ουσιαστιχά σε όλες τις δοχιμές χαι είναι ουσιαστιχά αδύνατο να απομονωθούν. Αυτό που μπορεί να γίνει όμως είναι να έρθει το σύστημα σε μία τέτοια χατάσταση που να είναι προβλέψιμη, ντετερμινιστική και ανακτήσιμη, έτσι ώστε να μπορούν να εξαχθούν χρήσιμα συμπεράσματα και να μελετηθούν πιθανές προβληματικές χαταστάσεις.

Ο πρώτος έλεγχος που έγινε στη μονάδα διαχείρισης μνήμης έγινε με ένα μικρό σχετικά πρόγραμμα, το οποίο ξεκινούσε μόνο του το σύστημα. Το πρόγραμμα αυτό καθορίζει την αντιστοίχηση της περιοχής της φυσικής μνήμης που καταλαμβάνουν τόσο ο κώδικας του ίδιου του προγράμματος αυτού με τα δεδομένα του όσο χαι η στοίβα του μαζί με τα μη αρχιχοποιημένα δεδομένα σε μια ειχονιχή περιοχή μνήμης. Η ειχονιχή περιοχή υπολογίζεται προσθέτοντας μία συγκεκριμένη σταθερή τιμή στην φυσική διεύθυνση. Η διαδικασία αυτή αποτελεί την αντιστοίχηση "ένα προς ένα". Για παράδειγμα, έστω ότι έχουμε τη περιοχή μνήμης στη φυσιχή διεύθυνση 0x40000000 που εχτείνεται ας πούμε μέχρι την διεύθυνση 0x41000000. Έστω τώρα ότι θέλουμε να απειχονίσουμε την περιοχή αυτή σε μια εικονική που ξεκινάει από την διεύθυνση 0xff000000. Για να υπολογίσουμε την ειχονιχή διεύθυνση που αντιστοιχεί σε χάθε φυσική αρκεί να προσθέσουμε την ποσότητα 0xbf000000. Την πρόσθεση αυτή την χάνει φυσιχά η μονάδα διαχείρισης μνήμης. Ο τρόπος αυτός αντιστοίχησης απειχονίζεται στο σχήμα 3.1.

Στο πείραμα αυτό, έτσι όπως είναι οργανωμένο, δεν υπάρχει περίπτωση να σημειωθεί αστοχία δεδομένων ή εντολών (data/instruction miss), και οι αντίστοιχες διαχοπές είναι επίσης απενεργοποιημένες. Απενεργοποιημένες είναι και οι γρήγορες μνήμες. Αν και αυτός ο έλεγχος είναι πάρα πολύ απλός, έχει το πλεονέχτημα ότι ορίζει ένα μιχρό πείραμα, με εύχολα αναμενόμενη λειτουργία και υπολογίσιμα αποτελέσματα. Επιτυχία στο πείραμα αυτό δηλώνει ότι ένα στοιχειώδες "μονοπάτι" της μετάφρασης φυσιχών διευθύνσεων σε ειχονιχές λειτουργεί σωστά.

Το επόμενο πείραμα αποτελεί επέχταση του πρώτου πειράματος. Καί στην περίπτωση αυτή, όλες οι τιμές και οι αρχικοποιήσεις είναι έτσι επιλεγμένες, ώστε να μην προχληθεί διαχοπή από αστοχία ανάγνωσης δεδομένων ή εντολών. Η διαφορά εδώ είναι ότι δε χρησιμοποιείται η αντιστοίχηση ένα προς ένα αλλά μια τυχαία αντιστοίχηση μεταξύ φυσιχών χαι ειχονιχών διευθύνσεων. ΄Έτσι, η περιοχή της φυσιχής μνήμης που περιέχει τον χώδιχα χαι τα δεδομένα του δοχιμαστιχού προγράμματος αντιστοιχίζεται σε πολλά μιχρά χομμάτια με τη

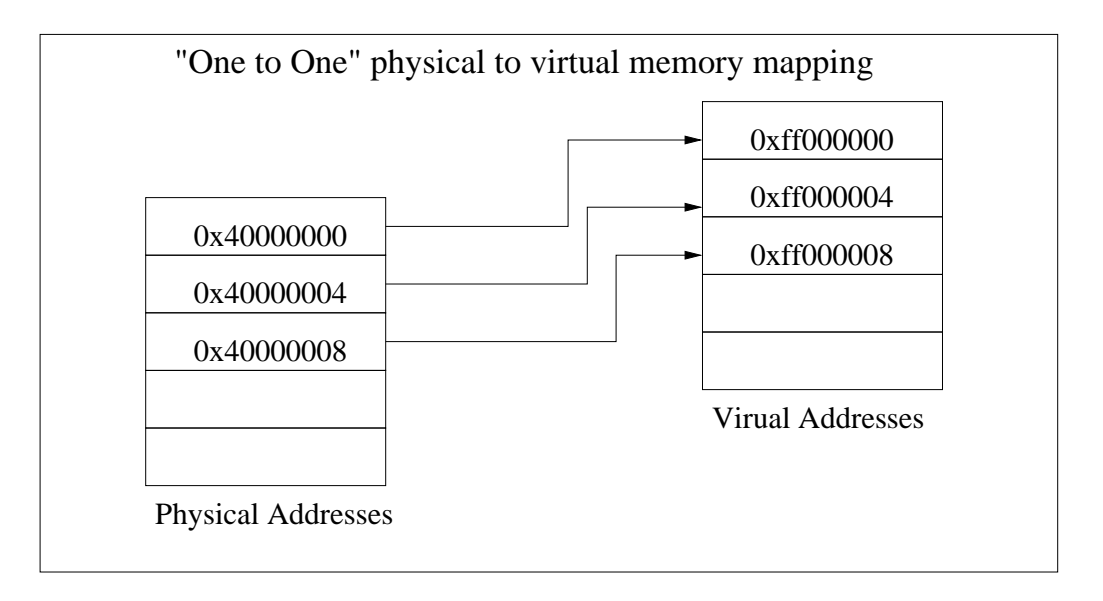

Σχήμα 3.1: Αντιστοίχηση φυσιχών με ειχονιχές διευθύνσεις ένα προς ένα'

μορφή σελίδων στην ειχονιχή μνήμη. Η διαφορά αυτού του πειράματος από το προηγούμενο είναι ότι στην περίπτωση αυτή τίθεται σε λειτουργία μεγαλύτερο  $\frac{1}{2}$ φαίνεται η τυχαία αντιστοίχηση φυσιχών χαι ειχονιχών σελίδων.

Σε αυτό το σημείο έχει εξασφαλιστεί η σωστή λειτουργία κάποιων βασιχών διαδιχασιών σχετιχά με τη μετάφραση διευθύνσεων. Έχουμε εξασφαλίσει δηλαδή ότι ο χαταχωρητής Context Table Ptr. λειτουργεί σωστά χαι αχόμη  $\phi_{\pm}$  ) are  $\phi_{\pm}$  and  $\phi_{\pm}$  is no  $\phi_{\pm}$  and  $\phi_{\pm}$  and  $\phi_{\pm}$   $\phi_{\pm}$  and  $\phi_{\pm}$   $\phi_{\pm}$   $\phi_{\pm}$ <sup>¹</sup> #| £¡=
 ¢| .{¸| OR ¢ ®¢£.{;9§ 3 {} ¬·|y£=1{}£=} ¤O{}£= νούν επιτυχώς με ενεργοποιημένες τις γρήγορες μνήμες και την επιλογή burst instruction του επεξεργαστή. Στην περίπτωση αυτή εμφανίστηκαν τα πρώ-{<£=¬|)¥¤« ¤O{}®<{¬¨ ¢ { {1£¸F¨<{|~¦ £= £= ¢y x|¥¤|~¢§²¨¢§²|·¢ | ¬«¦ ενέργειες:

- O § ¢£|® (=I¦>§² £= £=1 ¢ ¢¤O¨/I{¬« { ¥F¨N{;9 {|¢¥9
- 2. σε ποιο σημείο της ροής εχτέλεσης του χώδιχα εντοπίζεται το πρώτο πρόβλημα
- $\Omega$  , we get  $\mathbb{R}$  to the solution of  $\Omega$   $\mathbb{R}$   $\mathbb{R}$  of  $\mathbb{R}$   $\mathbb{R}$   $\mathbb{R}$   $\mathbb{R}$   $\mathbb{R}$   $\mathbb{R}$   $\mathbb{R}$   $\mathbb{R}$   $\mathbb{R}$   $\mathbb{R}$   $\mathbb{R}$   $\mathbb{R}$   $\mathbb{R}$   $\mathbb{R}$   $\mathbb{R}$   $\mathbb{R}$   $\mathbb{R}$   $\cdots$
- 4. να απομονωθεί ο κώδικας που εντοπίζει το σφάλμα σε ένα ελάχιστο δυνατό μέγεθος, έτσι ώστε να εξομοιωθεί η εκτέλεσή του με το Modelsim

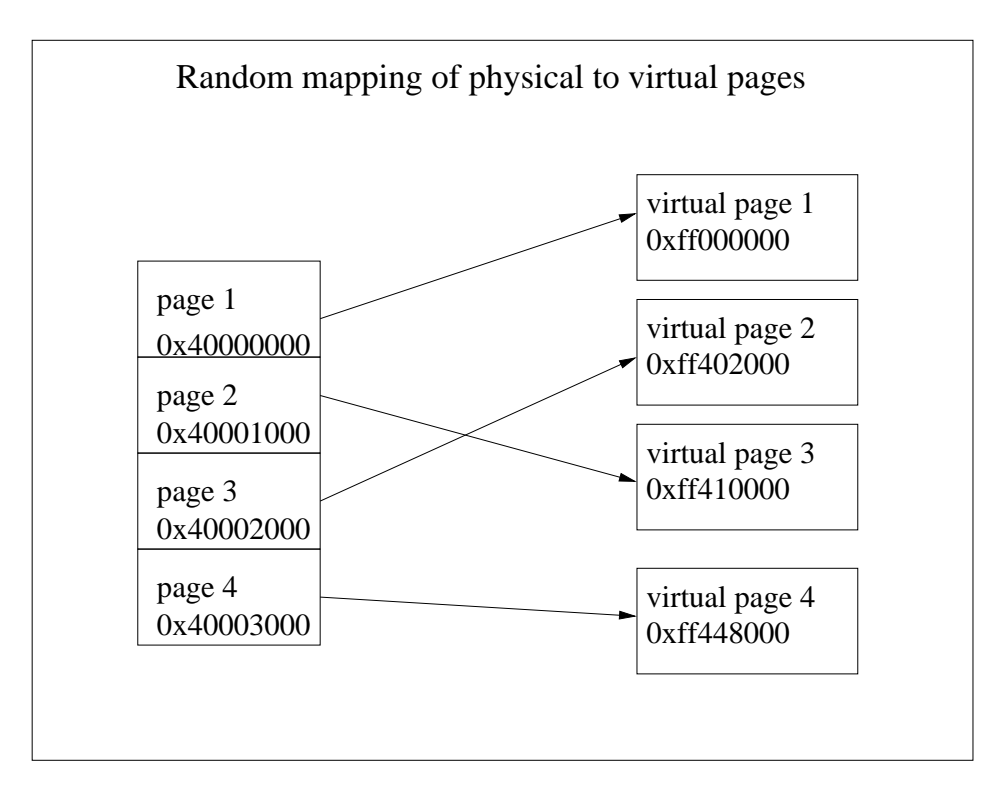

Σχήμα 3.2: Τυχαία αντιστοίχηση φυσικών με εικονικές διευθύνσεις

5. να διορθωθεί ο VHDL κώδικας που περιγράφει το κύκλωμα του REGATE

Για την εύρεση της σωστής εχτέλεσης των εντολών χρησιμοποιείται ο συνδυασμός της ενσωματωμένης μονάδας αποσφαλμάτωσης του επεξεργαστή, του προσομοιωτή tsim και του παραγόμενου κώδικα σε γλώσσα μηχανής, όπως αυτός εμφανίζεται με το πρόγραμμα objdump. Με τη μονάδα αποσφαλμάτωσης εντοπίζουμε πρώτα την περιοχή της εκτέλεσης του προγράμματος που δημιουργεί το πρόβλημα. Αυτή είναι γενικά μια επίπονη διαδικασία που απαιτεί πολλές δοχιμές χαι αρχετό χρόνο, δεδομένου ότι από τη μια το πρόγραμμα ελέγχου της ενσωματωμένης μονάδας αποσφαλμάτωσης του επεξεργαστή χρατάει ιστορία τριάντα εντολών και από την άλλη όταν λειτουργεί η μονάδα διαχείρισης μνήμης το πρόγραμμα αυτό απενεργοποιεί τα σημεία διαχοπής εχτέλεσης (breakpoints) και παρατήρησης (watchpoints). Έτσι, για να μπορέσουμε να δούμε κάτι χρήσιμο από τη μονάδα αποσφαλμάτωσης, πρέπει χειροχίνητα να σταματήσουμε την εχτέλεση του προγράμματος την χατάλληλη χρονιχή στιγμή. Υπάρχει βέβαια και η επιλογή της εκτέλεσης των εντολών του προγράμματος μία μία με διακοπή (step execution), αλλά αυτό όπως θα εξηγηθεί παρακάτω εγκυμονεί κινδύνους για εσφαλμένα συμπεράσματα.

Παρόλα αυτά, στα δύο αυτά πειράματα αυτό δεν ήταν ιδιαίτερα δύσκολο, καθώς το μέγεθος των προγραμμάτων ήταν περιορισμένο. Μετά συγκρίνουμε με το objdump τις εντολές που εχτελεί ο επεξεργαστής σε σχέση με τις εντολές που υπάρχουν στον κώδικα του προγράμματος που τρέχουμε. Αν για κάποιο λόγο υπάρχει αμφιβολία για το ποια είναι η ροή του χώδιχα, μπορεί να γίνει ο ίδιος έλεγχος με το ζεύγος objdump και εξομοιωτή tsim. Στην περίπτωση που τελικά διαπιστωθεί ότι υπάρχει ασυμφωνία, ξεκινάει η δημιουργία ενός νέου, όσο το δυνατόν μιχρότερου δοχιμαστιχού προγράμματος. Το πρόγραμμα αυτό έχει στόχο να φέρει το σύστημα στην ίδια αχριβώς προβληματιχή χατάσταση μπορώντας ταυτόχρονα να είναι αρχούντως μιχρό, έτσι ώστε να μπορεί να εχτελεστεί στο Modelsim σε ένα εύλογο χρονιχό διάστημα. Για το λόγο αυτό, στο νέο πρόγραμμα σχεδόν χόβονται όλες οι χρήσεις τον περιφερειαχών εξόδου. Αξίζει να σημειωθεί ότι η εξομοίωση ενός προγράμματος λίγων μόνο Kbytes σε ένα Pentium 4 3.0 Ghz μπορεί να διαρχέσει πάνω από μισή ώρα<sup>1</sup>. Με την εξομοίωση με το Modelsim είναι πλέον δυνατό να παρατηρηθεί η ακριβής λειτουργία του χυχλώματος, να εντοπιστούν τα σήματα που παράγονται, να προσδιοριστούν ποια από αυτά εμπλέχονται στο συγχεχριμένο προς επίλυση πρόβλημα και εν τέλει να γίνουν όλες οι απαραίτητες διορθώσεις στο κύκλωμα.

 $10$  χρόνος αυτός είναι ενδειχτιχός για πολύ απλά προγράμματα. Αν το εξεταζόμενο πρόγραμμα περιέχει βρόχους, όπως γίνεται π.χ με την αρχιχοποίηση των πινάχων σελίδων στα δοχιμαστιχά προγράμματα για τη μονάδα διαχείρισης μνήμης, ο χρόνος εχτέλεσης μεγαλώνει πάρα πολύ

Όσον αφορά την αλληλεπίδραση της μονάδας διαχείρισης μνήμης με τις γρήγορες μνήμες, το πρόβλημα που παρουσιάστηκε ήταν ότι, όταν γέμιζε η γρήγορη μνήμη εντολών, η ΜΜU προκαλούσε την ανάγνωση της επόμενης εντολής από αυτήν που έδειχνε ο μετρητής προγράμματος του επεξεργαστή. Το πρόβλημα αυτό αντιμετωπίστηχε με τη μέθοδο που περιγράφηχε παραπάνω.

Τα επόμενα πειράματα που έχουν σχεδιαστεί για την εξασφάλιση της ορθής λειτουργίας της μονάδας διαχείρισης μνήμης είναι αρχετά πιο πολύπλοχα χαι προχαλούν την ταυτόχρονη λειτουργία χαι συνεργασία πολλών δομιχών μονάδων του συστήματος. Έτσι έχουμε συνδυασμένη λειτουργία της μονάδας διαγείρισης μνήμης, του συστήματος διαχοπών του επεξεργαστή, των γρήγορων μνημών και του ελεγκτή άμεσης πρόσβασης στη μνήμη. Μερικά από τα πειράματα αυτά φέρνουν επίτηδες το σύστημα σε πλέον μη λειτουργική κατάσταση, για να ελεγχθεί και παρατηρηθεί η συμπεριφορά του συστήματος σε προβληματικές καταστάσεις και αν ακολουθεί τις προδιαγραφές. Μια τέτοια κατάσταση μπορεί να προχληθεί παραδείγματος χάριν με μια εσφαλμένη αρχιχοποίηση των πινάκων σελίδων και των καταλόγων πινάκων σελίδων.

Κατά τη λειτουργία της μονάδας διαχείρισης μνήμης είναι δυνατό να προκληθούν διακοπές στις εξής γενικές περιπτώσεις:

- σε πρόσβαση δεδομένων (data access)
- σε πρόσβαση εντολών (instruction access)
- σε σφάλμα μετάφρασης (translation error)

Οι δύο πρώτες περιπτώσεις χαλύπτουν το μεγαλύτερο μέρος των διαχοπών που εμφανίζονται στην πράξη και σε συνθήκες καλής λειτουργίας. Τα πειράματα που χειρίζονται διαχοπές που προχαλούνται από τη μονάδα διαχείρισης μνήμης ακολουθούν τη φιλοσοφία των προηγούμενων πειραμάτων. Έχουν δηλαδή σχεδιαστεί με τέτοιο τρόπο ώστε να απομονώνουν τις αιτίες πρόχλησης σφαλμάτων και διακοπών. Έτσι πραγματοποιούν μια σειρά σταδιακών ελέγχων για τις ακόλουθες περιπτώσεις:

- αστοχία δεδομένων (data miss)
- αστοχία εντολών (instruction miss)
- εσφαλμένη αρχικοποίηση πινάκων σελίδων
- προστασία σελίδων βάσει δικαιωμάτων πρόσβασης
- πρόκληση εξωτερικής διακοπής
- αλλαγή διεργασίας (context switch)
- διακοπή με εντολή διπλής ανάγνωσης/εγγραφής
- πρόσβαση με παράχαμψη της μονάδας διαχείρισης μνήμης (MMU bypass)
- όλα τα παραπάνω με ενεργοποιημένες τις γρήγορες μνήμες του επεξεργαστή

Σε περίπτωση αστοχίας δεδομένων ή αστοχίας εντολών, προχαλούνται αντίστοιχα οι διαχοπές με αριθμούς  $0x09$  και  $0x01$  αντίστοιχα  $^2$ . Στην περίπτωση αυτή, η ρουτίνα εξυπηρέτησης της διαχοπής οφείλει να φορτώσει στους αρμόδιους καταχωρητές της μονάδας διαχείρισης μνήμης τις σωστές τιμές, έτσι ώστε επιστρέφοντας από τη διακοπή, να συνεχιστεί κανονικά η εκτέλεση του προγράμματος. Αυτό στην πράξη το κάνει το λειτουργικό σύστημα. Στην περίπτωση μας το έχανε το χάθε δοχιμαστιχό πρόγραμμα, ανάλογα με τη συμπεριφορά που ήθελε να ελέγξει. Στην περίπτωση εσφαλμένης αρχικοποίησης σελίδων το πιθανότερο είναι ότι μετά από μια σειρά ανεπιτυχών αναζητήσεων από τη μονάδα διαχείρισης μνήμης ο επεξεργαστής θα έρθει σε κατάσταση λάθους. Αυτό θα γίνει επειδή λόγω τελικά εσφαλμένης μετάφρασης ο επεξεργαστής θα κληθεί να εκτελέσει άγνωστη εντολή.

Κατά την εκτέλεση των πειραμάτων παρατηρήθηκαν προβλήματα στη δημιουργία των διαχοπών. Συγχεχριμένα, στην αρχιχή υλοποίηση της μονάδας διαχείρισης μνήμης, η περίπτωση αστοχίας δεδομένων προχαλούσε αφενός διαχοπή με διαφορετιχή τιμή από την τιμή αναφοράς χαι αφετέρου με χαθυστέρηση δύο εντολών. Επίσης παρατηρήθηκε ασυμφωνία μεταξύ του αναμενόμενου και του πραγματικού περιεχομένου των bitfields του καταχωρητή διεύθυνσης σφάλματος της μονάδας διαχείρισης μνήμης.

Μετά την ολοχλήρωση ενός εχτεταμένου συνόλου δοχιμών χαι διορθώσεων, το επόμενο στάδιο ήταν η δοχιμή της εχτέλεσης του πυρήνα του Linux στο σύστημα. Όπως ήταν αναμενόμενο και αποδείχτηκε και στην πράξη, αυτό ήταν το δυσχολότερο στάδιο, διότι οποιοδήποτε σφάλμα μπορούσε να οφείλεται σε πρόβλημα του υλιχού (όχι απαραίτητα μόνο της μονάδας διαχείρισης μνήμης), σε πρόβλημα της μεταφοράς (port) του linux, ή και στα δύο. Κάτω απ' αυτές τις συνθήχες, χωρίς δηλαδή την ύπαρξη μιας επιβεβαιωμένης ως προς την ορθή της λειτουργία βάσης, η διεξαγωγή οποιωνδήποτε πειραμάτων απαιτούσε εκτεταμένη προσοχή. Αξίζει να σημειωθεί ότι ο χρόνος μιας δοχιμής του linux στην πλατφόρμα με το FPGA ανέρχεται στα 25 με 30 λεπτά περίπου. Ο μεγάλος αυτός χρόνος οφείλεται αφενός στον χαμηλό χρονισμό του συστήματος (15 MHz) χαι στην απουσία χάποιας μόνιμης μνήμης. Ο πυρήνας που χρησιμοποιήθηχε ήταν ο 2.6.5 και ήταν ο νεότερος που κυκλοφορούσε τότε.

 $^2\mathrm{H}$  αχριβής αρίθμηση των διαχοπών χαθορίζεται από τις προδιαγραφές του εχάστοτε επεξεργαστή. Οι τιμές αναφοράς περιγράφονται στο χείμενο The Sparc Architecture Manual Version 8. Η συγχεχριμένη υλοποίηση χρησιμοποιεί τις τιμές αναφοράς

Η χρήση του linux για τον έλεγχο της χαλής λειτουργίας του συστήματος έχει το πλεονέχτημα ότι αποτελεί ένα περιβάλλον ελέγχου πραγματιχών συνθηκών και ότι μπορεί να ελέγξει τη συμπεριφορά ολόκληρου του συστήματος κάτω από συνθήκες εκτεταμένου φόρτου του επεξεργαστή. Σε μια τέτοια περίπτωση, χι ενώ το σύστημα λειτουργούσε φαινομενιχά χαλά, μετά από χάποιο χρόνο λειτουργίας παρατηρήθηκαν κάποια περίεργα συμπτώματα, όπως ήταν η στοχαστική αέναη είσοδος σε κάποια τυχαία κάθε φορά ρουτίνα. Αυτό είχε σαν αποτέλεσμα να διατηρείται χάποια επιχοινωνία με την χονσόλα, δίνοντας έτσι ένδειξη ότι ο το λειτουργιχό συνεχίζει αν εχτελείται αφού τύπωνε την είσοδο στην έξοδο, δε συνέχιζε όμως η εχτέλεση του φλοιού. Ο εντοπισμός του προβλήματος ήταν πολύ δύσχολος. Αχόμα χαι με εχτύπωση των αποτελεσμάτων των μεταφράσεων της μονάδας διαχείρισης μνήμης, δε φαινόταν να υπάρχει κάποιο πρόβλημα ή χάποια λάθος μετάφραση, γιατί ο χύχλος επανεισόδου στην ρουτίνα ήταν τεράστιος. Συνεπώς, ο όγχος των δεδομένων που τυπώνονταν στην οθόνη ήταν απαγορευτικός για τη χρήση τους για σύγκριση αποτελεσμάτων και εξαγωγή κάποιου συμπεράσματος. Χρησιμοποιώντας όμως εκτέλεση ανά μία εντολή με παύση για τον εντοπισμό του προβλήματος, παρατηρήθηκε ότι η συμπεριφορά του συστήματος ήταν σωστή χαι σε χαμία περίπτωση δεν παρατηρήθηκε το παραπάνω πρόβλημα. Αυτό, σε συνδυασμό με την στοχαστιχότητα της εμφάνισης του παραπάνω προβλήματος, αποτελούσαν μια σοβαρή ένδειξη ότι υπήρχε κάποιο πρόβλημα με το συγχρονισμό των δομικών μονάδων του chip. Μετά από πολύωρες δοχιμές με τυχαίες διαχοπές της εχτέλεσης για τον εντοπισμό χάποιου λάθους με τη μονάδα αποσφαλμάτωσης, εντοπίστηχε το πρόβλημα, το οποίο ήταν αλλοίωση της διεύθυνσης επιστροφής μετά από εξυπηρέτηση διαχοπής της μονάδας διαχείρισης μνήμης.

Με την διόρθωση του παραπάνω προβλήματος, το σύστημα ήταν λειτουργικό και πλέον στα8σταθερό. Έτσι, το linux μπορούσε να χρησιμοποιηθεί σαν βάση για την διεξαγωγή άλλων πειραμάτων και τον έλεγχο περιφερειακών, όπως για παράδειγμα η μονάδα κρυπτογράφησης.

#### 3.4 Έλεγχος μονάδων δικτύου ΜΑC

Στην ενότητα αυτή περιγράφεται ο έλεγχος που έγινε για τις ενσωματωμένες μονάδες δικτύου. Ο έλεγχος των μονάδων αυτών ξεκίνησε μετά την μεταφορά του πυρήνα του linux στο REGATE. Για τον έλεγχο αυτό χρησιμοποιήθηκαν παραλλαγές των γνωστών από τα προηγούμενα μικρών αυτόνομων προγραμμάτων, το micromonitor, και ένας στοιχειώδης οδηγός για linux. Κάθε ένα από τα τρία αυτά περιβάλλοντα εξυπηρετούσε χι ένα διαφορετιχό χαι πιο πλήρη έλεγχο.

Τα μικρά αυτόνομα προγράμματα ελέγχουν την πολύ βασική λειτουργία των

μονάδων. Αυτή περιλαμβάνει την σωστή εγγραφή και ανάγνωση των καταχωρητών των μονάδων και τη συμπεριφορά των διακοπών. Οι τελευταίες παράγονται μόνο όταν χρησιμοποιείται ο ελεγχτής άμεσης πρόσβασης στη μνήμη. Στις διακοπές ελέγχεται η χρονική στιγμή παραγωγής τους και η επιστροφή από αυτές.

Με την εξασφάλιση της στοιχειώδους λειτουργικότητας των μονάδων ακολουθεί ο έλεγχος με το micromonitor. Το micromonitor είναι ένα περιβάλλον που ξεχινάει το σύστημα χαι παρέχει μια χονσόλα με χάποιες πολύ βασιχές λειτουργίες, όπως για παράδειγμα έλεγχο και εγγραφή διευθύνσεων μνήμης. Για τον έλεγχο των μονάδων στο micromonitor χρησιμοποιήθηκε ένας οδηγός, που αρχικοποιούσε τα MAC, σε συνδυασμό με μια μικρή υλοποίηση του πρωτοκόλλου ΤCP/IP. Στόχος των ελέγχων σε αυτό το στάδιο είναι η επιβεβαίωση της σωστής μεταφοράς δεδομένων, τόσο με χρήση των διαχοπών του ελεγχτή όσο χαι χωρίς. Στη δεύτερη περίπτωση, ο επεξεργαστής ελέγχει χατά ταχτά χρονιχά διαστήματα τους κατάλληλους καταχωρητές (polling). Για πληρέστερο έλεγχο, οι γειτονικές περιοχές των buffers που χρησιμοποιούνται για την αποστολή και λήψη δεδομένων συμπληρώνονται με χάποιες συγχεχριμένες τιμές. Μετά από χάθε αποστολή χαι λήψη δεδομένων, ελέγχονται αυτές οι περιοχές, έτσι ώστε να επαληθευτεί ότι ο ελεγκτής άμεσης πρόσβασης στη μνήμη λειτουργεί σωστά χαι δε χαταστρέφει τα περιεχόμενα των γειτονιχών περιοχών μνήμης.

Το τρίτο μέρος περιλαμβάνει τον έλεγχο με το linux. Στην περίπτωση αυτή ελέγχεται η συμπεριφορά των μονάδων δικτύου όταν λειτουργεί παράλληλα και η μονάδα διαχείρισης μνήμης. Η ροή των δεδομένων ακολουθεί σ' αυτή την περίπτωση ένα αρχετά μεγάλο μονοπάτι χαι θέτει σε λειτουργία ένα μεγάλο αριθμό δομιχών στοιχείων του συστήματος. Στον έλεγχο με το linux χρησιμοποιήθηκαν τόσο πακέτα TCP όσο και UDP. Σε πρώτο στάδιο χρησιμοποιήθηκε ένας απλός οδηγός που χρησιμοποιούσε ένα μόνο buffer. Αυτό δεν αποτελούσε πρόβλημα, καθώς στόχος του οδηγού στη φάση αυτή ήταν η ανάδειξη της ορθής λειτουργίας του συστήματος και όχι η βέλτιστη απόδοση. Στη συνέχεια, όπως περιγράφεται στο επόμενο χεφάλαιο, σχεδιάστηχε χαι υλοποιήθηχε ένας νέος οδηγός, ο οποίος εχμεταλλεύεται πλήρως την αρχιτεχτονιχή του συστήματος χαι οδηγεί σε βέλτιστα αποτελέσματα.

Αξίζει να σημειωθεί ότι στην περίπτωση των μονάδων ΜΑC, όπως επίσης και στην περίπτωση της μονάδας κρυπτογράφησης, γίνεται παράλληλα έλεγχος του ελεγχτή άμεσης πρόσβασης στη μνήμη. Ο έλεγχος του τελευταίου δε μπορεί να είναι αυτόνομος, καθώς η λειτουργία του είναι άμεσα συνδεδεμένη με χάποιο περιφερειαχό Ο ελεγχτής αυτός υποστηρίζει την ταυτόχρονη λειτουργία δεχαέξι ζευγαριών χαναλιών εισόδου εξόδου. Κατά την περίοδο δοχιμών με το FPGA, λόγων περιορισμών του τελευταίου, ήταν αδύνατος ο έλεγχος πολλών περιφερειακών ταυτόχρονα.

#### Μονάδα κρυπτογράφησης 3.5

Η μονάδα κρυπτογράφησης είναι ένα δομικό στοιχείο του συστήματος που αναλαμβάνει την επιτάχυνση εκτέλεσης αλγορίθμων κρυπτογράφησης / αποκρυπτογράφησης τύπου DES. Η λειτουργία του χωρίζεται σε ένα σύστημα ελέγχου χαι σε ένα σύστημα διαχείρισης δεδομένων. Η μεταφορά των χρυπτογραφημένων /αποκρυπτογραφημένων δεδομένων γίνεται με άμεση πρόσβαση στη μνήμη.

Ο έλεγχος αυτής της μονάδας ξεχινάει από το σύστημα ελέγχου. Ανάλογα με τις τιμές των πεδίων ενός χαταχωρητή, η μονάδα χρυπτογράφησης επιλέγει τον αλγόριθμο που θα χρησιμοποιηθεί. Στην περίπτωση αλγορίθμου CBC επιλέγεται αν η αρχικοποίηση του αλγορίθμου θα γίνεται εσωτερικά από τη μονάδα κρυπτογράφησης ή θα δίνεται εξωτερικά. Με μικρά και γρήγορα ως προς το χρόνο εχτέλεσης τους προγράμματα γίνεται ο έλεγχος της ορθής λειτουργίας του χαταχωρητή αυτού. Ελέγχεται αχόμα αν οι διαχοπές που παράγονται με τη βοήθεια του ελεγχτή άμεσης πρόσβασης στη μνήμη λειτουργούν σωστά.

Στη συνέχεια, ελέγχονται τα αποτελέσματα της εκτέλεσης των αλγορίθμων από το υλικό. Για τη σύγκριση χρησιμοποιούνται τριάδες αρχείων. Το πρώτο αρχείο παράγει το δεύτερο με χρήση κάποιου από τους διαθέσιμους αλγόριθμους κρυπτογράφησης. Το τρίτο παράγεται από το δεύτερο αποκρυπτογράφοντας το δεύτερο. Το πρώτο αρχείο πρέπει να είναι πανομοιότυπο με το τρίτο. Η συνθήκη αυτή όμως δεν είναι ικανή για τη διεξαγωγή ασφαλών συμπερασμάτων. Λόγω της συμμετρίας των αλγορίθμων, είναι δυνατό ενώ το τελικό αρχείο να συμπίπτει με το αρχικό, το κρυπτογραφημένο να είναι λάθος. Για το λόγο αυτό τα αποτελέσματα συγχρίνονται με αυτά που παράγει για το ίδιο αρχείο με τα ίδια χλειδιά χωδιχοποίησης η βιβλιοθήχη OpenSSL. Ο έλεγχος γίνεται τόσο σε σύστημα μεγάλης ακρικότητας (big endianess), όπως για παράδειγμα το REGATE, όσο και σε σύστημα μικρής ακρικότητας (little endianess), όπως ένας συνηθισμένος προσωπικός υπολογιστής.

Καθώς η αρχιτεκτονική της μονάδας κρυπτογράφησης υποστηρίζει την αποθήκευση κλειδιών κρυπτογράφησης για δεκαέξι ταυτόχρονες διεργασίες κρυπτογράφησης, οι παραπάνω έλεγχοι έγιναν εξαντλώντας αυτό το όριο. Επιπροσθέτως, χρησιμοποιώντας βοηθητικό αποθηκευτικό χώρο από την SDRAM του συστήματος, χρησιμοποιήθηκαν μέχρι 48 ταυτόχρονες διεργασίες κρυπτογράφησης, απορροφώντας έτσι τους πόρους του συστήματος στο μέγιστο. Με τον τρόπο αυτό διαπιστώθηκε ότι το σύστημα μπορεί να λειτουργεί απρόσκοπτα σε τέτοιες συνθήχες χαι ότι λογιχά δεν πρέπει να υπάρχει χάποιο πρόβλημα στη λογική σχεδίαση του κυκλώματος. Στην αντίθετη περίπτωση, ένα πρόβλημα παραδείγματος χάριν χρονισμού ή κακής διεπαφής μεταξύ δύο δομικών στοιχείων του συστήματος, συνήθως εντοπίζεται αμέσως σε αυτές τις συνθήχες λειτουργίας.

# Κεφάλαιο 4 To Linux στον LEON

Στο κεφάλαιο αυτό περιγράφεται η διαδικασία μεταφοράς (porting) του λειτουργικού συστήματος Linux. Περιγράφονται τα εργαλεία που χρησιμοποιήθηκαν για το σκοπό αυτό, τα σημεία του πυρήνα που χρειάστηκαν αλλαγές, η υλοποίηση οδηγών συσχευών (device drivers) για τις ενσωματωμένες δομιχές μονάδες του συστήματος (embedded blocks) και ορισμένες εφαρμογές που μεταφέρθηκαν στην πλατφόρμα REGATE. Επιπλέον καταδεικνύονται οι λόγοι οι οποίοι οδήγησαν στην επιλογή του GNU Linux.

#### Επιλογή λειτουργικού συστήματος  $4.1$

Τα τελευταία χρόνια, με την ραγδαία ανάπτυξη των ενσωματωμένων συστημάτων, υπάρχει μια μεγάλη άνθηση στον τομέα του σχεδιασμού και της υλοποίησης χατάλληλων λειτουργιχών συστημάτων. Υπάρχουν πάρα πολλοί τύποι λειτουργικών συστημάτων που μπορεί να διαφέρουν ελάχιστα ή ριζικά. Αυτό είναι αποτέλεσμα της εξειδιχευμένης συνήθως χρήσης των ενσωματωμένων συστημάτων, που στοχεύουν σε πολλές διαφορετικές εφαρμογές. Υπάρχουν συστήματα πραγματικού χρόνου, μονολιθικά, πολλαπλών διεργασιών, πολλαπλών χρηστών κτλ. Στη σημερινή αγορά τα δυο κυρίαρχα λειτουργικά συστήματα είναι τα Windows CE και το Embedded Linux.

Στην περίπτωση του REGATE επιλέχθηκε το GNU Linux. Η επιλογή αυτή βασίστηχε σε τρεις βασιχούς άξονες:

- εφαρμογές που θα εξυπηρετεί το όλο σύστημα (συνδυασμός υλιχού χαι λογισμικού)
- Σταθερότητα, ασφάλεια και αξιοπιστία

• κόστος και χρόνος υλοποίησης

Η πλατφόρμα REGATE έχει ως στόχο να εξυπηρετεί ενοποιημένες δικτυακές υπηρεσίες. Αυτό καθιστά άμεση την ανάγκη της βέλτιστης εξυπηρέτησης πολλών διεργασιών από πολλούς χρήστες με τη μέγιστη δυνατή αξιοποίηση και κατανομή των πόρων του συστήματος. Επιπλέον υπάρχει η ανάγκη της επικοινωνίας μεταξύ διαφορετικών δικτυακών υπηρεσιών μέσω κατάλληλων στρωμάτων. Για παράδειγμα, είναι επιθυμητή η δυνατότητα τηλεφωνίας πάνω από δίχτυο, η παροχή ειχόνας μέσω του διχτύου, ο απομαχρυσμένος έλεγχος οικιακών συσκευών κτλ. Το linux παρέχει τη δυνατότητα εξυπηρέτησης τέτοιων αναγκών με μεγάλη επάρκεια και ταχύτητα.

Πολύ σημαντικό στοιχείο για την επιλογή του Linux αποτελεί το γεγονός ότι και το λειτουργικό σύστημα και η πλατφόρμα είναι εύκολα μεταβαλλόμενα και παραμετροποιήσιμα. Συνεπώς, από τη στιγμή που η πλατφόρμα μπορεί να αλλάξει και να πάρει ποικίλες μορφές, είναι φανερό ότι το λειτουργικό σύστημα πρέπει να μπορεί να αχολουθεί χαι να προσαρμόζεται στις μεταβολές αυτές. Ο πυρήνας του Linux, λόγω της δομής του και της υποστήριξης των δομοστοιχείων (modules), αποτελεί το πλέον χατάλληλο λειτουργιχό σύστημα για το σκοπό αυτό.

Η σταθερότητα ενός ενσωματωμένου συστήματος είναι μια από τις παραμέτρους που καθορίζουν την επιτυχία ή την αποτυχία του. Το Linux είναι ένα από τα πιο σταθερά συστήματα. Αυτό οφείλεται στον ανοιχτό κώδικα που δίνει τη δυνατότητα στον προγραμματιστή να ξέρει αχριβώς πως λειτουργεί ο πυρήνας του λειτουργικού και να σχεδιάσει και να υλοποιήσει ανάλογα τους οδηγούς των συσχευών του συστήματος. Αχόμα περισσότερο, ο πηγαίος χώδιχας είναι διαθέσιμος σε μια πολύ μεγάλη προγραμματιστιχή χοινότητα, με αποτέλεσμα η ανάπτυξη και η βελτίωση του να είναι ταχύτατες.

Χρησιμοποιώντας το Linux η προστασία του συστήματος από πιθανές επιθέσεις χαι εισβολές είναι πολύ επαρχής. Υπάρχουν πολλά αξιόπιστα χαι πολύ καλά δοκιμασμένα εργαλεία για την αποτελεσματική προστασία και ασφάλεια του συστήματος, για την παροχή πρόσβασης στο διαδίκτυο και σε τοπικό δίκτυο και για την ασφαλή επικοινωνία με κωδικοποίηση. Μερικά από τα πιο γνωστά από αυτά είναι ο εξυπηρετητής δικτύου Apache, το πακέτο openssh για ασφαλή επιχοινωνία και ο εξυπηρετητής proxy squid.

Το τελικό κόστος παίζει πολύ σημαντικό ρόλο στην υλοποίηση ενός ερευνητικού προγράμματος. Στην προκειμένη περίπτωση το Linux κερδίζει πολύ έδαφος σε σχέση με τα Windows CE, κυρίως λόγω του κόστους αδειοδότησης, τόσο του λειτουργικού συστήματος όσο και του ανάλογου προγραμματιστικού περιβάλλοντος. Στον προσδιορισμό του χόστους πρέπει επίσης να συμπεριληφθούν το χόστος σε ανθρώπινο δυναμιχό, το χόστος σε χρόνο διεχπεραίωσης και το κόστος της τεχνικής υποστήριξης. Αν υπάρχει στόχος για μεγάλη παραγωγή του τελιχού προϊόντος, τότε το χόστος της άδειας χρήσης των windows γίνεται πολύ μεγάλο, χαθώς χρειάζεται μια άδεια για χάθε συσχευή.

#### Εργαλεία ανάπτυξης λογισμικού  $4.2\,$

Για την μεταφορά του Linux στον LEON αλλά και ποιχίλου λογισμικού, πχ. OpenSSL, χρησιμοποιήθηκαν τα παρακάτω εργαλεία:

- · Οι επεξεργαστές κειμένου vi και emacs.
- Ο μεταγλωττιστής (compiler) sparc-linux-gcc 3.2.2
- $\bullet$  GNU binutils
- $\bullet$  GNU emacs
- Ο εξομοιωτής tsim
- Το εργαλείο dsumon, που συνδέει τη μονάδα DSU με ένα PC.

Η ανάπτυξη του λογισμικού έγινε σε ένα PC αρχιτεκτονικής x86 με Debian  $\rm GNU/L$ inux.

#### $4.2.1$  $T\alpha$  GNU binutils

Τα binutils αποτελούν μια συλλογή από εργαλεία για δυαδικά αρχεία. Τα προγράμματα που συνιστούν αυτή τη συλλογή είναι:

- Id Ο GNU συνδέτης (linker)
- $\bullet$  as Ο GNU συμβολομεταφραστής (assembler)
- · addr2line μετατρέπει διευθύνσεις σε ονόματα αρχείων χαι αριθμούς γραμμών
- ar ένα εργαλείο για τη δημιουργία, αλλαγή και εξαγωγή αρχειοθηκών (archives)
- $\bullet$  c++filt είναι ένα φίλτρο που μεταφράζει κωδικοποιημένα σύμβολα  $C++$
- · gprof προβάλλει περιγραμματικές πληροφορίες
- $\bullet \ {\rm nm}$ lconv μετατρέπει κώδικα αντικειμένου σε  $\rm NLM$
- $\bullet$  nm δίνει λίστα συμβόλων από αρχεία αντικειμένου (object files)
- objcopy αντιγράφει και μετατρέπει αρχεία αντικειμένου
- $\bullet \;\;$ o ${\rm bjdump}$  τυπώνει πληροφορίες από αρχεία αντιχειμένου
- $\bullet \;$  ranlib  $\Delta$ ημιουργεί ένα ευρετήριο για τα περιεχόμενα μιας αρχειοθήχης
- readelf Προβάλλει πληροφορίες από οποιοδήποτε αρχείο αντιχειμένου τύπου  $\rm ELF$
- $\bullet$  size Παραθέτει τα μεγέθη των τμημάτων (sections) μιας αρχειοθήκης ή ενός αρχείου αντικειμένου
- $\bullet \;\; \text{strings -} \; \text{παραθέτει τις συμβολοσειρές (strings) που υπάρχουν σε κάποιο$ αρχείο
- strip Αφαιρεί σύμβολα από ένα αρχείο
- windres Ένας μεταγλωττιστής για πηγαία αρχεία για Windows

Τα πιο πολλά απ' αυτά χρησιμοποιούν την βιβλιοθήκη BFD (Binary File Descriptor) για τη διαχείριση εργασιών χαμηλού επιπέδου και τη βιβλιοθήxη opcodes για τη συμβολομετάφραση και την αντίστροφη συμβολομετάφραση (disassembly) εντολών μηχανής.

Όλα τα προγράμματα που είναι διαθέσιμα για το REGATE είναι διασταυρωτά μεταγλωττισμένα (cross compiled) και συνδεδεμένα (cross linked). Για το σχοπό αυτό χρησιμοποιήθηχε η αλυσίδα εργαλείων (toolchain) sparc-linux. Aυτή η αλυσίδα εργαλείων πάρθηκε από την ιστοσελίδα www.gaisler.com της Gaisler Research. Τα εργαλεία που παρέχει είναι διασταυρωτά binutils για αρχιτεχτονιχή SPARC από μηχάνημα αρχιτεχτονιχής x86, ο διασταυρωτός μεταγλωττιστής sparc-linux-gcc-3.2.2, και οι απαραίτητες βιβλιοθήκες.

### 4.2.2 Επεξεργαστές κειμένου

Για τη γραφή του απαραίτητου χώδιχα για τη μεταφορά του linux χαι του υπόλοιπου λογισμιχού στο REGATE χρησιμοποιήθηχαν οι επεξεργαστές χειμένου emacs χαι vi. Οι δύο αυτοί χειμενογράφοι αποτελούν δύο ισχυρότατα εργαλεία, χυρίως όσον αφορά την ανάπτυξη πηγαίου χώδιχα. Μεριχά από ένα  $=$   $\frac{1}{2}$   $\frac{1}{2}$   $\frac{1}{2$ 

- Μεγάλος αριθμός ρυθμίσεων και ικανότητα προσαρμογής στην αρέσκεια του χρήστη, προσφέροντας έτσι μεγάλη εργονομία
- $\bullet$  Δυνατότητα κατάλληλου χρωματισμού του κώδικα (highlight), καθιστών-{}¦ <sup>~</sup>|¢¥¤¡¢{ ¬¨{¬¨ª)!²«O¥¥xF{¬¨¢ ¢ Oª´ \$IF¨^{}|~ '
- Πλήθος χρήσιμων εργαλείων, όπως αριθμομηχανή με δυνατότητα μετατροπής αριθμητικού συστήματος

 $\prod_{\sigma\in\mathcal{A}}\frac{1}{\sigma}$ αντίστοιγες ιστοσελίδες: http://www.gnu.org/software/emacs/emacs.html http://www.vim.org.

#### $4.2.3$ Τα εργαλεία tsim και dsumon

Τα προγράμματα dsumon και tsim <sup>1</sup> αποτελούν δύο εργαλεία για τον επεξεργαστή LEON-2 και παρέχονται από την Gaisler Research. To dsumon To dsumon £ ;´{¬¨ ¬~¢ ¢O{}¡¢{¬¨O{}7· )F¨¦ ¢¡¦{
¤O{|·
\*{¬
¤| ))O£|!7O¥
¢{ σης DSU (Debug Support Unit) του LEON. Η επικοινωνία επιτυγχάνεται μέσω °¦6 ® «¦vª ¤«¦¢³²£|~U¬¨7 ¤|¤£|x {¤ ¤¡¢ ¢|<¢£¡{¬¨ ¤|¢ ¬#O£|!7O¥ τωσης. Η ταχύτητα της γραμμής μπορεί να ρυθμιστεί κατάλληλα, προσφέροντας ταχύτητες από 9600 μέχρι 460800 bps. Τα χύρια χαραχτηριστιχά του dsumon είναι:

- Πρόσβαση ανάγνωσης/γραφής σε όλους τους καταχωρητές του LEON χαι στη μνήμη
- Ενσωματωμένος αντίστροφος συμβολομεταφραστής και διαχείριση ενδιάμεσης αποθηκευτικής μνήμης ανίχνευσης (trace buffer)
- Μεταφόρτωση και εκτέλεση εφαρμογών για τον LEON
- Διαχείριση σημείων διαχοπής (breakpoints) χαι παρατήρησης (watchpoint)
- Απομακρυσμένη σύνδεση με τον αποσφαλματωτή gdb
- Εντολές ορισμένες από τον χρήστη

 $^1\Sigma$ τα πλαίσια του REGATE χρησιμοποιήθηκαν οι εκδόσεις εκτίμησης των προγραμμάτων αυτών, που η χρήση τους είναι ελεύθερη.

- Δομοστοιχεία (modules) για σημεία ελέγχου (checkpoints), περιγραμματικές πληροφορίες και είσοδο/έξοδο ορισμένες από το χρήστη
- Προγραμματισμός μνήμης Flash

Το πρόγραμμα tsim είναι ένας εξομοιωτής επιπέδου εντολών που μπορεί να εξομοιώσει υπολογιστικά συστήματα βασισμένα στον επεξεργαστή LEON. Το tsim παρέγει:

- Ακριβή και πραγματικού κύκλου εξομοίωση του επεξεργαστή LEON
- Εξαιρετική απόδοση: μέχρι 30 MIPS σε ισχυρό PC (XEON@3.2GHz)
- Επιταχυμένη κατάσταση ηρεμίας του επεξεργαστή που επιτρέπει ταχύτερη εκτέλεση εξομοίωσης από την πραγματική λειτουργία
- · Αυτόνομη λειτουργία και απομακρυσμένη σύνδεση στον GNU αποσφαλματωτή
- 64-bit μέτρηση χρόνου για απεριόριστο χρόνο εξομοίωσης
- Φορτώσιμα δομοστοιχεία για την υποστήριξη ορισμένης από το χρήστη συσκευής εισόδου/εξόδου
- Βοηθητική μνήμη ανίχνευσης εντολών
- Πίσω ανίχνευση της στοίβας με πληροφορίες για τα σύμβολα
- Μη εισβάλλουσα εκτέλεση σχεδίασης κατατομής χρόνου
- Απεριόριστος αριθμός σημείων διαχοπής χαι παρατήρησης
- Δυνατότητα χρήσης σημείων ελέγχου για την αποθήκευση και επανάκτηση της πλήρους χατάστασης του εξομοιωτή
- Έλεγχο κάλυψης κώδικα

Τα δύο αυτά προγράμματα χρησιμοποιήθηκαν κατά κόρον κατά την διάρκεια της μεταφοράς του πυρήνα του GNU/Linux στον LEON και στην εκτέλεση και παρατήρηση ενός πλήθους δοχιμαστιχών προγραμμάτων.

### 4.3 Μεταφορά του Λ.Σ. GNU/Linux

Το GNU/Linux είναι ένα πολύ σταθερό και ταχύτατο λειτουργικό σύστημα  $(A, \nabla)$  also  $A$  as  $\mathcal{A}$  and  $\mathcal{A}$  are  $\mathcal{A}$  and  $\mathcal{A}$  are  $\mathcal{A}$  and  $\mathcal{A}$  and  $\mathcal{A}$ ση για εφαρμογές ενσωματωμένων συστημάτων. Η μεταφορά για το REGATE βασίστηκε σε μια προϋπάρχουσα μεταφορά για τον επεξεργαστή LEON, από τον Stefan Holst. Οι χυριότερες διαφορές εντοπίζονται στη διαδιχασία εχχίνησης του συστήματος (boot process) και στο σύστημα διαχείρισης μνήμης. Επιπλέον, έχουν δημιουργηθεί εξαρχής δύο νέοι οδηγοί, ένας για μια πρωτότυπη ενσωματωμένη κάρτα δικτύου (MAC) και ένας για την ενσωματωμένη μονάδα κρυπτογράφησης (DES unit).

### 4.3.1 Προϋπάρχουσες μεταφορές του Linux για SPARC  $x\alpha$ <sup>LEON</sup>

 ${\color{red} \nabla_{\color{red} = \mathbf{w}} \cdot \mathbf{w}}$  which is a contract  $\mathcal{U}$  and the contract  $\mathbf{w}$  and  $\mathbf{w}$  and the contract of  $\mathbf{w}$ του Linux για τον επεξεργαστή SPARC αρχικά και για τον LEON στη συνέχεια.

### Η μεταφορά σε SPARC

Η μεταφορά του GNU Linux σε υπολογιστικά συστήματα βασισμένα σε επεξεργαστές SPARC ξεχίνησε το 1994 από μια μιχρή ομάδα προγραμματιστών, που επιχοινωνούσαν χαι συννενοούνταν μεταξύ τους μέσω του διαδιχτύου. Εχείνη την περίοδο το Linux έτρεχε σε μηχανήματα Intel 80386 χαι Alpha. Και οι δύο αυτές αρχιτεχτονιχές είναι μιχροαχριχές (little endian), ενώ ο SPARC είναι μεγαλοακρικός (big endian). Ένα από τα πρώτα πράγματα που ~¢¥¤|¤£|x°«¢§²¨ ¢ s«O{¢ m ¢ª6 x|£~ « OO¦ ¢°!² O«O¦ZI¦!£=¬|¦!{}|¢ ¢x¡,´¬ {¬«¬ (endianess) της εκάστοτε αρχιτεκτονικής.

Στη συνέχεια έγιναν αλλαγές στο σύστημα αρχείων, έτσι ώστε τα ίδια συστήματα αρχείων να μπορούν να χρησιμοποιηθούν από μηχανήματα διαφορετιχών αρχιτεχτονιχών που τρέχουν Linux. -

Λόγω της μεγάλης ποιχιλίας από μονάδες διαχείρισης μνήμης στις διάφορες υλοποιήσεις SPARC μηχανημάτων, χρησιμοποιήθηκε τέτοιος σχεδιασμός ª®{¬¨¢ ® ¸7¨{¬¨O¦ O ¢«
¤¨¦¢³-I4{^ ¢ },{¬¨¬~¢ ¢O{¡O{¬¨O{{|¢ £~¬«¢ ¢< ¢ υποστηρίζει όλες αυτές τις διαφορετικές υλοποιήσεις. Οι διάφορες απαραίτητες \$`\$\\$`\$\\$`\$\\$`\$\\$`\$`\$\\$`\$\\$`\$\\$`\$\\$`\$`\$\\$`\$\\$`\$\\$`\$\\$`\$\\$`\$\\$`\$\\$`\$\\$`\$\\$`\$\\$`\$\\$`\$\\$`\$\\$`\$\\$`\$`\$`\$`\$`\$`\$`\$`\$\\$  $=$   $\frac{1}{2}$   $\frac{1}{2}$   $\frac{1}{2$ {¬ {} {x« £¸{ ·x§²¨ !B ¢¡¦¨ ¬
¸|~ª6® ¢¡¦ ¤¡¢ ¢| £~¬«¢ ¢ ªF° £|¥¥ ¦

πλατφόρμες και αφετέρου οι λεπτομέρειες των αρχικοποιήσεων μεταξύ των διαφορετικών υλοποιήσεων να είναι διαφανείς στον υπόλοιπο πυρήνα.

Η απευθείας πρόσβαση στη μνήμη (Direct Memory Access) επιτυγχάνεται με ένα μοναδικό τρόπο σε μηχανήματα που βασίζονται σε SPARC επεξεργαστές. Στα περισσότερα συστήματα αυτού του τύπου, οι DMA εγγραφές και αναγνώσεις γίνονται με χρήση φυσιχών διευθύνσεων. Για τη διαχείριση της DMA πρόσβασης στο Linux υπάρχει μια καθορισμένη περιοχή διευθύνσεων που χρησιμοποιούνται για το σχοπό αυτό. Όταν πρόχειται να εξυπηρετηθεί μια αίτηση εγγραφής ή ανάγνωσης, οι απαραίτητες διευθύνσεις χλειδώνονται χαι ελευθερώνονται ξανά όταν διεχπεραιωθεί η ζητούμενη εργασία. Για την χαλύτερη εκμετάλλευση και αποτελεσματικότητα του συστήματος, το πραγματικό μέγεθος της περιοχής των διευθύνσεων αυτών είναι μεταβλητό χαι μπορεί να μεγαλώσει όσο χρειάζεται. Μόλις τελειώσει η αυξημένη ζήτηση η περιοχή αυτή μικραίνει ξανά.

Η δημιουργία οδηγών για τις διάφορες συσχευές που χρησιμοποιούνται σε μια υλοποίηση SPARC αχολούθησε λίγο πολύ τα βήματα της αντίστοιχης διαδικασίας στην x86 αρχιτεκτονική. Στην αρχή, οι διάφοροι κατασκευαστές υλικού ήταν απρόθυμοι να δώσουν επαρχείς πληροφορίες χαι προδιαγραφές για τις συσχευές που παρήγαγαν, για την δημιουργία οδηγών στο Linux. Στη συνέχεια, με την γενικότερη εξάπλωση και αποδοχή του Linux, η εικόνα αυτή άλλαξε δραματικά. Έτσι σήμερα, κάποιες τεχνικές πολύ απαιτητικές σε χρόνο και γνώση, όπως πχ. η αντίστροφη μηχανική (reverse engineering), χρησιμοποιούνται πολύ λιγότερο απ' ότι παλιά και με τη βοήθεια των κατασκευαστριών εταιριών δημιουργούνται αποτελεσματικοί και αξιόπιστοι οδηγοί.

#### Το πρόγραμμα LEOX

Μια άλλη πολύ σημαντική συνεισφορά στη μεταφορά του Linux στην οικογένεια των SPARC υπολογιστών αποτελεί το πρόγραμμα LEOX. Στην περίπτωση του LEOX έχει γίνει μεταφορά του uClinux στον LEON. Το uClinux είναι ένα παράγωγο του πυρήνα 2.0 του Linux. Το χύριο χαραχτηριστικό αυτού του λειτουργικού είναι ότι προορίζεται για μηχανήματα που δε διαθέτουν μονάδα διαχείρισης μνήμης. Το uClinux, χαθώς αναφέρεται σε μηχανήματα χωρίς MMU, έχει ορισμένες βασιχές διαφορές από το χανονιχό Linux, χυρίως ως προς τον τρόπο που υποστηρίζει τις πολλαπλές διεργασίες.

Αξίζει να σημειωθεί ότι το uClinux μεταφέρθηκε κι εκτελέστηκε επιτυχώς στο REGATE στα πλαίσια δοχιμών πριν την ολοχλήρωση της διαπίστευσης της καλής λειτουργίας της MMU, οπότε και άρχισε η μεταφορά του κανονικού Linux με πυρήνα 2.5.75. Οι χυριότερες αλλαγές που έγιναν στο uClinux όπως δίνεται από την ομάδα LEOX για να τρέξει στο REGATE, αφορούν τη διαδιχασία εχχίνησης από την SDRAM απουσία μνήμης flash, τον οδηγό της σειριαχής

θύρας και την εξομοίωση μονάδας κινητής υποδιαστολής.

#### Linux  $\gamma$ ια LEON με MMU

Η μεταφορά η οποία αποτέλεσε και τη βάση για τη μεταφορά στο RE- $\rm GATE,$  ήταν αυτή του πυρήνα 2.5.75. Το έργο αυτό έγινε αρχικά από τον Jiri Gaisler και τον Konrad Eisele, που τροποποίησαν τη μεταφορά που υπήρχε για τον SPARC. Πάνω στη βάση αυτή χινήθηχε η προσπάθεια του Stefan -Holst, ο οποίος μετέφερε αυτές τις τροποποιήσεις μαζί με κάποιες νέες βελτιώσεις στον πυρήνα 2.6.5. Οι αλλαγές αυτές είναι διαθέσιμες στην ιστοσελίδα http://www.ra.informatik.uni-stuttgart.de/ holstsn.

### 4.3.2 Διαχείριση μνήμης

Το χυριότερο πρόβλημα στη μεταφορά του Linux στο REGATE οφείλεται στη διαφορετιχή ανάθεση τιμών για τα ASIs. Η μονάδα διαχείρισης μνήμης που χρησιμοποιεί το REGATE δεν αχολουθεί την αρίθμηση που ορίζει το μοντέλο αναφοράς του SPARC V8. Αχολουθεί σε γενιχές γραμμές την αρίθμηση που  $\epsilon$ ορίζει για τον LEON η χατασχευάστρια εταιρία του επεξεργαστή, Gaisler Research. Ωστόσο υπάρχουν ορισμένες διαφορές στην αρίθμηση των ASIs από την MMU του REGATE και την MMU της Gaisler Research. Οι τιμές που ισχύουν στην αρίθμηση των ASIs στο REGATE απειχονίζονται στον πίναχα 4.1.

Το μοντέλο αναφοράς του SPARC V8 αφήνει κάποια παράθυρα διαφορετιχής υλοποίησης της εχάστοτε μονάδας διαχείρισης μνήμης. Έτσι, η μονάδα διαχείρισης μνήμης του REGATE, χωρίς να αποχλίνει από το μοντέλο αναφοράς, χρησιμοποιεί μόνο καθολικό καθαρισμό για τον καθαρισμό των Translation Lookaside Buffers (TLBs) , ενώ το Linux δέχεται ότι υπάρχει δυνατότητα για καθαρισμό μιας σελίδας, ενός πίνακα σελίδων, ενός πλαισίου και όλης της μνήμης cache. Η διαφορά αυτή δημιουργούσε σοβαρά προβλήματα στην ευστάθεια και την ομαλή λειτουργία του συστήματος. Για τη λύση του προβλήματος έγιναν αλλαγές σε εκείνες τις χαμηλού επιπέδου συναρτήσεις, οι οποίες είναι υπεύθυνες για τον χαθαρισμό της μνήμης cache της μονάδας διαχείρισης μνήμης.

Αυτή τη στιγμή, η έχδοση του πυρήνα του Linux που τρέχει στο REGATE είναι η 2.6.5. Η συγχεχριμένη μεταφορά του λειτουργιχού συστήματος δεν  $\mu_{\text{min}} = \frac{1}{2} \sum_{i=1}^{n} \sum_{i=1}^{n} \sum_{j=1}^{n} \sum_{j=1}^{n} \sum_{j=1}^{n} \sum_{j=1}^{n} \sum_{j=1}^{n} \sum_{j=1}^{n} \sum_{j=1}^{n} \sum_{j=1}^{n} \sum_{j=1}^{n} \sum_{j=1}^{n} \sum_{j=1}^{n} \sum_{j=1}^{n} \sum_{j=1}^{n} \sum_{j=1}^{n} \sum_{j=1}^{n} \sum_{j=1}^{n} \sum_{j=1}^{n} \sum_{j=1}^{n} \sum_{j$ τουργήσει σωστά το σύστημα, πρέπει να μεταγλωττιστεί χαι να συνδεθεί με  $\tilde{\bullet}$ oughren umburghan  $\tilde{\circ}$  From the  $\tilde{\bullet}$ 

| Περιγραφή         | <b>REGATE ASI</b> |
|-------------------|-------------------|
| MMU registers     | 0x19              |
| MMU flush/probe   | 0x13              |
| MMU bypass        | 0x1c              |
| MMU flush page    | 0x13              |
| MMU flush region  | 0x13              |
| MMU flush context | 0x13              |
| Total MMU flush   | 0x13              |
| MMU diagnostics   | 0x1a              |
| MMU diagnostics   | 0x1a              |

Πίνακας 4.1: Αρίθμηση των ASIs

¥¤|¢ªF¸6
¡y£|~ ¬7 ¤|¤£| {}|¥¦x ¢¨O{¬«O¦ ~O£|'®.{}|¥¤«¦¤£=¬||= {}¤ ¢ τρέξει στο REGATE.

### Tcc U\*]sv] [1]sv] [1]sv] [1]sv] [1]sv] [1]sv] [1]sv] [1]sv] [1]sv] [1]sv] [1]sv] [1]sv] [1]sv] [1]sv] [1]sv] [1]sv]

Η εκκίνηση του συστήματος γίνεται με τη βοήθεια της μονάδας αποσφαλμάτωσης και του dsumon. Καθώς δεν υπάρχει κάποιου είδους BIOS, οι βασικές παράμετροι του συστήματος πρέπει να ρυθμιστούν εξωτερικά. Στην προκειμένη περίπτωση, αυτό γίνεται με τη βοήθεια του dsumon. Με την εντολή wmem  $\alpha$ αντιστοιχούν σε καταχωρητές του LEON (memory mapped registers).  $\Sigma$ τον £ ¢ <sup>2</sup> ¹<£¬|~7¬|¢ {¤,| O{+¬O{ ¦#~O{| <sup>³</sup> ¤ ^{¦ ~§©· O6¸¦ ¤ {¦v{ ¦ {|~¦ O{+¬O{ ¦ ~O{| ¬~¢§
= ¬|~¢ #F¨
¤¢ {%¦k£¬
{|~¦vªF® {¬¨¢ 
O ¢«
¤¨ {|~7~O4{¬«
¤¢{}|¦¢³x¡¤£5I¦{}|¢ {¬·O£|{¬¨¦ O ¢«
¤¨¦¢³x{}| ª§²¡¦{¬¨¦ ¤¶{}| χρονισμό της.

Στη συνέχεια, με την εντολή load του dsumon, μια εικόνα" που περιλαμβάνει ένα συμπιεσμένο σύστημα αρχείων τύπου ROM και τον πυρήνα του λειτουργιχού συστήματος φορτώνεται στη μνήμη RAM. Αυτό το στάδιο απαιτεί αρχετό χρόνο με μια συνήθη σειριαχή θύρα που φτάνει μέχρι τα 115200 bps. Μπορεί όμως να επιταχυνθεί σημαντικά, έως και τέσσερις φορές, αν χρησιμοποιηθεί ένας μετατροπέας usb θύρας σε RS232, οπότε το χατέβασμα μπορεί να γίνει με ταχύτητα 460800 bps. Μόλις τελειώσει η διαδιχασία αυτή το σύστημ

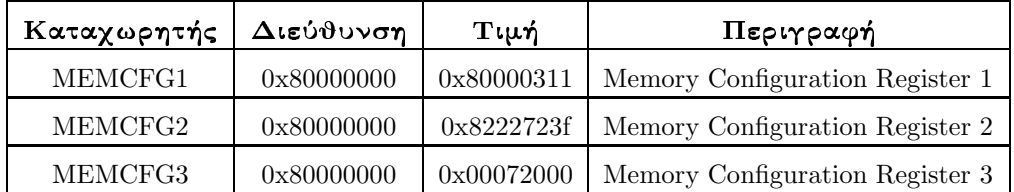

 $\overline{H}$ /  $\overline{H}$ /  $\overline{H}$ /

είναι έτοιμο να ξεχινήσει το Linux. Αυτό γίνεται με με την εντολή  $go$ , αχολου-§²|·
 ¢¨O£¡ {¬¨¢ ·§©~ OF¨¢£¡-{¬¨ y|¤£|® ;} ¢§²|=¸4{ 9O£¡ {}| F~¢ {¬  $\zeta = \zeta$  and  $\zeta$  and  $\zeta$  and  $\zeta$  and  $\zeta$ 

Στην πραγματικότητα ξεκινάει ένας εσωτερικός φορτωτής εκκίνησης (bootloader), ο οποίος εξομοιώνει μια PROM χατά τα πρότυπα του SPARC. Η PROM αυτή παρέχει πληροφορίες για τα χαρακτηριστικά του συστήματος, όπως τον τύπο και το ποσό της μνήμης  ${\rm RAM},$  και τις συσκευές που είναι συνδε- $\mathcal{S}_{\bullet\bullet\bullet}$  (see Fig. ). Most use for each consequent space  $\mathcal{S}_{\bullet\bullet}$  where  $\mathcal{S}_{\bullet\bullet}$ linux. Ακολουθεί μετά ο εντοπισμός και η ταυτοποίηση του συστήματος αρχείων. Το τελευταίο αποσυμπιέζεται στη RAM του συστήματος και ακολουθεί η εκτέλεση της αρχικής διεργασίας με τη φόρτωση του φλοιού.

Υπάρχει κι ένας εναλλακτικός τρόπος εκκίνησης του συστήματος. Στην αρχή, ξεχινάει η εχτέλεση του micromonitor. Τόσο το micromonitor όσο χαι ο πυρήνας του Linux βρίσκονται αποθηκευμένα στη μνήμη FLASH. Μετά, με τη βοήθεια ενός φορτωτή εχτελέσιμων αρχείων τύπου ELF που χατασχευάστηχε για το σχοπό αυτό, φορτώνεται στη μνήμη RAM ο πυρήνας του Linux χαι ξεχινάει η εχτέλεσή του. Ο τρόπος αυτός εχχίνησης του Linux δεν ισχύει για το σύστημα με το FPGA.

 $\bigcap_{i=1}^n A_i = \{x_1, x_2, \ldots, x_n\}$  .  $\bigcup_{i=1}^n A_i = \{x_1, x_2, \ldots, x_n\}$  ,  $\bigcup_{i=1}^n A_i = \{x_1, x_2, \ldots, x_n\}$ BusyBox <sup>2</sup>. Το BusyBox είναι μια εφαρμογή που συνδυάζει πολλά συνήθη Unix εργαλεία σε ένα μόνο μιχρό εχτελέσιμο αρχείο. Για τον περιορισμό του μεγέθους του τελιχού αρχείου, τα εργαλεία αυτά έχουν περιχοπεί με τέτοιο τρόπο, έτσι ώστε να προσφέρουν ένα στοιχειώδες υποσύνολο με τις απολύτως βασιχές ¥}{|~ » ¦{|~O¦ &¯¬¡¢¥<~¢{´³|x.¥¸{|~ª6 ¦£|~£=¬|! ¬|~¢ £ ;¶|~¢ 6 ένα σύστημα επαρχή λειτουργιχότητα. Το BusyBox αποτελεί έτσι μια ιδανιχή λύση για ενσωματωμένα συστήματα, αφού πετυχαίνει ένα πλήρως ικανοποιητικό συμβιβασμό μεταξύ του μεγέθους της εφαρμογής και της λειτουργικότητας που προσφέρει.

Ένα σημαντικό χαρακτηριστικό του BusyBox, που το καθιστά ιδανικό για ¢/
¤O{
 ¢!F~{¬«
¤O{´³ O¬ {}¤¥¤¨O{¡O{¬¨O{ x¨!£=¬|7 ¤|{¡O{¬¨O{{}|~

 $^{2}\beta\lambda$ . http://www.busybox.net

Ανάλογα με τις εκάστοτε ανάγκες, μπορεί να επιλεγεί ένα κατάλληλο σύνολο από εργαλεία, να προστεθούν ή να αφαιρεθούν κάποια, και να διατηρείται έτσι το μικρότερο δυνατό μέγεθος.

#### Ανάπτυξη οδηγών συσκευών  $4.3.4$

Για τις ανάγχες του REGATE δημιουργήθηχαν δύο οδηγοί συσχευών για Linux. Ο πρώτος απ' αυτούς αφορά την ενσωματωμένη μονάδα MAC για σύνδεση σε τοπιχό δίχτυο. Ο δεύτερος οδηγός αναλαμβάνει την ενσωματωμένη μονάδα κρυπτογράφησης DES <sup>3</sup> αλγορίθμων. Και οι δύο οδηγοί χρησιμοποιούν τον ελεγκτή άμεσης πρόσβασης στη μνήμη (Direct Memory Access Controller, DMAC) για την επικοινωνία των αντίστοιχων μονάδων με τη κεντρικής μονάδας επεξεργασίας και τη φυσική μνήμη του συστήματος.

Οι οδηγοί συσχευών στο Linux χρησιμοποιούν ένα ειδιχό σύστημα για την ταυτοποίηση τους. Το σύστημα αυτό περιλαμβάνει δύο αριθμούς, τον κύριο (major) και τον δευτερεύοντα (minor) αριθμό συσκευής. Κάθε κατασκευαστής μετά από σχετιχή αίτηση αποχτά ένα χύριο αριθμό χαι ένα σύνολο από δευτερεύοντες. Οι αριθμοί αυτοί είναι συγχεχριμένοι χαι μοναδιχοί για χάθε συσχευή. Στην περίπτωση που οι συσχευές είναι ειδιχές ή πειραματιχές χαι προορίζονται για πολύ περιορισμένη χρήση, πχ. συσκευές που χρησιμοποιούνται σε ερευνητικά εργαστήρια και δε βγαίνουν στην αγορά, μπορεί να χρησιμοποιηθεί μια ειδική μικρή περιοχή από κύριους και δευτερεύοντες αριθμούς, που έχουν κρατηθεί γι' αυτόν ακριβώς τον σκοπό. Τόσο το DES όσο και το MAC ανήχουν στη δεύτερη χατηγορία. Έτσι το DES για παράδειγμα χρησιμοποιεί για κύριο αριθμό το 242 και για δευτερεύοντα το 0.

#### $\Delta$ ομή των μονάδων MAC, DES και DMAC

Για την καλύτερη κατανόηση του σχεδιασμού και της λειτουργίας των οδηγών για τις μονάδες MAC και DES, είναι απαραίτητη η περιγραφή <sup>4</sup> της δομής χαι της λειτουργίας των μονάδων αυτών χαι του ελεγχτή DMA.

Ο ελεγκτής DMA διαθέτει ένα αριθμό καναλιών, συγκεκριμένα 16, για την επικοινωνία και τη μεταφορά δεδομένων με τις διάφορες συσκευές που τον χρησιμοποιούν. Πέρα από κάποιους καταχωρητές που καθορίζουν κάποια γενικά χαραχτηριστιχά του ελεγχτή, όπως π.χ. το χρονισμό του, χαι επηρεάζουν όλα

 $3$ Data Encryption Standard (DES), δημοσιεύτηχαν το 1977 από το Εθνιχό Ινστιτούτο Τυποποίησης και Τεχνολογίας των Η.Π.Α. (NIST)

<sup>&</sup>lt;sup>4</sup>Η περιγραφή που λαμβάνει χώρα σ' αυτήν την υποενότητα είναι σύντομη και στοιχειώδης. Λεπτομερέστερη περιγραφή υπάρχει στα αντίστοιχα εγχειρίδια των συσχευών χαι στα σχόλια του πηγαίου κώδικα

τα κανάλια, το κάθε κανάλι έχει μια δική του ομάδα καταχωρητών που επηρεάζουν τη λειτουργία αυτού χαι μόνο αυτού του χαναλιού. Οι χαταχωρητές της χάθε ομάδας, που ως προς τη δομή της είναι η ίδια σε όλα τα χανάλια, ορίζουν τη συμπεριφορά του χαναλιού για τη δημιουργία διαχοπών χαι την εξυπηρέτηση τους, παρέχουν στατιστικές πληροφορίες και τη δυνατότητα ελέγχου της λειτουργίας του χαναλιού. Μέσα στην ομάδα των χαταχωρητών συμπεριλαμβάνονται ένας καταχωρητής για την αποστολή και λήψη δεδομένων, που δέχεται δείχτες σε διευθύνσεις μνήμης που περιέχουν παχέτα δεδομένων, χαι ένας χαταχωρητής που στην περίπτωση που το κανάλι λειτουργεί ως κανάλι αποστολής χρησιμοποιείται για να ορίσει το μέγεθος του παχέτου προς αποστολή. Συνήθως η κάθε συσκευή χρησιμοποιεί ένα ζεύγος καναλιών, ένα για είσοδο που συμβολίζεται με τη συντομογραφία rx και ένα για έξοδο tx.

Η μονάδα ΜΑC για τη μεταφορά των δεδομένων χρησιμοποιεί δύο κανάλια του ελεγχτή DMA. Η αποστολή χαι λήψη δεδομένων γίνεται στέλνοντας δείχτες στις θέσεις μνήμης των παχέτων στα αντίστοιχα χανάλια του ελεγχτή DMA. Για τον εσωτερικό έλεγχο και τη ρύθμιση της συσκευής υπάρχει ένα πλήθος από καταχωρητές. Η μονάδα ΜΑC, ανάλογα με τις τιμές των παραπάνω καταχωρητών υποστηρίζει λειτουργία σε κατάσταση half/full duplex και αχόμα χατάσταση loopback. Επίσης υποστηρίζει CRC έλεγχο χαι φιλτράρισμα των εισερχόμενων πακέτων.

Η μονάδα DES είναι ένα μέρος του συστήματος που αναλαμβάνει την εκτέλεση των απαιτητικών σε υπολογιστική δύναμη αλγορίθμων DES, δίνοντας έτσι τη δυνατότητα στην κεντρική μονάδα επεξεργασίας να προχωρήσει ταυτόχρονα στην εχτέλεση άλλων διεργασιών. Οι αλγόριθμοι που υποστηρίζονται είναι:

- $\bullet$  DES-ECB
- $\bullet$  DES-EDE3-ECB
- $\bullet$  DES-CBC
- $\bullet$  DES-EDE3-CBC

 $\Omega$ ς προς τη διαδικασία αποστολής και λήψης δεδομένων η μονάδα DES χρησιμοποιεί την ίδια μέθοδο που χρησιμοποιεί και η μονάδα ΜΑC. Η λειτουργία όμως της μονάδας DES χωρίζεται σε δύο μονοπάτια. Το πρώτο απ΄ αυτά ορίζει τον τύπο του DES αλγορίθμου που θα χρησιμοποιηθεί και το είδος της ενέργειας, χρυπτογράφηση ή αποχρυπτογράφηση χαι ονομάζεται "μονοπάτι ελέγχου". Στο μονοπάτι ελέγχου ορίζονται τα κλειδιά της (απο)κρυπτογράφησης και στην περίπτωση αλγορίθμου DES-CBC ή DES3-CBC δίνεται επίσης προαιρετικά ένα "διάνυσμα αρχικοποίησης". Η συσκευή μπορεί να αποθηκεύσει τα κλειδιά κρυπτογράφησης για δεκαέξι ροές δεδομένων. Η ροή στην οποία ανήκει

ένα πακέτο, είτε είναι πακέτο δεδομένων είτε είναι πακέτο ελέγγου, καθορίζεται από την τιμή της πρώτης λέξης του πακέτου. Η μονάδα DES, όσον αφορά τους CBC αλγορίθμους, μπορεί να ανανεώνει και να κρατάει σε εσωτερικούς της καταχωρητές τη νέα τιμή του διανύσματος αρχικοποίησης. Εδώ χρειάζεται ιδιαίτερη προσοχή στην περίπτωση πολλών ροών, γιατί οι χαταχωρητές αυτοί είναι οι ίδιοι για όλες τις ροές. Έτσι το λογισμιχό πρέπει να είναι χατάλληλα σχεδιασμένο ώστε να μπορεί να χειριστεί επιτυχώς αυτήν την ιδιαιτερότητα.

### Λειτουργία του οδηγού της μονάδας DES

Ο οδηγός για το DES είναι ένας οδηγός τύπου συσκευής χαρακτήρων (character device driver)<sup>5</sup>. Κατ' αυτόν τον τρόπο αχολουθεί τη βασιχή δομή ενός οδηγού συσκευής χαρακτήρων. Συνεπώς 'ἁνοίγει'' και '΄κλείνει '' με τις συνήθεις κλήσεις συστήματος  $open()$  και  $close()$ . Η ανάγνωση και γραφή δεδομένων στη συσχευή υλοποιούνται με τις χλήσεις  $read()$  χαι  $write$  αντίστοιχα. Για τον έλεγχο της συσκευής, πχ. αρχικοποιήσεις, κλειδιά κρυπτογράφησης, υλοποιούνται και γρησιμοποιούνται οι εντολές εισόδου/εξόδου/ελέγγου (ΙΟCTL commands).

Ο οδηγός αυτός υποστηρίζει τους τέσσερις αλγορίθμους τύπου DES που υποστηρίζει και η συσκευή. Στόχος του οδηγού είναι η επίτευξη της καλύτερης δυνατής επίδοσης σε συνδυασμό με την χαλύτερη δυνατή λειτουργιχότητα του συστήματος. Εποπτικά αναφέρεται ότι οι διάφορες μετρήσεις που έγιναν έδειξαν ένα λόγο χρόνων εκτέλεσης των αλγορίθμων μεταξύ υλικού και λογισμικού της τάξης του 1/5, 1/20 και 1/1000. Ο πρώτος λόγος αναφέρεται στην περίπτωση της βιβλιοθήκης OpenSSL, όπου το μεγαλύτερο μέρος του χρόνου που απαιτεί η εχτέλεση της μέτρησης το χαταλαμβάνουν η αρχιχοποίηση της βιβλιοθήχης και οι κλήσεις συστήματος. Στην περίπτωση όμως που το μέγεθος του πακέτου είναι μεγάλο, της τάξης των 4Kbytes και πάνω, και ο όγκος των δεδομένων είναι επίσης μεγάλος (  $>1\rm{MB})$ , ο λόγος αυτός εχτοξεύεται στο  $1/100.$   $\rm{O}$ δεύτερος λόγος χαταγράφηχε από μετρήσεις που έγιναν με μιχρά χαι ελαφριά δοχιμαστιχά προγράμματα που δημιουργήθηκαν γι' αυτόν αχριβώς το σχοπό. Ο τελευταίος λόγος μετρήθηκε με μέτρηση του καθαρού χρόνου που απαιτείται για τη διεκπεραίωση της κρυπτογράφησης από το υλικό και από το λογισμικό.

Όπως προαναφέρθηκε, η επικοινωνία της συσκευής με το υπόλοιπο σύστημα επιτυγχάνεται μέσω του DMAC. Ο οδηγός εχμεταλλεύεται τη δημιουργία σημάτων διαχοπών από τα χανάλια του DMAC που αντιστοιχούν στη μονάδα του DES. Επειδή όλες οι συσκευές που κάθονται στον ελεγκτή DMA χρησιμοποιούν την ίδια γραμμή διαχοπής, ο οδηγός δηλώνει στον πυρήνα ότι η διαχοπή

<sup>&</sup>lt;sup>5</sup>Στο Linux υπάρχουν τρεις βασιχές χατηγορίες οδηγών: χαραχτήρων (character), πλοχάδας (block) χαι διεπαφής δικτύου (network interface)

αυτή είναι μοιραζόμενη. Έτσι, με ένα μιχρό έλεγχο στην αρχή της ρουτίνας εξυπηρέτησης της διαχοπής, αν η διαχοπή έχει προέλθει από τη μονάδα DES εξυπηρετείται από τον οδηγό αυτό, αλλιώς την αναλαμβάνει ο κατάλληλος οδηγός της συσκευής από την οποία προκλήθηκε η διακοπή.

Λόγω της δομής του DMAC, για τη μεγαλύτερη δυνατή χρήση του συστήματος, ο οδηγός του DES προχαταλαμβάνει συνολικά 32 προσωρινούς χαταχωρητές (buffers) μεγέθους 32 KBytes. Οι καταχωρητές αυτοί μοιράζονται εξίσου στις δύο κατευθύνσεις ροής, δηλαδή σε 16 καταχωρητές εισόδου (rx) και 16 καταχωρητές εξόδου (tx). Στην πρώτη υλοποίηση του οδηγού χρησιμοποιήθηκε δυναμική κατακράτηση μνήμης για τους προσωρινούς καταχωρητές, με στόχο την χαλύτερη διαχείριση της διαθέσιμης μνήμης του συστήματος. Αποδείχτηχε όμως τελικά ότι η δυναμική κατακράτηση και απελευθέρωση μνήμης για τους προσωρινούς χαταχωρητές χόστιζε πάρα πολύ στην επίδοση του συστήματος, καθιστώντας πιο συμφέρουσα τη στατική κατακράτηση μνήμης για όλους τους καταχωρητές κατά την αρχικοποίηση του οδηγού και την απελευθέρωση της με την αφαίρεση του οδηγού. Για μεγαλύτερη ακρίβεια, προκαταλαμβάνονται περιγραφητές προσωρινών καταχωρητών. Ο περιγραφέας προσωρινού καταχωρητή (buffer descriptor) είναι μια δομή δεδομένων, που εκτός από τον καταχωρητή περιλαμβάνει κι ένα πλήθος πεδίων με πληροφορίες που χρησιμοποιεί ο οδηγός. Οι πληροφορίες αυτές έχουν να χάνουν με την υποστήριξη πολλαπλών ροών δεδομένων χαι το συγχρονισμό της συσχευής με το λειτουργιχό σύστημα χαι τις εφαρμογές χρήστη.

Το σχήμα 4.1 περιγράφει τη λειτουργία του οδηγού. Ο οδηγός έχει υλοποιηθεί με βάση μια αρχιτεχτονιχή ανάγνωσης χαι εγγραφής χωρίς χλείδωμα (nonblock read/write design). Για τη μεταφορά των δεδομένων χρησιμοποιούνται τέσσερις καθολικές FIFO λίστες για buffers και μία επιπλέον λίστα για κάθε σύνοδο του οδηγού. Οι τέσσερις χαθολιχές λίστες έχουν όλες το ίδιο μέγεθος και χωρητικότητα 16 buffers. Στην πραγματικότητα, τα στοιχεία που περιέχουν οι λίστες αυτές είναι κάποιες δομές που λειτουργούν σαν περιγραφητές των buffers, που έχουν μεταξύ άλλων ένα δείχτη στην θέση μνήμης των πραγματικών buffers. Οι λίστες χωρίζονται σε μια 'ἑλεύθερη'' και μια "χρησιμοποιημένη'' λίστα για κάθε κατεύθυνση μεταφοράς, δηλαδή λήψης (rx) και αποστολής (tx). Το μέγεθος των FIFOs των συνόδων είναι απεριόριστο.

Μία διεργασία χώρου χρήστη, όπως πχ. openssl, δημιουργεί μία σύνοδο του οδηγού με τη κλήση συστήματος open(). Στο σημείο αυτό ο οδηγός ορίζει ένα εσωτερικό αριθμό ταυτοποίησης (id) για τη σύνοδο που μόλις δημιουργήθηχε. Η ανταλλαγή δεδομένων με το υλιχό ξεχινάει με τη χλήση συστήματος write. Τότε, ο οδηγός παίρνει ένα ζεύγος από περιγραφητές buffers, ένα για λήψη κι ένα για μετάδοση. Οι περιγραφητές αυτοί αφαιρούνται αντίστοιχα από την χορυφή των ελεύθερων λιστών λήψης χαι μετάδοσης χαι εισέρχονται στις αντίστοιχες ουρές των χρησιμοποιημένων περιγραφητών. Στο

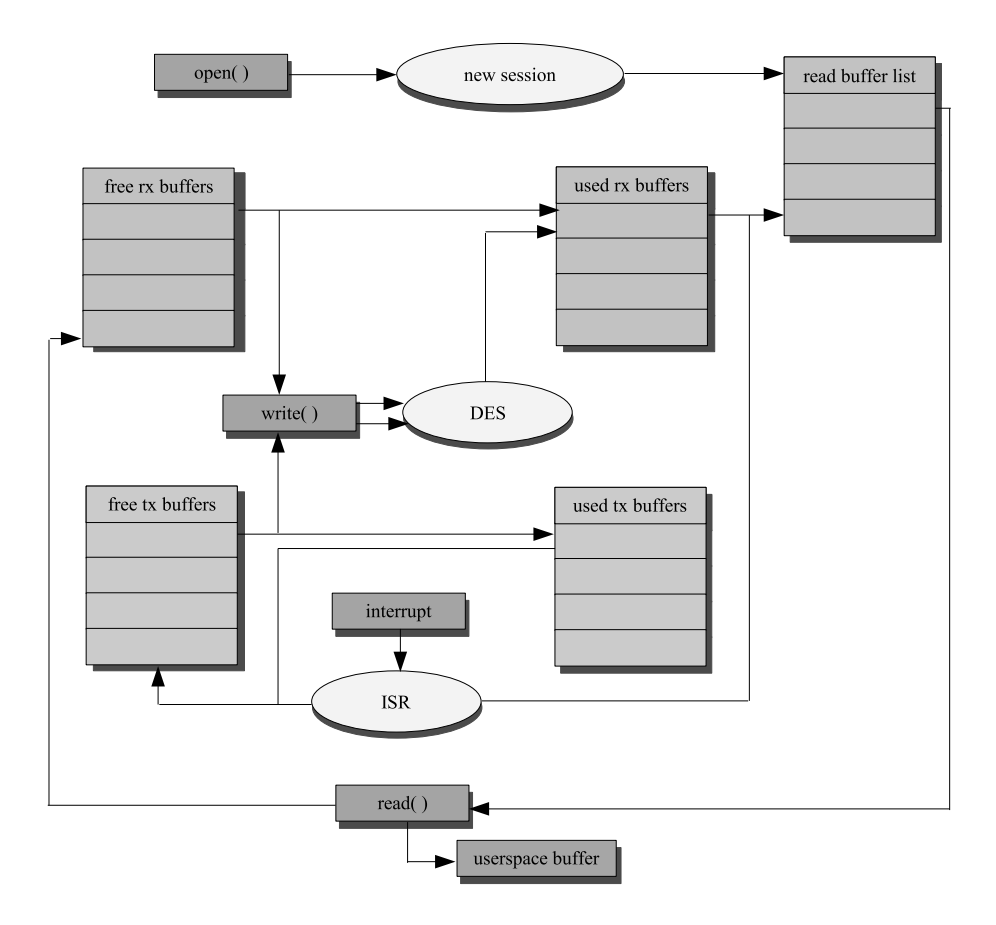

 $\Sigma\chi\eta$ μα 4.1: Λειτουργία του οδηγού της μονάδας κρυπτογράφησης

σώμα της  $write()$ , τα δεδομένα της εφαρμογής χώρου χρήστη αντιγράφονται χαι διαμορφώνονται σε ένα παχέτο, που αποθηχεύεται στην λίστα μετάδοσης που βρίσχεται στο χώρο διευθύνσεων του πυρήνα. Αμέσως μετά, χαι οι δύο περιγραφητές στέλνονται μέσω του ελεγκτή DMA στη μονάδα κρυπτογράφησης DES. Και οι δύο περιγραφητές παίρνουν το id της συνόδου που τους χρησιμοποιεί. Μόλις η μονάδα χρυπτογράφησης ολοχληρώσει την επεξεργασία των δεδομένων, το χρυπτογραφημένο/αποχρυπτογραφημένο παχέτο γράφεται στον περιγραφητή λήψης, ο οποίος βρίσχεται αχόμα στη λίστα των χρησιμοποιημένων. περιγραφητών λήψης και ταυτόχρονα δημιουργείται μια διακοπή. Η ρουτίνα εξυπηρέτησης της διαχοπής παίρνει τον περιγραφητή που βρίσχεται στην χορυφή της λίστας των χρησιμοποιημένων περιγραφητών μετάδοσης και τον τοποθετεί στην ουρά της λίστας των ελεύθερων περιγραφητών μετάδοσης. Μετά μετακινεί τον περιγραφητή λήψης από τη λίστα χρησιμοποιημένων περιγραφητών λήψης στη λίστα περιγραφητών 'άνάγνωσης" της συνόδου, ανάλογα με το id του. Από τη λίστα αυτή, με την κλήση συστήματος  $read()$  το κρυπτογραφημένο/αποχρυπτογραφημένο παχέτο αντιγράφεται από τον buffer σε χατάλληλο χώρο αποθήχευσης της εφαρμογής του χώρου χρήστη, αφού πρώτα έχει αφαιρεθεί η παραπανίσια πληροφορία που είχε προστεθεί για την επεξεργασία από το υλικό. Ο περιγραφητής λήψης αυτός, αφαιρείται από τη λίστα ανάγνωσης της συνόδου και τοποθετείται στη λίστα των ελεύθερων περιγραφητών λήψης. Ο ασύγχρονος αυτός μηχανισμός διασφαλίζει την σωστή λειτουργία του οδηγού και την ταυτόχρονη ύπαρξη πολλών συνόδων με μέγιστη εκμετάλλευση του υλιχού.

#### Μεταφορά και δημιουργία λογισμικού στο RE-4.3.5 **GATE**

Η μεταφορά και δημιουργία εφαρμογών στο REGATE απαιτεί τη χρήση μιας κατάλληλης αλυσίδας εργαλείων και την επιλογή κατάλληλων παραμέτρων για το μεταγλωττιστή χαι το συνδέτη. Λόγω της έλλειψης μονάδας χινητής υποδιαστολής χαθώς χαι της έλλειψης εξομοίωσης μαθηματιχού επεξεργαστή στον πυρήνα, οι εφαρμογές (όπως και ο πυρήνας) πρέπει να μεταγλωττιστούν και να συνδεθούν με τις ακόλουθες παραμέτρους:

- απενεργοποιημένη τη μονάδα κινητής υποδιαστολής ( -mno-fpu)
- ενεργοποιημένη την εξομοίωση πράξεων χινητής υποδιαστολής (-msoft-float)

Έχει παρατηρηθεί ότι η βελτιστοποίηση μεγέθους (-Os) μπορεί να προκαλέσει προβλήματα παράγοντας ελαττωματικό κώδικα. Συνεπώς η βελτιστοποίηση

αυτή δεν πρέπει να χρησιμοποιείται για την παραγωγή λογισμιχού για το RE-GATE.

Λαμβάνοντας υπ΄ όψη το μέγεθος της βιβλιοθήχης glibc χαι των απαραίτητων εργαλείων για τη χρήση δυναμιχών βιβλιοθηχών χαι τους πόρους ενός ενσωματωμένου συστήματος σε μνήμη RAM και μόνιμο αποθηκευτικό χώρο, πρέπει να επιλεχθεί αν το λογισμιχό θα μεταγλωττιστεί χαι συνδεθεί στατιχά ή δυναμικά. Αν τα προγράμματα που θα τρέξουν στο σύστημα είναι λίγα, συμφέρει να "χτιστούν" στατικά και στη συνέχεια με το πρόγραμμα sparc-linux-strip να μειωθεί το μέγεθος τους με αφαίρεση άχρηστων σχολίων χαι συμβόλων αποσφαλμάτωσης. Αν όμως υπάρχουν πολλά προγράμματα που χρησιμοποιούν ως επί το πλείστον χοινές βιβλιοθήχες, τότε συμφέρει η δυναμιχή μεταγλώττιση και σύνδεση.

### Μετρήσεις και αξιολόγηση του συστή- $4.4$ ματος

Στην ενότητα αυτή περιγράφονται αναλυτικά οι μετρήσεις που έχουν γίνει στο chip μέχρι τώρα και το αντίστοιχο πειραματικό περιβάλλον. Οι μετρήσεις αυτές αφορούν τις επιδόσεις των διεπαφών ΜΑC και της μονάδας κρυπτογράφησης, καθώς και την επεξεργαστική ισχύ του συστήματος.

#### Μονάδα κρυπτογράφησης  $4.4.1$

Για τη μέτρηση των επιδόσεων της μονάδας κρυπτογράφησης χρησιμοποιήθηκε το REGATE σε συνδυασμό με το Λ.Σ. Linux και την OpenSSL.Με το πείραμα αυτό μετρήθηκε ο λόγος της βελτίωσης που επιφέρει η χρήση του υλικού για την επιτάχυνση της εκτέλεσης των αλγορίθμων κρυπτογράφησης, σε σχέση με την εχτέλεσή τους εξολοχλήρου από το λογισμιχό. Οι μετρήσεις αυτές, όπως χαι όλες οι μετρήσεις που αναφέρονται σ΄ αυτή τη διπλωματιχή εργασία, έχουν γίνει με το ρολόι του REGATE ρυθμισμένο στα 75MHz.

Το δεύτερο πείραμα μετράει τον καθαρό χρόνο που ξοδεύει το σύστημα για την επεξεργασία αποκρυπτογράφησης/κρυπτογράφησης ενός προκαθορισμένου όγκου δεδομένων. Με τον όρο " καθαρό χρόνο " για κάθε πακέτο, εννοούμε τον χρόνο που μεσολαβεί μεταξύ της αποστολής ενός παχέτου στον DMAC μέχρι τη δημιουργία της διαχοπής από τη λήψη του παχέτου, δηλαδή τον χαθαρό χρόνο επεξεργασίας ενός παχέτου από τη μονάδα χρυπτογράφησης. Για το σχοπό αυτό έγιναν κάποιες μικρές αλλαγές στον οδηγό της συσκευής.

Τα αποτελέσματα εξαρτώνται πολύ από το μέγεθος του παχέτου χαι του συνολικού αρχείου. Σε πολύ μικρά αρχεία η βελτίωση είναι περίπου δεκαπλάσια. Καθώς το μέγεθος του αρχείου μεγαλώνει, ο χρόνος εχτέλεσης μέσω του υλικού είναι 100 φορές μικρότερος, και σε αρκετά μεγάλα αρχεία, της τάξης των 10MB και άνω, η βελτίωση φτάνει σε ένα κορεσμό κοντά στον λόγο 1 προς 180. Εντυπωσιαχές είναι οι επιδόσεις της μονάδας χρυπτογράφησης στο δεύτερο πείραμα, όπου η βελτίωση στον καθαρό χρόνο εκτέλεσης του αλγορίθμου χρυπτογράφησης είναι περίπου στο  $1$  προς  $1000$ .

Τα δυο αυτά πειράματα εκτελέστηκαν τόσο στο περιβάλλον της πλατφόρμας με το FPGA στα 14,75 MHz, όσο και στο REGATE. Όπως ήταν αναμενόμενο, η αύξηση της επίδοσης είναι σχεδόν γραμμιχή. Η μιχρή απόχλιση οφείλεται στην επίδραση της χρυφής μνήμης (εντολών χαι δεδομένων), που είναι αρχετά μεγαλύτερες στο REGATE σε σχέση με το FPGA.

#### $4.4.2$ Διεπαφές δικτύου

Στην περίπτωση των διεπαφών δικτύου έγιναν διάφορες τροποποιήσεις στον οδηγό της συσχευής, αφενός για να μπορεί να υποστηρίξει δύο συσχευές, αφετέρου για την επίτευξη δύο βασιχών διχτυαχών λειτουργιών. Αυτές είναι η χρήση του REGATE ως γέφυρα (bridge) και ως δρομολογητής (router).

Στην περίπτωση που το σύστημα λειτουργεί ως γέφυρα (βλ. σχήμα 4.2), όταν ένα παχέτο φτάσει στη μια από τις δύο πόρτες, γίνεται σύγχριση της ΜΑC διεύθυνσης αποστολής της επιχεφαλίδας του παχέτου χαι της ΜΑC διεύθυνσης της διεπαφής αυτής. Αν συμπίπτουν, τότε το παχέτο προορίζεται για το REGATE, οπότε και προωθείται στη στοίβα δικτύου του Linux. Αν όμως οι διευθύνσεις αυτές δε συμπίπτουν, το παχέτο προωθείται χαι ξαναστέλνεται από την άλλη διεπαφή. Για την αποφυγή της καθυστέρησης που επιφέρει η μεταφορά του παχέτου στη στοίβα διχτύου του Linux χαι η εχ νέου αποστολή του από την άλλη πόρτα, το χομμάτι αυτό έχει παραχαμφθεί με μια έξυπνη υλοποίηση που εχμεταλλεύεται την ομοιότητα των δύο διεπαφών και τον ελεγχτή DMA.

Στην περίπτωση του δρομολογητή έχει υλοποιηθεί ένα υποσύνολο των λειτουργιών δρομολόγησης. Το υποσύνολο αυτό περιλαμβάνει επεξεργασία IP επικεφαλίδων πακέτου και διεπαφής, αναζήτηση σε πίνακες δρομολόγησης βάσει των MAC και IP διευθύνσεων καθώς και επεξεργασία ARP πακέτων. Αν το εχάστοτε παχέτο πληρεί τις προϋποθέσεις για δρομολόγηση, όλη η επεξεργασία του και η δρομολόγηση λαμβάνουν χώρα μέσα στον οδηγό της συσκευής. Σε αντίθετη περίπτωση, το παχέτο προωθείται στην στοίβα διχτύου του Linux. Για τη μέγιστη δυνατή απόδοση και ικανοποιώντας τις απαιτήσεις ενός μικρού τοπικού δικτύου, η υλοποίηση αυτή υποστηρίζει δίκτυα τρίτης τάξης. Με ελάχιστες τροποποιήσεις χαι χωρίς μείωση της απόδοσης, μπορεί πολύ εύχολα να υπόστηρίξει και δίκτυα δεύτερης τάξης.

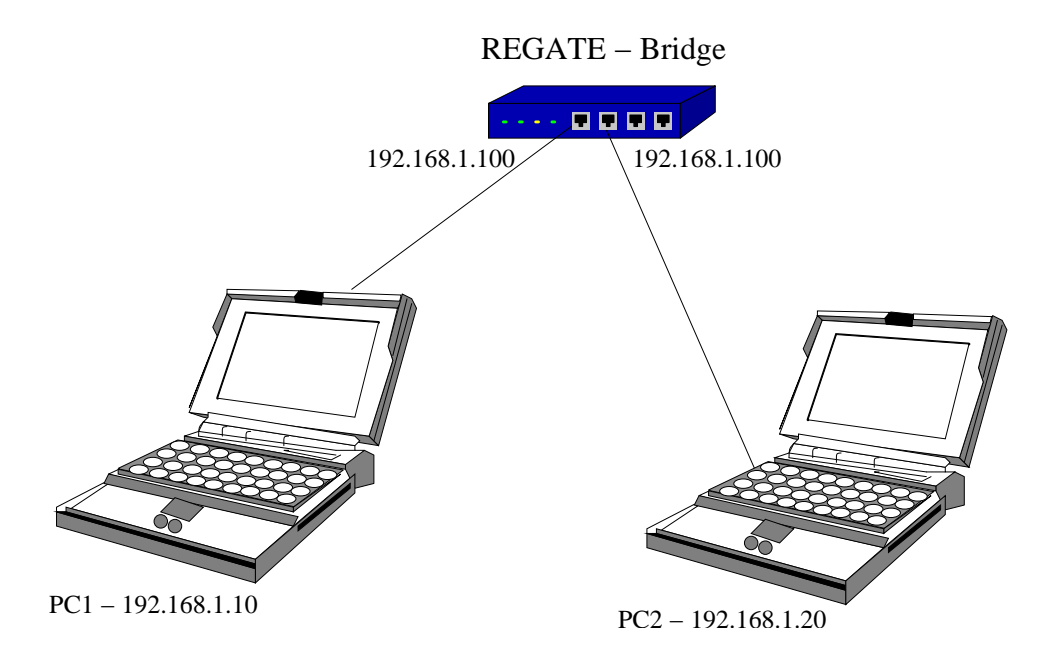

Σχήμα 4.2: Πειραματική διάταξη για χρήση γέφυρας

Για τις μετρήσεις που έγιναν, χρησιμοποιήθηκε η ακόλουθη πειραματική διάταξη. Δύο προσωπικοί υπολογιστές είναι συνδεδεμένοι ο καθένας σε μία πόρτα του REGATE. Για την περίπτωση που η διάταξη είναι ρυθμισμένη σε λειτουργία γέφυρας, οι δύο μονάδες MAC του REGATE έχουν την ίδια IP διεύθυνση. Όταν λειτουργεί ως δρομολογητής, η κάθε διεπαφή αναφέρεται σε ένα ξεχωριστό υποδίχτυο τρίτης τάξης. Για παράδειγμα, αμέσως μετά την εχχίνηση του συστήματος, η μία διεπαφή δείχνει στο υποδίκτυο τρίτης τάξης 192.168.1.0 με διεύθυνση 192.168.1.100 και η δεύτερη στο υποδίκτυο 192.168.2.0 με διεύθυνση 192.168.2.100 (σχήμα 4.3). Φυσικά, μέσω των ευρέως χρησιμοποιούμενων εργαλείων του Linux μπορεί να χρησιμοποιηθεί οποιοδήποτε υποδίκτυο 3ης τάξης.

Στον πίναχα 4.3 παρουσιάζονται οι μετρήσεις που έγιναν με τη συνδεσμολογία δρομολογητή με το εργαλείο μέτρησης επιδόσεων ettcp. Συγχεχριμένα, μετρήθηκε η απόδοση του συστήματος για αποστολή UDP πακέτων ποικίλου μεγέθους από άχρο σε άχρο. Με το ίδιο εργαλείο, για την περίπτωση πακέτων TCP, μετρήθηκε κίνηση της τάξης των 87-90 MBits/sec. Στα TCP παχέτα, το τελιχό μέγεθος του παχέτου που χαταλήγει στο σύρμα είναι 1514 bytes. Αξίζει να σημειωθεί ότι οι επιδόσεις μετρήθηκαν με το σύστημα ρυθμισμένο στα 75ΜΗz.

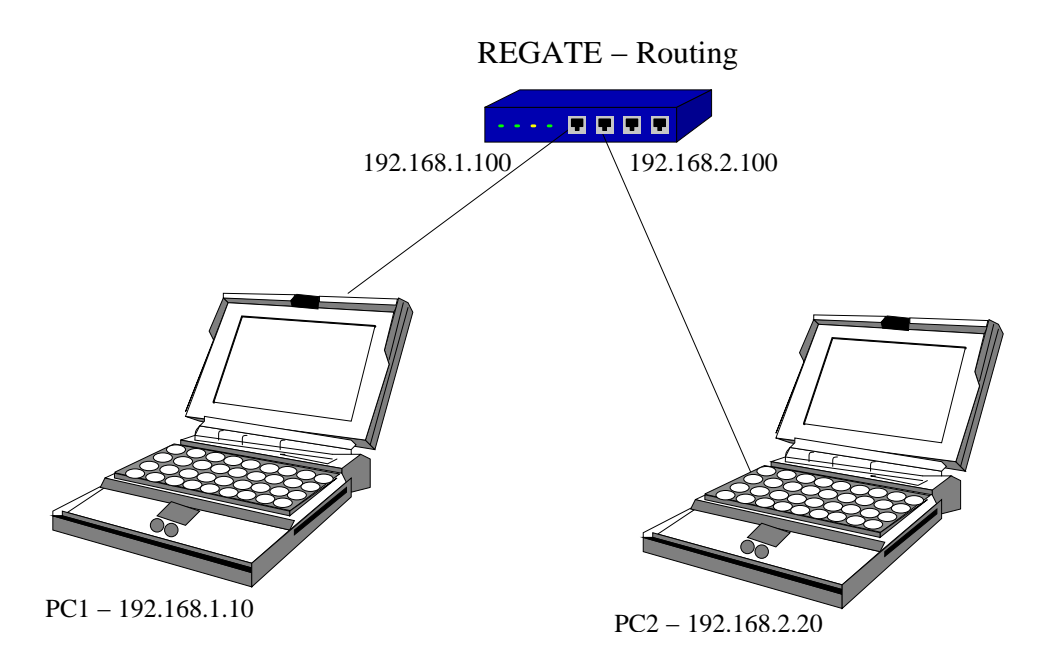

Σγήμα 4.3: Πειραματιχή διάταξη για γρήση δρομολογητή

| buffer size (bytes) | throughput (Mbits/sec) |
|---------------------|------------------------|
| 150                 | 23.19                  |
| 200                 | 30.63                  |
| 400                 | 31.87                  |
| 600                 | 48.86                  |
| 800                 | 58.36                  |
| 1000                | 63.78                  |
| 1200                | 69.69                  |
| 1400                | 71.29                  |

Table 4.3: Μετρήσεις δρομολόγησης παχέτων UDP με το ettcp.

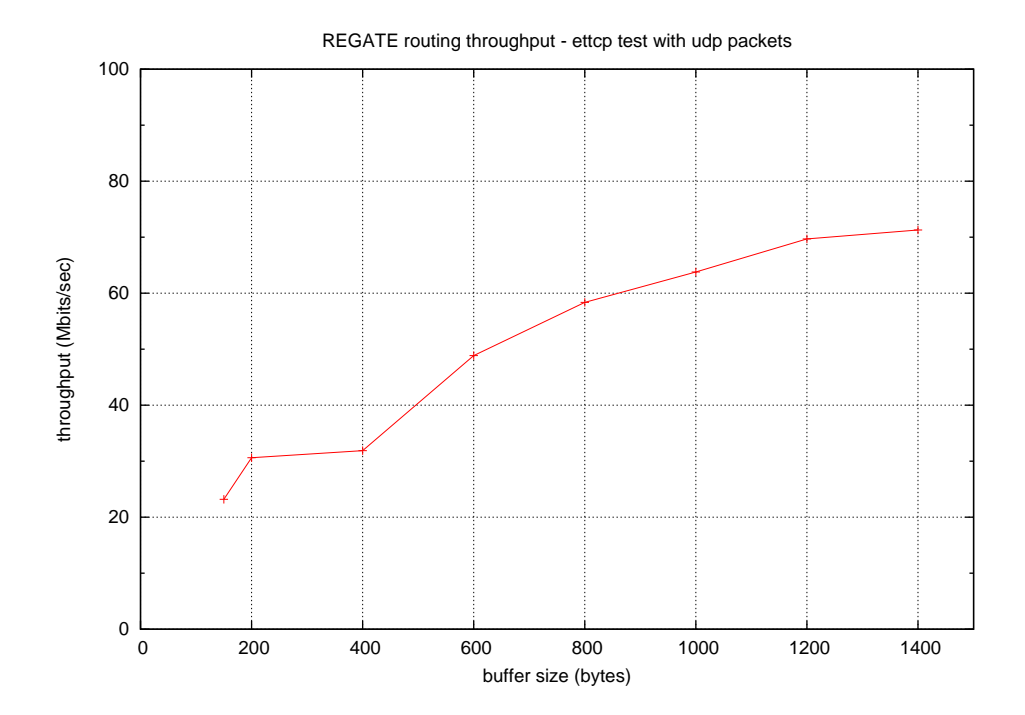

Figure 4.4: Δρομολόγηση πακέτων UDP
| receive socket | send socket  | send message | throughput  |
|----------------|--------------|--------------|-------------|
| size (bytes)   | size (bytes) | size (bytes) | (Mbits/sec) |
| 256            | 2048         | 64           | 0.41        |
| 256            | 2048         | 128          | 0.01        |
| 512            | 2048         | 256          | 11.61       |
| 1024           | 2048         | 512          | 13.37       |
| 2048           | 2048         | 1024         | 27.61       |
| 2048           | 2048         | 4096         | 36.51       |
| 2048           | 2048         | 8192         | 36.81       |
| 2048           | 2048         | 16384        | 38.97       |
| 2800           | 2800         | 1400         | 37.86       |
| 8192           | 8192         | 4096         | 59.52       |
| 8192           | 8192         | 8192         | 56.52       |
| 8192           | 8192         | 16384        | 56.6        |
| 16384          | 16384        | 8192         | 90.85       |
| 16384          | 16384        | 16384        | 90.89       |
| 32768          | 32768        | 16384        | 93.18       |

Table 4.4: Δρομολόγηση πακέτων TCP με το netperf

# Κεφάλαιο 5 Επεκτάσεις και συμπεράσματα

Η διεκπαιρέωση της διπλωματικής αυτής εργασίας οδήγησε σε πολλά και χρήσιμα συμπεράσματα. Τα συμπεράσματα αυτά καλύπτουν ποικίλες πτυχές, όπως το σχεδιασμό λογισμιχού χαι υλιχού, τις διαδιχασίες ελέγχου, τις επιδόσεις και τις απαιτήσεις υλοποιήσεων οικιακών πυλών και την καταλληλότητα του λογισμιχού ανοιχτού χώδιχα για εφαρμογές αυτού του τύπου.

Όσον αφορά το σχεδιασμό υλικού, λαμβάνοντας υπόψιν και τις δικτυακές επιδόσεις του REGATE συμπεραίνουμε:

- Η γενική ιδέα της υλοποίησης συστήματος εντός ολοκληρωμένου κυκλώματος είναι χατάλληλη για εφαρμογές οιχιαχών πυλών. Η επιτάχυνση αναγκαίων διεργασιών με υλικό είναι ταχύτερη και πιο οικονομική από την χρήση ενός ισχυρότατου επεξεργαστή
- Η χρήση ελεγκτή άμεσης πρόσβασης στη μνήμη είναι αναγκαία προϋπόθεση για την επίτευξη υψηλών επιδόσεων. Είναι αξιοσημείωτο ότι το σύστημα με το FPGA, αν και έτρεχε στα 15 MHz , ήταν ικανό να τρέξει πυρήνα Linux τελευταίας γενιάς.
- Το υλικό πρέπει να δίνει την δυνατότητα παρατήρησης κατά τη λειτουργία του. Στο REGATE αυτό επιτυγχάνεται με την υπάρξη μονάδας αποσφαλμάτωσης στον επεξεργαστή χαι με τους αχροδέχτες εισόδου εξόδου γενιχού σχοπού.

 $\Omega$ ς προς τον έλεγχο του υλιχού μπορούμε να συνοψίσουμε τα εξής:

- Για τον λεπτομερή και επαρκή έλεγχο του υλικού απαιτείται το υλικό να περιγράφεται πλήρως σε κατάλληλα τεχνικα κείμενα
- Είναι αναγκαία η συνεργασία και ο σωστός συντονισμός διαφόρων ομάδων, όπως υλικού, μικροηλεκτρονικής, δημιουργίας και ελέγχου λογισμιχού.
- Η εξέταση πιθανών προβλημάτων πρέπει να είναι πολύπλευρη με στόχο τη σαφή διατύπωση και την απομόνωση του προβλήματος. Είναι πιθανό ένα πρόβλημα να κρύβει την ύπαρξη ενός δεύτερου, και η λύση του πρώτου να μη συνεπάγεται την αυτόματη λύση και του άλλου.
- ο έλεγχος του υλικού είναι μια επίπονη και χρονοβόρα διαδικασία. Ο χύχλος ελέγχου μπορεί να μειωθεί σημαντιχά με χρήση ισχυρού περιβάλλοντος εξομοίωσης

Καθώς το σύστημα βρίσκεται στη διαδικασία ελέγχου και αξιολόγησης, δεν είναι συνετό να εξαχθούν βιαστικά συμπεράσματα. Ωστόσο, με βάση τις δικτυακές επιδόσεις του REGATE, το λειτουργικό σύστημα Linux αποδεικνύεται παραπάνω από κατάλληλο για την οδήγηση ενσωματωμένων συστημάτων. Η ελευθερία της αλλαγής του πυρήνα και η βελτιστοποίηση του ανάλογα με τις υπηρεσίες που το σύστημα καλείται να προσφέρει, καθιστούν το Linux ιδιαίτερα ευέλικτο και προσαρμόσιμο. Αυτό φάνηκε και στην περίπτωση του οδηγού των διεπαφών δικτύων, που με μικρές προσαρμογές μπορούσε να βελτιστοποιήσει το σύστημα είτε σαν γέφυρα είτε σαν δρομολογητή.

Το σύστημα μπορεί να επεχταθεί σε διάφορους τομείς, χυρίως σε λογισμιχό. Οι πιο βασιχοί συνοψίζονται στους αχόλουθους:

- Στην τρέχουσα υλοποίηση απουσιάζει η υποστήριξη δυναμικής προσθήκης και αφαίρεσης modules του πυρήνα.
- Πρέπει να κατασκευαστούν οδηγοί για Linux για τα υπόλοιπα περιφερειαχά του SoC.
- Αντικατάσταση υπάρχοντος λογισμικού με νέο, που να εκμεταλλεύεται τις ιδιαιτερότητες της αρχιτεχτονιχής του REGATE

Το REGATE αποτελεί ένα πρωτότυπο, που μπορεί να αποτελέσει τη βάση για μια νέα, πιο αποδοτική και εξελιγμένη πλατφόρμα στο χώρο των οικιακών. πυλών, λόγω της επεκτάσιμης αρχιτεκτονικής του. Καθώς ο χώρος αυτός είναι πολύ χαινούριος, είναι πιθανό ο χρόνος να αποδείξει ότι χάποιες σχεδιαστιχές επιλογές ήταν σωστές και κάποιες όχι. Αυτό όμως θα μπορεί να γίνει όταν τελειώσει η αξιολόγηση του SoC και όταν το όλο σύστημα συγκριθεί με άλλες υλοποιήσεις.

## $\Pi$ αράρτημα Α΄ Πηγαίος κώδικας

Στο παράρτημα αυτό παρατίθεται ένα βασικό μέρος του κώδικα που χρησιμοποιήθηκε στη διπλωματική αυτή. Ολόκληρος ο κώδικας καταλαμβάνει τεράστιο όγχο (ο 20000 γραμμές χώδιχα). Για το λόγο αυτό στο παράρτημα αυτό υπάρχουν μόνο αρχεία που η λειτουργία τους περιγράφεται στο κείμενο της διπλωματικής εργασίας.

### $A'.1$ Δοκιμαστικά προγράμματα

Το πρώτο μέρος περιλαμβάνει τον χορμό ενός στοιχειώδους προγράμματος που χρησιμοποιήθηκε για τον έλεγχο του υλικού. Πάνω στη βάση αυτή γίνονταν ποικίλες αλλαγές, ανάλογα με τις ιδιαιτερότητες του προς εξέταση υλικού.

```
2: * vi: set sw=4 ts=4:<br>3: * \frac{1}{2}4: * main.c5:6: * Simple testing main.c
7: *
8: * by Ioannis Liverezas (iliverez@inaccessnetworks.com)
9 \cdot 110: * $Id$11: */
12:13: #include "leon.h"
14: #include "sysconfig.h"
15: #include "uart0.h"
16:17: #include "backtrace.h"
18: #include "ctraps.h"
19:20: #include "mem.h"
21: #include "cache.h"
22:23.24:28.29: \; \mathrm{int} \; \mathrm{do\_all\_tests}(\mathrm{unsigned} \; \mathrm{int} \; \mathrm{saddr}) \, ;30: int testaddr (unsigned int saddr, unsigned int test_val);
31: void loaddouble (unsigned int doublevar, unsigned int var1, unsigned int var2);
32: void storedouble (unsigned int doublevar, unsigned int var1, unsigned int var2);
```

```
33: int do double access (unsigned int saddr, unsigned int test val);
 34:
  35: int
 36: main() {<br>\frac{36}{100} /* External symbols from the linker script. With these we keep out of the
   37: /* External symbols from the linker script. With these we keep out of the
38: * testing process the memory that is allocated by the test_membinary
39: */
 \frac{40}{41}extern unsigned int sdata, stext, edata, etext, stack_top;
 42: unsigned int startadd;<br>43: int count = 0;
              int count = 0;
 44:45:45: uart0_init();<br>46: uart0 puts(" \setminus )46: uart0_puts("\r\nREGATE Memory test \n\r");
47: uart0_puts("test_mem binary text start: 0x");
 48: uart0_putw((unsigned int) &stext);<br>49: uart0_putw((unsigned int) &stext);
               uart0_puts("\n\rtest_mem binary text end: 0x");
 50: uart0_putw((unsigned int) &etext);<br>51: uart0_puts("\n\rtest_mem binary dat
  51: uart0_puts("\n\rtest_mem binary data start: 0x");<br>52: uart0_puts("\n\rtest_mem binary data start: 0x");
   52: uart0_putw((unsigned int) &sdata);
53: uart0_puts("\n\rtest_mem binary data end: 0x");
  54: uart0_putw((unsigned int) &edata);<br>55: uart0_putw((unsigned int) &edata);
   55: uart0_puts("\n\rstack top at: 0x");
56: uart0_putw((unsigned int) stack_top);
  57:
  58:<br>59:
  59: startadd = (stack_top + 0x120);<br>60: // startadd = 0x40002c00;
              1/ startadd = 0x40002c00;
  61:
 62: uart0_puts("\n\rstart_add at: 0x");<br>63: uart0 putw((unsigned int) startadd)
 63: uart0_putw((unsigned int) startadd);<br>64: uart0 puts("\n\r"):
              uart0_puts("\n\r");
  65:
 66: #if 1<br>67: \frac{1}{10}67: uart0_puts("\r\n----------------------------------------\r\n");
  68: uart0_puts("IC enabled, DC disabled, Bursts disabled\r\n");<br>69: *(volatile unsigned int *) 0x80000014 = 0x000000003;
              69: *(volatile unsigned int *) 0x80000014 = 0x00000003;
  70:
  71: count = do_all_tests(startadd);<br>72: if (count) {
   72: if (count) {
73: uart0_puts("Test Errors = ");
  74: \text{uart0\_putw}(\text{count});<br>75: \text{uart0\_puts}(\text{''}\text{''}\text{''})75: \text{uart0\_puts}("\r\n'n");<br>76: } else
  76: } else
                     \label{eq:1} $$ \art0_puts("\r\nPASSED OK : -)\r\n';\;78:
  79: uart0\_puts("\r\n~--------------------------\r\n~n\n~ 80: \n   part0 <math>wtr({}^nC \text{ enabled} \cdot{}^nC \text{ enabled} \cdot{}^nR0 \cdot{}^n) \cdot{}^n</math>80: uart0_puts("IC enabled, DC enabled, Bursts disabled\r\n");<br>81: *(volatile unsigned int *) 0x80000014 = 0x0000000f;
              *(volarile unsigned int *) 0x80000014 = 0x0000000f;82:8383: count = do_all_tests(startadd);
84: if (count) {
 85: \text{uart0\_puts}(\text{Test Errors = '');<br>86: \text{uart0} \text{ putw}(\text{count}):86: uart0_putw(count);
87: uart0_puts("\r\n");
 88: } else
                     ---<br>uart0_puts("\r\nPASSED 0K :-)\r\n");
  90:<br>91:
   91: uart0_puts("\r\n--------------------------------------\r\n");
92: uart0_puts("IC enabled, DC enabled, Bursts enabled\r\n");
93: *(volatile unsigned int *) 0x80000014 = 0x0001000f;
 94:
 95: count = do_all_tests(startadd);<br>96: if (count) {
 96: if \begin{bmatrix} count \end{bmatrix} \begin{bmatrix} 1 \end{bmatrix}\begin{array}{rl} \tt{uart0\_puts}('Test~Errors = "); \end{array}98: uart0_putw(count);<br>99: uart0_puts("\r\n")
99: \arct{0}-puts("\r\n");<br>100: } else
100: } else
                     \label{eq:1} $$ \art0_puts("r\nPASSED OK : -)\r\n'n"};102:
103: #endif
104:105:\label{eq:1} \begin{split} \text{uart0\_puts}(\text{``}\texttt{x}\texttt{n}\texttt{---}\texttt{---}\texttt{---}\texttt{---}\texttt{---}\texttt{---}\texttt{x}\texttt{))} \text{;} \end{split}106: uart0_puts("IC enabled, DC enabled, Bursts enabled, Double access\r\n");<br>107: *(volatile unsigned int *) 0x80000014 = 0x0001000f;
               *(\text{volatile unsigned int *}) 0x80000014 = 0x0001000f;
108:<br>109:
109: count = do\_all\_tests(startadd);<br>110: if (count) {
110: \text{if} \left(\text{count}\right) {<br>111: \text{uart0\_put}\text{uart0\_puts}("Test Errors = ");112: uart0_putw(count);<br>113: uart0 puts("\r\n")
113: \arct0_-\text{puts}(\sqrt[r]{r\cdot n\cdot});<br>114: } else
114: } else
                     \text{uart0}_\pt{m\in\text{Nx}} ok :-)\r\n");
```

```
116:
117:
118: while(1) {};
119: }
120:
121:
122: int
123: do_all_tests(unsigned int saddr) {<br>124: int error count = 0:
124: int error_count = 0;
125: int test_status = 0;
126: int i ;
127:
128:  #if 1<br>129:  #if 1129: for (i = 0; i < 32; i++) {<br>130: unsigned int v:
130: unsigned int v;<br>131: v = 1 \le i;
131: v = 1 \le i;<br>
132: uart0 puts(1)
132: uart0_puts("\r\nTestval = "); uart0_putw(v); uart0_puts("\n\r");
133: test_status = testaddr(saddr, v);
134: error_count += test_status;<br>135: }
135:136:<br>137:
137: uart0\_puts("\r\nTestval = ");<br>138: uart0~putw(0): uart0~puts("\n')138: uart0_putw(0); uart0_puts("\n\r");
139: test_status = testaddr(saddr, 0);
140: error_count += test_status;
141:<br>142:
142: uart0\_puts("\r\nTestval = ");<br>143: uart0\_putw(0xffffffff); uart0143: uart0_putw(0xffffffff); uart0_puts("\n\r");<br>144: test_status = testaddr(saddr, 0xffffffff);
144: test_status = testaddr(saddr, 0xffffffff);
145: error_count += test_status;
146:
147:
148: for (i = 0; i < 32; i++) {<br>149: unsigned int v:
149: unsigned int v;<br>150: v = 1 \le i:
150: v = 1 \ll i;<br>151: uart0_puts("151: uart0_puts("Double Access\r\nTestval = ");<br>152: uart0_puts("Double Access\r\nTestval = ");
152: uart0_putw(v); uart0_puts("\n\r");
153: test_status = do_double_access(saddr, v);
154: error_count += test_status;<br>155: }
155:156:
157:158.158: uart0_puts("\r\nDouble Access Testval = ");<br>159: uart0_putw(0); uart0_puts("\n\r");
159: uart0_putw(0); uart0_puts("\n\r");
160: test_status = do_double_access(saddr, 0);
161: error_count += test_status;
162: #endif
163:<br>164:
164: uart0_puts("\r\nDouble Access, Testval = ");<br>165: uart0_putw(Oxaaaaaaaaaa); uart0_puts("\n\r");
165: uart0_putw(0xaaaaaaaaaaaaa); uart0_puts("\n\r");<br>166: test status = do double access(saddr. 0xaaa
166: test_status = do_double_access(saddr, 0xaaaaaaaa);
167: error_count += test_status;
168:169.return error_count;
170: }
171:
172: int
173: testaddr(unsigned int saddr, unsigned int test_val) {<br>174: unsigned int addr;
             unsigned int addr;
175: volatile unsigned int *a;<br>176: int errors = 0;
176: int errors = \overline{0};<br>177: int register i;
             int register i;
178: unsigned int test_value;
179:
180:<br>181:
181: /* write pattern */<br>182: test_value = test_va
182: test_value = test_val;
183: for (addr = saddr; addr < TESTMEMEND; addr += 4) {
184: a = (volutile unsigned int *) addr;<br>185: if (test_val == 0) {
                   if (test_val == 0) {
186: *a = addr;<br>187: } else if (test,
187:    } else if (test_val == 0xffffffff) {<br>188:    *a = test_value;
188: *a = test_value;
189: test_value = ~test_value;
190: } } else {<br>191: * a =
                   *a = test_value;192: }
193:<br>194:
194: if ((addr & 0xfffff) == 0)<br>195: uart0 puts("w"):
                         \texttt{uart0\_puts}("w") ;
196: 197:\arct0_1puts("\n\r");
198:
```

```
199: /* Delay */
200: for (i
= 0;
i <= 10000000; i++);
201: asm("flush"); asm("flush"); asm("flush");
 202: asm("nop"); asm ("nop"); asm ("nop"); asm ("nop");
203: asm("nop"); asm ("nop"); asm ("nop"); asm ("nop");
 204: asm("nop"); asm ("nop"); asm ("nop"); asm ("nop");
205: asm("nop"); asm ("nop"); asm ("nop"); asm ("nop");
206:
207:
 208: /* read pattern */<br>209:       test_value = ~test_val;
 210: for (addr
= saddr; addr
< TESTMEMEND; addr += 4)
{
211: if (test_val == 0)
 212: test_value
= addr;
213: else if (test_val == 0xffffffff)
 214: test_value = "test_value;
215: else<br>216: t
 216: test_value
= test_val;
217:
218:
                  a
= (volatile unsigned int *) addr;
219: 220:( *a != test_value)
{
 220: uart0_puts("\r\nErro
r in 0x");
 221: uart0_putw(addr)
; uart0_puts("\r\n");
222: errors++;
223:
                }
224:225:225: /* type
a "." at every 1MB or SDRAM */
226: if ((addr
& 0xfffff) == 0)
227: uart0_puts("r");
228:
           }
229:230:230: uart0_puts("\r\nTest for val
= ");
 231: uart0_putw(test_val)
;
232: uart0_puts(" ended \n\r");
233:
            return errors;
 235:
}
236:
237:
238:
239:
240: int
 241: do_double_access(unsigne
d int saddr, unsigned int test_val)
{
242:243: unsigned int addr;<br>244: volatile unsigned
244: volatile unsigned int *a;<br>245: int errors = 0:
 245: int errors
= 0;
246: int register i;<br>247: unsigned int tea
247: unsigned int test_value;<br>248: volatile unsigned int d1
            volatile unsigned int d1, d2, t1, t2;
249:<br>250:
250: /* write pattern */<br>251: test_value = test_v
 251: test_value
= test_val;
 252: for (addr
= saddr; addr
< TESTMEMEND; addr += 8)
{
a
= (volatile unsigned int *) addr;
253:<br>254:254: if (test_val == 0)
{
 255: storedouble((unsigne
d int)a, addr, addr
+ 4);
} else if (test_val == 0xaaaaaaaa)
{
256:
257:= test_value;<br>= ~test_value;
258:<br>259:
 259: storedouble((unsigne
d int)a, d1, d2);
260:
 } else
{
261: storedouble((unsigne
d int)a, test_value, test_value);
}
262:
263:<br>264:
 264: if ((addr
& 0xfffff) == 0)
265: uart0_puts("w");
266:<br>267:
            }
            \text{uart0}_\text{puts}("n\r;
268:
269: /* Delay */<br>270: for (i = 0;
 270: for (i
= 0;
i <= 10000000; i++);
 271: asm("flush"); asm("flush"); asm("flush");
272: asm("nop"); asm ("nop"); asm ("nop"); asm ("nop");
273: asm("nop"); asm ("nop"); asm ("nop"); asm ("nop");
 274: asm("nop"); asm ("nop"); asm ("nop"); asm ("nop");
275: asm("nop"); asm ("nop"); asm ("nop"); asm ("nop");
276:
277:<br>278:
278: /* read pattern */<br>279: test value = test v
 279: test_value
= test_val;
280: for (addr
= saddr; addr
< TESTMEMEND; addr += 8)
{
281: if (test_val == 0)
{
```

```
282: d1 = addr;<br>283: d2 = addr+.283: d2 = addr+4;<br>284: } else if (test)
                  284: } else if (test_val == 0xaaaaaaaa) {
 285: d1 = test_value;
286: d2 = ~test_value;
287:
 288: } else {
289: d1 = test_val;
290: d2 = \text{test\_val};<br>291: }
291:<br>292:
292: a = (volatile\ unsigned\ int\ *)\ addr;<br>293: loaddouble((unsigned int)a,(unsigned
 293: loaddouble((unsigned int)a,(unsigned int) &t1,(unsigned int) &t2);
294: if ((t1 != d1) || (t2 != d2)) {
295: uart0_puts("\r\nError in 0x");
296: uart0_putw(addr); uart0_puts("\r\n");<br>297: errors++;
                \text{errors++};298: }
299:<br>300:
 300: /* type a "." at every 1MB or SDRAM */
301: if ((addr & 0xfffff) == 0)
302: uart0_puts("r");
303:304:<br>305:
305: uart0_puts("\r\nTest for double access with test val = ");<br>306: uart0_putw(test_val);
306: uart0_putw(test_val);<br>307: uart0_puts("ended \n
           \text{uart0}_\text{puts}(" \text{ended } \n\r");
308:<br>309:
            return errors;
310: }
311:
312:
313: void
 314: loaddouble(unsigned int doublevar, unsigned int var1, unsigned int var2) {
315: asm volatile (" ldd [%o0], %i4
 316: st %i4, [%o1]
317: st %i5, [%o2]");
318: }
319:
320: void
 321: storedouble(unsigned int doublevar, unsigned int var1, unsigned int var2) {
322: asm volatile (" mov %o1, %i4
323: mov \sqrt[6]{02}, \sqrt[6]{15}<br>324. std \sqrt[6]{14}, \sqrt[6]{00}std %i4, [%o0]");
325: }
   1: /* vi: set sw=4 ts=4:
   2: *
3: * main.c
   4: *
5: * MMU tests
   6: *
7: * by Ioannis Liverezas (iliverez@inaccessnetworks.com)
8: *
   9: * $Id$
  10: */
 11:
  12: #include "leon.h"
13: #include "sysconfig.h"
  14: #include "uart0.h"
 15:
 16: #include "backtrace.h"
  17: #include "ctraps.h"
 18:
 19: #include "mem.h"
 20: #include "cache.h"
 21:
 22:
 23:
 24: /*************************************************************************/
  25: #define BURST 0x1000f
 26:27: /*************************************************************************/
  28:
  29: int test_instr() __attribute__ ((section(".test1")));<br>30: int test_inst_trap() __attribute__ ((section(".test4")));<br>31: int test_contexta() __attribute__ ((section(".test7")));<br>32: int test_contextb() __attribute__ ((s
 34:
 35:
  36: int testdouble[2] __attribute__ ((aligned (8))) = {0xdeadbeef, 0x12345678};
37: int testdouble2[2] __attribute__ ((aligned (8))) = {0xaaaabbbb, 0xccccdddd};
 38: int testdouble3[2] _{\text{1}} _{\text{2}} _{\text{2}} (aligned (8))) = {0};
```
39: int testdouble4[2] \_\_attribute\_\_ ((aligned (8))) = {0xdeadbeef, 0x12345678}; 40: int tstrd1[20] \_\_attribute\_\_ ((section(".test2"))); 41: volatile int tstrd2[20] \_\_attribute\_\_ ((section(".test3")));<br>42: volatile int ftype[10] \_\_attribute\_\_ ((section(".test5")));<br>43: volatile int bittest[10] \_\_attribute\_\_ ((section(".test10")))) = {0};<br>44: volatile int tr 45: 46: int tryfin() \_\_attribute\_\_ ((section(".test6"))); 47: int globalcheck = 0; 48: extern int mmuexist; 49: 50: /\* extern int test\_flush \*/ 51: extern int reg\_windows\_num; 52: extern int dtest1; 53: extern int dtest2; 54: extern int intr\_table[128]; 55: int LE\_MAIN\_STACK=0; 56: extern int soft\_interrupt\_num; 57: extern int intr\_table[128]; 58: extern int cause\_instruc(); 59: volatile int dbptr; 60: int testok = 1; 61: 62: /\* testing variables, pointers and arrays \*/ 63: volatile int tarray[100] \_\_attribute\_\_((section(".mydata")))={0}; 64: volatile int \*tpointer; 65: int rpointer[200]; 66: int \*npointer; 67: int \*rdpointer; 68: volatile int \*trapptr; 69: int testfault =  $0$ ; 70: volatile int global\_ft = 0; 71: volatile int global\_fti = 0; 72: int testcounter = 0; 73:  $74:$  int tempcntxt = 0; 75: volatile int tbypass[20] \_\_attribute\_\_((section(".bydata"))) = {0}; 76: volatile int tbypass2[20]; 77: int \*tbptr1; 78: int \*tbptr2; 79: int temp1; 80: int temp2; 81: int \*tptr1; 82: int \*tptr2; 83: 84: /\* memory mapping pointers \*/ 85: int \*l1a; 86: int \*l2a; 87: int \*l3a1; 88: int \*l3a2; 89: int \*l3a3; 90: int \*l1b; 91: int \*l2b; 92: int \*l3b; 93: int \*l1c; 94: int \*l2c; 95: int \*l3c; 96: int \*l2d; 97: int \*l3d; 98: int \*l2e; 99: int \*l3e; 100: int \*l3f; 101: int \*cntxt; 102: 103: /\* second context pointers \*/ 104: int \*bl1; 105: int \*bl2; 106: int \*bl3a; 107: int \*bl3b; 108: int \*bl3c; 109: int \*bl2b; 110: int \*bl3d; 111: 112: int \*cl1; 113: int \*cl2; 114: int \*cl3a; 115: int \*cl3b; 116: int \*cl3c; 117: int \*cl2b; 118: int \*cl3d; 119: 120: int \*dl1; 121: int \*dl2;

```
122: int *dl3a;
123: int *dl3b;
124: int *dl3c;
125: int *dl2b;
126: int *dl3d;
127: int *el2;
128: int *el3;
129:
130: /*************************************************************************/
131: int
132: main (void)
133: {<br>134:134: /* initialize serial port */<br>135: uart0\_init();
135: uart0_init();<br>136: init soft trau
              \mathtt{init\_soft\_traps}() ;
137:
              \mathtt{set\_cache(0)} ;
139: testbench();<br>140: uart0_puts(")
              \text{uart0}_\text{puts}("1");
141: #if 1<br>142: se
142: set\_cache(0x3);<br>143: asm("flush");143: \frac{1}{2} asm("flush");<br>144: testbench();
144: testbench();
145: asm("flush");
146: uart0_puts("2");
147:
148: set\_cache(0xc);<br>149: asm("flush");149: \begin{array}{c} \text{asm}("flush"); \\ \text{150}: \text{testbench}(); \end{array}150: testbench();<br>151: uart0_puts("
              151: uart0_puts("3");
152:<br>153:153: asm("flush");<br>154: set_cache(0xf
154: set\_cache(0xf);<br>155: asm("flush");155: asm("flush");<br>156: testbench():
156: testbench();<br>157: asm("flush");
157: \frac{1}{158}: \frac{1}{158}: \frac{1}{158}: \frac{1}{158}uart0_puts("4");
159:
160: set_cache(BURST);<br>161: asm("flush");
161: asm("flush");<br>162: testbench();
162: testbench();<br>163: asm("flush");
163: asm("flush");<br>164: arct0 \text{ puts}("5")\texttt{uart0\_puts}("5") ;
165:
166: #endif
167:
168: asm("flush");<br>169: if (testok ==
169: if (testok == 1)<br>170: \arct0_-\text{puts}(")
170: uart0_puts("ok\r\n");
171: while(1) { }
172:
173: }
174:
175: /****************************************************************************/
176: int testbench(void)
177: \{<br>178:
178: /* TESTBENCH SECTION A: Leon cache disabled */<br>179: /* initialize test data, using helping pointer
179: /* initialize test data, using helping pointer */<br>179: /* initialize test data, using helping pointer *tpointer */<br>180: volatile int tval, tval1;
               volatile int tval, tval1;
181: int i;
             int address;
183:
184: /* initialize pointers */<br>185: 11a = (int *) 0x43001000;
185: l1a = (int *) 0x43001000;
186: l2a = (int *) 0x43002000;
187: 13a1 = (int *) 0x43003000;<br>188: 13a2 = (int *) 0x43004000;
188: l3a2 = (int *) 0x43004000;
189: l3a3 = (int *) 0x43005c00;
190: cntxt = (int *) 0x43006000;<br>191: 11b = (int *) 0x43007000;
191: l1b = (int *) 0x43007000;
192: l2b = (int *) 0x43008000;
193: 13b = (int *) 0x43009000;<br>194: 11c = (int *) 0x4300a000;
194: l1c = (int *) 0x4300a000;
195: l2c = (int *) 0x4300b000;
196: 13c = (int *) 0x4300c000;<br>197: 12d = (int *) 0x4300d000;
197: l2d = (int *) 0x4300d000;
198: l3d = (int *) 0x4300e000;
199: 12e = (int *) 0x43010000;<br>200: 13e = (int *) 0x43011000;
             13e = (int * )201:<br>202:202: /* pointers for second context */<br>203: bl1 = (int *) 0x43012000:
203: bl1 = (int *) 0x43012000;
204: bl2 = (int *) 0x43012400;
```

```
205: bl3a
= (int *) 0x43012500;
 206: bl3b
= (int *) 0x43012600;
 207: bl3c
= (int *) 0x43012700;
208: bl2b
= (int *) 0x43012800;
 209: bl3d
= (int *) 0x43012900;
210:
211:<br>212:212: /* pointers for third context */<br>213: c11 = (int *) 0x43012c00:
 213: cl1
= (int *) 0x43012c00;
214: cl2
= (int *) 0x43013000;
 215: cl3a
= (int *) 0x43013100;
 216: cl3b
= (int *) 0x43013200;
217: cl3c
= (int *) 0x43013300;
 218: cl2b
= (int *) 0x43013400;
219: cl3d
= (int *) 0x43013500;
220:221:221: /* pointers for fourth context */
222: dl1
= (int *) 0x43013800;
223: dl2
= (int *) 0x43013c00;
 224: dl3a
= (int *) 0x43013d00;
225: dl3b
= (int *) 0x43013e00;
 226: dl3c
= (int *) 0x43013f00;
 227: dl2b
= (int *) 0x43014000;
 228: dl3d
= (int *) 0x43014100;
 229: el2
= (int *) 0x43014200;
 230: el3
= (int *) 0x43014400;
= (int *) 0x43014600;
231:232: 233:233: /* test A1: check 1-1 memory maps */
234: l1a[0x00]
= 0x8E;
235: l1a[0x40]
= ((((int) (l2a)) >> 4)
& 0xfffffffc) | 0x1;
 236: l1a[0x80]
= 0x08000006;
237:238:238: l2a[0x08]
= ((( (int) (l3a1)) >> 4)
& 0xfffffffc) | 0x1;
239: l2a[0x09]
= ((( (int) (l3a2)) >> 4)
& 0xfffffffc) | 0x1;
240:241:241: address
= 0x40200000;
242:<br>243:
 243: for (i
= 0;
i
< 64; i++)
{
244: l3a1[i]
= ((address >> 4)
& 0xFFFFFF00) | 0x8E;
245: address
= address
+ 4096;
246.\mathbf{r}247:
 248: address
= 0x40240000;
 249: for (i
= 0;
i
< 64; i++)
{
250: l3a2[i]
= ((address >> 4)
& 0xFFFFFF00) | 0x8E;
251:
              }
252:253:253: 11a[0x50] = ((((int) (12b)) >> 4) & Oxfffffffc) | Ox1;<br>254: 12b[0x00] = ((((int) (13b)) >> 4) & Oxfffffffc) | Ox1;<br>255: 13b[0x00] = 0x041a008e;<br>256: 11a[0x41] = ((((int) (12d)) >> 4) & Oxfffffffc) | Ox1;
 257: l2d[0]
= ((( (int) (l3f)) >> 4)
& 0xfffffffc) | 0x1;
258: l2d[0x28]
= ((( (int) (l3d)) >> 4)
& 0xfffffffc) | 0x1;
259: l3f[0x0b]
= 0x0410028e;
260:261:261: /* map instruction section */
262: l2a[0x20]
= ((((int) (l3a3)) >> 4)
& 0xfffffffc) | 0x1;
 263: l3a3[0x00]
= 0x0420008e;
264: l3a3[0x01]
= 0x0420018e;
265: l3a3[0x02]
= 0x0420028e;
266:
 267: /* map .bydata section for bypass test */
268: l3d[0x0b]
= 0x041c008e;
269:<br>270:
              /* initialize VA for .test2 and .test3 sections, so that data read
271:
               * trap occurs<br>*/272:273:
 274: l3b[0x04]
= 0x04090000;
275: l3b[0x05]
= 0x040a0000;
 276: l3b[0x06]
= 0x040b0000;
277: l3b[0x07]
= 0x040c0000;
278: l3b[0x08]
= 0x040d0000;
279:
 280: #if
1
 281: /* Create mappings for second context */
282: bl1[0x00]
= 0x8E;
 283: bl1[0x40]
= ((((int) (bl2)) >> 4)
& 0xfffffffc) | 0x1;
284: bl1[0x80]
= 0x08000006;
285:<br>286:
 286: bl2[0x08]
= ((( (int) (bl3a)) >> 4)
& 0xfffffffc) | 0x1;
 287: bl2[0x09]
= ((( (int) (bl3b)) >> 4)
& 0xfffffffc) | 0x1;
```

```
289:<br>290:
290: address = 0x40200000;
291: for (i = 0; i < 64; i++) {
292: bl3a[i] = ((address >> 4) & 0xFFFFFF00) | 0x8E;
293: address = address + 4096;
294: }<br>295: a
295: \frac{1}{296}: \frac{1}{296}; \frac{1}{296}; \frac{1}{296}; \frac{1}{296}; \frac{1}{296}; \frac{1}{296}; \frac{1}{296}; \frac{1}{296}; \frac{1}{296}; \frac{1}{296}; \frac{1}{296}; \frac{1}{296}; \frac{1}{296}; \frac{1}{296}; \frac{1}{296}; \frac{1}{29296: for (i = 0; i < 64; i++) {
297: bl3b[i] = ((address >> 4) & 0xFFFFFF00) | 0x8E;
298: }
299:
300: bl1[0x50] = ((( (int) (bl2b)) >> 4) & 0xfffffffc) | 0x1;
301: bl2b[0x0] = ((( (int) (bl3d)) >> 4) & 0xfffffffc) | 0x1;
302: bl3d[0x09] = 0x040e008e;
303: #endif
304:
305: #if 1
306: /* Create mappings for third context */<br>307: c11\sqrt{3001} = 0x8F.
307: cl1[0x00] = 0x8E;
308: cl1[0x40] = ((((int) (cl2)) >> 4) & 0xfffffffc) | 0x1;
309: cl1[0x80] = 0x08000006;<br>310: cl2[0x08] = ((((int) (e)
310: cl2[0x08] = ((( (int) (cl3a)) >> 4) & 0xfffffffc) | 0x1;
311: cl2[0x09] = ((( (int) (cl3b)) >> 4) & 0xfffffffc) | 0x1;
312: address = 0x40200000;<br>313: for (i = 0: i < 64:
313: for (i = 0; i < 64; i++) {
314: cl3a[i] = ((address >> 4) & 0xFFFFFF00) | 0x8E;
315: \t{address = address + 4096};316: }
317: address = 0x40240000;<br>318: for (i = 0: i < 64:
318: for (i = 0; i < 64; i++) {<br>319: cl3b[i] = ((address >> 4
                 \text{cl3b[i]} = ((\text{address} > 4) \& \text{0xFFFFF00}) \mid \text{0x8E};320: 321:321: cl1[0x50] = ((( (int) (cl2b)) >> 4) & 0xfffffffc) | 0x1;<br>322: cl2b[0x0] = ((( (int) (cl3d)) >> 4) & 0xfffffffc) | 0x1:
322: cl2b[0x0] = ((( (int) (cl3d)) >> 4) & 0xfffffffc) | 0x1;<br>323: cl3d[0x0a] = 0x040f008e;
              cl3d[0x0a] = 0x040f008e;324: #endif
325:
326: #if 1<br>327:327: /* Create mappings for fourth context */
328: dl1[0x00] = 0x8E;
329: dl1[0x40] = ((((int) (dl2)) >> 4) & 0xfffffffc) | 0x1;
330: d11[0x80] = 0x08000006;331:<br>332.332: dl2[0x08] = ((( (int) (dl3a)) >> 4) & 0xfffffffc) | 0x1;
333: dl2[0x09] = ((( (int) (dl3b)) >> 4) & 0xfffffffc) | 0x1;
334:335: address = 0x40200000;<br>336: for (i = 0; i < 64;336: for (i = 0; i < 64; i++) {
337: dl3a[i] = ((address >> 4) & 0xFFFFFF00) | 0x8E;
338: address = address + 4096;
339:<br>340:
340: address = 0x40240000;<br>341: for (i = 0: i < 64)341: for (i = 0; i < 64; i++) {
342: dl3b[i] = ((address >> 4) & 0xFFFFFF00) | 0x8E;
343: }
344:345:345: dl1[0x50] = ((( (int) (dl2b)) >> 4) & 0xfffffffc) | 0x1;<br>346: dl2b[0x0] = ((( (int) (dl3d)) >> 4) & 0xfffffffc) | 0x1;
346: dl2b[0x0] = ((( (int) (dl3d)) >> 4) & 0xfffffffc) | 0x1;
347: dl3d[0x0b] = 0x0410008e;
348: #endif
349:
350: /* Initialize data elements for data access memory map test */
351: npointer = (int *) 0x41a00000;
352: for (i = 0; i < 10; i++)
353: npointer[i] = (int)(0xdeadbeef +i);
354:355:355: /* Initialize data for bypass read/write test */
356: \text{ tbf1} = (\text{int} *) 0x41a0b000;<br>357: \text{ tbf2} = (\text{int} *) 0x41c00000;t tbptr2 = (int *) 0x41c00000;
358: for (i = 0; i < 10; i++) {
359: tbptr1[i] = (int)(0xaabbccdd +i);
360: tbptr2[i] = i;
361: }
362:363:/* Initialize data for data read exception test */364:
365: rdpointer = (int *)0x40900000;<br>366: for (i = 0: i < 10: i++)
366: for (i = 0; i < 10; i++)
367: rdpointer[i] = 0xeeffffee + i;
368:369:369: testdouble4[0] = 0xdeadbeef;<br>370: testdouble4[1] = 0x12345678:
              testdouble4[1] = 0x12345678;
```
288:

```
371:373:
374:
375:cntxt[0] = (((int)(k11a[0])) \gg 4) & 0xfffffffc)|0x1 ;
376:
            tempontxt = (((int)(&(cntxt[0]))) >> 4) & 0xfffffffc;
377:378:
            /* initialize mmu control registers and flush mmu */
379:
            set{\_}context\_num(0);
            set_context_ndm(v);<br>set_context_pointer(tempcntxt);<br>enable_mmu();
380:
381:asm volatile ("flush");<br>flush_mmu();
382:
383:
384:testcounter = 0:385:
386:
            dbptr = 0;387:global_{ft} = 0;\text{global\_fti} = 0;388:
389: #if 1
            -<br>address=0x40240000;<br>for (i=0; i<2; i++) {<br>dbptr += *((int *)address);
390 -391:392:
                    testcounter ++;<br>address += 4096;
393 -394:395:\mathcal{Y}if (testcounter == 2) {<br>testok = 1;
396:397:398:\mathbf{r}399:else {
                  testok = 0;
400:\texttt{uart0\_puts}(\texttt{"el"}) ;
401:402:\overline{\phantom{a}}/* various memory mappings --- first data */<br>tpointer = (int *) 0x50000000;
403:404:for (i=0; i < 2; i++)<br>for (i=0; i < 2; i++)<br>rpointer[i] = i;<br>for (i=0; i < 2; i++)<br>dbptr = tarray[i];
405:406:407.408:409:asm("flush");410:411:flush_mmu();
            if ((tarray[1] == 0xdeadbef0) && (testok == 1)) {
412:413.testok = 1:
414:415:else f\text{testok} = 0416:417:\frac{3}{1} uart0_puts("e2");
418.\mathbf{r}419:
            flush_mmu();
420:for (i=0; i \le 2; i++)<br>tpointer[i] = rpointer[i];
421:422:423:flush_mmu();
424.425:426:\hspace{0.1em}/\ast now test instructions \hspace{0.1em}*/\hspace{0.1em}testcounter = test_instr();<br>if ((testcounter == 0x78) && (testok == 1)) {
427:428:429:testok = 1;430:
            - 7
431:else ftestok = 0;<br>uart0_puts("e3");
432:433:
434:
            fluch mmu().
435.436:
437:
             /*************************** Bypass *****************************/
438:/* uses readbypass, storebypass from mem.c. Remember to use '&' for
439:* addresses
440:
              */
            flush_mmu();
441:442:
            \begin{aligned} \texttt{tbptr1} & = (\texttt{int} *) \ \texttt{0x41a0b000};\\ \texttt{for} \ (\texttt{i} = 0; \ \texttt{i} < 2; \ \texttt{i++})\\ \texttt{dbptr} & = \texttt{tbypass}[\texttt{i}]; \end{aligned}443:444:
445:446:\begin{tabular}{ll} testcounter = typass[1];\\ \hspace{2cm} \texttt{if } ((testcounter == 1) \ \&\& \ \texttt{(testok == 1)}) \ \{ \\ \end{tabular}447:
448:
449:
                  testok = 1;
450:451:else ftestok = 0:
452:453:uart0_1puts("e4");
```

```
454: uart0_putw(testcounter);
455: }
456:
457:
458: flush_mmu();<br>459: asm("flush");
 459: asm("flush");
460: for (i =0; i < 2; i++) {
461: tbypass2[i] = (int)readbypass((int)(&tbptr1[i]));
462: dbptr = tbypass2[i];<br>463: }
463: }
464:465:465: testcounter = tbypass2[1];
466: if ((testcounter == 0xaabbccde) && (testok == 1)) {
467: testok = 1;<br>468: }
468:<br>469:
469: else {
 470: testok = 0;
471: uart0_puts("e5");
472: \frac{1}{2} uart0_putw(testcounter);<br>473: }
473: }
474:
475: flush_mmu();
 476: flush_mmu();
477: asm("flush");
478:<br>479:
 479: /* try bypass write test */
480: for (i=0; i < 2; i++)
481: rpointer[i] = 100+i;
 482: for (i=0; i < 2; i++) {
483: storebypass((int)(&tbptr1[i]), rpointer[i]);
484: asm("flush");<br>485: tbbtr1[i] = rr{\tt tbptr1[i]} ~ = ~ {\tt rpointer[i]} + 200 \, ;486:<br>487:
            flush mm();
488:
 489: asm("flush");
490: for (i =0; i < 2; i++)
491: tbypass2[i] = readbypass((int)(&tbptr1[i]));
492:493:493: testcounter = tbypass2[1];
494: if ((testcounter == 101) && (testok == 1)) {
495: testok = 1;
496: }
497: else {
498: testok = 0;<br>499: uart0 puts()
            \texttt{uart0\_puts}(\texttt{"e6"});500:501:502:502: flush_mmu();<br>503: asm("flush")
            asm("flush");
504:
505: for (i = 0; i < 2; i++) {<br>506: dbptr = tbypass[i];
            d_{\text{bptr}} = \text{tbypass[i];}}
507:508:<br>509:
509: testcounter = tbypass[1];<br>510: if ((testcounter == 301)
510: if ((testcounter == 301) & & (testok == 1)) {<br>511: testok = 1;
             testok = 1;
512: }
513: else {
514: testok = 0;<br>515: uart0_puts('
            uart0_puts("e7");<br>}
516: }
517:
518:<br>519:
519: flush_mmu();<br>520: asm("flush")
            asm("flush");
521:
522:
            /* test load/store double, with or without use of ASI */524: temp1 = 0;<br>525: temp2 = 0;
525: temp2 = 0;<br>526: loadfrom526: loadfromdouble((int)&testdouble4[0],(int) &temp1, (int)&temp2, 0);
 527: testcounter = testdouble4[0];
528: if ((testcounter == 0xdeadbeef) && (testok == 1)) {
529: testok = 1;<br>530: }
530:<br>531:
531: else {
532: testok = 0;<br>533: uart0 puts('
                  uart0_puts("e8");
534: 535:535: testcounter = testdouble4[1];<br>536: if ((testcounter == 0x1234567)
            536: if ((testcounter == 0x12345678) && (testok == 1)) {
```
537: testok = 1; 538: } 539: else { 540: testok = 0; 541: uart0\_puts("e9") ; 542: } 543:  $544:$  flush\_mmu();<br> $545:$  temp1 = 0x1a 545: temp1 = 0x1a1b1c1d;<br>546: temp2 = 0x21222324;<br>547: store2double((int) &testdouble4[0], temp1, temp2, 0); 548: testcounter = testdouble4[0] ; 549: if ((testcounter == 0x1a1b1c1d) && (testok == 1)) { 550: testok = 1; 551: } 552: else { 553: testok = 0; 554: uart0\_puts("ea") ; 555:<br>556: } 556: testcounter = testdouble4[1] ; 557: if ((testcounter == 0x21222324) && (testok == 1)) { 558: testok = 1; 559: } 560: else { 561: testok = 0; 562: uart0\_puts("eb") ; 563: } 564: 565: 566: /\* try store/load double with bypass \*/<br>567: flush mmu(): 567: flush\_mmu(); 568: tptr1 = (int \*) (0x41a0b000); 569: storebypass((int)&tptr1[0] , 0x10101010); 570: storebypass((int)&tptr1[1] , 0x20202020); 571:  $572:$  flush\_mmu();<br> $573:$  asm("flush") 573: asm("flush"); 574: tptr1[0] = 0xb0b0b0b0; 575: tptr1[1] = 0xa0a0a0a0; 576: 577: /\* read with bypass \*/<br>578: loadfromdouble((int)&tr 578: loadfromdouble((int)&tptr1[0], (int) &temp1, (int) &temp2, 1);<br>579: asm("flush"): 579: asm("flush"); 580: testcounter = temp1; 581: if ((testcounter == 0x10101010) && (testok == 1)) { 582: testok = 1;  $583:584.$ } 584: else { 585: testok = 0; 586: uart0\_puts("ec") ; 587: } 588: testcounter = temp2; 589: if ((testcounter == 0x20202020) && (testok == 1)) { 590: testok = 1; 591:<br>592: } 592: else { 593: testok = 0; 594: uart0\_puts("ed") ; 595: } 596:<br>597: 597: /\* read without bypass \*/<br>598: flush\_mmu();  ${\tt flush\_mmu}()$  ; 599: loadfromdouble((int)&tptr1[0], (int) &temp1, (int) &temp2, 0);<br>600: testcounter = temp1; 600: testcounter = temp1; 601: if ((testcounter == 0xb0b0b0b0) && (testok == 1)) { 602: testok = 1;  $603:604:$ } 604: else { 605: testok = 0; 606: uart0\_puts("ef") ; 607: } 608: testcounter = temp2; 609: if ((testcounter == 0xa0a0a0a0) && (testok == 1)) { 610: testok = 1;  $611:612:$ } 612: else { 613: testok = 0; 614: uart0\_puts("eg") ; 615: }  $616:  
617:$ 617:  $asm("flush");$ <br>618: /\* store doub 618: /\* store double bypass \*/ 619: temp1 = 0xab0000cd;

```
620: temp2 = 0xcd0000ef;<br>621: flush\_mmu();
           flowflush_mmu();
622:
623: store2double((int)&tptr1[0], temp1, temp2, 1);<br>624: temp1 = 0xbbbbbbbb;
624: temp1 = 0xbbbbbbbb;
625: temp2 = 0xaaffffaa;
626: \text{flow\_mmu}();<br>627: \text{asm}(" \text{ flush}")end<br>
627: asm("flush");<br>
628: store2double(
            store2double((int)&tptr1[0], temp1, temp2, 0);
629: myprints("Reading with bypass\n\r");
630: loadfromdouble((int)&tptr1[0], (int) &temp1, (int) &temp2, 1);
631: asm("flush");<br>632: /* reading by:
632: /* reading bypass */<br>633: testcounter = temp1;
633: testcounter = temp1;<br>634: if ((testcounter ==
634: if (\text{testcounter} == 0 \text{rab0000cd}) && (\text{testok} == 1)) {<br>635: \text{testok} = 1;
            testok = 1;<br>}
636: }
637: else {
638: testok = 0;<br>639: uart0 puts()
            \text{uart0}_-\text{puts}("eh");
640:<br>641:641: testcounter = temp2;<br>642: if ((testcounter == 0)
642: if ((testcounter == 0xcd0000ef) && (testok == 1)) {
643: testok = 1;
644: }<br>645: e
645: else {
646: \t\t testok = 0;<br>647: \t\t uart0 \text{ puts('}uart0_puts("ei");
648: }<br>649: /
649: /* reading without bypass */<br>650: flush mmu():
650: flush_mmu();<br>651: asm("f]ush");
651: asm("flush");<br>652: loadfromdoubl
652: loadfromdouble((int)&tptr1[0], (int) &temp1, (int) &temp2, 0);<br>653: testcounter = temp1:
653: testcounter = temp1;
654: if ((testcounter == 0xbbbbbbbb) && (testok == 1)) {
655: testok = 1;<br>656: }
656:<br>657:
657: else {
658: testok = 0;<br>659: uart0 puts()
            \texttt{uart0\_puts("ej");} }
660: }
661: 662.662: testcounter = temp2;
663: if ((testcounter == 0xaaffffaa) && (testok == 1)) {
664: testok = 1;
665:<br>666:
666: else {
667: testok = 0;<br>668: uart0_puts('
            \texttt{uart0\_puts("ek");} }
669: }
670:
671:<br>672:
672: /* Interrupts Testing - Int handlers are in mmutraps.c */<br>673: /* First try data read interrupt */
673: /* First try data read interrupt */
674: global_ft = 0;
675: for (i = 0; i < 2; i++) {<br>676: flush mmu();
676: flush_mmu();<br>677: asm("flush");
677: asm("flush");<br>678: dbptr = tstrd
678: dbptr = tstrd1[i];
679: if (i == 1)
680: testcounter = dbptr;<br>681: flush_mmu();
                  {\tt flush\_mmu()} ;
682: asm("flush");
            storebypass(((int)(k13b[0x4])), 0x04090000);
684:<br>685:
685: asm("flush");<br>686: if ((testcount
686: if ((testcounter == 0xeeffffef) && (global_ft = 1) && (testok == 1)) {<br>687: testok = 1:
                  testok = 1:
688:<br>689:
            else {
690: testok = 0;<br>691: uart0_puts('
            \arct0_1puts("el");
692: }
693:<br>694:
694: flush_mmu();<br>695: asm("flush");
            asm("flush");
696: storebypass(((int)(&l3b[0x5])), 0x040a0000);
697: /*-------------------------------------------------------*/
698:<br>699:
699: global_ft = 0;
700: for (i = 0; i < 2; i++) {
701: flush_mmu();
702: \quad \text{tstrd2[i]} = 0x200300 + i;
```

```
703: if (i == 1)
{
 704: testcounter
= tstrd2[i];
 705: dbptr
= global_ft;
706:
                }
707: flush_mmu();<br>708: storebypass(
                storebypass(((int)(&l3b[0x5])), 0x040a0000);
709:
           }
710: asm("flush");<br>711: if ((testcoun)
 711: if ((testcounter == 0x200301) && (dbptr == 1) && (testok == 1))
{
 712: testok
= 1;
713:
           }
 714: else
{
 715: testok
= 0;
 716: uart0_puts("em")
;
717:
           }
718:
           719: /*---------------------------------------------------------*/
720:
721: /* test instruction excecption */<br>
722: for (i = 0; i < 2; i++) {<br>
723: flush_mmu();
 722: for (i
= 0;
i
< 2; i++)
{
723: flush_mmu();
 724: global_fti
= 0;
 725: test_inst_trap();
726: dbptr
= global_fti;
727: flush_mmu();<br>728: asm("flush");
 728: asm("flush");
729: storebypass(((int)(&l3b[0x6]))
, 0x040b0000);
 730: if ((testcounter == 0xafa) && (dbptr == 1) && (testok == 1))
{
 731: testok
= 1;
732:
                 }
 733: else
{
 734: testok
= 0;
735: uart0_puts("en");
736:
                 }
737:
           }
738:
 739: /*------------------------------------------------------------*/
740: /* check fault types, first with root access, then user */
741: /* read only non-cahceable */<br>741: /* read only non-cahceable */<br>742: storebynass(((int)(*13b[0x71)
 742: storebypass(((int)(&l3b[0x7]))
, 0x040c0002);
743: flush_mmu();
744: global_ft
= 0;
 745: ftype[0]=0x423329;<br>746: dbptr = ftype[0];<br>747:     if ((global_ft == 2) && (dbptr == 0x423329) && (testok == 1)) {
 748: testok
= 1;
749:<br>750:
           }
 750: else
{
 751: testok
= 0;
 752: uart0_puts("eo")
;
753:
           \mathbf{r}754:
755:<br>756:
 756: flush_mmu();
757: storebypass(((int)(&l3b[0x7]))
, 0x040c0000);
758: asm("flush");<br>759: flush mmu():
 759: flush_mmu();
760: global_ft
= 0;
 761: storebypass(((int)(&l3b[0x8]))
, 0x040d0006);
762: flush_mmu();<br>763: tryfin();
763: tryfin();<br>764: if ((globa
 764: if ((global_fti == 2) && (testcounter
= 0xae) && (testok == 1))
{
 765: testok
= 1;
766:<br>767·
 }
767: else
{
 768: testok
= 0;
 769: uart0_puts("ep")
;
770:
           }
771:
772: asm("flush");<br>773: s! s! s! stt = 0773: global_ft
= 0;
774: flush_mmu();<br>775: storebypass(<br>776: ftype[0]=0xal
 775: storebypass(((int)(&l3b[0x7])),0x040c0012);
776: ftype[0]=0xabf429
;
777: if ((global_fti == 2) && (testok == 1))
{
                testok =1;778:<br>779:<br>780:
           }
 780: else
{
 781: testok
= 0;
782: uart0_puts("eq")
;
783:
           }
784:
           flush_mmu();
```

```
786: asm("flush");<br>787: global_ft = 0
            global_f t = 0;788:
789: storebypass(((int)(&l3b[0x7])),0x040c0012);
790: dbptr = ftype[0];
791: if ((\text{global\_fit} == 2) \& (\text{dbptr} == 0 \text{xabf429}) \& (\text{testok} == 1)) {
792: testok = 1;<br>793: }
793:<br>794:
             else f795: testok = 0;<br>796: uart0_puts(
             uart0_puts("er");
797:<br>798:
             \frac{5}{100} storebypass((((int)(&l3b[0x7])),0x040c0000);
799:
800:
801: global_ft = 0;
802: flush_mmu();
803: asm("flush");<br>804: storebypass((
804: storebypass(((int)(&l3b[0x7])),0x040c000a);<br>805: ftvpe[3] = 0x4523:
805: ftype[3] = 0x4523;
806: dbptr = ftype[3];
807: if ((global_ft == 2) && (dbptr == 0x4523) && (testok == 1)) {<br>808: testok = 1:
             testok = 1;809:<br>810:
810: else {
811: testok =0;<br>812: uart0 puts
             \arct0_1<sup>1</sup>; uart0_puts("es");
813:<br>814:814: flush_mmu();
815: storebypass(((int)(&l3b[0x7])),0x040c0000);
816:817:\verb|global_ft = 0;818:<br>819:
819: /* set machine to user mode to check page protection */<br>820: storebypass(((int)(k13b[0x71)).0x040c0016):
820: storebypass(((int)(&l3b[0x7])),0x040c0016);<br>821: flush_mmu();
821: flush_mmu();<br>822: asm("flush");
822: asm("flush");<br>823: set_user();set_user();
824:825:825: asm("nop");
826: ftype[5] = 0xbba25;
827: dbptr = ftype[5];
828: if ((global_ft == 2) && (dbptr == 0xbba25) && (testok == 1)) {
829: testok = 1;
830: }<br>831: e<sup>1</sup>
831: else {
832: testok = 0;<br>833: uart0 puts()
            {\tt uart0\_puts("et");}}
834:<br>835:
             intr(2);836: #endif
837: global_ft = 0;<br>838: asm("flush");
838: asm("flush");<br>839: storebypass((
839: storebypass(((int)(&l3b[0x7])),0x040c0000);
840: flush_mmu();
841: storebypass(((int)(&l3b[0x7])),0x040c001e);<br>842: set user():
842: set_user();
843: ftype[7] = 0x3aaa25;
844: dbptr = ftype[7];
845: \text{if } ((\text{global\_ft == 3}) \& (\text{dbptr == 0x3aaa25}) \& (\text{testok == 1})) {<br>846: testok = 1;
             testok = 1;
847: }
848: else {
849: testok = 0;<br>850: uart0 puts()
                  \begin{array}{l} \texttt{uart0\_puts}(\texttt{"eu"})\texttt{;} \end{array}851: }
852: intr(2);<br>853: storebvn853: storebypass(((int)(&l3b[0x7])),0x040c0000);<br>854: asm("flush");
854: \frac{1}{2} asm("flush");<br>855: flush_mmu();
             flush\_mmu();
856: /*-----------------------------------------------*/
857: global_ft = 0;<br>858: asm("flush");
             \overline{\text{asm}}(" \text{f} \text{lush"});859: storebypass(((int)(&l3b[0x7])),0x040c0000);
860: flush_mmu();
861: storebypass(((int)(&l3b[0x7])),0x040c001a);
862: set_user();<br>863: ftype[7] = 0x3a;<br>864: dbptr = ftype[7];<br>865: if ((global_ft == 3) && (dbptr == 0x3a) && (testok == 1)) {
866: testok = 1;
867:<br>868:
            else {
```
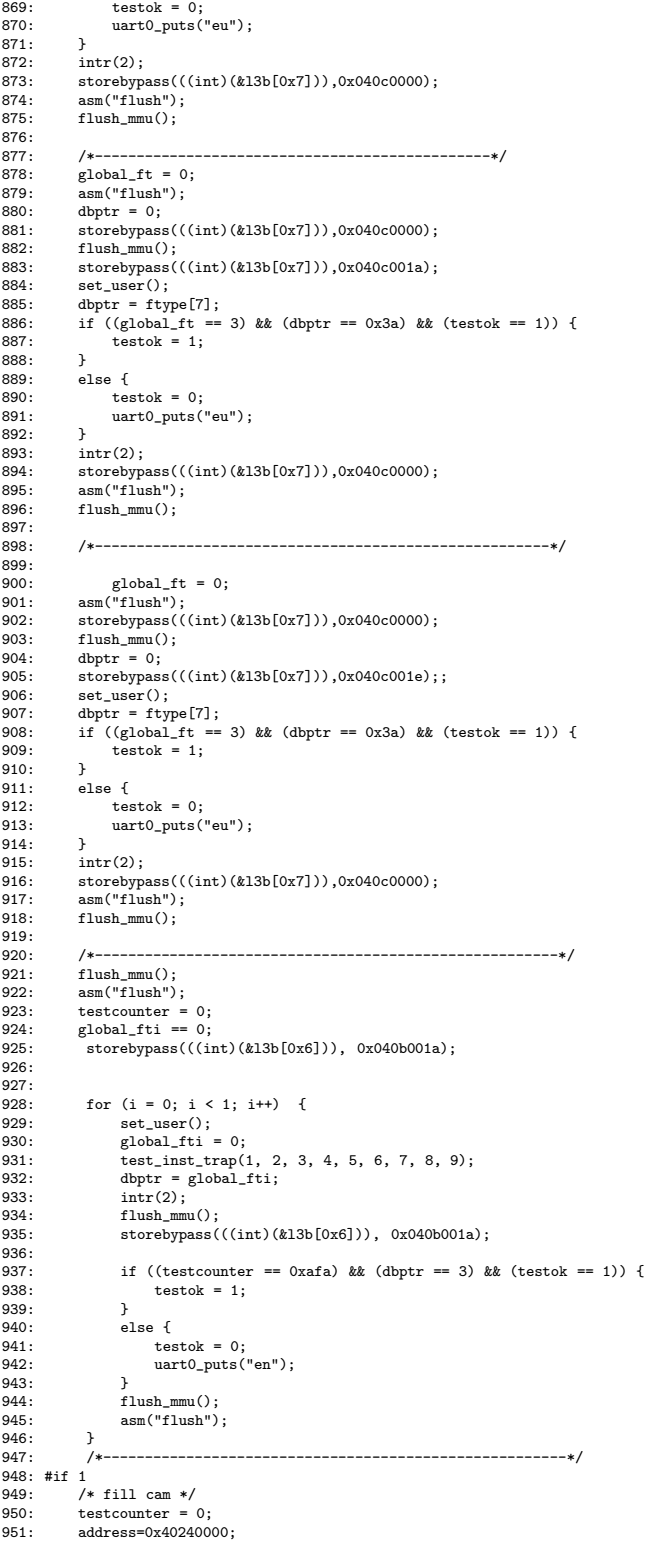

```
952: for (i=0; i<2; i++) {<br>953: dbptr += *((int *)
 953: dbptr +=*(\text{int} *) ddress);<br>954: testcounter++;
                       954: testcounter++;
 955: address += 4096;
 956:<br>957:
                if ((testcounter == 2) && (testok == 1)) {
 958: testok = 1;<br>959: }
 959:<br>960:
                else f961: testok = 0;<br>962: uart0_puts(
                \begin{array}{c} \texttt{uart0\_puts}(\texttt{``ev"})\,; \end{array}963: }
 964:
 965:<br>966:
 966: /* test context switch */<br>967: disable_mmu();
 967: disable_mmu();<br>968: cntxt[1] = (((<br>969: set_context_nu
                cntxt[1] = (((int)(&b11[0])) \rightarrow 4) & 0xfffffffc)|0x1 ;969: set_context_num(1);<br>970: enable_mmu();
 970: enable_mmu();<br>971: flush_mmu();<br>972: asm("flush");
  971: flush_mmu();
972: asm("flush");
 973: test_contexta();<br>974: disable mmu();
 974: disable_mmu();<br>975: set_context_nu
 975: set\_context\_num(0);<br>976: enable\_mm(u);
 976: enable_mmu();<br>977: flush_mmu();
  977: flush_mmu();
978: asm("flush");
 979: if ((testcounter == 0xba) && (testok == 1)) {<br>980: testok = 1:
                \texttt{testok} = 1;981:<br>982:
 982: else {
 983: testok = 0;<br>984: uart0_puts(
                \arct0_1<sup>wite</sup> ("ew");
 985: }
 986: #endif
 987:
  988: #if 1
989: disable_mmu();
 990: cntxt[2] = ((((int)(&cl1[0])) >> 4) & 0xfffffffc)|0x1 ;<br>991: set context num(2):
  991: set_context_num(2);
992: enable_mmu();
 993: asm("flush");<br>994: flushmm():
 994: flush_mmu();<br>995: test_contextl
 995: test_contextb();<br>996: disable_mmu();
 996: disable_mmu();<br>997: set.context.nu
 997: set_context_num(0);<br>998: enable_mmu();
 998: enable_mmu();<br>999: flush mmu():
999: flush_mmu();<br>1000: asm("flush");
1000: asm("flush");<br>1001: if ((testcoun)
1001: if ((testcounter == 0xbd) && (testok == 1)) {<br>1002: testok = 1:
                \texttt{testok} = 1;1003:<br>1004:
1004: else {<br>1005: tes
1005: testok = 0;<br>1006: uart0_puts(
                       uart0_puts("ex");
1007: 1008:1008: flush_mmu();<br>1009: asm("flush")
1009: \begin{array}{lll} \text{area} & \text{area} \\ \text{area} & \text{area} \\ \text{mean} & \text{class} \\ \text{mean} \end{array}disable_mmu();
1011: cntxt[3] = ((((int)(&dl1[0])) >> 4) & 0xfffffffc)|0x1 ;<br>1012: set_context_num(3);
1012: \text{set\_context\_num}(3);<br>1013: \text{asm("flush");}\overline{\text{asm}}("flush");
 1014: enable_mmu();
1015: flush_mmu();
1016: asm("flush");<br>1017: test_contextc
1017: test_contextc();<br>1018: disable_mmu();
1018: disable_mmu();<br>1019: set context nur
1019: set{\_}context\_num(0);<br>1020: enable\_mm();
1020: \begin{array}{ll}\n\text{enable\_mmu()};\n\end{array}<br>1021: \begin{array}{ll}\n\text{flush\_mmu()};\n\end{array}flush\_mmu();
1022: asm("flush");<br>1023: if ((testcoun
1023: if ((testcounter == 0xbf) && (testok == 1)) {<br>1024: testok = 1;
                testok = 1;<br>}
1025:<br>1026:
1026: else {<br>1027: tes
 1027: testok = 0;
1028: uart0_puts("ey");
1029: }
1030: #endif
1031:
 1032: /* test modified and accessed bits */
1033: #if 1
1034: asm("flush");
```

```
1035: disable_mmu();
1036: l1a[0x55] = ((( (int) (el2) >> 4)) & 0xfffffffc) | 0x1;
1037: el2[0x00] = ((( (int) (el3) >> 4)) & 0xfffffffc) | 0x1;
1038: el3[0x00] = 0x0410018e;
1039: int *testbit = (int * )0x41001000;<br>1040: testbit [0] = 0x4444:
                  testbit[0]=0x4444;
1041: testbit[1]=0x5555;<br>1042: testbit[2]=0x6666;
1042: testbit2=0x6666;<br>1043: testbit3=0x7777;
 1043: testbit[3]=0x7777;
1044: testbit[4]=0x8888;
1045:1046:1046: enable_mmu();<br>1047: asm("flush");
1047: \begin{array}{lll} \text{num} = \text{num}, \\ \text{1047}: & \text{asm("flush");} \\ \text{1048}: & \text{flush\_mmu();} \end{array}flush_mmu();
1049:
1050: dbptr = bittest[0];<br>1051: dbptr = (int)readbvr
 1051: dbptr = (int)readbypass((int)(&el3[0x0]));
1052: if ((dbptr == 0x041001ae) && (testok == 1))
1053: \frac{1}{1054}; \frac{1}{1054}; \frac{1}{1054}1054: else {
1055: testok = 0;
1056: 1111111,<br>1056: uart0_puts("e");<br>1057: }
1057: }
1058:<br>1059:
1059: asm("flush");<br>1060: flush_mmu();
                  flush_mmu();
1061:<br>1062:1062: bittest[1] = 0x333;<br>1063: dbptr = (int)readby
 1063: dbptr = (int)readbypass((int)(&el3[0x0]));
1064: if ((dbptr == 0x041001ee) && (testok == 1))
1065: \frac{1065}{1066}; \frac{1066}{1066}; \frac{1066}{1066}1066: else {
1067: testok = 0;<br>1068: uart0 puts(
                  \arct0_1puts("e");
1069: }
1070:
1071:<br>1072:
1072: asm("flush");<br>1073: flush_mmu();
1073: flush_mmu();<br>1074: dbptr = bitter
 1074: dbptr = bittest[3];
1075: dbptr = (int)readbypass((int)(&el3[0x0]));
1076: if ((dbptr = 0x041001ee) \& (testok == 1))<br>1077: testok = 1:
1077: testok = 1;<br>1078: else {
1078: else {<br>1079: tes
1079: testok = 0;<br>
1080: uart0 puts()
                  \texttt{uart0\_puts("e");} }
1081: }
1082:
1083: asm("flush");<br>1084: flush_mmu();
 1084: flush_mmu();
1085: bittest[4] = 0x3432d;
1086: dbptr = (int)readbypass((int)(&el3[0x0]));<br>1086: dbptr = (int)readbypass((int)(&el3[0x0]));<br>1087: if ((dbptr == 0x041001ee) && (testok == 1)
 1087: if ((dbptr == 0x041001ee) && (testok == 1)) {
1088: testok = 1;
1089: }<br>1089: }<br>1090: e
1090: else {
1091: testok = 0;<br>1092: uart0_puts(
                  uart0_puts("ez");
1093: }
1094:
1095:
 1096: /*------------------------------------------------------------------*/
 1097: /* test trap double */
1098: asm("flush");
1099: flush_mmu();<br>1100: global_ft =
1100: \frac{1}{2} \frac{1}{2} \frac{1}{2} \frac{1}{2} \frac{1}{2} \frac{1}{2} \frac{1}{2} \frac{1}{2} \frac{1}{2} \frac{1}{2} \frac{1}{2} \frac{1}{2} \frac{1}{2} \frac{1}{2} \frac{1}{2} \frac{1}{2} \frac{1}{2} \frac{1}{2} \frac{1}{2} \frac{1}{2} \frac{1}{2} \frac{11101: tbptr1 = (int *) 0x4100b000;
1102: storebypass(((int)&l3f[0x0b]), 0x0410028e);
 1103: temp1 = 0x8945;
1104: temp2 = 0xaccd;
1105:<br>1106:
1106: store2double((int)&trapdouble[0], temp1, temp2, 0);<br>1107: storebypass(((int) &13f[0x0b]), 0x04100200);
 1107: storebypass(((int) &l3f[0x0b]), 0x04100200);
1108: storebypass((int)&tbptr1[0], 0xabbabaab);
1109: storebypass((int)&tbptr1[1], 0xcbbcbccb);
1110:<br>1111:
1111: temp1 = 0;<br>1112: temp2 = 0;1112: temp2 = 0;<br>1113: asm("flush)1113: asm("flush");
1114: flush_mmu();
1115:<br>1116:
1116: loadfromdouble((int)&trapdouble[0], (int) &temp1, (int) &temp2, 0);<br>1117: if ((temp1 == 0x8945) && (temp2 == 0xaccd) &&
                  if ((temp1 == 0x8945) && (temp2 == 0xaccd) &&
```

```
1118: ({\text{global\_ft}} == 1) & ({\text{testok}} == 1)<br>1119: testok = 1;
1119: testok = 1;<br>1120: else {
                else {
1121: testok = 0;<br>1122: uart0_puts(
1122: uart0_puts("probo1\r\n");<br>1123: uart0 putw(global ft): u
 1123: uart0_putw(global_ft); uart0_puts("\r\n");
1124: uart0_putw(temp1); uart0_puts("\r\n");
1125: uart0_putw(temp2); uart0_puts("\r\n");
1126: }
1127:
1128:<br>1129:
1129: asm("flush");<br>1130: flush mmu():
1130: flush_mmu();<br>1131: loadfromdoub
 1131: loadfromdouble((int)&tbptr1[0], (int) &temp1, (int) &temp2, 1);
1132: if ((temp1 == 0xabbabaab) && (temp2 == 0xcbbcbccb) &&
1133: (\text{global}_1 t == 1) \&x (\text{testok} == 1))<br>1133: (\text{global}_1 t == 1) \&x (\text{testok} == 1))testok = 1;1135: else {
1136: testok = 0;<br>1137: \arct0 \text{ puts('}1137: uart0_puts("probo2\r\n");<br>1138: uart0_puty(global_ft): ua
1138: uart0_putw(global_ft); uart0_puts("\r\n");<br>1139: uart0_putw(temp1); uart0_puts("\r\n");
1139: \text{uart0\_putw(\text{temp1})}; \quad \text{uart0\_puts("\r\n})};<br>1140: \text{uart0\_putw(\text{temp2})}; \quad \text{uart0\_puts("\r\n})};\mathtt{uart0\_putw}(\mathtt{temp2}); ~~ \mathtt{uart0\_puts}(\texttt{``\r\n}\texttt{''}) ;1141:
1142: }
1143:<br>1144:
1144: asm("flush");<br>1145: flush mmu():
1145: \begin{array}{ll} \n 1145: & \text{flux\_mmu()}; \\
 1146: & \text{/*}\n \end{array}---------------------------
1147:<br>1148:
1148: asm("flush");<br>1149: flush mmu():
 1149: flush_mmu();
1150: global_ft = 0;
1151: tbptr1 = (int *) 0x4100b000;<br>1152: storebypass(((int)&13f[0x0b]
 1152: storebypass(((int)&l3f[0x0b]), 0x0410028e);
1153: trapdouble[0]=0xe00e;
1154: trapdouble[1]=0xd00d;<br>1155: storebypass(((int)&13
1155: storebypass(((int)&l3f[0x0b]), 0x04100200);<br>1156: temp1 = 0x2aa2;
 1156: temp1 = 0x2aa2;
1157: temp2 = 0xb44b;
1158: store2double((int)&trapdouble[0], temp1, temp2, 1);<br>1159: asm("flush"):
1159: asm("flush");<br>1160: flnsh_{mm1}():
1160: flush_mmu();<br>1161: //temp1 = rea
1161: //temp1 = readbypass((int)0x41002000);<br>1162: // uart0 puts("temp1="):uart0 putw(tem
1162: // uart0_puts("temp1=");uart0_putw(temp1); uart0_puts("\r\n");<br>1163: temp1 = 0xffaa:
1163: temp1 = 0xffaa;<br>1164: temp2 = 0xabcd;
1164: temp2 = 0xabcd;<br>1165: store2double((i)
1165: store2double((int)&trapdouble[0], temp1, temp2, 0);<br>1166: storebypass(((int) &13f[0x0b]), 0x04100200);
                storebypass(((int) &l3f[0x0b]), 0x04100200);
1167:1168.1168: //temp2 = readbypass((int)0x41002000);
1169: //uart0_puts("temp2=");uart0_putw(temp2); uart0_puts("\r\n");
1170: \begin{array}{r} t = 1 \\ t = 0 \\ t = 1 \end{array}1171: temp2 = 0;
1172: asm("flush");
1173: flush_mmu();<br>1174: asm("flush")
1174: asm("flush");<br>1175: flush_mmu();
1175: flush_mmu();<br>1176: loadfromdoubl
                 1176: loadfromdouble((int)&trapdouble[0], (int) &temp1, (int) &temp2, 0);
 1177: asm("flush");
1178: if ((temp1 == 0xffaa) && (temp2 == 0xabcd) &&
 1179: (global_ft == 1) && (testok == 1)) {
1180: // uart0_puts("ye\r\n");
1181: \frac{1}{181}: testok = 1;
1182:<br>1183:
1183: else {
1184: testok = 0;<br>1185: uart0 puts(
1185: uart0_puts("p\r\n");<br>1186: // uart0_putw(global)
1186: // uart0_putw(global_ft); uart0_puts("\r\n");<br>1186: // uart0_putw(global_ft); uart0_puts("\r\n");
                       1/uart0_putw(temp1); uart0_puts("\r\n");
1188: //art0_putw(temp2); uart0_puts("\r\n"); 1189: }
1189: }
1190:
1191:<br>1192:
1192: asm("flush");<br>1193: flush mmu():
               flush_mmu();
1194:
1195: loadfromdouble((int)&tbptr1[0], (int) &temp1, (int) &temp2, 1);<br>1196: if ((temp1 == 0x2aa2) && (temp2 == 0xb44b) &&
 1196: if ((temp1 == 0x2aa2) && (temp2 == 0xb44b) &&
1197: (global_ft == 1)) //&& (testok == 1))
1198: \{ \text{ testok} = 1; \}1199:<br>1200:
                else {
```

```
1201: testok = 0;<br>1202: uart0_puts('
1202: uart0_puts("probo2\r\n");<br>1203: uart0_putw(global_ft); ua
 1203: uart0_putw(global_ft); uart0_puts("\r\n");
1204: uart0_putw(temp1); uart0_puts("\r\n");
1205: uart0_putw(temp2); uart0_puts("\r\n");
1206:
1207: }
1208: #endif<br>1209: /*-
                         1209: /*----------------------------------------------------------------*/
1210:
1211: /* clear mmu and disable it, to continue with next test */ 1212: flush_mmu();
 1212: flush_mmu();
1213: asm("flush");
 1214: disable_mmu();
1215: asm("flush");
1216: \begin{array}{r} \text{num} \\ \text{global} \text{ ft} = 0; \\ 1217: \text{global} \text{ ft} = 0 \end{array}1217: \text{global\_fti} = 0;<br>1218: \text{return}(0):return(0);1219: }
1220:
1221:
1222:
1223:
1224:
1225: /**************************************************************************/
1226:
1227: /*
1228: * Local Variables:
1229: * mode:c<br>1230: * tab-wid
         * tab-width: 4
1231: * c-basic-offset: 4
 1232: * End:
1233: */
1234:
1235: int test_instr()
1236: {
 1237: volatile int b=0;
1238: volatile int a=0;
1239:12401240: a = 7 +b;<br>1241: b=a+2;
                b=a+2;1242:
 1243: //uart0_puts("t");
1244: return (0x78);
1245: }
1246:
        test_inst_trap(int a1, int a2, int a3, int a4, int a5, int a6, int a7, int a8, int a9)
1248: {
             volatile int b=5;
1250:1251:1251: b++;
1252: myprints("inst trap test ok\r\n");
 1253: testcounter=0xafa;
1254: b = a1 + a2 + a3 + a4 +a5 +a6 + a7 + a8 + a9;
1255:
1256: }
1257:
1258:
1259: int tryfin()
1260: {
1261: volatile int k;<br>1262: volatile int a;
              volatile int a;
 1263: k = 0;
1264: a = 6;
 1265: k++;
1266: a += k;
1267: testcounter = 0xae;
1268: }
1269:
1270: int test_contexta()
1271: {
1272: volatile int a = 0;<br>1273: volatile int b = 0;
             volatile int b = 0;
1274:
1275: a+=23;<br>1276: b = a
1276: b = a + b;<br>1277: testcounter
1277: testcounter = 0xba;<br>1278: return(0);\mathtt{return}(0) ;
1279: }
1280:
1281:
1282: int test_contextb()
1283: {
```

```
volatile int a = 0:
1284:volatile int b = 0;
1285:
1286:
           a+=0x2d3;1287:
           b = a + b:
1288:
           testcounter = 0xbd;1289:
           \texttt{return}(0) ;
1290: \; \}1291:
1292:
1293: int test contextc()
1294: {
           volatile int a = 0;<br>volatile int b = 0;
1295:
1296:
1297:
           a+=23134;b = a + b;<br>testcounter = 0xbf;
1298:1299:
1300:return(0);1301: }
1302:
1303 -
```
### Οδηγοί για Linux  $A'.2$

Περιλαμβάνει τους οδηγούς για τις διεπαφές δικτύου και τη μονάδα κρυπτογράφησης

```
2: * ianmac.c
 3: *
 4: * Driver for IAN MAC
 5: *
 6: *
 7: * written by Ioannis Liverezas (iliverez@inaccessnetworks.com)
 8: *
 9: */-10:11: #include <linux/config.h>
12: #include <linux/module.h>
13: #include <asm/irq.h>
14: #include <linux/sched.h>
15: #include <linux/kernel.h> /* printk() */
16: #include <linux/errno.h> /* error codes */<br>17: #include <linux/types.h> /* size_t */
18: #include <linux/interrupt.h> /* mark_bh */<br>19: #include <linux/interrupt.h> /* mark_bh */<br>19: #include <linux/inet.h>
20: #include <linux/timer.h>
21: #include <linux/in.h><br>21: #include <linux/in.h><br>22: #include <linux/netdevice.h> /* struct device, and other headers */
23: #include <linux/etherdevice.h> /* eth_type_trans */
24: #include <linux/ip.h><br>25: #include <linux/tcp.h>
                                           /* struct iphdr */<br>/* struct tcphdr */
26: #include <linux/skbuff.h>
27: #include <linux/in6.h><br>28: #include <asm/checksum.h>
29: #include <linux/module.h>
30: #include <linux/list.h><br>31: #include <asm/page.h>
32: #include <asm/leon.h>
33: #include <asm/iandma.h><br>34: #include <linux/time.h>
35: #include <asm/checksum.h>
36: #include <net/ip.h><br>37: #include <linux/icmp.h>
38: #include <net/icmp.h>
39: #include "macian.h"<br>40: #include "macian_driver.h"
41.42:43:
44: #define MACOADDRO 0x00<br>45: #define MACOADDR1 0x1e
46: #define MACOADDR2 0x28
47: #define MACOADDR3 0x32
48: #define MACOADDR4 0x3c
49: #define MACOADDR5 0x46
50 -
```
51: #define MAC1ADDR0 0x00 52: #define MAC1ADDR1 0x1c 53: #define MAC1ADDR2 0x29 54: #define MAC1ADDR3 0x33 55: #define MAC1ADDR4 0x3f 56: #define MAC1ADDR5 0x16 57: 58: #undef MACIAN\_DEBUG 59: 60: /\* GPIO register addresses \*/ 61: #define GPIOR 0x800000a0 62: #define GPDR 0x800000a4 63: 64: /\* define the following macro to print out debug messages. This is taken 65: \* by Linux Device Drivers \*/ 66: 67: #undef PDEBUG 68: 69: #ifdef MACIAN\_DEBUG 70: # define PDEBUG(fmt, args...) printk(KERN\_DEBUG "macian: " fmt, ## args) 71: #else 72: # define PDEBUG(fmt, args...) 73: #endif 74: 75: #define BRIDGE\_MAC 1 76: 77: static struct net\_device \*macian\_dev[2]; 78: 79: static struct n\_arphdr {  $80:$   $\frac{116}{16}$  hw;<br> $81:$   $\frac{116}{16}$  pt; 81: \_\_u16 pt;<br>82: u8 hws 82: \_\_u8 hwsize; 83: \_\_u8 protsize; 84: \_\_u16 opcode; 85: \_\_u8 smac[6];<br>86: \_\_u32 sip;<br>87: \_\_u8 tmac[6];<br>88: \_\_u32 tip; 89: } \_\_attribute\_((packed)); 90:  $91: /*$ 92: \* macian\_open: Open the ethernet interface and reset the 93: \* corresponding DMAC channel 94: \*/ 95: static int 96: macian\_open(struct net\_device \*dev) { 97: unsigned int dma\_imr\_rx; 98: unsigned int dma\_imr\_tx;<br>99: unsigned int mcr, flags; 99: unsigned int mcr, flags;<br>100: unsigned int tmp;  $100:$  unsigned int tmp;<br> $101:$  int i.i. 101: int i,j; 102: struct macian\_priv \*priv = (struct macian\_priv \*) dev->priv;  $103:104.$ MOD\_INC\_USE\_COUNT; 105: PDEBUG("macian\_open\n"); 107: 108: if ( dev->tx\_timeout == NULL )<br>109: dev->tx\_timeout = macian\_t  $dev$  -> $tx$ \_timeout = macian\_timeout; 110: #if 0  $111:$ <br> $112:$ 112: if (dev->watchdog\_timeo <= 0) 113: dev->watchdog\_timeo =TX\_TIMEOUT; 114: #endif  $115:116:$ 116: dma\_imr\_rx = 0 | bFm(IANDMA\_IMR\_PC01); 117: dma\_imr\_tx = 0 | bFm(IANDMA\_IMR\_PC08); 118: 119: #if 0<br>120: /\* 120: /\* trying to do some metrics \*/ 121: ulong malloc\_secs, malloc\_usecs, copy\_secs, copy\_usecs; 122: struct timeval intime, outtime, btv;<br>123: volatile int i, j; 123: volatile int i, j;<br>124: int bufnum. bufsize int bufnum, bufsize;  $125:126:$  $intime.tv_usesc = 0;$ 127:  $intime.tv\_sec = 0;$ <br>128:  $outtime.tv\_usec = 0;$ 128: outtime.tv\_usec = 0;<br>129: outtime.tv\_sec = 0; 129: outtime.tv\_sec = 0; 130: bufnum = 15000;  $131:$ <br> $132:$ 132: bufsize =  $64$ ;<br>133: for  $(i = 0; b)$  $for (j = 0; but size < 1600; j++)$  {

```
134: intime.tv_usec = 0;<br>
135: intime.tv_sec = 0;135: intime.tv_sec = 0;<br>136: outtime.tv_sec = 0;
                   outtime.tv_usec = 0;137: outtime.tv_sec = 0;
138:
                   139: do_gettimeofday(&intime);
 140: for (i = 0; i < bufnum ; i++) {
141: struct sk_buff *skb;
142: skb = dev_alloc\_skb(bufsize);143: dev_kfree_skb(skb);<br>144: }
144: }
145:
146: do_gettimeofday(&outtime);<br>147: malloc_secs = outtime.tv_secs
147: malloc_secs = outtime.tv_sec - intime.tv_sec;<br>148: if (malloc_secs) {
148: if (malloc_secs) {<br>149: malloc_secs--;
149: malloc_secs--;<br>150: outtime.tv use
                        outtime.tv\_usec = outtime.tv\_usec + 1000000;151: }<br>152: m
152: malloc_usecs = outtime.tv_usec - intime.tv_usec;<br>153: malloc usecs += malloc secs * 1000000:
 153: malloc_usecs += malloc_secs * 1000000;
154: printk(KERN_ALERT "%s: skballoc/release time for %d buffers of %d size is %d usecs \n",
155: __FUNCTION__, bufnum, bufsize, malloc_usecs);
            bufsize +=300;157: }
158:
            \text{bufnum} = 15000;
160:<br>161:
161: bufsize = 64;<br>162: for (i = 0; b)162: for (j = 0; bufsize < 1500; j++) {
163: intime.tv_usec = 0;
164: intime.tv_sec = 0;
165: outtime.tv_usec = 0;<br>166: outtime.tv_sec = 0;
166: \text{outtime.tv\_sec} = 0;<br>167: \text{conv} \text{ sec} = 0;167: copy_secs = 0;<br>168: copy_secs = 0
                  copy\_users = 0;169:<br>170:
170: for (i = 0; i < bufnum; i++) {<br>171: struct sk_buff *skb1;
171: struct sk_buff *skb1;<br>172: struct sk_buff *skb2;
172: struct sk_buff *skb2;<br>173: struct sk_buff *skb2;
173: skb1 = dev_allloc_skb(bufsize+100);<br>174: skb2 = dev_allloc_skb(bufsize+100);\begin{aligned} \text{skb2} &= \text{dev\_alloc\_skb}(\text{butsize+100});\\ \text{/*} \end{aligned}175: 176:176: skb_reserve(skb1, 2);
177: skb_reserve(skb2, 2);
178: skb_put(skb1, bufsize);<br>179: skb put(skb2, bufsize);
                        skb_put(skb2, bufsize);
180: 181:181: do_gettimeofday(&intime);<br>182: memcpy(skb2->data, skb1->
182: memcpy(skb2->data, skb1->data, bufsize);<br>183: do gettimeofdav(&outtime):
183: do_gettimeofday(&outtime);<br>184. conv secs = 0:
 184: copy_secs = 0;
185: copy_secs = outtime.tv_sec - intime.tv_sec;
186: if (copy\_secs) { \n 187 : (copy\_secs) - \n 187 : (conv\_secs) - \n}187: copy_secs--;<br>188: couttime.tv_u
                        \frac{1}{2} outtime.tv_usec = outtime.tv_usec + 1000000;
189:<br>190:
 190: copy_usecs += outtime.tv_usec - intime.tv_usec;
191: copy_usecs += copy_secs * 1000000;
192: dev_kfree_skb(skb1);
193: dev_kfree_skb(skb2);<br>194: }
194:<br>195:
                  \texttt{printk}(\texttt{KERN}\_\texttt{ALERT}196: "%s: memcpy time for %d buffers of %d size is %d usecs \n",
197: __FUNCTION__, bufnum, bufsize, copy_usecs);
198\cdot bufsize +200199: }
200: #endif
201:202:202: /* initialize timers */<br>203: priv->isr_secs = 0;
            priv\text{-}\text{isr\_secs} = 0;204: priv->isr_uses = 0;<br>
205: priv->txsecs = 0;205: \text{priv-}\text{}\text{ex} = \text{206:} priv-\text{}\text{}\text{}\text{ex} = 0;
            \text{priv}\rightarrow\text{txusecs} = 0;207:
208:209:209: priv->total_rx_pks = 0;
210: priv->total_tx_pks = 0;
211: /* request irq to set up interrupt handler */
 212: spin_lock_irqsave(&priv->lock, flags);
213: init_macian(dev, 1);
214: request_irq(IANDMA_IRQ, macian_interrupt, SA_SHIRQ, dev->name, dev);
215:216:/* initialize routing tables */
```

```
217: for (i = 0; i < 255; i++)<br>218: for (i = 0; i < 6; i++)218: for (j = 0; j < 6; j++)<br>
219: for {\frac{1}{200}}, {\frac{1}{200}}219: priv->routemac[i][j] = 0;
220: for (i = 0; i < 6; i++)
221: \frac{1}{221}: \frac{1}{221}: \frac{1}{221}: \frac{1}{221}: \frac{1}{221}: \frac{1}{221}: \frac{1}{221}: \frac{1}{221}: \frac{1}{221}: \frac{1}{221}: \frac{1}{221}: \frac{1}{221}: \frac{1}{221}: \frac{1}{221}: \frac{1}{221}: \frac{1}{221}: \frac{1}{22222:
223: /* Enable Interrupts for the DMAC channels that correspond to MACIAN */ 224: SET_IANDMA_REG(IANDMA_IMR_A(priv->DRC), dma_imr_rx);
224: SET_IANDMA_REG(IANDMA_IMR_A(priv->DRC), dma_imr_rx);<br>225: SET_IANDMA_REG(IANDMA_IMR_A(priv->DTC) dma_imr_tx);
              SET_IANDMA_REG(IANDMA_IMR_A(priv->DTC), dma_imr_tx);
226:
227: /* enable MACIAN receive - transmit */<br>228: mcr = 0 | bFm(MACIAN MCR REN) | bFm(MA
 228: mcr = 0 | bFm(MACIAN_MCR_REN) | bFm(MACIAN_MCR_TEN) | bFm(MACIAN_MCR_PRM);
229: SET_MACIAN_REG(MACIAN_MCR_A(priv->ethnum), mcr);
230: spin_unlock_irqrestore(&priv->lock, flags);
231: netif_start_queue(dev);
232: #if 0
233:234:\verb|printk("Leaving %s\n', _&'IN".235: #endif
236:
237: #if 0<br>238: /*
238: /* set GPIO 0-3 ports to outputs */<br>
239: t_{\text{mm}} = GET T \text{MNNMA REG(GPPOR)}.239: tmp = GET_IANDMA_REG(GPDR);<br>240: tmp |= 0xf;
241: SET_IANDMA_REG(GPDR, tmp);<br>242: /* initialize each pin's v
 242: /* initialize each pin's value */
243: tmp = GET_IANDMA_REG(GPIOR);
244: \text{tmp } k = \text{Orffffff};<br>245: SET JANDMA REG(GPT)
              SET_IANDMA_REG(GPIOR, tmp);
246:#endif247:u
247: 248: 248: struct in department
 248: struct in_device * indev = (struct in_device *) dev->ip_ptr;
249: ipaddr = indev->ifa_list->ifa_address;
250: printk(KERN_ALERT "ip address \sqrt[6]{08x} \ln", ipaddr);<br>251: return 0:
              return 0;
252: }
253:
254: static int
255: macian_close(struct net_device *dev) {<br>256: unsigned int mcr:
256: unsigned int mcr;<br>257: struct macian_priv
              struct macian_priv *priv = (struct macian_priv *) dev->priv;
258:259259: mcr = 0;
260: mcr &= ~bFm(MACIAN_MCR_REN);
261: mcr &= ~bFm(MACIAN_MCR_TEN);
262: SET_MACIAN_REG(MACIAN_MCR_A(priv->ethnum), mcr);<br>263: SET_IANDMA_REG(IANDMA_IMR_A(priv->DRC), 0):
               263: SET_IANDMA_REG(IANDMA_IMR_A(priv->DRC), 0);
 264: SET_IANDMA_REG(IANDMA_IMR_A(priv->DTC), 0);<br>265: netif_stop_queue(dev);<br>266: printk(KERN_ALERT "%s rx pks = %d\n", dev->name, priv->total_rx_pks);<br>267: printk(KERN_ALERT "%s tx pks = %d\n", dev->name, priv->total_tx_p
269:270.270: printk(KERN_ALERT "%s: xmit time = %u usecs \n",
271: __FUNCTION__, priv->txusecs);
              printk(KERN_ALERT "%s: isr time = %u usecs \n", __FUNCTION__, priv->isr_usecs);
273: #endif
274:275:275: free_irq(IANDMA_IRQ, (void *)dev);
276: MOD_DEC_USE_COUNT;<br>277: return 0;
              return 0;278: }
279:
280:
281:
282: static int
283: macian_start_xmit(struct sk_buff *skb, struct net_device *dev) {<br>284: struct macian priv *priv = (struct macian priv *)dev->priv:
284: struct macian_priv *priv = (struct macian_priv *)dev->priv;<br>285: unsigned int len, slen, idx;
285: unsigned int len, slen, idx;<br>286: unsigned int *buf;
              unsigned int *buf;
287: unsigned int secs = 0;<br>288: unsigned int usecs = 0
288: unsigned int usecs = 0;<br>289: struct timeval intime.
289: struct timeval intime, outtime;<br>290: unsigned int tmp:
              unsigned int tmp;
291:
 292: /* set pin GPIO pin 0 to 1*/
293: #if 0
294:295:do_gettimeofday(&intime);
296: #endif
297:<br>298:
             /* set GPIO pin 0 to 1 */299: #if 0
```

```
300: tmp = GET_IANDMA_REG(GPIOR);<br>301: tmp |= 1;301: \begin{aligned} \text{tmp} \mid &= 1; \\ \text{302:} \text{SET\_IANDM} \end{aligned}302: SET_IANDMA_REG(GPIOR, tmp);
303: #endif
304: spin_lock_irq(&priv->lock);<br>305: PDEBUG("in macian start xmi
              305: PDEBUG("in macian_start_xmit: %s\n", dev->name);
306: // cli();
307: len = skb->len;
308: #if 1
309:<br>310:
310: tmp = LEON_BYPASS_LOAD_PA(0x80000090);<br>311: tmp & = (unsigned int) ^\sim 0x4000;311: tmp &= (unsigned int) ~0x4000;
312: LEON_BYPASS_STORE_PA(0x80000090, tmp);
313: #endif
314:<br>315:
315: if (priv-\text{tx\_count} == \text{MACIAN\_TX\_BUFFERS}) {<br>316: netif_stop_queue(dev);
316: netif_stop_queue(dev);
317: PDEBUG("%s(): tx_fifo full\n",__FUNCTION__);
318: priv->stats.tx_errors++;<br>319: sti():
                      \dot{\text{sti}}();
320: spin_unlock_irq(&priv->lock);<br>321: return 1;
              r<sup>eturn 1;</sup>
322: }<br>323: /*
323:<br>324:324: #if 0<br>325: # if
325: # ifdef MACIAN_DEBUG<br>326: dumpbuf(skb->data, len)
326: dumpbuf(skb->data, len);
327: # endif
328: #endif
329:
330:<br>331:331: idx = priv->tx_next;
332: slen = len < ETH_ZLEN ? ETH_ZLEN : len;
333: buf = \text{priv}\text{-}\text{grad}[\text{idx}];<br>334: //flush cache all():
334: //flush_cache_all();
335: // memset(buf, 0, MACIAN_BUF_SIZE);
336: memcpy(buf, skb->data, len);
337: //__flush_page_to_ram((unsigned int)buf);
338:<br>339:
339: SET_IANDMA_REG(IANDMA_SF_A(priv->DTC), IANDMA_MKLEN(slen));
340: SET_IANDMA_REG(IANDMA_AF_A(priv->DTC),
341: IANDMA_MKADR(__pa((unsigned int)buf)));<br>342: priv->tx next = (idx == MACTAN TX RUFFERS -1) ? 0 : i
342: priv-\text{idx} = (idx == \text{MACHM_TX_BUFFERS} -1) ? 0 : idx + 1;<br>343: priv-\text{idx}-count++;
343: \begin{array}{c} \text{priv-}\text{ $\gt$} \text{r} \\ \text{priv-}\text{$\gt$} \text{r} \\ \text{344}: \begin{array}{c} \text{ir} \\ \text{if} \end{array} \text{c} \\ \text{oriv-}\text{ $\gt$} \text{r} \text{z} \end{array} \text{c} \\ \text{count+}\text{r} \end{array}344: if (priv-\text{tx_count} == \text{MACIAN_TX_BUFFERS})<br>345: netif stop queue (dev):
345: netif_stop_queue(dev);
346: dev->trans_start = jiffies;
347: dev_kfree_skb(skb);<br>348: priv->stats.tx_bytes
348: priv->stats.tx_bytes += len;
349: PDEBUG("exiting %s()\n", __FUNCTION__);
350:
351: #if 0
352:353.353: do_gettimeofday(&outtime);
354: secs = 0;
355: usecs = 0;<br>356: secs = out
356: secs = outtime.tv_sec - intime.tv_sec;<br>357: while (secs) {
357: while (secs) {<br>358: secs--;
358: secs--;
359: outtime.tv_usec = outtime.tv_usec + 1000000;
360: }
361:
362: usecs += outtime.tv_usec - intime.tv_usec;<br>363: usecs += secs * 1000000;
363: usecs += secs * 1000000;<br>364: priv->typecs += usecs
              priv->txusecs += usecs;
365:<br>366:
366: /* set pin GPIO pin 0 to 0*/
367: tmp = GET_IANDMA_REG(GPIOR);
368: tmp &= (unsigned int) ~1;<br>369: SET_IANDMA_REG(GPIOR, tmp
               369: SET_IANDMA_REG(GPIOR, tmp);
370: #endif
371: #if 1
372:
373: tmp = LEDN_BYPASS_LOAD_PA(0x80000090);<br>374: tmp = (unsigned int) 0x4000;374: tmp | = (unsigned int) 0x4000;<br>375: LEON_BYPASS_STORE_PA(0x800000
              LEON_BYPASS_STORE_PA(0x80000090, tmp);
376: #endif
377:<br>378:
               378: spin_unlock_irq(&priv->lock);
379:
380:<br>381:
              return 0:
382: }
```
## 100  $\Pi$ <sup> $\eta$ </sup>

 $383:$ 384:  $385:$ 386: /\* The interrupt handler \*/  $387:$ 388: static irqreturn\_t 389: macian\_interrupt(int irq, void \*dev\_id, struct pt\_regs \*regs) {<br>390: struct net\_device \*dev = (struct net\_device \*) dev\_id; struct net\_device wdev (Struct n<br>struct net\_device \*dev0, \*dev1;<br>struct macian\_priv \*priv0, \*priv1;  $391 392:$  $393:$ unsigned int flags;  $394:$  $int int\_gen = 0;$ 395: int i: 396: struct timeval intime, outtime, rxtime, txtime, itertime;  $397:$ unsigned int secs, usecs; unsigned int tmp; 398: 399: #if 0  $400:$  $401:$ do\_gettimeofday(&intime);  $402 \cdot$  #endif  $403:$  $404:$ unsigned int rx\_packets, tx\_packets;  $405$  $unsigned$   $\,$  int  $\,$   $\,$  cont;  $406: #if 0$  $407:$  $tmp = GET_IMDMA\_REG(GPIOR);$  $\begin{aligned} \n\text{tmp} \mid &= 2; \\ \n\text{SET\_IANDMA\_REG(GPIOR, tmp)}; \n\end{aligned}$  $408:$  $409:$  $410:$ #endif  $\rightarrow$  /\* poll the ethernet devices, since we have a shared interrupt \*/<br>dev0 = (struct net\_device \*) macian\_dev[0];<br>dev1 = (struct net\_device \*) macian\_dev[1];  $411:$  $412:$  $413:$  $414:$  $415:$ if  $((dev == NULL) || ((dev != dev0) & k & (dev != dev1)))$  $416:$  $\texttt{printk("interrupt on irq %d for unknown device\n", irq);}$  $417:$ return IRQ\_HANDLED;  $418:$  $\text{priv0} = (\text{struct} \text{ macian\_priv} *) \text{ dev0->priv};$ <br>  $\text{spin\_lock\_irq(kpriv0->lock)}$ ;  $419.$  $420:$  $421:$  $prior = \frac{1}{1 - 1} \cdot \frac{1}{1 - 1}$  $422.$ spin\_lock\_irq(&priv1->lock);  $423:$  $424:$ /\* Disable DMAC interrupts for MAC \*/ SET\_IANDMA\_REG(IANDMA\_IMR\_A(priv0->DRC), int\_gen);  $425.$ SET\_IANDMA\_REG(IANDMA\_IMR\_A(privO->DTC), int\_gen);  $426:$  $427:$ SET\_IANDMA\_REG(IANDMA\_IMR\_A(priv1->DRC), int\_gen);  $428.$ SET\_IANDMA\_REG(IANDMA\_IMR\_A(priv1->DTC), int\_gen);  $429:$  $430.$ /\* Handle receive events  $*/$  $431:$  $\text{cont} = 1$ ; while  $(\text{cont})$  {  $432:$  $\frac{1}{2}$  cont = 0;<br>/\* check for received packets \*/  $433.$  $434:$  $435:$ rx\_packets = GET\_IANDMA\_REG(IANDMA\_CNT\_A(priv0->DRC)) & Oxffff;  $436:$ if (rx\_packets) { 437: #if 0  $438:$  $/*$  enable this for time counters  $*/$  $tmp = GET_IMDM\_REG(GPIOR);$ <br>  $tmp = 0x4;$ 439:  $440:$  $441:$ SET\_IANDMA\_REG(GPIOR, tmp);  $442:$ #endif 443:  $\text{cont} = 1$ :  $444:$  $\texttt{priv0}\texttt{-}\texttt{total}\texttt{\_rx}\texttt{\_pks}\texttt{~+=}\texttt{rx}\texttt{\_packets};$ PDEBUG("Xs(): Xd packets received\n", \_\_FUNCTION\_\_, rx\_packets);<br>macian\_rx(dev0, rx\_packets);<br>macian\_rx(dev0, rx\_packets); 445:  $446:$  $447 \cdot #if \ \theta$ 448: /\* enable this for time counters  $*/$ 449:  $tmp = GET_IMDMA\_REG(GPIOR);$  $450:$  $\text{tmp}$  &= (unsigned int) ~4;  $451:$ SET\_IANDMA\_REG(GPIOR, tmp);  $452:$ #endif  $\rightarrow$  $453:$ 454: /\* Check for transmitted packets \*/<br> tx\_packets = GET\_IANDMA\_REG(IANDMA\_CNT\_A(priv0->DTC)) & 0xffff;  $455.$ 456:  $457:$  $if$  (tx\_packets) {  $458:$  $\overline{\text{cont}}$  = 1; cunt - 1,<br>privO->total\_tx\_pks += tx\_packets;<br>PDEBUG("%s(): %d packets transmitted\n", \_\_FUNCTION\_\_, tx\_packets); 459:  $460:$  $461:$ macian\_tx(dev0, tx\_packets);  $\rightarrow$  $462:$  $463:$  $\,$   $\,$  $464:$  $\text{cont} = 1;$  $465:$ 

```
466: while (cont) {<br>467: cont = 0;
467: cont = 0;
                 /* check for received packets */469: rx\_packets = GET\_IANDMA\_REG(IANDMA\_CNT_A(priv1->DRC)) & 0xffff;<br>470: if (rx_packets) {
470: if (rx\_packets) {471:}\cot = 1;
472: priv1->total_rx_pks += rx_packets;
473: PDEBUG("%s(): %d packets received\n", __FUNCTION__, rx_packets);
474: macian_rx(dev1, rx_packets);<br>475: }
475: }
476:477:477: /* Check for transmitted packets */
478: tx_packets = GET_IANDMA_REG(IANDMA_CNT_A(priv1->DTC)) & 0xffff;
479: \text{if } (\text{tx}_\text{packets}) {<br>480: \text{cont} = 1:
480: cont = 1;<br>481: priv1->tot
481: priv1->total_tx_pks += tx_packets;<br>482: PDEBUG("%s(): %d packets transmitt
                       PDEBUG("%s(): %d packets transmitted\n`m", _=FWCTION_ , tx_package);483: macian_tx(dev1, tx_packets);<br>484: }
484: }
485: 486:.<br>/* RE-enable DMAC interrupts for MAC */
487:488488: SET_IANDMA_REG(IANDMA_IMR_A(priv0->DRC), bFm(IANDMA_IMR_PC01));
489: SET_IANDMA_REG(IANDMA_IMR_A(priv0->DTC), bFm(IANDMA_IMR_PC08));
490: spin_unlock_irq(&priv0->lock);
491:<br>492:
492: SET_IANDMA_REG(IANDMA_IMR_A(priv1->DRC), bFm(IANDMA_IMR_PC01));<br>493: SET_IANDMA_REG(IANDMA_IMR_A(priv1->DTC), bFm(IANDMA_IMR_PC08));
493: SET_IANDMA_REG(IANDMA_IMR_A(priv1->DTC), bFm(IANDMA_IMR_PC08));<br>494: spin unlock irg(&priv1->lock);
            494: spin_unlock_irq(&priv1->lock);
495:496:496: netif_wake_queue(dev0);<br>497: netif_wake_queue(dev1):
            \verb|netif_wake_queue(dev1);|498:
499: #if 0<br>500: /
500: /* enable this for time counters */
501: do_gettimeofday(&outtime);
502: usecs = 0;
503: secs = outtime.tv_sec - intime.tv_sec;
504: while (secs) {<br>505: secs--:
505: secs--;
            outtime.tv_usec = outtime.tv_usec + 1000000;<br>}
507: 508.508: usecs += outtime.tv_usec - intime.tv_usec;<br>509: priv0->isr_usecs += usecs;
509: priv0->isr_usecs += usecs;
510: priv1->isr_usecs += usecs;
511: //priv->risr_usecs += secs * 1000000;
512:
513:<br>514:
514: \text{tmp} = \text{GET\_IANDMA\_REG}(\text{GPIOR});<br>515: \text{tmp} \&= (\text{unsigned int}) \cdot 2;515: tmp &= (unsigned int) ~2;
516: SET_IANDMA_REG(GPIOR, tmp);
517: #endif
518:519519: unsigned int pending;
520: pending = LEON_BYPASS_LOAD_PA(0x80000094);
521: if (pending & 0x4000) {
522: LEON_BYPASS_STORE_PA(0x8000009c, 0x4000);
523: }<br>524: r
            return IRQ_HANDLED;
525: }
526:
527:
528: /* transmit interrupt handler */
529: static void
530: macian_tx(struct net_device *dev, int cnt) {
531: struct timeval outtime;<br>532: struct macian_priv *priv
532: struct macian_priv *priv = (struct macian_priv *) dev->priv;<br>533: unsigned int tmp1:
            unsigned int tmp1;
534:
535:
536: PDEBUG("%s: %s\n",__FUNCTION__, dev->name);<br>537: priv->tx_count -= cnt;
537: priv-<i>tx</i>_count -= cnt;<br>538: priv-<i>st</i>ats.tx_packetspriv->stats.tx_packets += cnt;
539:
            PDEBUG("macian_tx ok \n");
541:
542:
543: }
544:
545:
546: /* The receive function */
547: static inline void
548: macian rx(struct net device *dev, int cnt) {
```
549:<br>550: 550: struct macian\_priv \*priv = (struct macian\_priv \*) dev->priv;<br>551: unsigned int i, len, idx; unsigned int i, len,  $idx;$ 552: unsigned int \*buf; 553: volatile register int j; 554: unsigned int tmp, tmp1; 555: struct iphdr \*iph;<br>556: unsigned char isar; 556: unsigned char isarp, isicmp, isip;<br>557: u32 inaddr, subnet: \_u32 ipaddr, subnet; 558: struct in\_device \* indev; 559: struct net\_device \*dev0, \*dev1; 560: int rtidx, empty; 561: volatile register int dmadelay = 1000; 562:<br>563: 563: dev0 = (struct net\_device \*) macian\_dev[0];<br>564: dev1 = (struct net\_device \*) macian\_dev[1]; 564: dev1 = (struct net\_device \*) macian\_dev[1]; 565: 566: #if 0 567: /\* enable this for time counters  $*/$ <br>568: tmp1 = GET TANDMA REG(GPTOR).  $568:$   $tmp1 = GET_IANDMA\_REG(GPIOR);$ <br> $569:$   $tmp1 = 8:$  $tmp1$   $|= 8$ ; 570: #endif<sup>1</sup><br>571: SE SET IANDMA REG(GPIOR, tmp1); 572: 573: PDEBUG("%s: in %s\n", dev->name, \_\_FUNCTION\_\_);<br>574: for (i = 0: i < cnt: i++) { 574: for (i = 0; i < cnt; i++) { 575: idx = priv->rx\_next; 576:  $//\text{ flush\_cache\_all}();$ <br>577:  $//\text{ flush page to ra}$  $\verb|//_flush-page_to_range((unsigned int)priv\verb|+|rxd[idx]);$ 578: 579:<br>580: 580: len = ((\*(priv->rxd[idx]) & 0xffff0000) >> 16); 581: if (len < 4) { 582: // printk("%s(): Bad packet size: %u\n", \_\_FUNCTION\_\_, len);<br>583: priv->stats.rx errors++: 583: priv->stats.rx\_errors++;<br>584: priv->stats.rx\_lengther 584: priv->stats.rx\_length\_errors++;<br>585: dev->last.rx = iiffies: 585: dev->last\_rx = jiffies; 586: SET\_IANDMA\_REG(IANDMA\_AF\_A(priv->DRC), 587: IANDMA\_MKADR(\_\_pa(priv->rxd[idx])));<br>588: priv->rx next = (idx == MACTAN RX RUEFERS - 1) ? 0  $priv->rx\_next = (idx == MACIAN_RX_BUFFERS - 1) ? 0 : idx + 1;$ 589: #if 0<br>590: 590:  $/*$  enable this for time counters  $*/$ <br>591:  $tmm1$   $%$  (unsigned int)  $*$ 8: 591: tmp1 &= (unsigned int) ~8; 592: SET\_IANDMA\_REG(GPIOR, tmp1); 593: #endif 594: // for (dmadelay = 0; dmadelay < 100000; dmadelay++);<br>595: return: return; 596:<br>597: else len  $- = 4$ ; 598:<br>599 599: if (len < 60 || len > 8192) { 600: // printk("%s(): Bad packet size: %u\n", \_\_FUNCTION\_\_, len); 601:<br>priv->stats.rx\_errors++;<br>602:<br>priv->stats.rx\_length\_er 602: priv->stats.rx\_length\_errors++; 603: dev->last\_rx = jiffies; 604: SET\_IANDMA\_REG(IANDMA\_AF\_A(priv->DRC), 605: IANDMA\_MKADR(\_\_pa(priv->rxd[idx]))); 606: priv->rx\_next = (idx == MACIAN\_RX\_BUFFERS - 1) ? 0 : idx + 1; 607: // for (dmadelay = 0; dmadelay < 100000; dmadelay++); 608: } else {<br>609: } else {<br>609: struc struct sk\_buff \*skb; 610: 611: struct net\_device \*odev;<br>612: struct macian\_priv \*opri 612: struct macian\_priv \*opriv;<br>613: int resend len: int resend len: 614: isip = 0;<br>615: isarp = 0  $isarp = 0;$  $616:  
617:$ 617:  $/*$  recognize the mac device and set odev to point to the other  $*/$ <br>618: if (dev == dev0)  $if (dev == dev0)$ 619: odev = dev1; 620: else  $odev = dev0;$ 622: opriv = (struct macian\_priv \*) odev->priv;  $623:624:$ 624:  $/*$  check destination mac address and decide whether the packet 625:<br>625: \*belongs to regate or not \*/ 625: \*belongs to regate or not \*/ 626: unsigned char \*txc = (unsigned char \*) &priv->rxd[idx][1];  $627:628:$ 628: /\* check type of packet.0x0800 = IP , 0x0806 = ARP \*/ 629: if ( ( ((\*(unsigned int \*) &txc[0xc]) >> 16) & 0x0000ffff) == 0x0800) 630: isip = 1; else

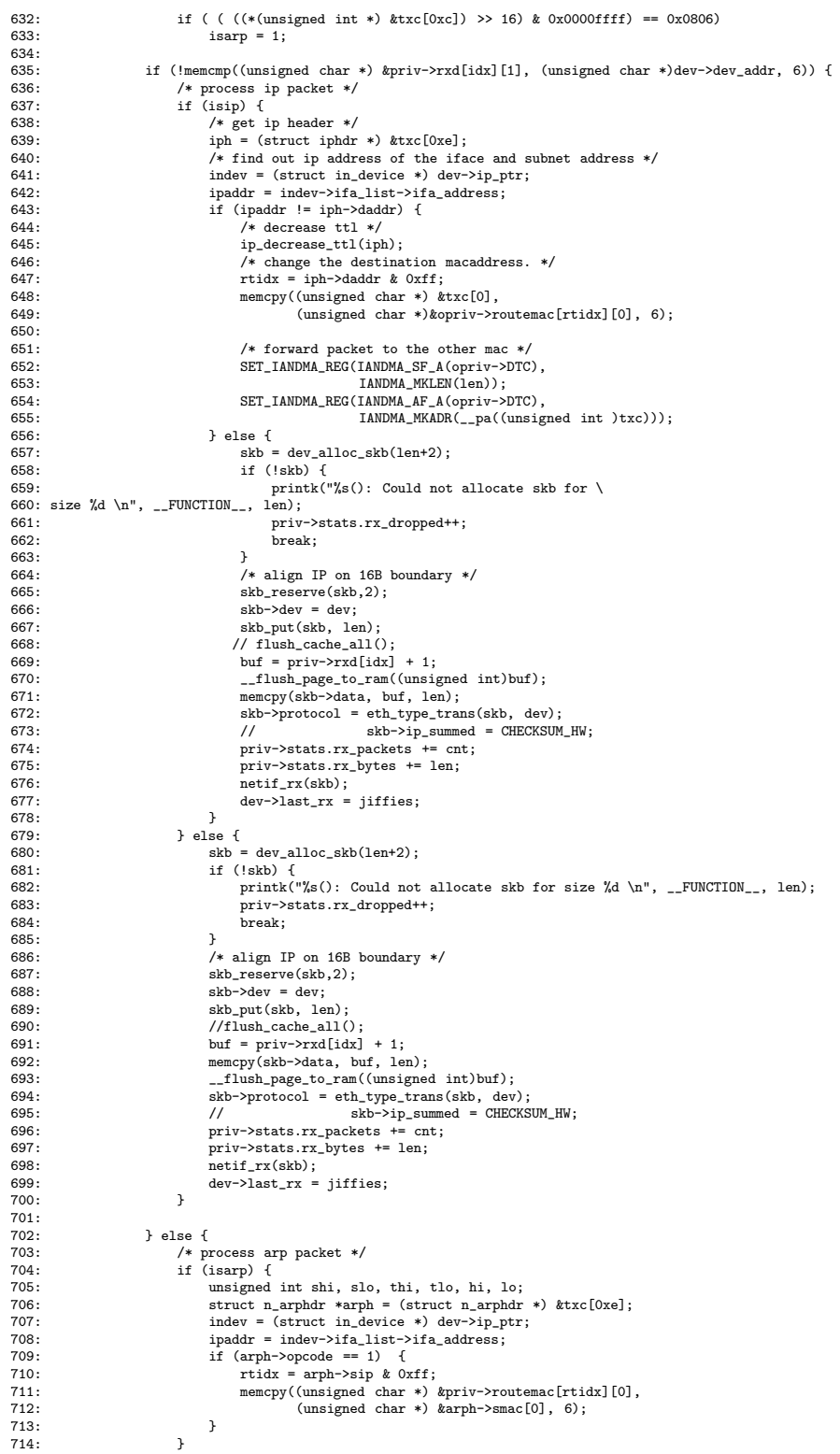

```
715: skb = dev\_alloc\_skb(len+2);<br>
716: if (!skb) {716: if (!skb) {<br>717: printk('
                                  \text{printk}("\%s(): Could not allocate skb for size \%d \setminus n" ,
 718: __FUNCTION__, len);
719: priv->stats.rx_dropped++;
720: break;
721: }<br>722: /
722: /* align IP on 16B boundary */<br>723: skb reserve(skb.2):
                             skb_reserve(skb,2);
724: skb->dev = dev;<br>725: skb_put(skb, le
725: skb_put(skb, len);<br>726: flush_cache_all();
                            flush_cache_all();
727: buf = priv->rxd[idx] + 1;<br>728: memcpy(skb->data, buf, let
728: memcpy(skb->data, buf, len);<br>729: // flush page to ram((unsign
729: \frac{1}{\pm}lush_page_to_ram((unsigned int)buf);<br>730: skb->protocol = eth_type_trans(skb, dev);
 730: skb->protocol = eth_type_trans(skb, dev);
731: // skb->ip_summed = CHECKSUM_HW;
732: priv->stats.rx_packets += cnt;
733: \sum_{\text{priv-}>\text{stats.rx\_bytes}} + len;<br>734: \text{netif\_rx}(\text{skb});734: netif_rx(skb);
735: dev->last_rx = jiffies;
736: }<br>737: S
 737: SET_IANDMA_REG(IANDMA_AF_A(priv->DRC),
738: IANDMA_MKADR(__pa(priv->rxd[idx])));
739: priv->rx_next = (idx == MACIAN_RX_BUFFERS - 1) ? 0 : idx + 1;
740:
741: }
742:743: #if 0
744: /* time counter */<br>745: tmp1 \&= (unsigned)
745: tmp1 &= (unsigned int) ~8;<br>746: SET IANDMA REG(GPIOR, tmp1
            SET_IANDMA_REG(GPIOR, tmp1);
747: #endif
748: }
749:
750:
751:
752: static struct net_device_stats
753: *macian_get_stats(struct net_device *dev) {<br>753: *macian_get_stats(struct net_device *dev) {<br>754: struct macian priv *priv = (struct macian pr
 754: struct macian_priv *priv = (struct macian_priv *) dev->priv;
755: return &priv->stats;
756: }
757:
758:
759:
 760: /* initialize the device. This one is called each time the open() system call
761: * is used
762: */
763:
764: static void
765: init_macian(struct net_device *dev, int strt) {
            int i, tmp;767:
768: /* variables for macian registers' values */<br>769: unsigned int mcr;
769: unsigned int mcr;<br>770: unsigned int rpr,
770: unsigned int rpr, tpr;<br>771: unsigned int flt:
 771: unsigned int flt;
772: unsigned int rpt;
773: unsigned int tpt;
774: unsigned int ftr;<br>775: unsigned int scr;
775: unsigned int scr;<br>776: unsigned int did;
            unsigned int did;
 777: unsigned int ipg;
778: unsigned int ral, rah;
779: unsigned int tal, tah;
780:
781: /* variables for iandma registers' values */
782: unsigned int dma_cycle_budget;<br>783: unsigned int dma_eth_rx_weight
783: unsigned int dma_eth_rx_weight;<br>784: unsigned int dma_eth_rx_weight;
             unsigned int dma_eth_tx_weight;
785: unsigned int dma_ccr;<br>786: unsigned int dma_cer;
786: unsigned int dma_cer;<br>787: unsigned int dma_csr;
            unsigned int dma_csr;
788:
            struct macian_priv *priv = (struct macian_priv *) dev->priv;
790:
791: /* Set values for macian registers */<br>792: /* reset the controller */
792: /* reset the controller */<br>793: mcr = 0 | bFi(1, MACIAN_MCR
793: mcr = 0 | bFi(1,MACIAN_MCR_RRE) | bFi(1,MACIAN_MCR_TRE);<br>794: SET MACIAN REG(MACIAN MCR A(priv->ethnum), mcr):
            SET_MACIAN_REG(MACIAN_MCR_A(priv->ethnum), mcr);
795:<br>796:
796: /* set rx/tx param and rxfilter registers */<br>797: rr = 0 | bFi(0x00, MACIAN RPR CDI):
            rpr = 0 | bFi(0x00, MACIAN_RPR_CDI);
```

```
798: \text{tr } r = 0 \mid \text{bf}(0 \times 01, \text{ MACIAN\_TPR\_CEN});<br>799: \text{fit} = 0 \mid \text{bFm}( \text{MACIAN\_FLT\_ING}) \mid \text{bFm}( \text{MACIAN\_FLT\_ING})799: f1t = 0 | bFm(MACIAN_FLT_LNG) | bFm(MACIAN_FLT_SHT);<br>800: /* set rx and tx pause times */
               /* set rx and tx pause times */801: rpt = 0 | bFi(0x00, MACIAN_RPT_IPS1) | bFi(0x00, MACIAN_RPT_IPS2);
802: tpt = 0 | bFi(0x12, MACIAN_TPT_IPS1) | bFi(0x34, MACIAN_TPT_IPS2);
803: /* set fifo threshold register*/
804: ftr = 0 | bFi(0x01, MACIAN_FTR_TTH) | bFi(0x01, MACIAN_FTR_RTH);
805: /* set serial configuration register */<br>806: scr = 0 | bFi(1.MACIAN SCR FDU):
               scr = 0 | bFi(1, MACIAN_SCR_FDU);
807: /* check device id */<br>808: if ( (did = (GET_MACI)
808: if ( (did = (GET_MACIAN_REG(MACIAN_DID_A(priv->ethnum)) & 0xff) != 0x10) {<br>809: printk(KERN_ALERT "%s(): MACIAN ERROR: Device ID incorrect!\n ", __FUNC
              printk(KERN_ALERT "%s(): MACIAN ERROR: Device ID incorrect!\n ", __FUNCTION__);<br>}
810: }
811:812:812: /* set ipg register */<br>813: \frac{1}{2} ipg = 0 | bFi(0x09, MA
813: \text{ips} = 0 \cdot \text{BFi}(0x09, \text{ MACIAN\_IPG\_IPG2}) + \text{BFi}(0x0f, \text{ MACIAN\_IPG\_IPG1});<br>814: /* set MAC address */
               /* set MAC address */
815: rah = priv->MACADDR0 << 8 | priv->MACADDR1;<br>816: tah = rah;
816: \tanh = \text{rah};<br>817: \tan = \text{priv}817: ral = priv->MACADDR2 << 24 | priv->MACADDR3 << 16 | priv->MACADDR4 << 8 | priv->MACADDR5;
818: tal = ral;
819:820820: /*enable interface */<br>821:       mcr = 0 | bFi(1, MACIAN_MCR_TEN) | bFi(1, MACIAN_MCR_REN) | bFi(1, MACIAN_MCR_PRM);
822: /* set the registers */<br>823: SET MACIAN REG(MACIAN RI
823: SET_MACIAN_REG(MACIAN_RPR_A(priv->ethnum), rpr);<br>824: SET MACIAN REG(MACIAN TPR A(priv->ethnum), tpr);
824: SET_MACIAN_REG(MACIAN_TPR_A(priv->ethnum), tpr);<br>825: SET_MACIAN_REG(MACIAN_FI.T_A(priv->ethnum), flt):
825: SET_MACIAN_REG(MACIAN_FLT_A(priv->ethnum), flt);<br>826: SET_MACIAN_REG(MACIAN_RPT_A(priv->ethnum), rpt);
826: SET_MACIAN_REG(MACIAN_RPT_A(priv->ethnum), rpt);
827: SET_MACIAN_REG(MACIAN_TPT_A(priv->ethnum), tpt);
828: SET_MACIAN_REG(MACIAN_FTR_A(priv->ethnum), ftr);<br>829: SET_MACIAN_REG(MACIAN_SCR_A(priv->ethnum), scr);
829: SET_MACIAN_REG(MACIAN_SCR_A(priv->ethnum), scr);
830: SET_MACIAN_REG(MACIAN_IPG_A(priv->ethnum), ipg);
831: SET_MACIAN_REG(MACIAN_RAL_A(priv->ethnum), ral);<br>832: SET_MACIAN_REG(MACIAN_RAH_A(priv->ethnum), rah);
832: SET_MACIAN_REG(MACIAN_RAH_A(priv->ethnum), rah);<br>833: SET_MACIAN_REG(MACIAN_TAL_A(priv->ethnum), tal);
833: SET_MACIAN_REG(MACIAN_TAL_A(priv->ethnum), tal);<br>833: SET_MACIAN_REG(MACIAN_TAL_A(priv->ethnum), tah);<br>834: SET_MACIAN_REG(MACIAN_TAH_A(priv->ethnum), tah);
834: SET_MACIAN_REG(MACIAN_TAH_A(priv->ethnum), tah);
835: SET_MACIAN_REG(MACIAN_MCR_A(priv->ethnum), mcr);
836:<br>837
837: dev->dev_addr[0] = priv->MACADDR0;
838: dev->dev_addr[1] = priv->MACADDR1;
839: dev->dev_addr[2] = \text{priv-}MACADDR2;<br>840: dev->dev_addr[3] = \text{priv-}MACADDR3;
840: dev->dev_addr[3] = priv->MACADDR3;
841: dev->dev_addr[4] = priv->MACADDR4;
842: dev->dev_addr[5] = \frac{1}{\text{priv}\rightarrow\text{MACADDR5}};
843:
844: #if 1<br>845: dm
845: dma_cer = GET_IANDMA_REG(IANDMA_CER_A);<br>846: dma_csr = GET_IANDMA_REG(IANDMA_CSR_A);
              dma_csr = GET_IMDMA_REG(IANDMA_CSR_A);847:<br>848:
848:     /* disable and corresponding dma controller's chanel */<br>849:       dma_csr &= ~(bFm(IANDMA_CSR_EN(priv->DRC)) | bFm(IANDMA_CSR_EN(priv->DTC)));
850: dma_cer &= ~(bFm(IANDMA_CER_EN(priv->DRC)) | bFm(IANDMA_CER_EN(priv->DTC)));<br>851: SET IANDMA REG(IANDMA CER A dma cer);
851: SET_IANDMA_REG(IANDMA_CER_A, dma_cer);
852: SET_IANDMA_REG(IANDMA_CSR_A, dma_csr);
853: /* enable and start corresponding dma channels */<br>854: dma cer |= bFm(IANDMA CER EN(priv->DRC)) | bFm(IA)
854: dma_cer |= bFm(IANDMA_CER_EN(priv->DRC)) | bFm(IANDMA_CER_EN(priv->DTC));<br>855: dma_csr |= bFm(IANDMA_CSR_EN(priv->DRC)) | bFm(IANDMA_CSR_EN(priv->DTC));
856: SET_IANDMA_REG(IANDMA_CER_A, dma_cer);
857: SET_IANDMA_REG(IANDMA_CSR_A, dma_csr);
858:
859: #endif
860:<br>861:
861: /* Clear all pending interrupts for eth0 */
862: tmp = GET_IANDMA_REG(IANDMA_CNT_A(priv->DRC));
863: tmp = GET_IANDMA_REG(IANDMA_CNT_A(priv->DTC));
864:<br>865:
               865: /* SETUP dma registers */
866: #if 1<br>867: /*
               /* setup cycle budget */868: dma_cycle_budget = bFi(0xf0, IANDMA_CBR_TB) |<br>869: bFi(0xf0, IANDMA_CBR_RB) |
869: bFi(0xf0, IANDMA_CBR_RB) |<br>870: bFi(0x50, IANDMA CBR_IC);
                                              bFi(0x50, IANDMA_CBR_IC);
871:<br>872:
872: /* set etherport weights */<br>873: dma eth rx weight = bFi(0x40
873: dma_eth_rx_weight = bFi(0x40, IANDMA_CWR_CW);
874: dma_eth_tx_weight = bFi(0x40, IANDMA_CWR_CW);
875: #endif<br>876: /*
876: /* start the dma controller */
877: dma_ccr = GET_IANDMA_REG(IANDMA_CCR_A);
878: dma_ccr |= bFi(1, IANDMA_CCR_SS) | bFi(1, IANDMA_CCR_CC(priv->DRC));
879:
               /* store values to dma registers */
```

```
881: SET_IANDMA_REG(IANDMA_CBR_A, dma_cycle_budget);<br>882: SET_IANDMA_REG(IANDMA_CWR_A(priv->DRC), dma_eth
882: SET_IANDMA_REG(IANDMA_CWR_A(priv->DRC), dma_eth_rx_weight)
;
883: SET_IANDMA_REG(IANDMA_CWR_A(priv->DTC), dma_eth_tx_weight)
;
884: SET_IANDMA_REG(IANDMA_CCR_A, dma_ccr);
885:<br>886:
886: if (strt)
{
887: dma_cer
= GET_IANDMA_REG(IANDMA_CER_A);
888: dma_csr
= GET_IANDMA_REG(IANDMA_CSR_A);
889:
890: /* enable and start corresponding dma channels */
891: dma_cer |= bFm(IANDMA_CER_EN(priv->DRC)
)
892: | bFm(IANDMA_CER_EN(priv->DTC))
;
893: dma_csr |= bFm(IANDMA_CSR_EN(priv->DRC)
)
894: | bFm(IANDMA_CSR_EN(priv->DTC));
895:
896: SET_IANDMA_REG(IANDMA_CER_A, dma_cer);<br>897· SET_IANDMA_REG(IANDMA_CSR_A dma_csr):
               SET_IANDMA_REG(IANDMA_CSR_A, dma_csr);
898:<br>899:
899: /* allocate memory for rx and rx buffers */<br>900: for (i = 0 : i < MACIAN BY RIFFERS : i++)900: for (i
= 0;
i
< MACIAN_RX_BUFFERS
; i++)
901: priv->rxd[i]
=
902: (unsigned int *) kmalloc(MACIAN_BUF_SIZE
, GFP_KERNEL);
903: for (i
= 0;
i
< MACIAN_RX_BUFFERS
; i++)
904: priv->txd[i]
=
905: (unsigned int *) kmalloc(MACIAN_BUF_SIZE
, GFP_KERNEL);
906:<br>907:
907: priv->tx_next
= 0;
908: priv->rx_next
= 0;
909: priv->tx_count
= 0;
910:911:911: /* Send Rx pointers to DMAC */<br>912: for (i = 0: i < MACTAN RX BUFFF)912: for (i
= 0;
i
< MACIAN_RX_BUFFERS
; i++)
913: SET_IANDMA_REG(IANDMA_AF_A(priv->DRC)
,
914: IANDMA_MKADR(__pa(priv->rxd[i])))
;
915:
          }
916:
}
917:
918:
919: /* do_macian_probe: Initialize MACIAN */
920: static int
921: do_macian_probe(struc
t net_device *dev)
{
922: struct macian_priv *priv;
923:
924: /* initialize the priv structure */<br>925: priv = (struct macian priv *)dev->pr
925: priv
= (struct macian_priv *)dev->priv;
926: if (dev == NULL)
{
927: dev
= alloc_etherdev(0);
928: if (dev == NULL)<br>929: return -ENOM
                    return -ENOMEM;
930:
          }
931:<br>932:
932: /* Initialize the device structure */<br>933: if (dev->priv == NULL) {
933: if (dev->priv == NULL)
{
934: priv
= kmalloc(sizeof(struct macian_priv), GFP_KERNEL);
935: dev->priv
= priv;
936: if (dev\text{-}\text{2}priv = NULL)<br>937: return - ENOMEM:
                    937: return -ENOMEM;
938:<br>939:
          }
939: __clear_user(priv
, sizeof(*priv))
;
940:
941:<br>942:
           /* setup the ethernet device */943: ether_setup(dev);
944: dev->open
= macian_open;
945: dev->hard_start_xmit
= macian_start_xmit;
946: dev->stop<br>947: dev->get_s
                                   = macian_close;
          dev->get_stats
                                     = macian_get_stats
;
948:<br>949:
949: if (register_netdev(dev)
)
{
950: printk(KERN_ERR "macian: netdevice %s registration failed\n",
951: dev->name);<br>952: return -ENOMEM;
               return -ENOMEM;
953:
          }
954:<br>955:
          // SET_MODULE_OWNER(dev);
956:
957: if (!strcmp(dev->name, "eth0"))
{
958: printk(KERN_ALER
T "Setting up eth0\n");
959: priv->ethnum
= 0;
960: priv->DRC
= E0R;
961: priv->DTC
= E0T;
962: priv->MACADDR0
= MAC0ADDR0;
963: priv->MACADDR1
= MAC0ADDR1;
```
964: priv->MACADDR2 = MACOADDR2;<br>965: priv->MACADDR3 = MACOADDR3; 965: priv->MACADDR3 = MACOADDR3;<br>966: priv->MACADDR4 = MACOADDR4; 966: priv->MACADDR4 = MAC0ADDR4; 967: priv->MACADDR5 = MAC0ADDR5; 968: printk(KERN\_ALERT "%s: Assigned priv->ethnum = %d \n", dev->name, priv->ethnum );<br>969: } 969: } 970:<br>971: 971: if (!strcmp(dev->name, "eth1")) {<br>972: printk(KERN ALERT "Setting up  $\texttt{printk}(\texttt{KERN\_ALERT } \texttt{"Setting up eth1\,n");}$ 973: priv->ethnum = 1;<br>974: priv->DRC = E1R; 974: priv->DRC = E1R;<br>975: priv->DTC = E1T; 975: priv->DTC = E1T; 976: priv->MACADDR0 = MAC1ADDR0; 977: priv->MACADDR1 = MAC1ADDR1; 978: priv->MACADDR2 = MAC1ADDR2;<br>979: priv->MACADDR3 = MAC1ADDR3; 979: priv->MACADDR3 = MAC1ADDR3;<br>980: priv->MACADDR4 = MAC1ADDR4: 980: priv->MACADDR4 = MAC1ADDR4; 981: priv->MACADDR5 = MAC1ADDR5; 982:<br>983· 983: printk(KERN\_ALERT "%s: Assigned priv->ethnum = %d \n", 984: dev->name. priv->ethnum ): dev->name, priv->ethnum );<br>} 985: } 986:<br>987: 987: printk("%s: MACIAN Ethernet Core Version 1.0\n", dev->name);<br>988: spin lock init(& ((struct macian priv \*) dev->priv)->lock): 988: spin\_lock\_init(& ((struct macian\_priv \*) dev->priv)->lock);<br>989: return 0: return 0; 990: } 991: 992: 993: 994: static void 995: macian\_timeout(struct net\_device \*dev) { 996: struct macian\_priv \*priv = (struct macian\_priv \*)dev->priv; 997: printk("Transmit timout at %lu, latency %lu\n", jiffies, 998: iiffies - dev->trans start): 998: jiffies - dev->trans\_start); 999: priv->stats.tx\_errors++; 1000: // netif\_wake\_queue(dev); 1001: } 1002: 1003: 1004: /\* module init function \*/ 1005: static int macian\_probe(void) {<br>1006: int device present = 0: 1006: int device\_present = 0;<br>1007: int device\_start = 0; 1007: int device\_start = 0;<br>1008: unsigned int dma eth r 1008: unsigned int dma\_eth\_rx\_weight, dma\_eth\_tx\_weight, dma\_cycle\_budget;<br>1009: printk(KERN ALERT "Init: MACIAN Ethernet probe \n"): printk(KERN\_ALERT "Init: MACIAN Ethernet probe \n");  $1010:1011:$ 1011:  $\text{macian\_dev}[0] = \text{alloc\_etherdev}(\text{sizeof}(\text{struct} \text{ macian\_priv}))$ ;<br>1012:  $\text{macian\_dev}[1] = \text{alloc\_etherdev}(\text{sizeof}(\text{struct} \text{ macian\_priv}))$ ; 1012: macian\_dev[1] = alloc\_etherdev(sizeof(struct macian\_priv));<br>1013: strcpv(macian dev[0]->name. "eth%d"); 1013: strcpy(macian\_dev[0]->name, "eth%d"); 1014: strcpy(macian\_dev[1]->name, "eth%d"); 1015: #if 1<br>1016: /\* 1016: /\* setup cycle budget \*/<br>1017: dma cycle budget = bFi(0; 1017: dma\_cycle\_budget = bFi(0xf0, IANDMA\_CBR\_TB) | 1018: bFi(0xf0, IANDMA\_CBR\_RB) | 1019: **bFi(0x50, IANDMA\_CBR\_IC);**  $1020:1021:$ 1021: /\* set etherport weights \*/<br>1022: dma\_eth\_rx\_weight = bFi(0x4 1022: dma\_eth\_rx\_weight = bFi(0x40, IANDMA\_CWR\_CW); 1023: dma\_eth\_tx\_weight = bFi(0x40, IANDMA\_CWR\_CW); 1024: #endif 1025: 1026: printk(KERN\_ALERT "trying do\_macian\_probe\n"); 1027: device\_start = do\_macian\_probe(macian\_dev[0]); 1028: if (!device\_start)<br>1029: device\_present+  ${\tt device\_present++;} \\ {\tt else}$  $1030: 1031:$ 1031: printk("do\_macian\_probe failed for %s\n", macian\_dev[0]->name);<br>1032: device\_start = do\_macian\_probe(macian\_dev[1]); 1032: device\_start = do\_macian\_probe(macian\_dev[1]);<br>1033: if (!device\_start) if (!device\_start) 1034: device\_present++;<br>1035: else  $1035: 1036:$ 1036: printk("do\_macian\_probe failed for %s\n", macian\_dev[1]->name); 1037: return device\_present ? 0 : -ENODEV; 1038: } 1039: 1040: /\* module cleanup function \*/ 1041: static void macian\_cleanup(void) {<br>1042: printk(KERN ALERT "MACIAN Ether printk(KERN\_ALERT "MACIAN Ethernet Core Cleanup\n"); 1043:<br>1044: 1044: if (macian\_dev) {<br>1045: unregister net 1045: unregister\_netdev(macian\_dev);<br>1046: kfree(macian\_dev); kfree(macian dev);
1047: } 1048: } 1049: 1050:  $1051:$ <br> $1052:$ static void 1053: read\_macian\_regs(void ) { 1054: macian\_regs regs;<br>1055: iandma regs dregs iandma\_regs dregs; 1056: 1057: /\* read macian regs \*/ 1058: regs.min = GET\_MACIAN\_REG(MACIAN\_INT\_A(0)); 1059: regs.isr = GET\_MACIAN\_REG(MACIAN\_ISR\_A(0)); 1060: regs.imr<br>1061: regs.tsr = GET\_MACIAN\_REG(MACIAN\_IMR\_A(0)); 1061: regs.tsr<br>1062: regs.rsr  $=$  GET MACIAN REG(MACIAN TSR  $A(0)$ ): 1062: regs.rsr<br>1063: regs.mcr = GET\_MACIAN\_REG(MACIAN\_RSR\_A(0)); 1063: regs.mcr<br>1064: regs.did = GET\_MACIAN\_REG(MACIAN\_MCR\_A(0)); = GET\_MACIAN\_REG(MACIAN\_DID\_A(0)); 1064: regs.did<br>1065: regs.scr 1065: regs.scr<br>1066: regs.scc = GET\_MACIAN\_REG(MACIAN\_SCR\_A(0)); 1066: regs.scc<br>1067: regs.ftr = GET\_MACIAN\_REG(MACIAN\_SCC\_A(0)); = GET\_MACIAN\_REG(MACIAN\_FTR\_A(0)); 1067: regs.ftr<br>1068: regs.rpr 1068: regs.rpr<br>1069: regs.tpr = GET\_MACIAN\_REG(MACIAN\_RPR\_A(0)); 1069: regs.tpr 1070: regs.flt = GET\_MACIAN\_REG(MACIAN\_TPR\_A(0)); = GET\_MACIAN\_REG(MACIAN\_FLT\_A(0)); 1071: regs.rpt<br>1072: regs.tpt  $=$  GET\_MACIAN\_REG(MACIAN\_RPT\_A(0)); 1072: regs.tpt<br>1073: regs.ipg = GET\_MACIAN\_REG(MACIAN\_TPT\_A(0)); = GET\_MACIAN\_REG(MACIAN\_IPG\_A(0)); 1073: regs.ipg 1074: regs.ral = GET\_MACIAN\_REG(MACIAN\_RAL\_A(0)); 1075: regs.rah<br>1076: regs.tal = GET\_MACIAN\_REG(MACIAN\_RAH\_A(0));<br>= GET\_MACIAN\_REG(MACIAN\_TAL\_A(0));<br>= GET\_MACIAN\_REG(MACIAN\_TAH\_A(0)); 1076: regs.tal<br>1077: regs.tah regs.tah 1078: 1079:  $/*$  read iandma regs  $*/$ <br>1080: dregs.cwr rx = GE 1080: dregs.cwr\_rx<br>1081: dregs.cwr\_tx = GET\_IANDMA\_REG(IANDMA\_CWR\_A(E0R)); 1081: dregs.cwr\_tx<br>1082: dregs.cbr  $=$  GET TANDMA\_REG(TANDMA\_CWR\_A(EOT)); 1082: dregs.cbr<br>1083: dregs.ccr = GET\_IANDMA\_REG(IANDMA\_CBR\_A) ; 1083: dregs.ccr<br>1084: dregs.imr = GET\_IANDMA\_REG(IANDMA\_CCR\_A);<br>= GET\_IANDMA\_REG(IANDMA\_IMR\_A(EOR)); 1084: dregs.imr\_rx<br>1085: dregs.imr\_tx 1085: dregs.imr\_tx<br>1086: dregs.cmr = GET\_IANDMA\_REG(IANDMA\_IMR\_A(E0T)); 1086: dregs.cmr<br>1087: dregs.cer = GET\_IANDMA\_REG(IANDMA\_CMR\_A) ; 1087: dregs.cer<br>1088: dregs.csr = GET\_IANDMA\_REG(IANDMA\_CER\_A) ; 1088: dregs.csr<br>1089: dregs.isr = GET\_IANDMA\_REG(IANDMA\_CSR\_A) ; 1089: dregs.isr\_rx<br>1090: dregs.isr\_tx = GET\_IANDMA\_REG(IANDMA\_ISR\_A(E0R)); 1090: dregs.isr\_tx<br>1091: dregs.cnt.rx = GET\_IANDMA\_REG(IANDMA\_ISR\_A(E0T)); 1091: dregs.cnt\_rx<br>1092: dregs.cnt\_tx = GET\_IANDMA\_REG(IANDMA\_CNT\_A(E0R)); dregs.cnt\_tx = GET\_IANDMA\_REG(IANDMA\_CNT\_A(E0T)); 1093:<br>1094: 1094: /\* print debug information \*/<br>1095: /\* first the contents of macia 1095: /\* first the contents of macian registers \*/<br>1096: printk("MACIAN registers\n"); 1096: printk("MACIAN registers\n");<br>1097: printk("int : 0x%08x\n", regs 1097: printk("int : 0x%08x\n", regs.min); 1098: printk("isr : 0x%08x\n", regs.isr); 1099: printk("imr<br>1100: printk("tsr : 0x%08x\n", regs.imr); : 0x%08x\n", regs.tsr); : 0x%08x\n", regs.rsr);  $1100:$  printk("tsr<br>1101: printk("rsr 1101: printk("rsr<br>1102: printk("mcr 1102: printk("mcr<br>1103: printk("did : 0x%08x\n", regs.mcr); : 0x%08x\n", regs.did); : 0x%08x\n", regs.scr); 1103: printk("did<br>1104: printk("scr 1104: printk("scr<br>1105: printk("scc printk("scc : 0x%08x\n", regs.scc); : 0x%08x\n", regs.ftr); : 0x%08x\n", regs.rpr); 1106: printk("ftr<br>1107: printk("rpr 1107: printk("rpr<br>1108: printk("tpr 1108: printk("tpr 1109: printk("flt : 0x%08x\n", regs.tpr);<br>
: 0x%08x\n", regs.rpt);<br>
: 0x%08x\n", regs.tpt);<br>
: 0x%08x\n", regs.ipg);<br>
: 0x%08x\n", regs.rah);<br>
: 0x%08x\n", regs.tah);<br>
: 0x%08x\n", regs.tah);<br>
: 0x%08x\n", regs.tah); 1110:  $\frac{1}{\text{printk}}$  ("rpt .<br>printk("tpt 1112: printk("ipg 1113: printk("ral 1114: printk("rah<br>1115: printk("tal 1115: printk("tal<br>1116: printk("tah printk("tah 1117:<br>1118: 1118: /\* then the contents of iandma registers \*/<br>1119: printk("IANDMA registers (for eth0)\n"); 1119: printk("IANDMA registers (for eth0)\n"); 1120: printk("cwr\_rx : 0x%08x\n", dregs.cwr\_rx); 1121: printk("cwr\_tx : 0x%08x\n", dregs.cwr\_tx); 1122: printk("cbr 1123: printk("ccr : 0x%08x\n", dregs.cbr); : 0x%08x\n", dregs.ccr); : 0x%08x\n", dregs.imr\_rx);  $1124:$  printk("imr\_rx<br>1125: printk("imr\_tx 1125: printk("imr\_tx 1126: printk("cmr : 0x%08x\n", dregs.imr\_tx);<br>: 0x%08x\n", dregs.cmr);<br>: 0x%08x\n", dregs.cer);<br>: 0x%08x\n", dregs.isr\_rx);<br>: 0x%08x\n", dregs.isr\_rx); 1127: printk("cer<br>1128: printk("csr 1128: printk("csr<br>1129: printk("isr printk("isr\_rx

```
printk("isr\_tx: 0x%08x\n", dregs.isr_tx);<br>: 0x%08x\n", dregs.cnt_rx);<br>: 0x%08x\n", dregs.cnt_tx);
1130:\text{printk}(\text{"cnt_r}x1131:1132:
                 printk("cnt_tx
1133:}
1134:
1135:1136: module_init(macian_probe);<br>1137: module_exit(macian_cleanup);
1138:
1139: MODULE_AUTHOR("Ioannis Liverezas");
1140: MODULE_LICENSE("GPL");
1141:1142: #ifdef MACIAN_DEBUG
1143: static void
1144: dumpbuf(char *buf, int len)\{1145:int i = 0;
1146:
                 int temp = 0;
1147:int woount = 0;
1148:
1149:
                for ( i = 0; i < len ; i+=4) {<br>temp = *(int *)&buf[i];
1150:printk("%0x", temp);1151:\text{wcount++};<br>if (wount == 8) {
1152:
1153:
1154:print(k("n");
1155:
                               wcount = 0;1156:
                        \rightarrow1157:\rightarrow1158:}
1159:#endif
     \label{p:main} 1\colon \begin{array}{l} \end{array} \begin{array}{l} \text{\emph{#}}\times \begin{array}{l} \text{\emph{#}}\times \begin{array}{l} \text{\emph{#}}\times \begin{array}{l} \text{\emph{#}}\times \begin{array}{l} \text{\emph{#}}\times \begin{array}{l} \text{\emph{#}}\times \begin{array}{l} \text{\emph{#}}\times \begin{array}{l} \text{\emph{#}}\times \begin{array}{l} \text{\emph{#}}\times \begin{array}{l} \text{\emph{#}}\times \begin{array}{l} \text{\emph{#}}\times \begin{array}{l} \text{\2: * file<br>3: *
                                     : iandes.c
     4: * description : Driver for IANDES, DES encryption
     5: *and decryption unit
     6: *<br>7: * author
                                 : Ioannis Liverezas
     8: *iliverez@inaccessnetworks.com
     9: *10: */-11:11.<br>
12: #include <linux/config.h><br>
13: #include <linux/module.h><br>
14: #include <asm/irq.h>
   15: #include <asm/cacheflush.h><br>16: #include <asm/cacheflush.h><br>16: #include <linux/interrupt.h><br>17: #include <linux/sched.h>
   18: #include <linux/kernel.h><br>19: #include <linux/fs.h>
   20: #include <linux/errno.h><br>21: #include <linux/errno.h><br>21: #include <linux/types.h>
   22: #include <linux/kdev_t.h>
   23: #include <linux/proc_fs.h><br>24: #include <asm/system.h>
   25: #include <asm/bitfield.h>
   26: #include <asm/iandma.h><br>27: #include <asm/uaccess.h>
    28: #include <linux/cdev.h>
   29: #include <asm/page.h><br>30: #include <linux/init.h>
   31: #include <linux/wait.h>
   32: #include <linux/fcntl.h><br>33: #include <linux/ioctl.h>
   34: #include <asm/ioctl.h>
   35: #include <asm/leon.h><br>36: #include <linux/sem.h><br>37: #include "iandes.h"
   37: #include landes.n<br>38: #include "iandes_ioctl.h"<br>39: #include <linux/major.h>
   40: #include <linux/kobject.h>
   41: #include <linux/devfs_fs_kernel.h>
    42: #include <linux/slab.h>
   43: #include <linux/module.h><br>44: #include <asm/leon.h>
    45: #include <linux/time.h>
   46.47: #define IANDES_MAJOR 242
   48:49.50: #ifndef __KERNEL__
   51: # define __KERNEL__
   52 \cdot #endif
```

```
53:
 54:
 55: MODULE_AUTHOR("Ioannis Liverezas");
 56:
 57:
 58:
 59:
 60: /* variables global for the driver */
 61: /* rx and tx pointers */
 62: static unsigned long *rx_pointers[MAX_DES_FIFO_LEN], *tx_pointers[MAX_DES_FIFO_LEN];
 63:
 64: /* lists that hold descriptors for the corresponding to DES
  65: * DMA channels' fifo pointers
66: */
 67:
 68: struct list_head rx_fifo_free, rx_fifo_used;
 69: struct list_head tx_fifo_free, tx_fifo_used;
 70:
 71:
  72: /* this struct keeps track of which devices use the same flow */
73: struct list_head dvs_for_flow[MAX_DES_FLOWS];
 74: int flow_devs_count[MAX_DES_FLOWS];
 75:
  76: /* Status of each flow, used for keys values updating */
77: struct iandes_flow_lock flow_lock[MAX_DES_FLOWS];
 78: int flow_packets_count[MAX_DES_FLOWS];
 79:
 80: static struct iandes_device iandes_dev;
 81: int min_devs;
 82:
 83: int first time = 0:
 84: int whofirst = 0;
 85: static int packets_to_serve;
 86:
 87: int pointer_lock;
 88:
 89:
 90:
 91:
 92:
 93:
 94: /* iandes_write: It is called when a userspace application issues a write command.
  95: * The data ( = packet) is copied from a userspace to a kernel buffer, and a
96: * pointer to this kernel space buffer is passed to DMA. Along with this transmit
 97: * buffer, a read kernel space buffer is allocated and its address is stored
 98: * in ptr_addrs_rx. When the encryptes/decrypted packet arrives from des to dma,
 99: * the kernel finds the buffer's starting address from the fifo pointer
100: * descriptor, and puts the buffer in the read buffer queue of the appropriate
101: * device<br>102: */
102:103:
104: ssize_t<br>105: iandes_
      iandes_write(struct file *filp, const char *buf, size_t count, loff_t *fpos)
106: {<br>107:107: ssize_t ret = -ENOMEM;<br>108: // int i;
108: // int i;<br>109: unsigned in
 109: unsigned int control_wd;
110: int data_offt;
111:
112: int tx_int_status;<br>113: struct iandes_priv
113: struct iandes_priv *priv;<br>114: struct timeval intime, ou
           struct timeval intime, outtime, btv;
 115: long write_secs, write_usecs;
116: struct fifo_ptr_desc *fptr;
117: int nonblock;
118: data_offt = 0;<br>119: struct list_hea
 119: struct list_head *rx_ptr, *tx_ptr;
120: struct fifo_ptr_desc *rx_fifoptr, *tx_fifoptr;
121: struct iandes_flow_lock *fl;
122:
123:
           priv = (struct iandes_priv *) filp->private_data;
125:
126: #if 0
           do_gettimeofday(&intime);
128: #endif
129:
130: nonblock = filp->f_flags & 0_NONBLOCK;<br>131: if ((\text{count } \lambda \ \text{8}) \ \text{!= } 0) {
 131: if ((count % 8) != 0) {
132: printk(KERN_ALERT "iandes write: wrong packet size\n");
133: r = \frac{1}{2} return -EFAULT;
134: }
135:
```

```
136: if (priv->write_lock == 1) {<br>137: printk("iandes_write: oo
137: printk("iandes_write: oops, write_lock\n");<br>138: return -EAGAIN;
              return -EAGAIN;
139: }
140:141:priv-<b>write\_lock</b> = 1;142: \overrightarrow{f} = (struct iandes_flow_lock *) &flow_lock[priv->fid];
143:144:/* set flow lock */145: if (nonblock) {<br>146: if (set_flow
146: if \begin{array}{ll} \text{int} & \text{int\_lock}(\text{priv} > 0) \\ \text{147}: & \text{priv-Write\_lock} = 0; \end{array}147: priv->write_lock = 0;
148: return -EAGAIN;
149: }
150:151:set_flow_keys(priv, 0);
152: }
153:
154: /* get a free rx fifo pointer */<br>155: rx ptr = krx fifo free:
 155: rx_ptr = &rx_fifo_free;
156: tx_ptr = &tx_fifo_free;
157: if (nonblock) {<br>158: if (pointer)158: if (pointer_lock == 1) {
159: priv->write_lock = 0;
160: printk(KERN_ALERT "iandes_write: pointer_lock\n");
 161: release_flow_lock(priv);
162: return -EAGAIN;
163: }<br>164: p
              pointer_lock = 1;<br>}
165: }
166:167:167: while ( ((rx_ptr->next == &rx_fifo_free) && (rx_ptr->prev == &rx_fifo_free)) ||
168: ((tx_ptr->next == &tx_fifo_free) && (tx_ptr->prev == &tx_fifo_free)))
169: {<br>170:170: if (nonblock) {<br>171: priv->write
171: \begin{array}{r} \text{irr} \\ \text{irr} \\ \text{irr} \end{array} priv->write_lock = 0;<br>172: \begin{array}{r} \text{pointer lock} = 0; \end{array}172: pointer_lock = 0;
173: release_flow_lock(priv);
174: printk(KERN_ALERT "iandes_write: pointer fifo full\n");
                   return -EAGAIN;<br>}
176:<br>177: }
177: }
178:
179:<br>180:
180: move_fifo_pointer(rx_fifo_free, rx_fifo_used, 0);<br>181: rx ntr = (struct list head *) rx fifo used next:
181: rx\_ptr = (struct list\_head *) rx\_fib\_used.next;<br>182: rx\_fibptr = list\_entry(rx\_ptr, struct ifio\_ptr\_new)182: rx_fifoptr = list_entry(rx_ptr, struct fifo_ptr_desc, used_list);<br>183: rx_fifoptr = list_entry(rx_ptr, struct fifo_ptr_desc, used_list);<br>183: move fifo pointer(tx fifo free, tx fifo used, 0):
183: move_fifo_pointer(tx_fifo_free, tx_fifo_used, 0);<br>184: tx_ptr = tx_fifo_used.next;
184: tx\_ptr = tx\_fib\_used.next;<br>185: tx\_fibotr = list\_entry(tx)185: tx_fifoptr = list_entry(tx_ptr, struct fifo_ptr_desc, used_list);
186:
187:<br>188:
188: if (nonblock)<br>189: pointer 1
                   pointer_lock = 0;
190:
191: #if 0<br>192: p
 192: printk(KERN_ALERT "devid = %d got rx ptr num %d and tx ptr num %d\n", priv->dev_id,
193: rx_fifoptr->ptr_num, tx_fifoptr->ptr_num);
194: /* initialize the rx pointer descriptor */
195: #endif
196: rx_fifoptr->priv = (struct iandes_priv *) filp->private_data;
 197: rx_fifoptr->dec = priv->dec;
198: rx_fifoptr->cbc = priv->cbc;
199: rx_fifoptr->dev_id = priv->dev_id;
200: rx_fifoptr->flow_id = priv->fid;
201:
202:  # if 0<br>203:  %203: printk(KERN_ALERT "dev %d:write:tx_ptr->data = %08x, rx->ptr_data = %08x\n",priv->dev_id,<br>204: (unsigned int) tx_fifoptr->data, (unsigned int)rx_fifoptr->data);
                          (unsigned int) tx_fifoptr-\lambda data, (unsigned int)rx_fifoptr-\lambda data);205: #endif
206:207:207: tx\_fifoptr->priv = (struct iandes\_priv *) priv;<br>208: tx\_fifoptr->flow id = priv->fid:208: tx_fifoptr->flow_id = priv->fid;
209: tx_fifoptr->dev_id = priv->dev_id;
210: \sqrt{\phantom{a}} now create the packet to be sent to the dma \sqrt{\phantom{a}}<br>211: control_wd =
211: control_wd =<br>212: bFi(priv-
212: bFi(priv->fid, IANDES_DCW_FID)<br>213: bFi(priv->dec, IANDES_DCW_DEC)
213: bFi(priv->dec, IANDES_DCW_DEC)<br>214: bFi(priv->tri, IANDES_DCW_3DE)
 214: bFi(priv->tri, IANDES_DCW_3DE) |
215: bFi(priv->hiv, IANDES_DCW_HIV) |
216: bFi(priv->cbc, IANDES_DCW_CBC);<br>217: data of ft = 4:
              data_offt = 4;218:
```

```
219: /* form the packet header. If cbc is enabled, add two 32bit words for 220: * the IV (initialization Vector) block. If hiv is 0, the IV value is
220: * the IV (initialization Vector) block. If hiv is 0, the IV value is<br>221: * important only for the first packet that will be encrypted/decrypted
               * important only for the first packet that will be encrypted/decrypted.<br>*/222:223:224:224: if (priv->cbc == 1) {
225: if ((priv->hiv == 1) && (priv->dec == 0)) {
226: *(unsigned int *)(&tx_fifoptr->data[4]) = priv->hiv1;
227: *(\text{unsigned int }*)(\&tx\_fifoptr-\text{data}[8]) = \text{priv-} \text{Div2};<br>228: }
228:<br>229:
229: data_offt = 12;<br>230: if (priv->dec =
 230: if (priv->dec == 1) {
231: *(unsigned int *)(&tx_fifoptr->data[4]) = priv->hiv1;
232: *(unsigned int *)(&tx_fifoptr->data[8]) = priv->hiv2;
233: data\_offt = 12;<br>234: }
234:<br>235: }
235:236:<br>237:
             237: tx_fifoptr->data_offt = data_offt;
238:
239:
240:241:241: __flush_page_to_ram((unsigned int) tx_fifoptr->data);
242: if (copy_from_user((char *) &tx_fifoptr->data[data_offt], buf, count)) {
243: ret = (ssize_t) -EFAULT;
244: return ret;<br>245: }
245: }
246:247:*(\texttt{unsigned int }*)\,(\texttt{\&tx\_fifoptr}\texttt{-}\texttt{data[0]})\;=\;\texttt{control\_wd};248:249:249: count += data_offt;<br>250: = ret = count - 4:
             ret = count - 4;
251:
252:
253: #if 0
254: if (priv>measure == 1)<br>255: return -FAGAN:
 255: return -EAGAIN;
256: else {
257: do_gettimeofday(&priv->btv);<br>258: nriv->measure = 1:
                  priv->measure = 1;
259: }
260: #endif
261:<br>262:262: /* set the size of the packet and send size and packet to the 263.
               * appropriate dma channels<br>*/
264: 265:265: __flush_page_to_ram((unsigned int) rx_fifoptr->data);
266: SET_IANDMA_REG(IANDMA_AF_A(D0R), IANDMA_MKADR(__pa((unsigned int)rx_fifoptr->data)));
267:268:268: SET_IANDMA_REG(IANDMA_SF_A(D0T), IANDMA_MKLEN(count));
269: SET_IANDMA_REG(IANDMA_AF_A(D0T), IANDMA_MKADR(__pa((unsigned int) tx_fifoptr->data)));
270:<br>271:
271: /* increase the number of pending packets for the selected flow */ 272: fl->nending pointers += 2:
 272: fl->pending_pointers += 2;
273: priv->pending += 2;
274:
275:
276:
277: #if 0
278: do_gettimeofday(&outtime);
279:
              {\tt write\_secs ~ =~outtime.tv\_sec ~ -~intime.tv\_sec};281: if(write_secs) {<br>282: write_secs--;
282: write_secs--;<br>283: outtime ty us;
                   outtime.tv usec = outtime.tv_usec + 1000000;
284: }
 285: write_usecs = outtime.tv_usec - intime.tv_usec;
286: write_usecs += write_secs * 1000000;
287: if (write_usecs <= priv->wmin_usecs)<br>288: priv->wmin_usecs = write_usecs;
 288: priv->wmin_usecs = write_usecs;
289: if (write_usecs >= priv->wmax_usecs)
290: priv->wmax_usecs = write_usecs;<br>291: priv->wavg_usecs = write_usecs;<br>291: priv->wavg_usecs = priv->wavg_usecs
291: priv->wavg_usecs = priv->wavg_usecs + write_usecs;<br>292: priv->wrtimes++:
              priv->wrtimes++;
293: #endif
294:<br>295:
295: priv->write_lock = 0;<br>296: return ret;
              .<br>return ret;
297:
298: }
299:
300:
301: ssize_t
```

```
302: jandes read(struct file *filp, char *buf, size t count, loff t *f pos)
303: {304:ssize_t ret = 0;
           struct iandes_priv *priv;<br>struct list_head *listptr, *ptr2;
305:306:307:struct fifo_ptr_desc *fpd, *item;<br>int data_offt;
308:309:310:char *ptr;int len:
311:312:unsigned int tmp;
313:char *temp_ptr;<br>unsigned int dec, cbc;
314:315:316:struct timeval intime, outtime, ntime:
317:long read_secs, read_usecs, ir_secs, ir_usecs;
318:int bufdevid;
319:int bufnum:
320:priv = (struct iandes_priv *) filp->private_data;
321:322:323:324:325: #if 0326:/* Count the time that read takes to execute. Two times are measured:
                  - The time between the end of the isr and the entrance of read (includes userspace time) - \footnotesize{\text{T}}327:\ast328:329:\ast/
330:\verb|do_gettimeofday| (kintime);do_gettimeofday(&ntime);
331:332:ir_s secs = ntime.tv_sec - priv->irtv.tv_sec;
333:if (ir_secs) {
334:
                ir_secs--
335 -ntime.tv\_usec = ntime.tv\_usec + 1000000;336:\rightarrow337:
           ir_usecs = ntime.tv_usec - priv-irtv.tv_usec;
          ir_</math>uses = <math>ir_</math>uses + <math>ir_</math>secs + 1000000;<br>if (ir_</math>uses <math>\le</math> priv-<math>\ge</math>irmin_</math>uses)338 -339:priv-<i>irmin</i><sub>u</sub>uses = ir<sub>u</sub>uses;340:if (ir_usecs >= priv->irmax_usecs)<br>priv->irmax_usecs = ir_usecs;
341:342:\overline{\text{priv-}\text{yiravg_uses}}} = \overline{\text{priv-}\text{yiravg_uses}} + \overline{\text{ir_uses}};
343:344:priv\rightarrow rdtimes++;345:#endif
346:347:348:if ((count % 8) != 0) {
349.printk(KERN_ALERT "iandes_read: wrong packet size\n");
350:return -EFAULT;
351:\rightarrow352 -353:354:/* block until data to be read is ready. If no data is available, put the
355:\ast reading process to sleep
            \overline{\ast}/
356:357:\begin{minipage}{.4\linewidth} \begin{tabular}{l} \texttt{0.00\linewidth} & \texttt{0.00\linewidth} \\ \texttt{return -EAGAIN;} \\ \end{tabular} \end{minipage}while (priv-\tto_{read\_packet\_num} == 0) {
358:359:360:listptr = (struct list_head *) &priv->read_buf_list;
361:362:listptr = listptr \rightarrow prev;363:item = list_entry(listptr, struct fifo_ptr_desc, rxbuf_list);
           ptr = item->data;<br>dec = item->dec;
364:365:abc = item > cbc;366.367:bufnum = item->ptr_num;<br>bufdevid = item->dev_id;
368:369:tmp = (unsigned int) ptr;370:
371: #if 0
           .<br>printk(KERN_ALERT "iandes_read:dev %d will read data from ptr num %d for devid %d at address %08x \n",
372:priv->dev_id, bufnum, bufdevid, (unsigned int)item->data);
373:374:#endif
375:/* adjust offset from which bytes will by copied to userspace buf */
376:
377:if (abc == 1) {<br>if (dec == 1) {
378:
379:
                     data_offt = 12;ret = count - 8;<br>} else if (dec == 0) {
380:
381:\frac{32}{382}:
                     data_offt = 12;383:
                     ret = count - 8:384:
                \rightarrow
```

```
385: }
386: else {
                   data_offt = 4;388: ret = count;
389: }
390:
 391: temp_ptr = (char *) &ptr[data_offt];
392: __flush_page_to_ram((unsigned int) temp_ptr);
393: /* No perform the userspace copy */
 394: if (copy_to_user(buf, temp_ptr, ret)) {
395: printk(KERN_ALERT "iandes_read: copy to user failed\n");
396: return -EFAULT;
397: }
398:<br>399:
399: /* remove node from read buffer list, free buffer and 400: * diminish to_read_packet_num
 400: * diminish to_read_packet_num
401: */
402:
403:404.404: priv->to_read_packet_num--;
405:406: #if 0
 407: listptr = &rx_fifo_used;
408: for (listptr = listptr->next ; listptr != &rx_fifo_used; listptr = listptr->next) {
409: \text{fpd} = \text{list\_entry}(\text{listptr}, \text{ struct} \text{fifo\_ptr\_desc}, \text{used\_list});<br>410: \text{if} (\text{bufnum} == \text{fod\_ptr num}) {
 410: if (bufnum == fpd->ptr_num) {
411: list_del(&fpd->used_list);
412: ptr2 = (struct list\_head *) \ &\text{array\_ifo\_free};<br>413: ptr2 = str2\text{-}next:413: ptr2 = ptr2->next;
414: list_add_tail(&fpd->free_list, ptr2);
415: }<br>416: }
416: }
417: #endif
418:419:move_fifo_pointer(priv->read_buf_list, rx_fifo_free, 3);
420:
421: #if 0
            do_gettimeofday(&outtime);
423:424424: read_secs = outtime.tv_sec - intime.tv_sec;<br>425: if (read_secs) {
425: if (\text{read\_secs}) {<br>426 : \text{read\_secs}426: read_secs--;<br>427: outtime ty i
            outtime.tv\_usec = outtime.tv\_usec + 1000000;428: 429.429: read_usecs = outtime.tv_usec - intime.tv_usec;<br>430: read_usecs = read_usecs + read_secs * 1000000;
430: read_usecs = read_usecs + read_secs * 1000000;<br>431: if (read_usecs <= priv->rmin_usecs)
131: if (read_usecs <= priv->rmin_usecs)<br>431: if (read_usecs <= priv->rmin_usecs)
432: priv->rmin_usecs = read_usecs;<br>433: if (read_usecs >= priv->rmax_usecs
433: if (read_usecs >= priv->rmax_usecs)<br>434: priv->rmax_usecs = read_usecs;
434: priv->rmax_usecs = read_usecs;<br>434: priv->rmax_usecs = read_usecs;<br>435: priv->ravg usecs = priv->ravg usec;
435: priv->ravg_usecs = priv->ravg_usecs + read_usecs;
            priv->rdtimes++;
437: #endif
438:
            return ret;
440: }
441:
442: /* DES can't generate interrupts on LEON by itself. Interrupts are generated
443: * by DMA. The DES channels configuration suggests that in the reception path,
 444: * an interrupt will be generated when at least one packet is sent from DES to
445: * the corresponding DMA channel. The kernel is not able to know which of the
 446: * open devices has sent the packet to des, and send back the received packet to
447: * that device.
448: *
449 \cdot 11450:
451: static irqreturn_t
452: iandma_interrupt(int irq, void *dev_id, struct pt_regs *regs)
453: {<br>454:static unsigned int rx_int_status, tx_int_status, fid;
455: struct iandes_priv *priv;
456:<br>457:
 457: struct list_head *ptr;
458: struct list_head *buf_ptr;
459: struct fifo_ptr_desc *fifo_descriptor;<br>460: struct rx buf *rx buffer:
460: struct rx\_buf *rx_buffer;<br>461: struct iandes device *des
461: struct iandes_device *desdev;<br>462: struct iandes_flow_lock *fl;
462: struct iandes_flow_lock *fl;<br>463: int tx num:
463: int tx_num;<br>464: int rx imr:
            int rx imr;
465:466:466: int ptr_num, len;<br>467: int count = 0;
            int count = 0;
```

```
468:int data offt:
469:
          int tmp_cnt;
470:471:
          struct timeval intime, outtime, int time:
472:
473:
          long int_secs, int_usecs;
          long buf_secs, buf_usecs;
474:
475:476:// do_gettimeofday(&intime);
477:
478:len = 0;479:
          fid = 0;480:
481:\verb|spin_loss(%iandes_dev.lock)|;// desdev = (struct iandes_device *) dev id:
482:
483:
484: #if 0
          do_gettimeofday(&int_time);
485:486:
          do_gettimeofday(&intime);
487 \cdot #endif
          rx \text{ imr} = 0:
488:
489:490.SET_IANDMA_REG(IANDMA_IMR_A(DOR), rx_imr);
491:
492:/* Determine whether we have an rx or tx interrupt */rx\_int\_status = GET\_IANDM\_REG(IANDMA\_ISR_A(DOR));<br>
tx\_int\_status = GET\_IANDMA\_REG(IANDMA\_ISR_A(DOT));
493:494:
495:496:497:
          /* Handle receive interrupt */
498:
          if (rx_int_status & bFm(IANDMA_ISR_PC01)) {
499:
               \texttt{tmp\_cnt} \ = \ \texttt{GET\_IANDMA\_REG(IANDMA\_CNT\_A(DOT))} \ ;500:501://desdev->rx_ints++;
502:503:ptr = (struct list_head *)&tx_fifo_used;
               ptr = ptr->prev;<br>fifo_descriptor = list_entry(ptr, struct fifo_ptr_desc, used_list);
504:505:tx_num = \text{fifo\_descriptor} - \text{ptr\_num};506:priv = (struct \text{ iandes\_priv} *) \text{ fifo\_description->priv};507 -\frac{1}{2}508:509: #if 0510:\mathtt{buf\_secs}~~\mathtt{=}~\mathtt{int\_time.tv\_sec}~\mathtt{-}~\mathtt{priv}\mathtt{-}\mathtt{btv.tv\_sec};if(buf_secs) {
511:512.buf secs--
513.int time.tv usec = int time.tv usec + 1000000:
514:515:buf\_uses = int\_time.tv\_usec - priv->btv.tv\_usec;516:buf\_uses = buf\_uses + (buf\_secs * 1000000);517:if (buf_usecs <= priv\rightarrow bmin\_uses)
               priv->bmin_usecs = buf_usecs;<br>if (buf_usecs > priv->bmax_usecs)
518.519:priv->bmax_iusecs = buf_iusecs;
520:priv->bavg_usecs = priv->bavg_usecs + buf_usecs;
521:priv-<i>ourg</i><sub>2</sub> = 0;522:523: #endif
524:
               move_fifo_pointer(tx_fifo_used, tx_fifo_free, 1);
525:526:iandes_dev.tx_packets += tmp_cnt;527:528:ptr = ptr->prev;529:fifo_descriptor = list_entry(ptr, struct fifo_ptr_desc, used_list);
               \verb+ptr_number = \verb+fib+_{\verb+descriptor->ptr_number+};530:
531:532._flush_page_to_ram((unsigned int)fifo_descriptor->data);
               priv = (struct iandes_priv *) fifo_descriptor->priv;
533:534:
535: #if 0printk<br>("received tx and rx pointer for devid = %d\n", fifo_descriptor->dev_id);<br> printk<br>("tx num = %d, rx_num = %d\n", tx_num, ptr_num);
536:
537:538:
539:printk("iandma_interrupt:rx\_ptrr->data = %08x",\n    (unsigned int) fito_descriptor->data);540:541:#endif
542:543:\texttt{move\_fifo\_ pointer}(\texttt{rx\_fifo\_used}, \texttt{priv}\texttt{~}\texttt{read\_buf\_list}, \texttt{2}); \\priv->to_read_packet_num+
544:
545:iandes_dev.rx_packets += GET_IANDMA_REG(IANDMA_CNT_A(DOR));
               priv->pending \overline{-} = 2;<br>fl = (struct iandes_flow_lock *) &flow_lock[priv->fid];
546:547:
548:f1->pending_pointers -= 2;
               release_flow_lock(priv);
549:
550:
```

```
551: #if 0do\_getting(kouttime);552:
553:554:
                 int_secs = outtime.tv_sec - intime.tv_sec;
555:if(int\_secs) {
556:int\_secs--;557:
                       outtime.tv usec = outtime.tv usec + 1000000:
558:\rightarrowint_usecs = outtime.tv_usec - intime.tv_usec;<br>int_usecs = int_usecs + (int_secs * 1000000);
559 -560:
561:if (int_usecs <= priv->imin_usecs)
                 priv->imin_usecs = int_usecs;<br>if (int_usecs = int_usecs;<br>if (int_usecs >= priv->imax_usecs)<br>priv->iavg_usecs = int_usecs;<br>priv->iavg_usecs = priv->iavg_usecs + int_usecs;
562:563:
564:565:566:
                 priv->isrtimes++;
567.do\_gettingcttimeofday(&priv->irtv);
568:
569:#endif
570 -\rightarrow.<br>spin_unlock(&iandes_dev.lock);
571:rx\_imr = 0x4;572:573.\label{eq:SET_1} \texttt{SET\_IANDMA\_REG(IANDMA\_IMR_A(DOR), r}x\_imr);574:return IRO HANDLED:
575: }576:
577:578:579: /* iandes_ioctl : contains all the ioctl commands that program DES or get info
580: * abouts its current state.
581: *7582: int
583: iandes_ioctl(struct inode *inode, struct file *filp, unsigned int cmd, unsigned long arg)
584: {
585:int err = 0:
            int ret = 0;
586:
            unsigned int fid, dec, tri, hiv, cbc, ctrlwd;<br>int hiv1, hiv2;
587.588:
            struct iandes_priv *priv;
589:
            struct iandes_keys *keys_ptr;<br>struct iandes_key *key_ptr;<br>struct iandes_iv *iv_ptr;
590 -591:592:struct iandes_params *params_ptr;<br>int keysaddr, keyaddr, ivaddr, params_addr;
593.594:595 -int *ptr;
            struct timeval intime, outtime;
596:597:unsigned long ioctl_secs, ioctl_usecs;
598.
            int nonblock;
599:
            int keylen;
600:
            int session_addr;
601 -\tt struct \; session\_op \; *session\_ptr;int cryp_addr;
602:
603:
            struct iandes_crypto *cryp_ptr;
604 \cdot  #if 0605:
            do_gettimeofday(&intime);
606: #endif
607:
608:/* make sure that the command is correct */
            % man our our our communications outcomes if (_IOC_TYPE(cmd) != IANDES_IO_MAGIC) {<br>if (_IOC_TYPE (cmd) != IANDES_IO_MAGIC) {<br>printk("_IOC_TYPE doesn't match IANDES_IO_MAGIC\n");<br>return -ENOTTY;
609:
610:
611:612:
           \rightarrow613:
            \begin{array}{ll} \texttt{if } (\_IOC\_NR(\texttt{cmd}) > MAX\_DES\_IO\_NR) \ \{ } \\ & \texttt{printk}(\text{"\_IOC\_NR} > MAX\_DES\_IO\_NR\ \texttt{'}); \\ & \texttt{return } \texttt{-ENDTTY}; \end{array}614:615 -616:
617:\, }
618:if (\_IOC_DIR(cmd) \& \_IOC_READ)619:
620:
                 err = !access\_ok(VERIFY_WRITE, (void *)arg, _IOC_SIZE(cmd));621:else
622:if (\_IOC_DIR(cmd) \& \_IOC_WRITE)623:err = !access\_ok(VERIFY\_READ, (void *)arg, _IOC_SIZE(cmd));624:
625:if (err) {
626:\verb|printk("in iandes\_ioct1: could not get accessok, for cmd num %d \n" , cmd);return -EFAULT;
627:
628:
            \ddot{\ }629:630:
631:\hspace{0.1em}/\ast now, the implementation of the commands \ast/priv = (struct iandes_priv *) filp->private_data;
632:nonblock = \text{priv-}>nonblock;
633:
```

```
634:<br>635:
635: switch(cmd) {<br>636: case IANDES_I
             636: case IANDES_IO_RESET:
637: priv->dec = 0;
638: priv->tri = 0;
639: priv->hiv = 0;
640: priv->cbc = 0;
641: \frac{1}{2} priv->hiv1 = 0;<br>642: \frac{1}{2} priv->hiv2 = 0;
                  priv\rightarrow hiv2 = 0;643:<br>644:
644: priv->key1a = 0;<br>645: priv->key1b = 0;
645: priv->key1b = 0;
646: priv->key2a = 0;
647: priv->key2b = 0;
648: priv->key3a = 0;
649: \frac{1}{2} priv->key3b = 0;
650:
651: /* set_flow_keys(priv);*/<br>652: break;
                  break;
653:
654: case IANDES_IO_SETKEYS:<br>655: /* now set the value
655: /* now set the values to the keys */<br>656: keysaddr = arg:
656: keysaddr = arg;
657: keys_ptr = (struct iandes_keys *) keysaddr;
658: if (nonblock)<br>659: if (set 1)
659: if ( set_flow_lock(priv) < 0) {
660: printk(KERN_ALERT "IANDES_IO_SETKEYS: flow locked\n");
661: return -EAGAIN;<br>662: }
662:<br>663:
663: priv->key1a = keys_ptr->key1a;
664: priv->key1b = keys_ptr->key1b;
665: priv->key2a = keys_ptr->key2a;
666: priv->key2b = keys_ptr->key2b;
667: priv->key3a = keys_ptr->key3a;<br>668: priv->key3b = keys_ptr->key3b;
668: priv->key3b = keys_ptr->key3b;
669: set_flow_keys(priv, 1);
670:<br>671:
                  break;
672:<br>673:
673: case IANDES_IO_GETKEYS:<br>674: keysaddr = arg;
674: keysaddr = arg;
675: keys_ptr = (struct iandes_keys *) keysaddr;
676: if (nonblock)<br>677: if (set_i
677: if (set_flow_lock(priv) < 0) {<br>678: if (set_flow_lock(priv) < 0) {<br>678: printk(KERN ALERT "IANDES GE
678: printk(KERN_ALERT "IANDES_GETKEYS: flow locked\n");<br>679: return -FACAIN.
                        return -EAGAIN;
680:<br>681:681: keys_ptr->key1a = priv->key1a;
682: keys_ptr->key1b = priv->key1b;
683: keys_ptr->key2a = priv->key2a;
684: keys_ptr->key2b = priv->key2b;
685: keys_ptr->key3a = priv->key3a;
686: keys_ptr->key3b = priv->key3b;<br>687: hreak:
                   687: break;
688:
689: case IANDES_IO_SETKEY1:<br>690: kevaddr = arg:
690: keyaddr = arg;
691: key_ptr = (struct iandes_key *) keyaddr;
692: if (nonblock)
693: if (set_flow_lock(priv) < 0) {<br>694: if (set_flow_lock(priv) < 0) {<br>694:
694: printk(KERN_ALERT "IANDES_IO_SETKEY1: flow locked\n");<br>695: return -EAGAIN;
                        return -EAGAIN;
696: }
697: priv->key1a = key_ptr->keya;
698: priv->key1b = key_ptr->keyb;
699: set_flow_keys(priv, 1);
700:
                  break:
702:
             case IANDES_IO_SETKEY2:
704: keyaddr = arg;
705: key_ptr = (struct iandes_key *) keyaddr;
706: if (nonblock)<br>707: if (set f
707: if (set_flow_lock(priv) < 0) {<br>708: printk(KERN_ALERT "IANDES_IO
708: printk(KERN_ALERT "IANDES_IO_SETKEY2: flow locked\n");<br>709: return -EAGAIN:
                        return -EAGAIN;
710:<br>711:
711: \text{priv-}\lambda \text{key2a} = \text{key\_ptr-}\lambda \text{keya};<br>712: \text{priv-}\lambda \text{key2b} = \text{key\_ptr-}\lambda \text{keyb};712: priv->key2b = key_ptr->keyb;
713: set_flow_keys(priv, 1);
714: kfree(key\_ptr);<br>715: break:
                  break:
716:
```
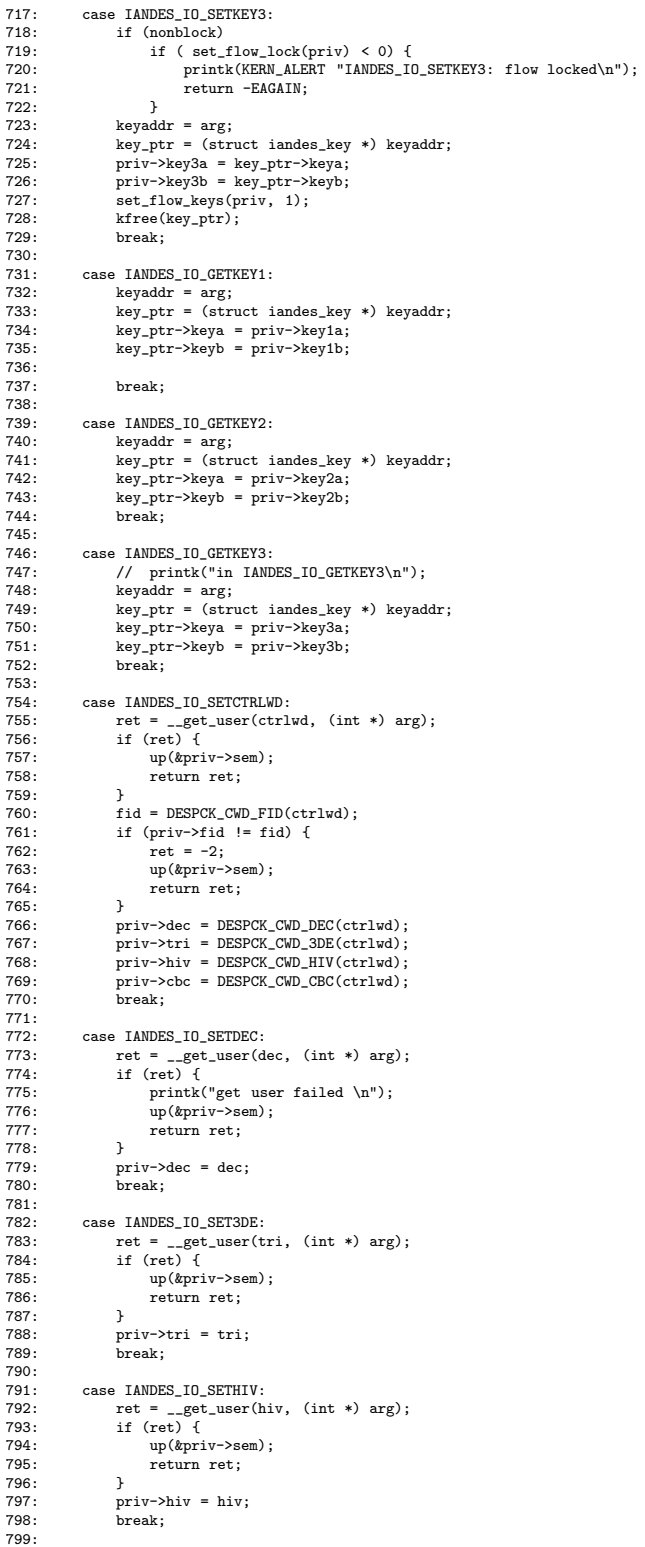

```
800: case IANDES_IO_SETCBC:<br>801: ret = _get_user(c
801: ret
= __get_user(cbc, (int *) arg);
802: if (ret)
{
803: up(&priv->sem)
;
804: return ret;
805:
               }
806: priv->cbc
= cbc;
807: break;
808:
809: case IANDES_IO_GETCTRLWD:<br>810: ctrlwd =
810: ctrlwd
=
811: bFi(priv->fid, IANDES_DCW_FID
) |
812: bFi(priv->dec, IANDES_DCW_DEC
) |
813: bFi(priv->tri, IANDES_DCW_3DE
) |
814: bFi(priv->hiv, IANDES_DCW_HIV
) |
815: bFi(priv->cbc, IANDES_DCW_CBC);
816:= __put_user(ctrlwd
, (int *) arg);
817: if (ret)
{
818: up(&priv->sem)
;
819: return ret;
820:
               }
               break;
822:<br>823:
          case IANDES_IO_GETDEC:
824: 825:dec = \text{priv-}\lambda dec;825: ret
= __put_user(dec, (int *) arg);
826: if (ret)
{
827: up(&priv->sem)
;
828: return ret;
829:<br>830:
               }
               break:
831:<br>832:
exate:<br>832: case IANDES_IO_GET3DE:<br>833: tri = priv->tri;
833: tri
= priv->tri;
834: ret
= __put_user(tri, (int *) arg);
835: if (ret)
{
836: up(&priv->sem)
;
837: return ret;
838:<br>839:
                }
               break:
840:<br>841:
841: case IANDES_IO_GETHIV:<br>842: hiv = priv->hiv:
842: hiv = priv->hiv;<br>843: ret = __put_user(hiv, (int *) arg);<br>844: if (ret) {
845: up(&priv->sem)
;
846: return ret;
847:<br>848:
               }
               break;
849:850850: case IANDES_IO_GETCBC:
851: cbc
= priv->cbc;
852: 853.= __put_user(cbc, (int *) arg);
853: if (ret)
{
854: up(&priv->sem)
;
855: return ret;
856:<br>857:
               }
               .<br>break;
858:
859: case IANDES_IO_SETIV1:
860:<br>861:
                     = __get_user(hiv1
, (int *) arg);
861: if (ret)
{
862: printk("get user failed \n");
863: up(&priv->sem)
;
864: return ret;
865:
               }
866: priv->hiv1
= hiv1;
867: break;
868:
          case IANDES_IO_SETIV2:
870: ret
= __get_user(hiv2
, (int *) arg);
871: if (ret)
{
872: printk("get user failed \n");
873: up(&priv->sem)
;
874: return ret;
875:
               }
876: priv->hiv2
= hiv2;
877: break;
878:<br>879:
879: case IANDES_IO_GETIV1:<br>880: hiv1 = priv->hiv1;
880: hiv1
= priv->hiv1;
881: ret
= __put_user(hiv1
, (int *) arg);
882: if (ret)
{
```
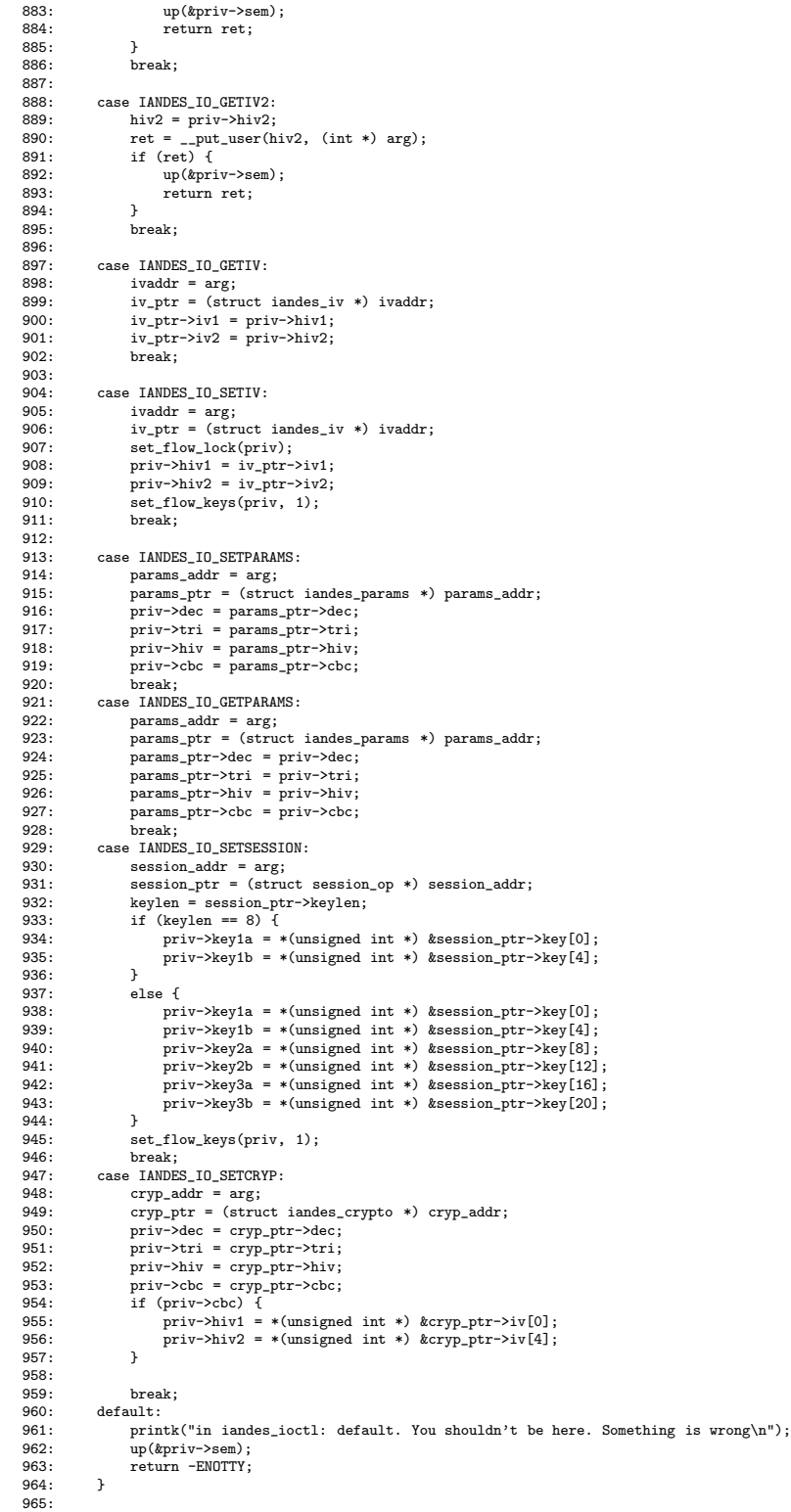

```
do_gettimeofday(&outtime);
 967:
 968:
 969:
           ioctl_secs = outtime.tv_sec - intime.tv_sec;
 970:
          if(ioctl_secs) {
 971:ioctl_secs--;
 972:
                outtime.tv usec = outtime.tv usec + 1000000:
 973:
 974.\begin{minipage}{0.9\linewidth} ioct1_uses = outtime.tv_uses - intime.tv_uses; \end{minipage}\text{icotl}_\text{uses} += \text{icotl}_\text{secs} + 1000000;
 975:
 976:
          if (ioctl_usecs <= priv->iomin_usecs)
          priv->iomin_usecs = ioctl_usecs;<br>if (ioctl_usecs >= priv->iomax_usecs)
 977:
 978:
          priv->iomax_usecs = ioctl_usecs;<br>priv->ioavg_usecs = ioctl_usecs;<br>priv->ioavg_usecs = priv->ioavg_usecs + ioctl_usecs;
 979:
 980:
 981:#endif
 982:984: up(&priv->sem);<br>985: #endif<br>ope
 983: #if 0986:
          return ret:
 987:
 988:
 989:}
 990.991:992:
 993: /* inades_open: Opens a des device. All devices use the same device file. When open
994: * is called multiple times, multiple instances of the device are created 995: */996 -997:
 998: static int
999: iandes_open(struct inode *inode, struct file *filp)
1000: {
1001:1002 -/* Allocate and initialize the priv structure for a specific instance of the
1003:1004:* opened device<br>*/
1005 -1006:1007:struct iandes_priv *priv;
1008 -1009:priv = kmalloc(sizeof(struct iandes_priv), GFP_KERNEL);
1010:(struct iandes_priv *) filp->private_data = priv;
1011:1012:if (filp->private_data == NULL) {
1013:printk("iandes: Not enough memory to allocate priv structure\n");
1014:
                return -ENOMEM;
1015:\mathcal{F}1016.1017:__clear_user(priv, sizeof(*priv));
1018:
          iandes_dev.dev_ids++;<br>priv->dev_id = iandes_dev.dev_ids;
1019.1020:1021:1022:1023:priv-Yid = get_flow_id(priv-2dev_id);priv->nonblock = filp->f_flags & 0_NONBLOCK;<br>priv->nonblock = filp->f_flags & 0_NONBLOCK;<br>priv->write_lock = 0;<br>MOD_INC_USE_COUNT;
1024:1025:1026:1027:priv->dec = 0; /* default direction is encryption */<br>priv->tri = 0; /* simple des */<br>priv->hiv = 0;
1028:1029:1030 -priv->cbc = 0; /* use ecb. HIV value is indifferent */
1031:1032:1033:1034:1035:1036:1037:
1038:
           priv-<i>vertices</i> = 0;1039:
1040:\text{priv}\rightarrow \text{rdtimes} = 0;1041:priv\rightarrow isrtimes = 0;1042:priv->measure = 0;
1043:priv\rightarrow pending = 0;
1044:
1045:/* Initialize the read buffer list for the device. Upon receive interrupt, pointers
1046:* to the buffers that will be read by the userspace application are inserted in
            * read buf_list of the device
1047:1048:
            */
```
 $966: #if 0$ 

```
1049:<br>1050:
                1050: INIT_LIST_HEAD(&priv->read_buf_list);
1051:
1052: /* initialize the wait queue for read buffers */ 1053: priv->to_read_packet_num = 0;
1053: priv-\gt{to\_read\_packet\_num} = 0;<br>1054: return 0:
                return 0;1055: }
1056:
1057:
1058: /* iandes_release: closes an instance of DES device. It has the responsibility
1059: * to remove the elements that the device inserted in the driver's global lists,
1060: * reduce the module use count, and destroy the file descriptor for this instance
1061: */
1062: static int iandes_release(struct inode *inode, struct file *filp)
1063: {
1064: unsigned int fid;<br>1065: int dev id i:
1065: int dev_id, i;<br>1066: struct iandes u
1066: struct iandes_priv *priv;<br>1067: struct list_head *listptr
1067: struct list_head *listptr, *ptr;<br>1068: struct ry buf *item:
1068: struct rx_buf *item;
1069: struct devices_per_flow *item_dpf;
1070:
1071:<br>1072:
1072: priv = (struct iandes_priv *) filp->private_data;<br>1073: dev id = priv->dev id:
1073: dev_id = priv-\lambda dev_id;<br>1074: fid = priv-\lambda fid:
                fid = priv \rightarrow fid;1075:
1076: #if 0<br>1077: pp
1077: printk(KERN_ALERT "tx ints = %d \n", iandes_dev.tx_ints);
1078: printk(KERN_ALERT "rx ints = %d \n", iandes_dev.rx_ints);
1079:
1080:
1081: printk(KERN_ALERT "rdtimes = %d\n", priv->rdtimes);
1082: printk(KERN_ALERT "wrtimes = %d\n", priv->wrtimes);
1083: printk(KERN_ALERT "isrtimes = %d\n", priv->isrtimes);
1084:
1085:
1086: printk(KERN_ALERT "imin = %ud imax = %ud iavg = %ud\n",
1087: priv->imin_usecs, priv->imax_usecs, priv->iavg_usecs);
1088: printk(KERN_ALERT "wmin = %ud wmax = %ud wavg = %ud\n",
1089: priv->wmin_usecs, priv->wmax_usecs, priv->wavg_usecs);
1090: printk(KERN_ALERT "rmin = %ud rmax = %ud ravg = %ud\n",
1091: priv->rmin_usecs, priv->rmax_usecs, priv->ravg_usecs);
1092: 1093:1093: printk(KERN_ALERT "bmin = \lambda ud bmax = \lambda ud bavg = \lambda ud \lambda^n", 1094.
1094: priv->bmin_usecs, priv->bmax_usecs, priv->bavg_usecs);
1095: printk(KERN_ALERT "irmin = %ud irmax = %ud iravg = %ud\n",
1096: priv->irmin_usecs, priv->irmax_usecs, priv->iravg_usecs);<br>1097: printk(KERN_ALERT "iomin = %ud iomax = %ud ioavg = %ud\n
1097: printk(KERN_ALERT "iomin = %ud iomax = %ud ioavg = %ud\n",<br>1098: priv->iomin usecs, priv->iomax usecs, priv->ioavg usecs);
                         priv->iomin_usecs, priv->iomax_usecs, priv->ioavg_usecs);
1099: #endif
1100:<br>1101:
1101: ptr = (struct list\_head *) %dvs\_for_flow[fid];<br>1102: for (ntr = ntr->next : ntr != kdys for flow[fi
1102: for (ptr = ptr->next ; ptr != &dvs_for_flow[fid] ; ptr = ptr->next) {
1103: item_dpf = list_entry(ptr, struct devices_per_flow, list);
1104: \qquad \qquad \text{if} \quad (\text{item\_dpf} \rightarrow \text{dev\_id} = \text{dev\_id}) {<br>1105: \qquad \qquad \text{list} \quad \text{del}(\text{time} \quad \text{df} \rightarrow \text{list}) :
1105: list_del(&item_dpf->list);<br>1106: kfree(item_dpf):
1106: kfree(item_dpf);
                     break;
1108:<br>1109: }
1109: }
1110:
1111:
1112: while (priv->to_read_packet_num > 0) {<br>1113: listntr = (struct list head *) knr
1113: listptr = (struct list_head *) &priv->read_buf_list;<br>1114: if ((listptr = listptr->prev)!= &priv->read_buf_list
1114: \text{if } ((\text{listptr} = \text{listptr} - \text{prev}) != \text{ kpriv} - \text{read}\text{ but} \text{list}) \{1115: \text{item} = \text{list} \text{entry} (\text{listptr}, \text{ struct rx}\text{ but}, \text{rxbut} \text{list} \text{ else})\}1115: item = list_entry(listptr, struct rx_buf, rxbuf_list);<br>1116: list del(listptr):
1116: list_del(listptr);<br>1117: priv->to_read_packe
1117: priv->to_read_packet_num--;<br>1118: move_fifo_pointer(rx_fifo_u
                     nove_fifo_pointer(rx_fifo_used, rx_fifo_free, 1);
1119:<br>1120: }
1120: }
1121:
1122: /* now free the iandes_priv sructure of the device */<br>1123: kfree(priv);
                kfree(priv);
1124:<br>1125:
                /* decrease module usage counter */1126:<br>1127:
1127: MOD_DEC_USE_COUNT;<br>1128: return 0:
                return 0:
1129: }
1130:
1131:
```

```
1132: /* iandes init_module : Initializes DMA parameters and the DMA chanells for
1133: * DES. It also initializes all the necessary stuff that is used throught the
1134: * driver
1135: */
1136:
1137: static int
1138: iandes_init_module(void)
1139: {<br>1140:int result, i;
1141: dev_t from;<br>1142: int iandes_
1142: int iandes_major;<br>1143: static unsigned i
1143: static unsigned int dma_cycle_budget, dma_des_rx_weight, dma_des_tx_weight;
1144: static unsigned int dma_ccr, dma_cer, dma_csr, dma_des_imr_rx, dma_des_imr_tx;
1145: static volatile int tmp;
1146:<br>1147:
1147: iandes_major = IANDES_MAJOR;<br>1148: from = MKDEV(iandes major. 0
                from = MKDEV(landes_major, 0);1149: result = register_chrdev(iandes_major , (char *)"des", &iandes_fops);
1150:<br>1151:if (result \langle 0 \rangle {
1151: 11 (Feally Solidary 1152: printk("iandes: can't get major %d\n", iandes_major);<br>1153: printk("iandes: can't get major %d\n", iandes_major);
                \text{return result};1154:1155:<br>1156:
1156: printk("IANDES module registered.\n");<br>1157: /* Initialize DMA, so that access to D
                /* Initialize DMA, so that access to DES is possible */1158:<br>1159:
1159: /* setup cycle budget */<br>1160: dma cycle budget =
1160: dma_cycle_budget =<br>1161: bFi(0xf0, IAND
1161: and the principle of the best distribution of the best distribution of the best distribution of the best distribution of the best distribution of the best distribution of the best distribution of the best distributio
1162: bFi(0xf0, IANDMA_CBR_RB)<br>1163: bFi(0x50, IANDMA CBR IC):
                      bFi(0x50, IANDMA_CBR_IC);
1164:<br>1165:
1165: /* setup des weights */<br>1166: dma des rx weight = bFi
1166: dma_des_rx_weight = bFi(0x40, IANDMA_CWR_CW);
1167: dma_des_tx_weight = bFi(0x40, IANDMA_CWR_CW);
1168:<br>1169:
1169: /* start the dma controller */<br>1170: dma\_ccr = bFi(1, \text{I} \text{ANDMA\_CCR\_SS})1170: dma_ccr = bFi(1, IANDMA_CCR_SS) | bFi(0, IANDMA_CCR_CC(DOR));<br>1171: dma_cer = GET IANDMA_REG(IANDMA_CER_A).
1171: dma\_cer = GET\_IANDMA\_REG(IANDMA\_CER\_A);<br>1172: dma\_csr = GET\_IANDMA\_REG(IANDMA\_CSR\_A);dma_csr = GET_IANDMA_REG(IANDMA_CSR_A);
1173:<br>1174·
1174: dma_cer |= bFm(IANDMA_CER_EN(D0R)) | bFm(IANDMA_CER_EN(D0T));
1175: dma_csr |= bFm(IANDMA_CSR_EN(D0R)) | bFm(IANDMA_CSR_EN(D0T));
1176:1177.1177: /* get interrupt when 1 pakcet is received /transmitted */
1178: dma_des_imr_rx = 0x4;
1179: dma_des_imr_tx = 0;
1180:<br>1181:
1181: /* store values to DMA registers */<br>1182: SET IANDMA REG(IANDMA CER A dma cv
1182: SET_IANDMA_REG(IANDMA_CBR_A, dma_cycle_budget);
1183: SET_IANDMA_REG(IANDMA_CWR_A(D0R), dma_des_rx_weight);
1184: SET_IANDMA_REG(IANDMA_CWR_A(DOT), dma_des_tx_weight);<br>1185: SET_IANDMA_REG(IANDMA_CCR_A__dma_ccr):
1185: SET_IANDMA_REG(IANDMA_CCR_A, dma_ccr);<br>1186: SET_IANDMA_REG(IANDMA_CER_A, 0);
1186: SET_IANDMA_REG(IANDMA_CER_A, 0);<br>1187: SET_IANDMA_REG(IANDMA_CER_A, 0);
1187: SET_IANDMA_REG(IANDMA_CSR_A, 0);<br>1188: SET_IANDMA_REG(IANDMA_CER_A, dma
1188: SET_IANDMA_REG(IANDMA_CER_A, dma_cer);
1189: SET_IANDMA_REG(IANDMA_CSR_A, dma_csr);
1190: SET_IANDMA_REG(IANDMA_IMR_A(D0R), dma_des_imr_rx);
1191: SET_IANDMA_REG(IANDMA_IMR_A(D0T), dma_des_imr_tx);
1192:<br>1193:
1193: /* clear possible pending interrupts for DES channels */
1194: tmp = GET_IANDMA_REG(IANDMA_CNT_A(D0R));
1195: tmp = GET_IANDMA_REG(IANDMA_CNT_A(D0T));
1196:<br>1197:
1197: /* Initialize local fifos for DMA communication.<br>1198: * We use four fifos:
1198: * We use four fifos:<br>1199: * One fifo for free
1199: * One fifo for free pointers and one for used pointers for the rx direction 1200: * and one identical pair for the tx direction.
1200: * and one identical pair for the tx direction.
1201: * When transmitting a packet, one pointer is popped out of the tx free list and
1202: * inserted in the used list. This pointer is passed to DMA . In combination with 1203: * this pointer, one pointer is pulled out of the rx free list, inserted in the
1203: * this pointer, one pointer is pulled out of the rx free list, inserted in the 1204: * rx used list, and passed to DMA. When the encryption/decryption operation is
                  * rx used list, and passed to DMA. When the encryption/decryption operation is
1205: * complete, the packet is sent back from des to dma and an interrupt occurs.<br>1206: * The packet is copied and the pair of tx and rx pointers that were used lea
1206: * The packet is copied and the pair of tx and rx pointers that were used leave<br>1207: * the "used" fifos and get into the "free" ones. That way, synchronization is
1207: * the \overline{u} used" fifos and get into the "free" ones. That way, synchronization is<br>1208: * achieved and transfers are expected to be correct. Moreover. DMA and DES fi
1208: * achieved and transfers are expected to be correct. Moreover, DMA and DES fifo
                  * overflow is avoided */
1210:1211:<br>1212:
1212: INIT_LIST_HEAD(&rx_fifo_free);<br>1213: INIT LIST HEAD(&rx_fifo_used):
1213: INIT_LIST_HEAD(&rx_fifo_used);<br>1214: INIT LIST HEAD(&tx fifo free):
                1214: INIT_LIST_HEAD(&tx_fifo_free);
```

```
1215: INIT_LIST_HEAD(&tx_fifo_used);
1216:
               /* fill rx and tx free fifos with local pointers */1218: fill_fifo_desc();
1219:<br>1220:
               /* initialize fields of iandes_dev structure */1221: iandes_dev.flows = 0;<br>1222: iandes_dev.rx_packets
1222: iandes_dev.rx_packets = 0;<br>1223: iandes dev.tx packets = 0;
1223: iandes_dev.tx_packets = 0;<br>1224: iandes dev.dev ids = 0;
1224: iandes_dev.dev_ids = 0;<br>1225: iandes_dev.opendevs = 0
              1andes_dev.opendevs = 0;
1226:<br>1227:
1227: iandes_dev.tx_ints = 0;<br>1228: iandes dev.rx ints = 0;
              iandes_dev.rx_ints = 0;
1229:
1230: /* initialize variables that are used for flow allocation */ 1231: packets to serve = 0:
              packets_to_serve = 0;1232: min \text{ dexs} = 0:
1233:<br>1234·
1234: for (i = 0; i < MAX_DES_FLOWS; i++) {
1235: INIT_LIST_HEAD(&dvs_for_flow[i]);
1236: flow_devs_count[i] = 0;<br>1237: iandes dev len[i] = 0;
1237: iandes_dev.len[i] = 0;
1238: flow_lock[i].lock = 0;
1239: flow_lock[i].lock_owner = -1;<br>1240: flow_lock[i].change_request =
1240: flow_lock[i].change_request = 0;
1241: flow_lock[i].pending_pointers = 0;
1242: \qquad \qquad \text{flow\_lock}[i] \text{.dev\_counter} = 0;<br>1243: }
1243: }
1244:
1245:<br>1246:
1246: request_irq(IANDMA_INTERRUPT, iandma_interrupt, 0, "des", (void *) &iandes_dev);
1247: //request_irq(IANDMA_INTERRUPT, iandma_interrupt, 0, "des", NULL);
1248: up(&iandes_dev.sem);<br>1249: spin lock init(&iand
1249: spin_lock_init(&iandes_dev.lock);
1250: return 0;
1251:
1252: }
1253:
1254: static void
1255: iandes_cleanup_module(void)
1256: {<br>1257:1257: int iandes_major;<br>1258: printk(KERN_ALERT "IANDES_Tx: Sent %d packets\n", iandes_dev.tx_packets);<br>1259: printk(KERN_ALERT "IANDES_Rx: Received %d packets\n", iandes_dev.rx_packets);
1260: iandes_major = IANDES_MAJOR;<br>1261: unregister_chrdev(iandes_majo
              12612. unregister_chrdev(iandes_major, "des");
1262.1263: }
1264:
1265:
1266:<br>1267:
                                                                            1267: /*--------------------------------------------------------------------------------*/
1268: /*
1269: * Below follow some helper functions
1270: *
1271: */
1272:
1273:
1274: /* fill a fifo with fifo pointers descriptors. It used at module initialization
1275: * to fill the rx_fifo_free, tx_fifo_free queues
1276: */
1277: static void
1278: fill_fifo_desc(void)
1279: {
1280:
1281: struct fifo_ptr_desc *item;<br>1282: int i:
              int i:
1283:<br>1284:
               /* fill rx\_fito\_free first */
1285: for (i = 0, i < MAX\_DES\_FIFO\_LEN; i++) {<br>1286: rx_pointers[i] = (unsigned long *) kma
1286: rx_pointers[i] = (unsigned long *) kmalloc(MAX_DES_BUF, GFP_KERNEL);
1287: item = (struct fifo_ptr_desc *)
1288: kmalloc(sizeof(struct fifo_ptr_desc), GFP_KERNEL);
1289: item->data = (unsigned char *) rx_pointers[i];
1290: item \rightarrow \text{ptr\_num} = i;1291: item->len = 0;<br>1292: item->data_offt
1292: item=\text{data_offt} = 0;<br>1293: add\_fit \text{pointer}(rx\_f)add_fifo_pointer(rx_fifo_free, item);
1294: }
1295:<br>1296:
              /* then tx\_fito\_free */
1297:
```

```
1298: for (i = 0; i < MAX\_DES\_FIFO\_LEN; i++) {<br>1299: tx\_pointers[i] = (unsigned long *) km1299: tx_pointers[i] = (unsigned long *) kmalloc(MAX_DES_BUF, GFP_KERNEL);<br>1300: item = (struct fifo_ptr_desc *)
                  item = (struct \text{fifo\_ptr\_desc *})1301: kmalloc(sizeof(struct fifo_ptr_desc), GFP_KERNEL);
1302: item->data = (unsigned char *) tx_pointers[i];
1303: item-<math>ptr\_num = i;</math>1304: item->len = 0;<br>1305: item->data_off
1305: item->data_offt = 0;<br>1306: add fifo pointer(tx
            add_fifo_pointer(tx_fifo_free, item);
1307: }
1308:
1309: }
1310:
1311: /* get flowid : Get a flow for the opened device. It uses the total number of
1312: * opened devices to assign the number
1313: * it updates the devs_per_flow list of the the corresponding flow
1314: */
1315: static unsigned int
1316: get_flow_id(int dev_id)
1317: {
1318: struct list_head *ptr;<br>1319: struct devices_per_flow
1319: struct devices_per_flow *item;<br>1320: int result. i:
            int result, i;
1321:
1322:<br>1323:
1323: ptr = (struct list_head *) \&dvs_for_flow[min_devs];<br>1324: ptr = ptr->next:
            ptr = ptr-\nexists1325:<br>1326:
1326: item = (struct devices_per_flow *)
1327: kmalloc(sizeof(struct devices_per_flow), GFP_KERNEL);
1328: item->dev_id = dev_id;<br>1329: item->kevs modified = 1
1329: item->keys_modified = 1;
1330: list_add_tail(&item->list, ptr);
1331: \text{flow\_devs\_count}[\text{min\_devs}]+\text{;}<br>1332: result = min devs:
            result = min\_devs;1333: 1334:1334: /* find new min_devs value */<br>1335: for (i = 1; i < MAX\_DES\_FLOWS)1335: for (i = 1; i < MAX_DES_FLOWS; i++)<br>1335: for (i = 1; i < MAX_DES_FLOWS; i++)<br>1336: if (flow_devs_count[i] < flow_de
1336: if (flow_devs_count[i] < flow_devs_count[min_devs])<br>1337: min_devs = i:
                        min\_devs = i;1338: 1339:return result; /* return flow id */
1340: }
1341:
1342:
1343:
1344: /* add item to a pointer fifo. Actually, the fifo doesn't contain simple pointers.
1345: * Its elements are structs that are composed of a pointer that points to a packet
1346: * and an id that keeps the file descriptor of the device that uses the pointer
1347: */
1348:
1349: void
1350: add_fifo_pointer(struct list_head hlist, struct fifo_ptr_desc *new)
1351: {<br>1352:struct list_head *ptr;
1353:
1354: ptr = (struct list_head *) &hlist;<br>1355: ptr = ptr->prev:
1355: ptr = ptr->prev;<br>1356: list_add_tail(&ne
             1356: list_add_tail(&new->free_list, ptr);
1357:
1358: }
1359:
1360: /* move_fifo_pointer : Get a pointer from the head of src fifo and put it
1361: * in the tail of dst fifo
1362: */
1363:
1364: static void
1365: move_fifo_pointer(struct list_head src_list, struct list_head dst_list, int direction)
1366: {
             /* if direction is 0, then move from free to used, else from used to free */
1368:
1369: struct list_head *ptr1, *ptr2;<br>1370: struct fifo ptr desc *item:
            struct fifo_ptr_desc *item;
1371:
1372: ptr1 = (struct list_head *) &src\_list;<br>1373: ptr2 = (struct list head *) &dst list:
            1373: ptr2 = (struct list_head *) &dst_list;
1374:
1375: ptr1 = ptr1->prev;<br>1376: ptr2 = ptr2->next:1376: ptr2 = ptr2->next;
1377: if ( direction == 0) {
1378: item = list_entry(ptr1, struct fifo_ptr_desc, free_list);<br>1379: list add tail(&item->used list, ptr2):
1379: list_add_tail(&item->used_list, ptr2);<br>1380: list del(&item->free list):
                 list_del(&item->free_list);
```

```
1381: }
1382:
              if (direction == 1) {
1384: item = list_entry(ptr1, struct fifo_ptr_desc, used_list);
1385: list_add_tail(&item->free_list, ptr2);
1386: list_del(&item->used_list);<br>1387: }
1387: }
1388:<br>1389:
1389: if (direction == 2) {<br>1390: item = list entry(
1390: item = list_entry(ptr1, struct fifo_ptr_desc, used_list);<br>1391: list_add_tail(&item->rxbuf_list, ptr2);
1391: list_add_tail(&item->rxbuf_list, ptr2);<br>1392: list_del(&item->used_list);
              list_del(&item->used_list);<br>}
1393: }
1394:<br>1395:
1395: if (direction == 3) {<br>1396: item = list_entry(
1396: item = list_entry(ptr1, struct fifo_ptr_desc, rxbuf_list);<br>1397: list add tail(&item->free list. ptr2):
                   list_add_tail(&item->free_list, ptr2);
1398: list_del(&item->rxbuf_list);<br>1399: }
1399: }
1400: }
1401:
1402: /* use this function to empty fifos at module cleanup */
1403: static void
1404: remove_fifo_pointer(struct list_head list)
1405: {<br>1406:
1406: struct list_head *ptr;
1407: ptr = (struct list_head *) &list;
1408: \frac{1}{p} ptr = ptr->prev;<br>1409: list del(ptr):
              list\_del(ptr);1410: }
1411:
1412:
1413:
1414: /* request_fifo_ptr: This function requests a pair of fifo pointers, one from
1415: * the tx fifo and one from the rx fifo. These two pointers are removed from
1416: * their corresponding "free" fifos and inserterd in the "used" ones.
1417: * This function is called when a transmission to des begins. The pointers are
1418: * sent together to the corresponding dma channels and are released together
1419: * upon reception of the encrypted/decrypted packet.
1420 \cdot *11421: static int
1422: request_fifo_ptr(int nonblock, struct iandes_priv *priv)
1423: {<br>1424:1124: struct list_head *rx_ptr, *tx_ptr;<br>1425: struct fife ptr desc *ry fifentr *ty
              \text{struct } \text{fifo\_ptr\_desc} *rx_fifoptr, *tx_fifoptr;
1426:
1427:1428.1428: int dev_id;<br>1429: unsigned in
              unsigned int fid;
1430:1431:1431: fid = priv->fid;
1432: dev_id = priv->dev_id;
1433:<br>1434·
              /* block until one pointer at least is available */
1435:
1436: rx_ptr = &rx_fifo_free;<br>1437: while ((rx ptr->next ==
1437: while ((rx_ptr->next == &rx_fifo_free) && (rx_ptr->prev == &rx_fifo_free)){
1438: if (nonblock)
1439: return -EAGAIN;
1440: }
1441:
              \hspace{0.1mm}/\ast now get one pointer from rx free fifo and put it in
1443: * corresponding rx used fifo<br>1444: */
1444: 1445.1445: move_fifo_pointer(rx_fifo_free, rx_fifo_used, 0);<br>1446: rx_ptr = (struct list_head *) rx_fifo_used.next;
              rx\_ptr = (struct list\_head *) rx\_fifo\_used.next;1447:<br>1448:
1448: /* initialize the rx pointer descriptor */<br>1449: rx\_fifoptr = list\_entry(rx\_ptr, struct if for1449: rx_fifoptr = list_entry(rx_ptr, struct fifo_ptr_desc, used_list);<br>1450: rx_fifoptr->priv = (struct iandes_priv *) priv;
1450: rx_fifoptr->priv = (struct iandes_priv *) priv;
1451: rx_fifoptr->len = priv->rx_len;
1452: rx_fifoptr->data = priv->rx_data;
1453: rx_fifoptr->data_offt = priv->data_offt;
1454: rx_fifoptr->dec = priv->dec;
1455: rx_fifoptr->cbc = priv->cbc;
1456: priv->rx_ptr_num = rx_fifoptr->ptr_num;
1457:
1458:
1459:<br>1460:
1460: /* Then get the tx pointer. Again, block until one pointer is free for use */ 1461: tx_ptr = ktx\_fito\_free;
1461: \begin{array}{r} \n\text{tx\_ptr} = \& \text{tx\_fib\_free}; \\
\text{1462:} \n\end{array} move fifo pointer(tx fi
1462: move_fifo_pointer(tx_fifo_free, tx_fifo_used, 0);<br>1463: tx ptr = tx fifo used.next;
              tx ptr = tx fifo used.next;
```

```
1464: tx_fifoptr = list\_entry(tx_prr, struct fifo_prr\_desc, used\_list);<br>1465: tx_fifoptr->priv = (struct iandes_priv *) priv;1465: tx_fifoptr->priv = (struct iandes_priv *) priv;
 1466: tx_fifoptr->len = priv->tx_len;
1467: tx_fifoptr->data = priv->tx_data;
1468: tx_fifoptr->data_offt = priv->data_offt;
 1469: tx_fifoptr->dec = priv->dec;
1470: tx_fifoptr->cbc = priv->cbc;
1471: priv->tx_ptr_num = tx_fifoptr->ptr_num;
1472: return 0;
1473: }
1474:
1475:
1476: /* set_flow_lock: Check if the keys for this flow are valid for the calling device
 1477: * If not, block until all pointers for this flow are serviced and then get the lock
1478: * and set new values for the keys.
1479: */
1480: static int
1481: set_flow_lock(struct iandes_priv *priv)
1482: {<br>1483:1483: unsigned int flow_id;<br>1484: int dev id:
1484: int dev_id;<br>1485: struct iande
1485: struct iandes_flow_lock *fl;<br>1486: int set keys:
              int set_keys;
1487:<br>1488:
1488: dev_id = priv-\lambda dev_id;<br>1489: flow id = priv->fid:
             flow_id = priv{\gt}fid;1490:<br>1491:
              f1 = (struct\hspace{0.1cm}iandes_flow\_lock *)\hspace{0.1cm} \& flow\_lock[flow_id];1492:
1493: if ( (f1-\text{-block} = 0) || ((f1-\text{-block} = 1) && (f1-\text{-block\_owner} = \text{dev}_id))) {<br>1494: f1-\text{-block} = 1:
1494: f1-\lambda \operatorname{lock} = 1;<br>1495: f1-\lambda \operatorname{lock} cyner
1495: fl->lock_owner = dev_id;<br>1496: return 0;
              return 0;<br>}
1497: }
1498:
1499: if ((f1-)lock = 1) & (f1-)lock\_upper != dev_id) & (f1-)pending\_pointers = 0) {<br>1500: f1-)lock\_upper = day id:
1500: fl->lock_owner = dev_id;<br>1501: return 0;
              return 0;<br>}
1502:1503:
1504:<br>1505:
1505: if ((f1-)lock == 1) & (f1-)lock\_owner != dev_id) & (f1-)pending\_pointers > 0) <br>1506: return -1:
                    return -1;
1507:1508.return 0;
1509: }
1510:
1511: static void
1512: release_flow_lock(struct iandes_priv *priv)
1513: {<br>1514:1514: int dev_id;<br>1515: struct iand
1515: struct iandes_flow_lock *fl;<br>1516: int flow_id;
             int flow_id;
1517:
1518: dev_id = priv-\text{2}dev_id;<br>
1519: flow_id = priv-\text{3}id;flow_id = \npriv-<math>\times</math>fid;1520:
1521: fl = (struct iandes_flow_lock *) &flow_lock[flow_id];<br>1522: if ((!priv->pending) && (fl->lock_owner == priv->dev_
              if ((!priv\rightarrow pending) \& (fl\rightarrow lock\_owner == priv\rightarrow dev_id))1523: fl->lock = 0;
1524: }
1525:
1526: /* set_flow_keys : Set the new values to the keys for a selected flow */
1527: static void
1528: set_flow_keys(struct iandes_priv *priv, int doit)
1529: {
1530:<br>1531:
1531: unsigned int fid, modify_keys, tmp;<br>1532: struct list_head *ptr, *this_flow_d
1532: atruct list_head *ptr, *this_flow_devs;<br>1533: struct devices_per_flow *item;
              struct devices_per_flow *item;
1534: struct iandes_flow_lock *fl;
1535:
1536:
1537:
              fid = priv\rightarrow fid;1539:<br>1540:
1540: modify_keys = 0;<br>1541: fl = (struct iano
              f1 = (struct iandes_flow_lock *) &flow_lock[fid];
1542:
1543:<br>1544:
1544: this_flow_devs = (struct list_head *) &dvs_for_flow[fid];<br>1545: for (ptr = dvs for flow[fid].next: ptr != &dvs for flow[f
 1545: for (ptr = dvs_for_flow[fid].next; ptr != &dvs_for_flow[fid]; ptr = ptr-> next) {
1546: item = list_entry(ptr, struct devices_per_flow, list);
```

```
1547: if (item->dev_id == priv->dev_id) {<br>1548: if (item->keys_modified == 1)
1548: if item->keys\_modified == 1)<br>1549: modify keys = 1:
                                modify\_keys = 1;else
1550: 1551:\label{eq:modifykeys} \begin{array}{rcl} \text{modify_keys} = 0; \end{array}1552: 1553:1553: }
1554:15551555: if ((modify_keys) || (doit == 1)) {
1556: /* At this point, we can safely change the key values for the selected flow */
1557: SET_IANDES_REG(IANDES_CNF_A, fid);
1558: tmp = priv->key1a;
1559: SET_IANDES_REG(IANDES_CNF_A, tmp);
1560: \text{tmp} = \text{priv-}Xey1b;<br>1561: SET TANDES REG(TAN
1560: \begin{array}{lll}\n\text{SET\_IANDES\_RCJ1.} \\
\text{1562:} \\
\text{1562:} \\
\text{Imp} & = \text{priv-Key2a};\n\end{array}1562: \text{tmp} = \text{priv-key2a};<br>1563: SET IANDES REG(IAN
                         SET_IANDES_REG(IANDES_CNF_A, tmp);
1564: tmp = priv->key2b;<br>1565: SET_IANDES_REG(IAN
1565: SET_IANDES_REG(IANDES_CNF_A, tmp);<br>1566: tmp = priv->kev3a:
1566: tmp = priv->key3a;
1567: SET_IANDES_REG(IANDES_CNF_A, tmp);
1568: tmp = priv-\text{key3b};<br>1569: SET TANDES REG(TAN
                         1569: SET_IANDES_REG(IANDES_CNF_A, tmp);
1570:
1571:
1572: this_flow_devs = (struct list_head *) &dvs_for_flow[fid];
1573: for (ptr = dvs_for_flow[fid].next; ptr != &dvs_for_flow[fid] ; ptr = ptr->next) {
1574: item = list_entry(ptr, struct devices_per_flow, list);
1575: if (item->dev_id != priv->dev_id)
1576: item->keys_modified = 1;
1577: else<br>
1578: else<br>
item->keys_modified = 0;
1578: item->keys_modified = 0; /* this device, that called set_flows_keys, has <br>1579: * * now valid keys
1579: * now valid keys<br>1580: * 1580:
1580: */
1581: }
1582:
1583: }
1584:
1585: }
1586:
1587:
1588: /* check dma registers */
1589:
1590: static void
1591: read_iandma_regs(void)
1592: {
                 iandma_regs dregs;
1594:
1595: /* read iandma regs */
1596: dregs.cwr_rx = GET_IANDMA_REG(IANDMA_CWR_A(D0R));
1597: dregs.cwr_tx = GET_IANDMA_REG(IANDMA_CWR_A(D0T));
1597: dregs.cw_tx = GET_IANDMA_REG(IANDMA_CWR_A(DOT));<br>1598: dregs.cbr = GET_IANDMA_REG(IANDMA_CBR_A);<br>1599: dregs.ccr = GET_IANDMA_REG(IANDMA_CCR_A);
1599: \begin{array}{lll} \texttt{dregs.ccr} & = & \texttt{GET\_I} \texttt{ANDMA\_REG(IANDMA\_CCR_A)}\texttt{;} \\ 1600: & \texttt{dregs.inr\_rx} & = & \texttt{GET\_I} \texttt{ANDMA\_REG(IANDMA\_IMRA\_KEG(IA))} \end{array}1600: dregs.imr_rx = GET_IANDMA_REG(IANDMA_IMR_A(DOR));<br>1601: dregs.imr_tx = GET_IANDMA_REG(IANDMA_IMR_A(DOT));
1601: dregs.imr_tx = GET_IANDMA_REG(IANDMA_IMR_A(DOT));<br>1602: dregs.cmr = GET_IANDMA_REG(IANDMA_IMR_A(DOT));
1602: \begin{array}{lcl} \texttt{dregs.cmr} & = & \texttt{GET\_I} \texttt{ANDMA\_REG(IANDMA_CMR_A)}\,; \\ 1603: \end{array}1603: dregs.cer = GET_IANDMA_REG(IANDMA_CER_A);<br>1604: dregs.csr = GET_IANDMA_REG(IANDMA_CSR_A);
1604: dregs.csr = GET_IANDMA_REG(IANDMA_CSR_A);<br>1605: dregs.isr_rx = GET_IANDMA_REG(IANDMA_ISR_A(D)
                                                     = ET_IANDMA_REG(IANDMA_ISR_A(DOR));
1606: dregs.isr_tx = GET_IANDMA_REG(IANDMA_ISR_A(DOT));<br>1607: dregs.cnt_rx = GET_IANDMA_REG(IANDMA_CNT_A(DOR));
1607: \begin{array}{lcl} \texttt{dregs.cnt\_rx} & = & \texttt{GET\_I} \texttt{AN} \texttt{DM\_REG(I} \texttt{ANDMA\_CNT\_A(ODR))}; \\ 1608: & & \texttt{dregs.cnt\_tx} & = & \texttt{GET\_I} \texttt{ANDMA\_REG(I} \texttt{ANDMA\_CNT\_A(NOT))}; \end{array}= GET_IANDMA_REG(IANDMA_CNT_A(DOT));
1609:
                 /* print debug information */1611:<br>1612:
1612: printk("IANDMA registers (for eth0)\n");<br>1613: printk("cwr_rx : 0x%08x\n", dreg
1613: printk("cwr_rx : 0x%08x\n", dregs.cwr_rx);
1614: printk("cwr_tx : 0x%08x\n", dregs.cwr_tx);
1615: printk("cbr : 0x%08x\n", dregs.cbr);
1616: printk("ccr : 0x%08x\n", dregs.ccr);
1617: printk("imr_rx : 0x%08x\n", dregs.imr_rx);
1618: printk("imr_tx : 0x%08x\n", dregs.imr_tx);
1619: printk("cmr : 0x%08x\n", dregs.cmr);
1620: printk("cer : 0x%08x\n", dregs.cer);
1621: printk("csr : 0x%08x\n", dregs.csr);
1622: printk("isr_rx : 0x%08x\n", dregs.isr_rx);
1623: printk("isr_tx : 0x%08x\n", dregs.isr_tx);
1624: printk("cnt_rx : 0x%08x\n", dregs.cnt_rx);
1625: printk("cnt_tx : 0x\sqrt[2]{08x}n", dregs.cnt_tx);
1626: }
1627:
1628:
1629:
```
1630: module\_init(iandes\_init\_module); 1631: module\_exit(iandes\_cleanup\_module); 1632: 1633: MODULE\_LICENSE("GPL");

## $-$  -  $\blacksquare$  . The set of  $\blacksquare$  is the set of  $\blacksquare$  . The set of  $\blacksquare$  is the set of  $\blacksquare$

- [1] SPARC International Inc., The SPARC Architecture Manual Version 8
- [2] Jiri Gaisler, The LEON-2 Processor User's Manual XST Edition, Version 1.0.19 (Gaisler Research, August 2003 )
- '3' Αντώνιος Θ. Ταβουλάρης, *Αποδοτική Αρχιτεκτονική Οικιακής Πύ*λη*ς για την* Υποστήριξη Ενοποιημένων Υπηρεσιών, (Διδακτορική Διατριβή: Αθήνα 2004
- k Alessandro Rubini-Jonathan Corbet, Linux Device Drivers, 2nd Edition, (O'Reilly: 2nd edition, June, 2001)
- [5] Daniel P. Bovet, Marco Cesati Understanding the Linux Kernel, (O'Reilly: 2nd edition, December, 2002)
- [6] OpenSSL Project, OpenSSL Documentation, (url: http://www.openssl.org)
- [7] Tony Bautts, Terry Dawson, Gregor N. Purdy, Linux Network Administrator's Guide, (O'Reilly; 3 edition February 8, 2005)
- [8] Mark Mitchell, Jeffrey Oldham,and Alex Samuel, Advanced Linux Programming, (New Riders Publishing, June 2001)
- [9] Andrew S. Tanenbaum, Computer Networks (Prentice Hall PTR: 4 edition, August 9, 2002)
- [10] Jim Turley, Embedded systems survey: Operating systems up for grabs, (url: http://www.embedded.com, April, 2005)
- [11] Thomas F. Herbert, The Linux TCP/IP Stack: Networking for Embedded Systems, (Charles River Media: May 2004)
- [12] Embedded Linux/Microcontroller Project, uClinux, (url://www.uclinux.org)
- [13] Free Resources for System on Chip, LEOX Project, (url: http://www.leox.org)